# **CAPÍTULO I**

## **GENERALIDADES**

#### **1.1 INTRODUCCIÓN**

El presente trabajo de graduación se basará en modelos de comportamiento (o deterioro), estos modelos por lo general corresponden a expresiones matemáticas que permiten predecir la posible evolución del estado del pavimento en el tiempo, en base al conocimiento de las condiciones del mismo al momento de su puesta en servicio y al momento de la realización del análisis, además permiten pronosticar los efectos, a corto y largo plazo, del mantenimiento efectuado sobre ellos, con el objetivo de realizar estimaciones razonables tanto de las oportunidades en que sea necesario llevar a cabo alguna conservación, como del nivel de deterioro resultante luego de la misma y su progresión en el tiempo. El Banco Mundial ha desarrollado sistemas computacionales, tales como el HDM-4, para el apoyo a los profesionales que realizan gestión de pavimentos. Este sistema incorpora modelos de comportamiento de pavimentos que deben estar calibrados a las condiciones específicas del país o región donde serán utilizados. La importancia del proceso de calibración de los modelos de comportamiento es en el impacto económico, ya que debido a la influencia directa del inicio y progresión de los deterioros del pavimento, se hace necesaria una adecuada adaptación de ellos, de modo que se pueda efectuar una evaluación económica certera de los proyectos viales que se analicen.

La vida útil de los pavimentos de hormigón depende de muchos factores tales como: la calidad de los materiales de construcción, el tránsito previsto, el clima, procesos constructivos, mantenimiento periódico, entre otros. Cada uno de los factores mencionados tiene una gran importancia, es por eso que en la presente investigación se desarrollará uno de esos factores, el cual corresponde a verificar los resultados de los modelos de deterioro de Highway Development Management (HDM-4) para pavimentos de hormigón.

El propósito del presente trabajo es realizar la evaluación de la confiabilidad de las predicciones de deterioro del programa HDM-4, proponer recomendaciones sobre el uso de los modelos de comportamiento para los pavimentos de hormigón en la ciudad de Tarija, según las características propias del tramo en estudio a evaluar. Para desarrollar esta evaluación se tendrán como base el tramo El Puente-Cieneguillas, al cual se le aplicará las metodologías de los modelos de deterioro mencionados y además se realizará una medición en campo de los deterioros que presenta el tramo, para así poder comparar de alguna manera lo que predice el HDM-4 versus la realidad del deterioro medido, con esto se podrá determinar el porcentaje de confiabilidad de las predicciones.

Con este análisis se podrá definir si los modelos de deterioro analizados son aplicables a las condiciones de la ciudad de Tarija para los pavimentos de hormigón.

#### **1.2 JUSTIFICACIÓN**

Después de algún tiempo de la construcción, el pavimento experimenta un proceso de desgaste y debilitamiento lento, principalmente en la superficie de rodamiento y en menor medida en el resto de su estructura. Este desgaste es producido por los diversos tipos de vehículos que circulan sobre él, también por la influencia que ejercen otros factores como el clima, la radiación solar, el agua de lluvias, cambios de temperatura, etc.

La aplicabilidad de los modelos de deterioros deben ser analizados debido a que puede ser de gran utilidad para posteriores diseños y planes de conservación, y dado que en nuestro país no hay un pleno conocimiento de que los modelos de deterioro sean eficientes en cuanto a la predicción del comportamiento de un pavimento rígido durante su vida útil, se ve la necesidad de realizar un estudio que comprenda la comprobación de este hecho, tomando como base las condiciones bajo las cuales trabajan los pavimentos de hormigón en la ciudad de Tarija.

El estudio pretende facilitar y uniformar criterios y procedimientos para la identificación y la recolección de información a utilizar relacionada con los deterioros de pavimentos de hormigón, utilizándolos para correr las ecuaciones matemáticas de los modelos de comportamiento, lo cual se lo realizará con la ayuda del software HDM-4 en su versión 1.3 y comparar con la medición hecha en campo llegando a conocer la evolución de los deterioros en base a las alternativas de conservación propuestas y determinado el porcentaje de confiabilidad del programa.

Dados los resultados de este trabajo de graduación, muchos de los profesionales dedicados al área de gestión de pavimentos pueden hacer de su uso esta información que se presentará y poder tener un mejor criterio para evaluar la evolución de los deterioros a partir de los modelos de comportamiento que actualmente no se están utilizando en nuestro país.

#### **1.3 PLANTEAMIENTO DEL PROBLEMA**

#### **1.3.1 Situación problémica**

El constante crecimiento de la población en Bolivia genera también el crecimiento del parque vehicular ocasionando así un mayor tráfico en las carreteras.

Las solicitaciones de carga generados por los vehículos, así como un pobre mantenimiento de los pavimentos genera que estos vayan deteriorase con el paso del tiempo.

Actualmente en nuestro país no se están aplicando metodologías para conocer el comportamiento de los deterioros en los pavimentos a lo largo de su vida para la cual han sido diseñados, por lo que sería de mucha utilidad la implementación de la metodología del programa HDM-4 para pavimentos de hormigón, bajo las diferentes condiciones a las que están expuestas en nuestro ambiente, con el objeto de estudiar el comportamiento del deterioro desde su inicio de construcción y en base a eso realizar acciones preventivas para alargar la vida útil de los pavimentos.

#### **1.3.2 Problema**

**¿**Será que haciendo uso de modelos de deterioro y de los estándares de conservación propuestos en el programa HDM-4 podremos evaluar el comportamiento de deterioro del pavimento de hormigón a lo largo de su vida útil, así como también la incidencia sobre el tráfico, usuario, el parque vehicular y el efecto sobre el medio ambiente en el tramo El Puente- Cieneguillas de la ciudad de Tarija sometida a las condiciones de nuestro entorno?

#### **1.4 OBJETIVO DE PROYECTO DE APLICACIÓN**

#### **1.4.1 Objetivo general**

Realizar la evaluación de la confiabilidad de las predicciones de los modelos de deterioro para pavimentos de hormigón propuestos por el HDM-4, comparando la predicción de los deterioros con lo real medido en campo, para así de esa manera poder establecer el porcentaje de confiabilidad que estos presentan y si estos son aplicables a las condiciones que presenta la ciudad de Tarija.

#### **1.4.2 Objetivos específicos**

- Explicar de manera general el campo de aplicación del programa HDM-4 y realizar la descripción detallada de las ecuaciones matemáticas tanto absolutas como incrementales que rigen los modelos de deterioro en pavimentos de hormigón.
- Recolectar los datos de diseño del pavimento rígido del tramo el Puente-Cienaguillas y configurar la flota vehicular con sus respectivos costos unitarios de uso y mantenimiento.
- Realizar la configuración en el software HDM-4 del tramo El Puente-Cieneguillas a nivel de proyecto y asignarle 4 alternativas de estándares de conservación para así poder generar y evaluar los diferentes informes del software HDM4, tanto en el progreso de deterioro como en la incidencia sobre el tránsito, usuario, parque vehicular y el medio ambiente.
- Realizar la medición de los deterioros en el tramo El Puente Cieneguillas.
- Evaluar el porcentaje de confiabilidad que presentan las predicciones de los modelos de deterioro del HDM-4, comparando lo real medido en campo con lo predicho por el programa.
- Establecer el porcentaje de confiabilidad que arrojan las predicciones de deterioro que arrojan los modelos.

#### **1.5 ALCANCE DEL ESTUDIO**

El alcance del estudio va enfocado primeramente en explicar de manera general el campo de aplicación del programa HDM-4 y de las ecuaciones matemáticas que rigen los modelos de deterioro para los pavimentos de hormigón.

Recolectar la información necesaria requerida para el tramo El Puente-Cienaguillas de la ciudad de Tarija, con datos reales de su diseño y adoptar de forma coherente algunos de ellos con los que no se cuenta, una vez realizado esto se procederá a realizar la predicción del deterioro del tramo para los 20 años de su vida útil, posterior a eso se pretende medir los deterioros en campo para así poder tener datos reales de medición del mismo.

El alcance principal es determinar el porcentaje de confiabilidad que ofrecen los modelos de deterioro del programa HDM-4, para esto se va comparar lo real medido en campo con las predicciones realizadas previamente, para así poder determinar el porcentaje de confiabilidad del mismo.

#### **1.6 MEDIOS**

- **Softwares:** El programa computacional a utilizar será el modelo HDM-4 en su versión 1.3, para el modelado del deterioro y la asignación de los estándares de conservación y el programa ProVAL en su versión 3.61, que se utilizara para la determinación de la regularidad del tramo en función a su perfil longitudinal del mismo.
- **Recopilación de la información requerida**: Se procederá a recolectar toda la información requerida como características del área de estudio, flota vehicular y demás datos requeridos en nuestro estudio.
- **Materiales, herramientas y equipos:** Se utilizan equipos como el Nivel y Mira de Ingeniero para la determinación de perfiles longitudinales, como también así flexómetros, reglas conos para la medición de deterioros en campo.
- **Tablas de anotación:** Se emplearan tablas realizadas especialmente para el levantamiento de datos de los deterioros.

#### **1.7 METODOLOGÍA**

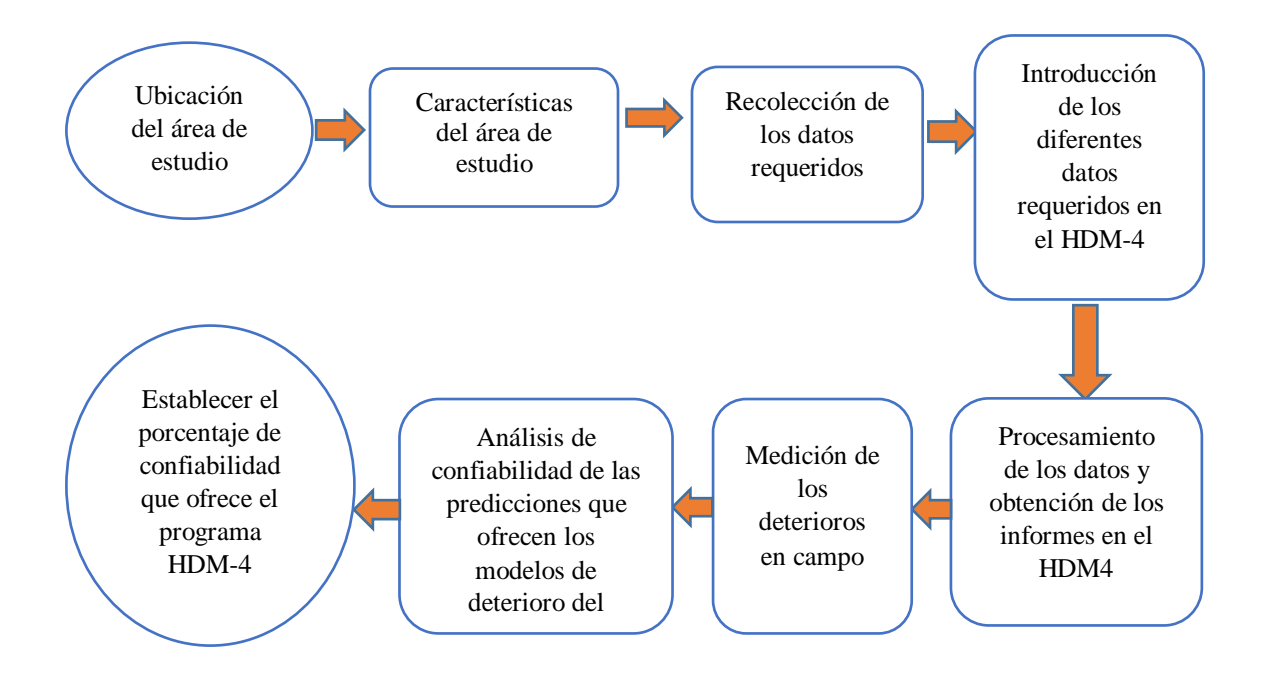

El proceso de estudio va enfocado primeramente en la ubicación del área de estudio que para nuestro caso es el tramo El Puente-Cieneguillas, de este tramo se recolectará todos los datos de diseño necesarios requeridos para el procesamiento de los modelos del programa HDM4, los datos serán introducidos en el software para luego obtener en comportamiento de deterioro a lo largo de la vida útil del pavimento de hormigón.

Con los informes obtenidos se procederá a analizar los mismos de forma de evaluar la incidencia tanto en el tránsito, usuario, parque vehicular como así también el medio ambiente.

Se procera a realizar la medición de los deterioros en un subtramo de 3.5km, donde se lo dividirá cada 500m para una mejor toma de datos, para éstos se procederá utilizar tablas de anotación de deterioros de los 4 modelos a medir lo cual se lo realizara en ambos carriles del pavimento.

Por último se procederá a realizar la evaluación del porcentaje de confiabilidad que ofrecen los modelos de deterioro del programa HDM-4, tomando como premisa lo real medido en campo con lo predicho previamente por los modelos.

# **CAPÍTULO II**

## **CARACTERÍSTICAS DE LOS PAVIMENTOS**

#### **2.1 DEFINICIÓN DE PAVIMENTO**

Pavimento es el conjunto de capas de material seleccionado que reciben en forma directa las cargas del tránsito y las transmiten a los estratos inferiores en forma disipada, proporcionando una superficie de rodamiento, la cual debe funcionar eficientemente. Las condiciones necesarias para un adecuado funcionamiento son las siguientes: anchura, trazo horizontal y vertical, resistencia adecuada a las cargas para evitar las fallas y los agrietamientos, además de una adherencia adecuada entre el vehículo y el pavimento aun en condiciones húmedas.

Deberá presentar una resistencia adecuada a los esfuerzos destructivos del tránsito, de la intemperie y del agua. Debe tener una adecuada visibilidad y contar con un paisaje agradable para no provocar fatigas. Puesto que los esfuerzos en un pavimento decrecen con la profundidad, se deberán colocar los materiales de mayor capacidad de carga en las capas superiores, siendo de menor calidad los que se colocan en las terracerías, además de que son los materiales que más comúnmente se encuentran en la naturaleza, y por consecuencia resultan los más económicos.

La división en capas que se hace en un pavimento obedece a un factor económico, ya que cuando determinamos el espesor de una capa, el objetivo es darle el grosor mínimo que reduzca los esfuerzos sobre la capa inmediata inferior.

La resistencia de las diferentes capas no solo dependerá del material que la constituye, también resulta de gran influencia el procedimiento constructivo; siendo dos factores importantes la compactación y la humedad, ya que cuando un material no se acomoda adecuadamente, éste se consolida por efecto de las cargas y es cuando se producen deformaciones permanentes.

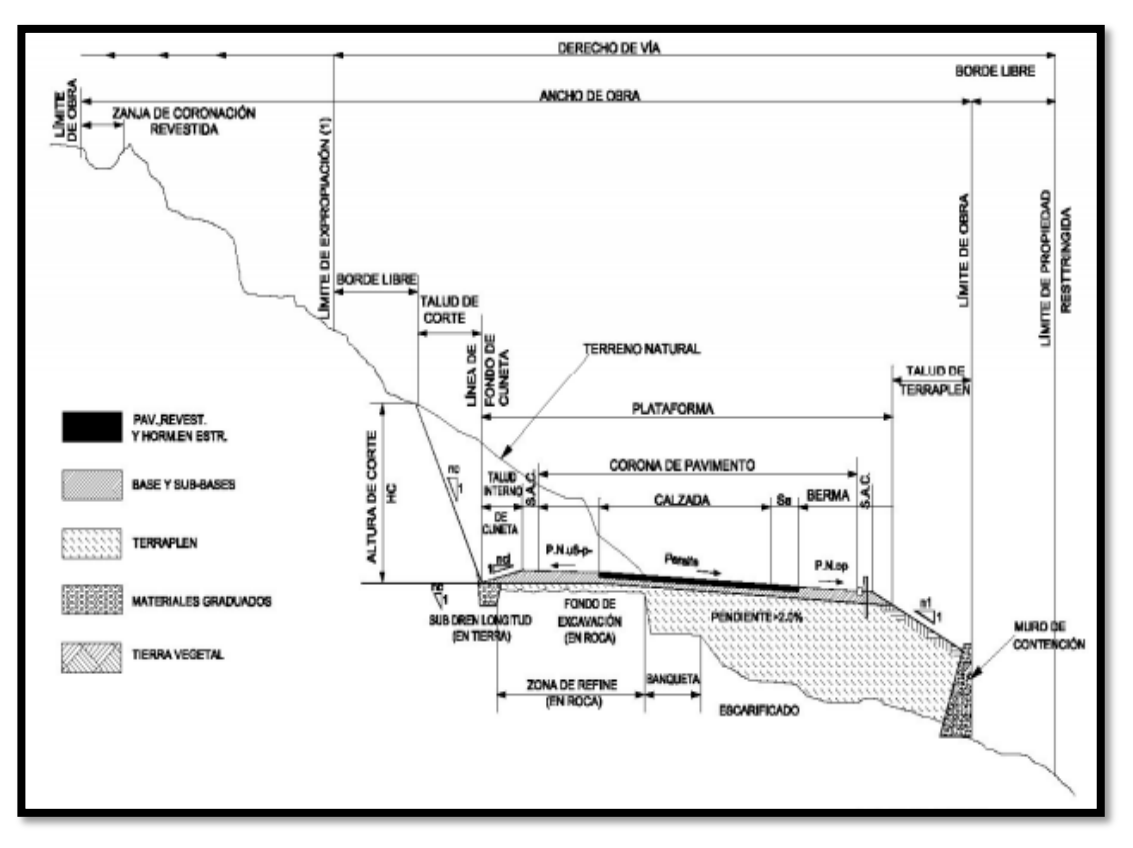

Figura 2.1 Sección transversal de una vía

Fuente: Manual de conservación vial de la ABC Vol. 5

#### **2.2 TIPOS DE PAVIMENTOS**

Los pavimentos de forma general pueden clasificarse de la siguiente manera:

Pavimentos flexibles.

Pavimentos rígidos (Hormigón)

#### **2.2.1 Pavimentos flexibles**

Un pavimento flexible es una estructura que mantiene un contacto íntimo con las cargas y las distribuye a la sub-rasante, su estabilidad depende del entrelazamiento de los agregados, de la fricción de las partículas y de la cohesión. De modo que los pavimentos flexibles comprenden en primer lugar, a aquellos que están formados por una serie de capas granulares, rematadas por una capa de rodamiento asfáltica de alta calidad y relativamente delgada, la cual es capaz de acomodarse a pequeñas deformaciones de las capas inferiores sin que su estructura se rompa.

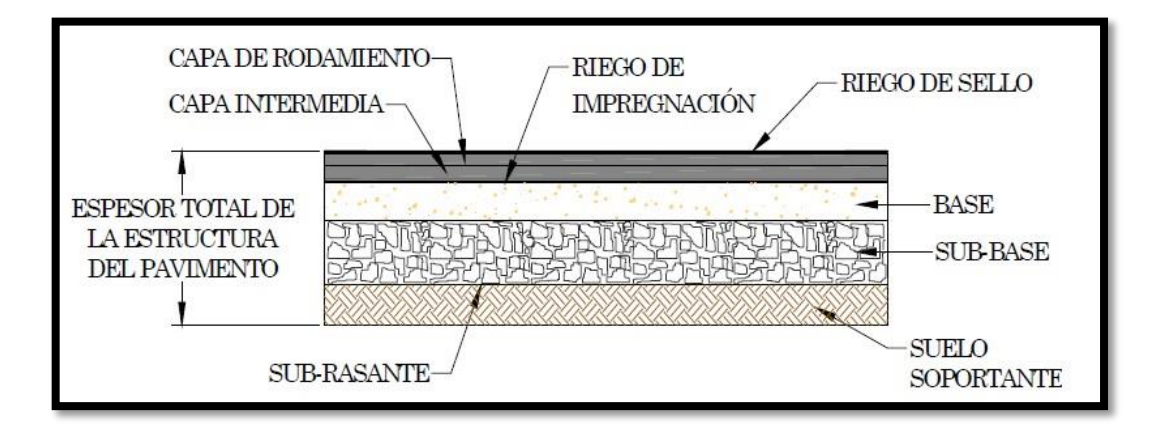

Figura 2.2 Sección de pavimento flexible

Fuente: Torres – Bonifaz, Manual de Pavimentos, ESPE, 2010

#### **2.2.2 Pavimentos rígidos (Hormigón)**

Comúnmente se emplea el término "pavimento rígido" para las superficies de rodamiento construidas con concreto de cemento Portland. Se supone que un pavimento construido con concreto hidráulico posee una considerable resistencia a la flexión, lo cual le permitirá trabajar como una viga tendiendo un puente sobre las pequeñas irregularidades de la subbase o terracería sobre la cual descansa.

La capa de rodadura de estos pavimentos la integran una serie de losas que trabajan en conjunto, distribuyendo las cargas de los vehículos hacia las capas inferiores.

En teoría, las losas de concreto hidráulico pueden colocarse sobre la sub-rasante, sin embargo, en la práctica es necesario construir una capa de sub-base para evitar que los finos sean bombeados hacia la superficie.

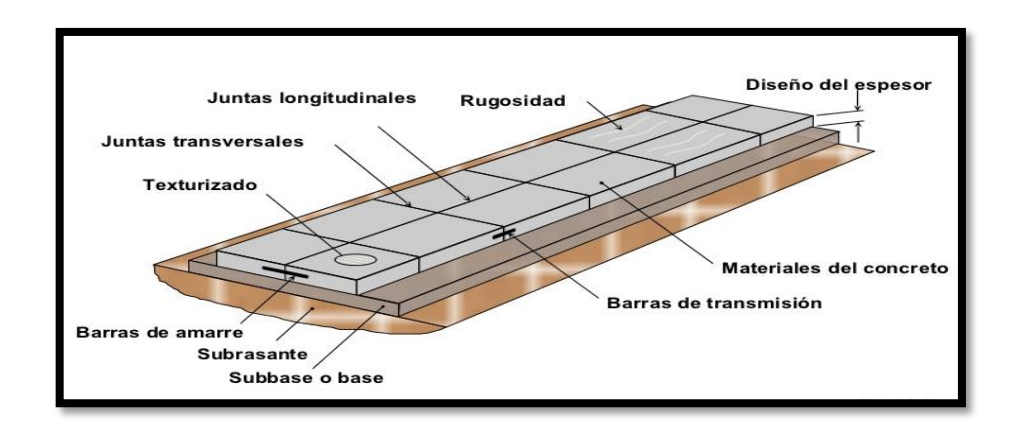

Figura 2.3 Sección de pavimento rígido (hormigón)

Fuente: Torres – Bonifaz, Manual de Pavimentos, ESPE, 2010

Los tipos de pavimentos de hormigón considerados en el HDM-4 son los siguientes:

#### **2.2.2.1 Pavimento de hormigón sin pasadores de transferencia de carga**

Este tipo de firmes de hormigón **JP (**JPCP ND) se construye usando losas cortas sin refuerzo de acero. El espacio entre las juntas transversales (o largo de la losa) es tal que los estiramientos producidos por los cambios en la temperatura o en la humedad no producen fisuración inmediata entre las juntas. El espacio máximo entre las juntas se limita para minimizar los movimientos de las losas y maximizar la transferencia de carga. Los valores típicos de la longitud de la losa varían entre 3,0 y 6,0 metros para este tipo de firme. La transferencia de carga transversal de una a otra losa se logra a través de un entrelazado agregado.

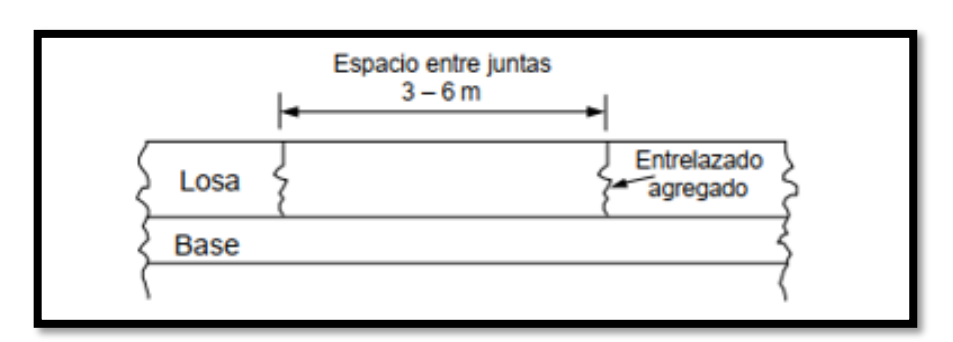

Figura 2.4 Pavimento de hormigón con juntas planas sin pasadores

Fuente: Manual del HDM4 Vol.4

#### **2.2.2.2 Pavimento de hormigón con pasadores de transferencia de carga**

El tipo de firme de hormigón **JP** es similar al descrito más arriba (JPCP ND) excepto que se añaden barras de pasadores en las juntas transversales para ayudar a la transferencia de la carga.

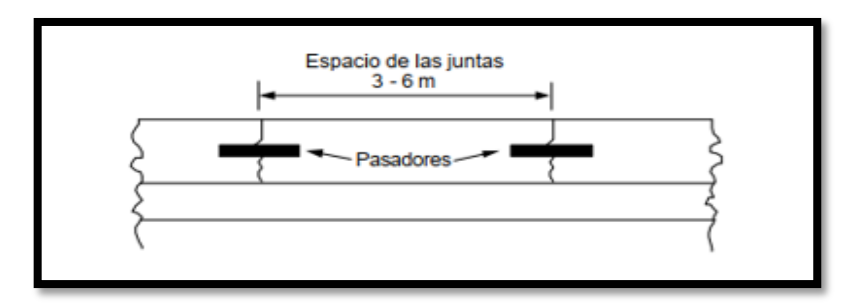

Figura 2.5 Pavimento de hormigón con juntas planas con pasadores

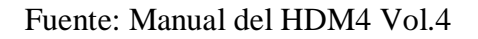

#### **2.2.2.3 Pavimento de hormigón con juntas reforzadas**

Este tipo de pavimento de hormigón se diseña con una cantidad de refuerzo longitudinal de acero, lo que permite losas más largas entre 10 y 20 m. El refuerzo de acero controla la fisuración transversal que podría ocurrir debido a movimientos del terreno de la explanada y/o estiramientos producidos por los cambios de la temperatura o de la humedad. La transferencia de carga en las juntas transversales se logra a través de pasadores de transferencia de carga.

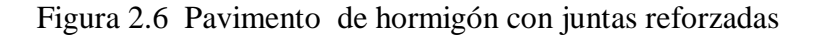

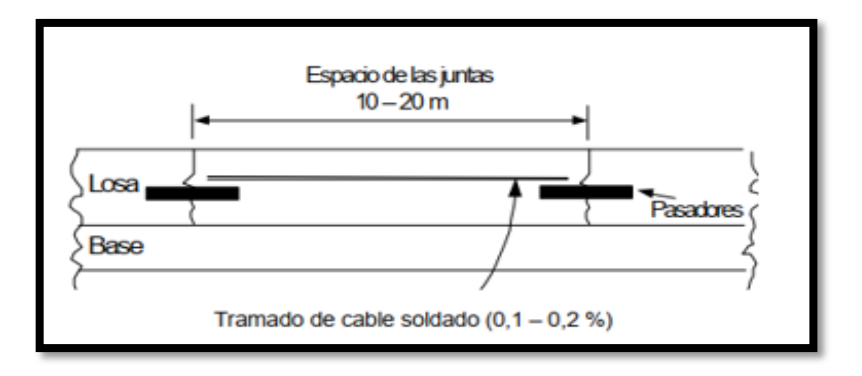

Fuente: Manual del HDM-4 Vol.4

#### **2.2.2.4 Pavimento de hormigón continuamente reforzado**

Este tipo de pavimento de hormigón CR tiene un refuerzo longitudinal a través de su longitud, por lo tanto, no tiene juntas transversales. El objetivo del refuerzo longitudinal de acero es controlar las fisuras que se producen en el firme debido al encogimiento del hormigón.

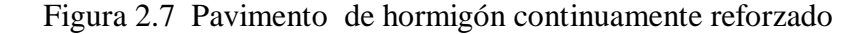

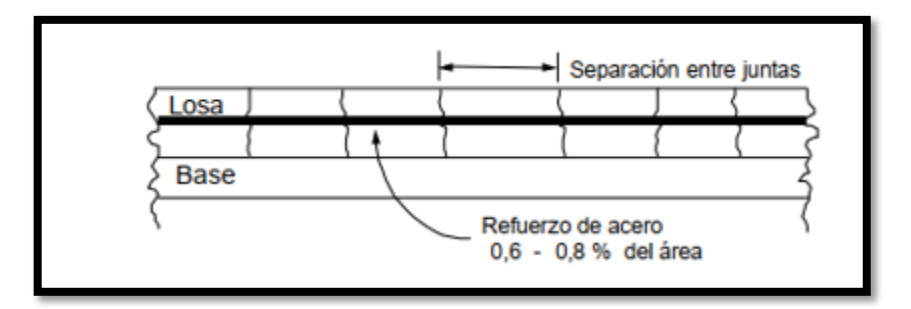

Fuente: Manual del HDM-4 Vol.4

### **2.3 ELEMENTOS QUE CONFORMAN UNA ESTRUCTURA EN UN PAVIMENTO**

La estructura de un pavimento se halla formada por diferentes capas las cuales son: la subrasante, sub-base, base y capa de rodamiento; sin embargo, es necesario aclarar que no siempre se encontrarán todas las capas que se detallan. En tales casos la ausencia de una o varias de ellas dependerá de factores como la capacidad de soporte del terreno de fundación, la clase de material a utilizarse, el tipo de pavimento, intensidad de tránsito, carga de diseño, etc.

#### **2.3.1 Suelo soportante o subrasante**

Es el suelo que sirve de fundación para todo el paquete estructural, se define como el suelo preparado y compactado para soportar la estructura del pavimento; es decir, que es el terreno de cimentación del mismo. Puede ser también el suelo natural, pero si éste es deficiente se debe seleccionar un material de buena calidad.

Existen dos condiciones básicas que debe cumplir el suelo de soporte, y son:

- Debe mantener el mayor valor posible de soporte, ya que entre más fuerte se considere esta superficie menor será el costo de las capas superiores.
- El movimiento diferencial vertical debe ser mínimo, de esta forma las ondulaciones en la superficie serán menores y el rodamiento vehicular será más suave.

Las características que debe cumplir el terreno de fundación son las siguientes:

- Si los terrenos de fundación son arcillosos, deberá exigirse en el campo un mínimo de 95% de la densidad de laboratorio, determinada según el método AASTHO T-180-D.
- Si el terreno de fundación está formado por terrenos no cohesivos, deberá exigirse una compactación no menor del 100% de la densidad obtenida en laboratorio según el método AASTHO T-180-D.

Además el espesor del terreno de fundación compactado tiene que ser:

- a) No menor de (15 a 30 cm) para tráfico reducido
- b) No menor de (30 a 45 cm) para tráfico regular
- c) No menor de) 45 a 60 cm) para tráfico intenso

#### **2.3.2 Sub–base**

Es una capa de materiales pétreos de buena graduación construida sobre la sub rasante, este elemento subyace a la capa base cuando esta es necesaria, como en el caso de los pavimentos flexibles. En el caso de los pavimentos rígidos, en ocasiones resulta conveniente colocar una subbase cuando las especificaciones son más exigentes.

Las funciones de esta capa son:

- Atenuar o suavizar aquellas deformaciones perjudiciales para la sub-rasante, como por ejemplo los cambios volumétricos producidos por cambios de humedad, evitando que se reflejen en la superficie del pavimento.
- Servir de drenaje al pavimento, esto quiere decir que debe ser capaz de desalojar el agua que se infiltra en la capa de rodadura.

Transmitir los esfuerzos a la capa sub-rasante en forma adecuada.

Las características que debe cumplir esta capa son:

- El materia de la subbase debe ser seleccionada y tener mayor capacidad que el terreno de fundación compactado, este material puede ser arena grava o granzón. En algunos casos es posible emplear material de la subrasante debidamente tratado.
- El material ha de tener características de un suelo A-1 o A-2.
- Su límite líquido debe ser inferior al 35% y su índice de plasticidad no mayor a 6
- El CBR no podrá bajar del 15%.
- El material fino que pasa el tamiz 200 no deberá ser mayor al 8%.

#### **2.3.3 Base**

Constituye entonces la capa intermedia entre la subbase y la carpeta de rodadura. Utiliza materiales granulares de excelente gradación.

En el caso de los pavimentos de concreto no es común pero podría darse el caso en situaciones extremas.

Los diferentes métodos de diseño no limitan el espesor de las capas granulares, sin embargo, hay que tener consideraciones del proceso constructivo al momento de diseñar. Espesores inferiores a 10 cm resultan muy difíciles de compactar. Por lo que se sugiere no emplear espesores menores a 10 cm, siendo preferible trabajar con 15 cm.

Entre sus funciones tenemos:

- Drenar el agua que se filtra a través de las carpetas y hombros.
- Resistir los cambios de temperatura, humedad y la desintegración por abrasión producida por el tránsito.
- Reducir los esfuerzos cortantes que se transmiten a las capas inferiores.

 Proveer suficiente resistencia para recibir la carga de la superficie arriba de ella, y transmitirla a un nivel de esfuerzo adecuado a la capa siguiente, que puede ser una sub-base o una sub-rasante.

La capa base deberá cumplir las siguientes características:

- Debe estar constituida por materiales pétreos con buena distribución granulométrica.
- El porcentaje de desgaste según ensayo de los ángeles debes ser inferior a 50.
- La fracción que pasa el tamiz # 40 ha de tener un límite líquido menor al 25% y un índice de plasticidad menor a 6.
- El CBR no debe ser inferior a 50%.
- Deberá compactarte hasta alcanzar un in9mo de del 97%de la densidad de laboratorio obtenida según los métodos ASTM-D-1560 o ASSTHO T-16.

#### **2.3.4 Capa de rodamiento**

Éste es el elemento del pavimento sobre el cual circulan directamente los vehículos y peatones. En el caso de los pavimentos de hormigón está constituida por un conjunto de losas conformadas por mezcla de concreto hidráulico.

Las funciones que esta capa debe cumplir son:

- Recibir y absorber en primera instancia el peso de los vehículos que circulan sobre la vía.
- Minimizar sensiblemente los esfuerzos que se transmiten hacia la terracería.
- Proveer una superficie estable para el tránsito, uniforme, prácticamente impermeable, con una textura y color convenientes y que a la vez sea capaz de resistir los efectos abrasivos del tráfico.

Los métodos de diseño especifican diseños de mezcla con Módulo de Rotura a la Flexión (MR) superiores a 42 Kg/cm<sup>2</sup>, o su equivalente a f'c = 280 Kg/cm<sup>2</sup>.

Aunque las metodologías de diseño podrían evaluar pavimentos de concreto con MR mayores a 50 kg/cm<sup>2</sup>, lo mejor es no superar esta medida ya que las losas se vuelven muy rígidas. Además, los altos contenidos de cementante utilizados en mezclas de concreto de este tipo traen consigo problemas de contracción y fisuración por contracción plástica que pueden evitarse.

En cuanto a los elementos presentes en la capa de rodadura están:

#### **2.3.4.1 Las juntas**

Por la naturaleza misma del concreto es necesario controlar la fisuración y permitir el movimiento relativo entre paños adyacentes mediante el empleo de juntas. Las juntas son cortes longitudinales y transversales que tienen el rol de inducir fisuras por contracción del concreto, aislar el movimiento de los paños de elementos ajenos al pavimento, como buzones por ejemplo, y ser incluso parte del procedimiento constructivo del pavimento.

#### **2.3.4.2 Transferencia de carga**

Se puede dar mediante la trabazón de los agregados o mediante el empleo de pasadores en las juntas de contracción transversal. Los pasadores son barras de acero lisas con bordes redondeados con un espesor que van desde los 19 mm hasta los 45mm y de un largo desde los 30 cm hasta los 40cm que se colocan en el plano perpendicular al corte de la junta transversal con una separación desde los 30cm hasta los 45 cm, todos estos datos están en función al espesor de la losa. Deben estar centrados y permitir el movimiento de los paños adyacentes. No deben restringir su movimiento.

#### **2.3.4.3 Confinamiento lateral**

Es importante ya que controla las tensiones por flexión, así como las deflexiones en las losas. Las bermas son una forma de confinamiento que pueden ser: de concreto, como una extensión del pavimento, o independientes vinculadas o no vinculadas; de asfalto; o de material granular. Adicionalmente un mecanismo que aporta al confinamiento lateral es el empleo de barras de amarre.

Las barras de amarre son de acero corrugado que controlan el movimiento lateral de los carriles. Se colocan perpendiculares a la junta longitudinal, siendo por lo general de: 3/8, ½ o 5/8 de pulgada de diámetro; con longitudes que varían desde 50 cm hasta 100 cm; y que están espaciadas entre 50 y 100 cm.

#### **2.3.4.5 Texturizado (micro y macro)**

El objetivo de texturizar la superficie del concreto es entregarle al pavimento las cualidades necesarias que logren el contacto neumático – carpeta de rodadura que permitan el tránsito de los vehículos en condiciones seguras. El micro texturizado es el que se logra aplicando una llana húmeda sobre la superficie del pavimento.

El macro texturizado se logra mediante herramientas mecánicas como peines con cerdas metálicas o aparatos más sofisticados que pueden ser incorporados en el tren de pavimentado.

#### **2.4 TIPOLOGIA DE DAÑOS DE PAVIMENTOS RÍGIDOS**

Son las diferentes fallas que presentan los pavimentos de hormigón los cuales de detallan a continuación.

#### **2.4.1 Grietas de esquina**

Este tipo de deterioro genera un bloque de forma triangular en la losa; se presenta generalmente al interceptar las juntas transversal y longitudinal, describiendo un ángulo mayor que 45°, con respecto a la dirección del tránsito. La longitud de los lados del triángulo sobre la junta de la losa varía entre 0,3 m y la mitad del ancho de la losa.

Posibles causas:

Asentamiento de la base y/o la subrasante. Falta de apoyo de la losa, originado por erosión de la base. Alabeo térmico. Sobrecarga en las esquinas. Deficiente transmisión de cargas entre las losas adyacentes. Evolución probable:

Se pueden generar o incrementar los escalonamientos y producir fracturas múltiples en las losas.

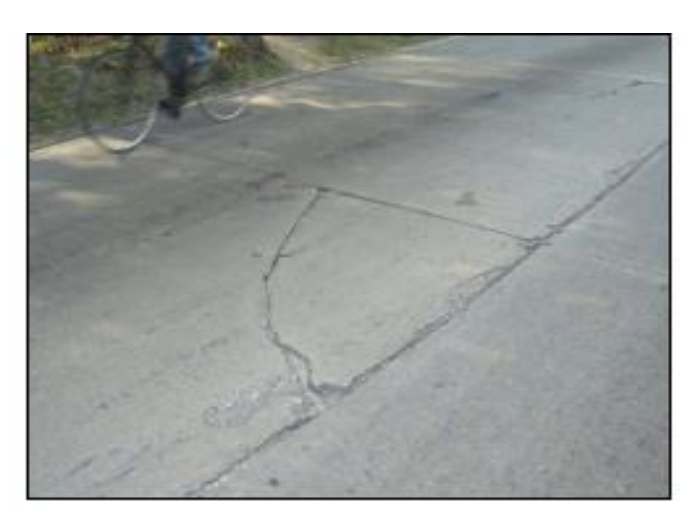

Figura 2.8 Grietas de esquina

Fuente: Manual para la inspección visual de pavimentos rígidos. INVIAS 2006

#### **2.4.2 Grieta longitudinal**

Fracturamiento de la losa que ocurre aproximadamente paralela al eje de la carretera, dividiendo la misma en dos planos.

Posibles causas:

Repetición de cargas pesadas.

Pérdida de soporte de la fundación.

Gradientes de tensiones originados por cambios de temperatura y humedad.

Deficiencias en la ejecución de éstas y/o sus juntas longitudinales.

Evolución probable:

Incremento de los escalonamientos.

Fracturas múltiples en las losas.

#### Figura 2.9 Grieta longitudinal

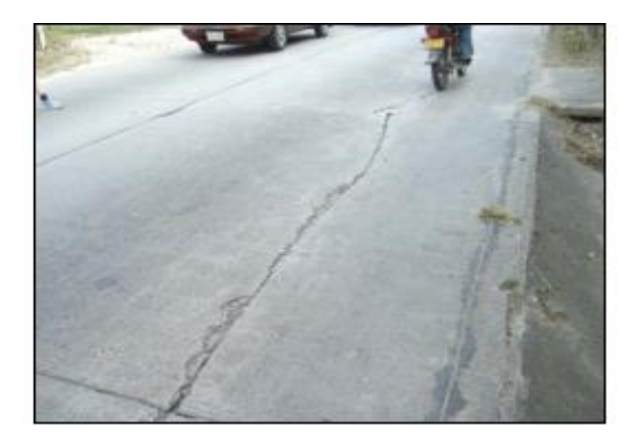

Fuente: Manual para la inspección visual de pavimentos rígidos. INVIAS 2006

#### **2.4.3 Grieta transversal o diagonal**

Fracturamiento de la losa que ocurre aproximadamente perpendicular al eje del pavimento, o en forma oblicua a este, dividiendo la misma en dos planos.

Posibles causas:

Excesivas repeticiones de cargas pesadas (fatiga).

Deficiente apoyo de las losas, asentamientos de la fundación.

Excesiva relación longitud / ancho de la losa o deficiencias en la ejecución de éstas.

La ausencia de juntas transversales.

Losas con una relación longitud / ancho excesivos.

Evolución probable:

El daño con mayor probabilidad de aparición, como consecuencia de la evolución de las grietas transversales son las grietas en bloque, también puede haber escalonamiento por la entrada de agua.

Figura 2.10 Grieta transversal o diagonal

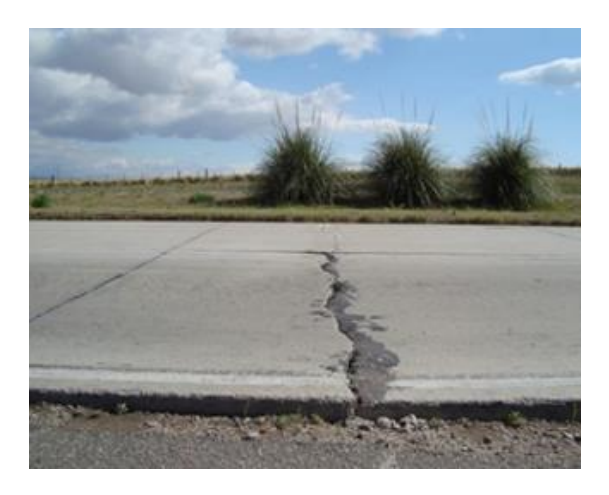

Fuente: Manual para la inspección visual de pavimentos rígidos. INVIAS 2006

#### **2.4.4 Grietas en bloque o fracturación múltiple**

Aparecen por la unión de grietas longitudinales y transversales formando bloques a lo largo de la placa. Este grupo también comprende las grietas en "Y" aunque se presenta en todos los tipos de pavimentos rígidos, es más frecuente que se presente en placas de concreto simple y en placas de concreto reforzado.

Posibles causas:

Repetición de cargas pesadas (fatiga de concreto).

Condiciones de soporte deficiente.

Evolución final del proceso de fisuración, que comienza formando una malla más o menos cerrada; el tránsito y la continua flexión de las losas aceleran la subdivisión en bloques más pequeños, favoreciendo el desportillamiento de sus bordes. Pueden presentar diversas formas y aspectos, pero con mayor frecuencia son delimitados por una junta y una fisura.

Evolución probable:

La evolución más probable de las grietas en bloque es el deterioro total de la estructura y/o hundimientos.

Figura 2.11 Grietas en bloque o fracturación múltiple

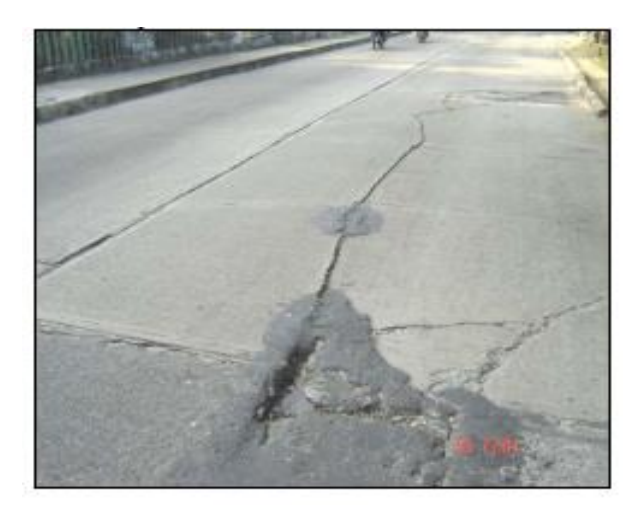

Fuente: Manual para la inspección visual de pavimentos rígidos. INVIAS 2006

#### **2.4.5 Deterioro del sello**

Desprendimiento o rompimiento del sello de las juntas longitudinales o transversales, que permite la entrada de materiales incompresibles e infiltración de agua superficial.

Posibles causas:

Perdida de adherencia entre el sello y la placa: producto de mala calidad, sellado mal colocado, caja mal diseñada, paredes sucias en el momento de aplicar el sello.

Perdida de sello: producto de mala calidad, procedimiento de colocación deficiente, movimiento relativo excesivo entre losas aledañas, poca consistencia del material de sello.

Evolución probable:

El deterioro más probable de ocurrir debido a la evolución de la falla de sello es el desconche y el bombeo.

#### Figura 2.12 Deterioro del sello

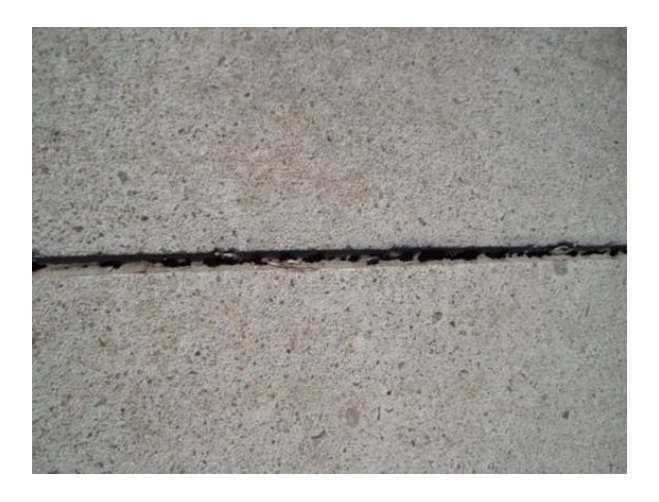

Fuente: Manual para la inspección visual de pavimentos rígidos. INVIAS 2006

#### **2.4.6 Desconchado de juntas o fisuras**

Desintegración de las aristas de una junta (longitudinal, transversal), con pérdida de trozos, que puede afectar hasta 0,15 m (15 cm) a lado de la junta. Este tipo de deterioro se presenta en todos los tipos de pavimento rígido con juntas**.**

Posibles causas:

Debilitamiento de los bordes de la junta debido a defectos constructivos.

Presencia de material incompresible en la junta, el cual al expandirse genera

concentración de esfuerzos y la posterior falla ante el paso de vehículos.

Mal procedimiento de corte de la junta.

Aplicación de cargas antes de conseguir la resistencia mínima recomendada del concreto.

Evolución probable:

La evolución más probable del desportillamiento de las juntas es la entrada de agua a la base generando bombeo.

Figura 2.13 Desconche de juntas

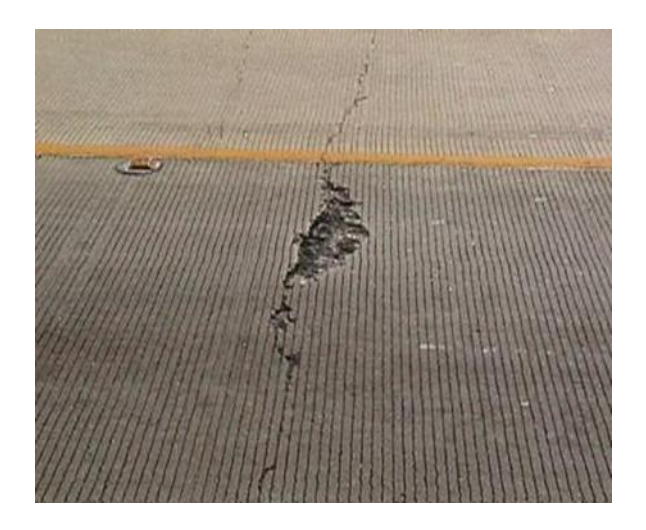

Fuente: Manual para la inspección visual de pavimentos rígidos. INVIAS 2006

#### **2.4.7 Desintegración**

Consiste en pérdida constante de agregado grueso en la superficie, debido a la progresiva desintegración de la superficie del pavimento por pérdida de material fino desprendido de matriz arena-cemento del concreto, provocando una superficie con pequeñas cavidades.

Posibles causas:

Material inapropiado en el interior del hormigón tal como terrones de arcilla o cal viva.

Mortero poco homogéneo.

Deficiente calidad de los materiales.

Agregados expansivos o de baja durabilidad.

Evolución probable:

La desintegración de la superficie del pavimento puede incrementar su grado de severidad hasta generar baches.

Figura 2.14 Desintegración del pavimento

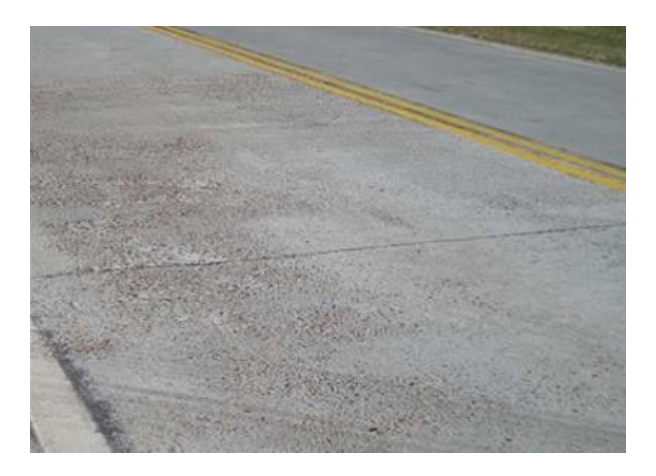

Fuente: Manual para la inspección visual de pavimentos rígidos. INVIAS 2006

#### **2.4.8 Baches**

Desintegración de la losa de concreto y la remoción en una cierta área, formando una cavidad de bordes irregulares que incluso puede dejar expuesto el material de base.

Posibles causas:

Fundaciones y capas inferiores inestables.

Espesores del pavimento estructuralmente insuficientes.

Retención de agua en zonas hundidas y/o fisuradas.

Acción abrasiva del tránsito sobre sectores localizados de mayor debilidad del pavimento o sobre áreas en las que se han desarrollado fisuras en bloque, que han alcanzado un alto nivel de severidad, provoca la desintegración y posterior remoción de parte de la superficie del pavimento.

Evolución probable:

Deterioro de capas inferiores de la estructura del pavimento.

Figura 2.15 Baches en el pavimento

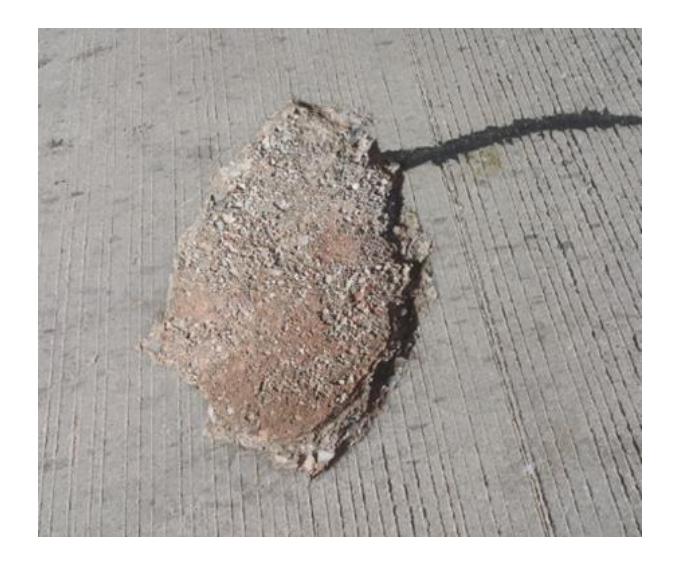

Fuente: Manual para la inspección visual de pavimentos rígidos. INVIAS 2006

#### **2.4.9 Escalonamiento de juntas longitudinales y transversales**

Es una falla provocada por el tránsito que corresponde a un desnivel de la losa en su junta con respecto a una losa vecina.

Posibles causas:

Deficiencia en el traspaso de cargas entre las losas o trozos de losas.

Erosión de la base en las inmediaciones de la junta o grieta.

Asentamiento diferencial de la subbase o subrasante.

Falta de capacidad de soporte de la subrasante.

Evolución probable:

El escalonamiento de las juntas puede ocasionar fractura de la losa, si éste se combina con bombeo que implica perdida del material de base.

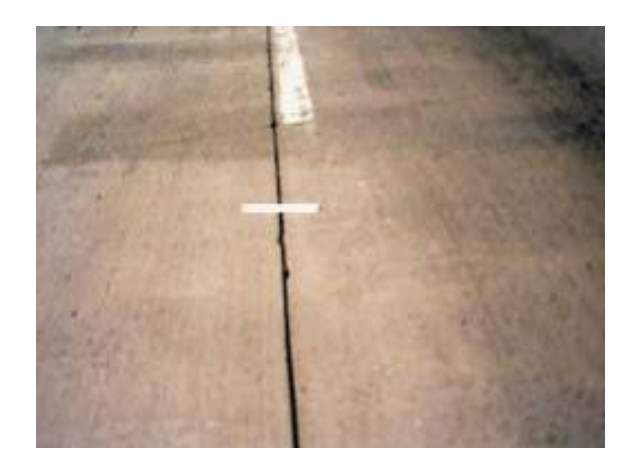

Figura 2.16 Escalonamiento de juntas longitudinales y transversales

Fuente: Manual para la inspección visual de pavimentos rígidos. INVIAS 2006

#### **2.4.10 Levantamientos localizados**

Sobre-elevación abrupta de la superficie del pavimento, localizada generalmente en zonas contiguas a una junta o una grieta, habitualmente el concreto afectado se quiebra en varios trozos.

Posibles causas:

Son causadas por falta de libertad de movimiento de las losas de concreto. La restricción a la expansión de las losas puede originar fuerzas de compresión considerables sobre el plano de la junta.

Evolución probable:

El levantamiento localizado puede ocasionar grietas en bloque. Este daño también puede llegar a afectar la junta (producir pérdidas de sello, desprendimiento, etc.)

Figura 2.17 Levantamientos localizados

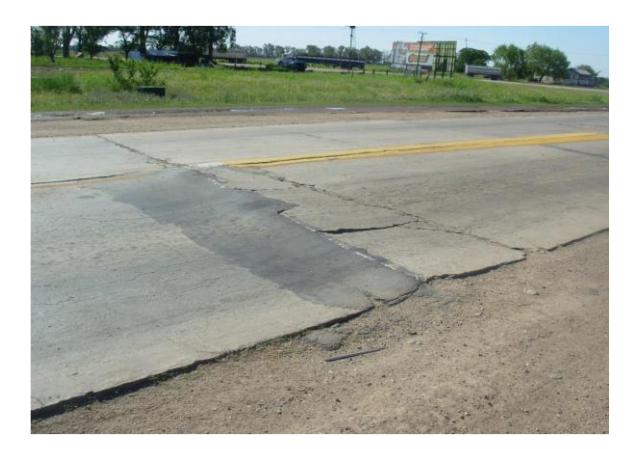

Fuente: Manual para la inspección visual de pavimentos rígidos. INVIAS 2006

#### **2.4.11 Hundimientos o asentamientos**

Depresión o descenso de la superficie de pavimento en un área localizada; puede estar acompañado de agrietamiento significativo, debido asentamiento de las losas.

Posibles causas:

Este tipo de deformación permanente del pavimento, con o sin agrietamiento puede ocurrir cuando se produce asentamiento o consolidación en la subrasante por ejemplo, en zonas contiguas a una estructura de drenaje o de retención donde puede ocurrir el asentamiento del material de relleno por deficiente compactación inicial o bien por movimiento de la propia estructura. También pueden ser originadas por deficiencias durante el proceso de construcción de losas.

Evolución probable:

El hundimiento de losas de concreto puede conducir al agrietamiento total de la losa.

Figura 2.18 Hundimientos o asentamientos en losas

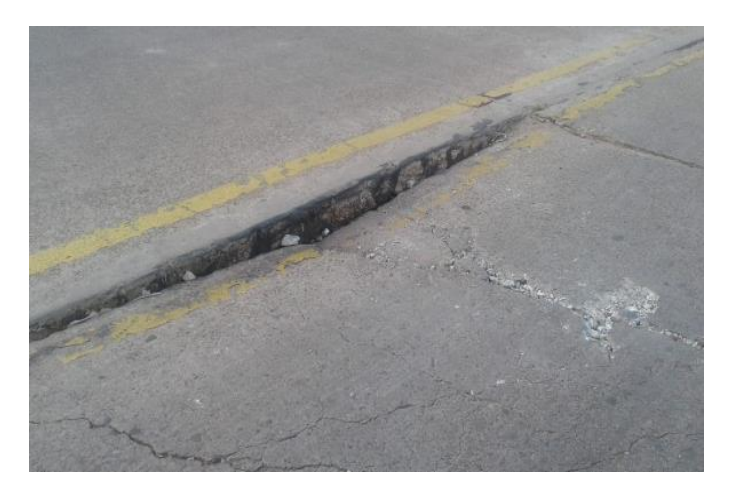

Fuente: Manual para la inspección visual de pavimentos rígidos. INVIAS 2006

#### **2.5 GESTIÓN DE PAVIMENTOS**

Los pavimentos forman parte de un conjunto de elementos que son indispensables para permitir el desplazamiento seguro y confortable de los vehículos de un punto a otro, este conjunto recibe el nombre de infraestructura vial, dentro de la gestión de la infraestructura vial, los pavimentos deben recibir especial atención, por ser el elemento primario sobre el cual se llevan a cabo los desplazamientos de los vehículos.

La gestión de pavimentos debe ser entonces, el primer paso para alcanzar una adecuada gestión de la infraestructura vial, y debe contemplar la planificación, ejecución, y un adecuado control de las diversas acciones de desarrollo y mantenimiento aplicadas en el tiempo; con la finalidad de mantener un nivel de servicio adecuado para los usuarios. La gestión de pavimentos como tal, es de suma importancia para impulsar el desarrollo de las actividades económicas de un país o de una región, ya que, además de ser indispensable una selección adecuada del tipo de actividad a realizar para la construcción y/o mantenimiento de una vía, el ejecutar labores de conservación demasiado anticipadas o postergarlas a un tiempo diferente del óptimo tiene un costo.

Si se hace antes de tiempo se pierde la posibilidad de utilizar los recursos en algo más rentable durante el periodo del adelanto, pero la situación es más grave si se deja pasar el

momento oportuno para intervenir, y como consecuencia los daños llegan hasta la estructura básica del pavimento.

En este caso, el tipo de intervención necesaria será una rehabilitación, con un costo mucho más alto que el de los trabajos que pudieron haberse efectuado de manera oportuna.

Realizar una adecuada gestión de pavimentos representa, especialmente para los países en desarrollo, la posibilidad de ahorrar valiosos recursos que pueden ser utilizados en otros rubros.

Para preparar un programa global de conservación de una red vial de manera conveniente para la economía nacional, se debe comenzar por identificar para cada camino: El momento preciso para cada intervención. El tipo óptimo de intervención

Existen metodologías las cuales hacen uso de diversas herramientas que ayudan a los planificadores a formular estrategias viables, de forma que logren mantener a los pavimentos en buenas condiciones de servicio. Un sistema de gestión de pavimentos debe permitir un uso sencillo, de manera que el ingreso de datos y actualización de la información sea fácil. Además, debe ser capaz de analizar diversas estrategias al efectuar una evaluación, identificando la alternativa económicamente más conveniente.

#### 2.6 MODELOS DE DETERIORO EN PAVIMENTOS

Los modelos de deterioro son por lo general expresiones matemáticas que representan la evolución del estado del pavimento en el tiempo en base al conocimiento de sus condiciones en el momento de la puesta en servicio y de realización del análisis. Además, permiten diagnosticar el efecto de las actividades de mantenimiento a corto y largo plazo, con el objetivo de estimar con mayor precisión el momento de aplicación de actividades de conservación y conocer el nivel de deterioro resultante después de la misma y su progresión en el tiempo.

Los modelos de deterioro permiten ser utilizados en las siguientes actividades:

Estimar las condiciones del pavimento en un futuro.

- Reconocer el tipo de acción de mantenimiento y rehabilitación, y el momento en el que se debe realizar.
- Optimizar el programa de mantenimiento o de rehabilitación en uno o varios años.
- Analizar el impacto de cierto programa de mantenimiento en las condiciones futuras del pavimento
- Conocer el costo de ciclo de vida del pavimento.
- Retroalimentar el proceso de diseño del pavimento

Figura 2.19 Procedimiento para la creación de un modelo de deterioro

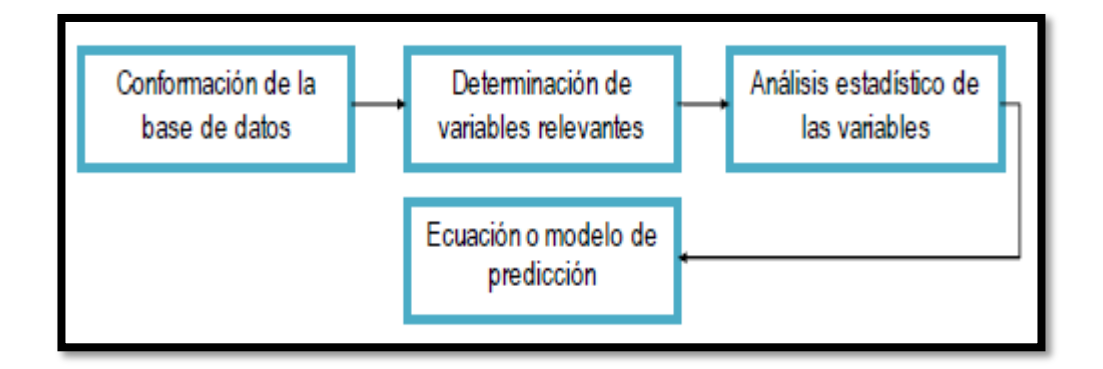

Fuente: GESTIÓN DE INFRAESTRUCTURA VIAL Hernán de Solminihac T. Chile

### **2.7 CLASIFICACIÓN DE LOS MODELOS DE DETERIORO EN PAVIMENTOS**

Los modelos de deterioro pueden clasificarse en diversas categorías, dependiendo de la técnica utilizada para el modelamiento de los valores de predicción y de la forma de predicción. Las principales características de cada tipo son descritas en los párrafos siguientes:

#### **2.7.1 Por la técnica utilizada**

Pueden clasificarse en modelos empíricos, modelos mecanicistas y modelos empíricos mecanicistas

#### **2.7.1.1 Modelos empíricos**

Los modelos empíricos tienen su origen en bases de datos reales conformados a partir de pavimentos existentes, en dichas bases de datos se registran gran cantidad de información referida a diversos aspectos ente los que se cuentan:

Información general de los pavimentos.

Datos de diseño. (Materiales, diseño estructural, diseño de juntas, etc.)

Características de drenaje y de bermas.

Datos de tránsito.

Datos de condiciones climáticas.

Datos de deterioro a lo largo de su vida útil.

Luego de determinar las variables más relevantes en la formación de cada deterioro, se realiza con ellas un análisis estadístico que da origen a un modelo que predice el comportamiento fututo de pavimento, en base a una ecuación que relaciona las variables seleccionadas, en cierto caso el modelo generado puede tener la desventaja de no ser aplicable a pavimentos en condiciones diferentes de aquellas en las que se toman los datos.

En los modelos empíricos, la variable dependiente es algún indicador de desempeño del pavimento. Como por ejemplo; indicadores de desempeño integrales o compuestos (tales como el PSI, el índice de confort de rodado (RCI), o el PCI), o, indicadores del desempeño individual (tales como: la resistencia al deslizamiento, el ahuellamiento o el agrietamiento). Estas variables dependientes están relacionadas a una o más variables explicitas que representas la resistencia estructural del pavimento, la carga del tránsito, y las condiciones del medioambiente.

#### 2.7.1.2 Modelos mecanicistas

Las metodologías mecanicistas pretenden tener un enfoque puramente científico, como en marco del teórico suficiente que permita el análisis completo de la mecánica del pavimento ante las acciones de clima y el tránsito vehicular. Esto es, un marco teórico en donde las propiedades fundamentales de los materiales se conocen, y se pueden determinar en laboratorio y en campo.

Esta metodología facilita la predicción correcta de la evolución en el tiempo de los diferentes deterioros que se pueden presentar y, por ende, aumentar en gran medida la confiabilidad de los diseños.

Las componentes de entrada al proceso de diseño se refieren a la geometría de la estructura; básicamente son los espesores de cada capa, las propiedades de los materiales que conforman cada una de esas capas, que serán módulos dinámicos o resilientes , el tipo de clima del medio físico atravesara la carretera , definido por precipitación o temperatura, y el nivel de tránsito vehicular definido ya sea en ejes equivalentes, o preferentemente a través de su correspondiente espectro de distribución de cargas. La selección del diseño inicial consiste en una primera estimación de valores para esas componentes de entrada.

Definido el diseño inicial se procede al cálculo de lo que vamos a llamar, las respuestas estructurales en la sección estructura del pavimento. Estas respuestas estructurales consisten en conocer la distribución de esfuerzos, deformaciones unitarias y deflexiones.

El cálculo se realiza básicamente considerando al pavimento como un medio multicapas en donde el comportamiento de los materiales se basa en la teoría de elasticidad. A partir de la respuesta estructural en el pavimento, se calcula a nivel de daño esperado en el periodo de diseño para los diferentes tipos de deterioro que se pudieran presentar; estos deterioros pueden ser agrietamientos por fatiga agrietamientos térmicos deformaciones permanentes escalonamiento en casos de pavimentos de hormigón y finalmente el nivel de seguridad medido a través del índice de rugosidad internacional.

#### **2.7.1.3 Modelos empíricos-mecanicistas**

Este tipo de modelo combina la modelación mecánica con las observaciones del comportamiento de los pavimentos existentes.

Estos modelos usan la caracterización de los materiales (usualmente mediante pruebas de laboratorio) y los modelos de respuesta del pavimento (empleando modelos lineales elásticos o modelos de elementos finitos) para calcular la respuesta del pavimento (tensiones o deformaciones unitarias y deflexiones en varios puntos de la estructura del pavimento). Esta respuesta es causada por las cargas de tránsito, clima o una combinación de ambas. El cálculo de la respuesta del pavimento constituye el componente mecanicista.

Las tensiones y deformaciones calculadas de esta manera se emplean como parámetros de entrada (variables independientes) de los modelos empíricos de regresión para predecir el comportamiento del pavimento. Esta parte constituye el comportamiento empírico.

Por lo tanto, un modelo desarrollado usando técnicas de regresión con la respuesta del pavimento como variable independiente se denomina modelo empírico-mecanicista

#### **2.7.2 Por los valores de predicción**

Los modelos pueden clasificarse en modelos determinísticos y modelos probabilísticos.

#### **2.7.2.1 Modelos determinísticos**

Constituyen el modelamiento más común en los sistemas de gestión de pavimentos, predicen un único valor de la variable dependiente basado en sus relaciones con una o más variables. Pueden ser correlaciones empíricas o empíricas mecanicistas calibradas usando técnicas de regresión

#### **2.7.2.2 Modelos probabilísticos**

Predicen una distribución de una variable. En un modelo probabilístico la condición de un pavimento (por ejemplo el PCI o el IRI) es tratado como una variable aleatoria con una probabilidad asociada a sus valores. Una distribución de probabilidades describe la probabilidad asociada con todos los valores de la variable aleatoria. Por ejemplo si la variable aleatoria es el PCI, entonces la distribución de probabilidad puede ser descrita como la función de distribución acumulada.

Un modelo probabilístico particular es el modelo Markoviano. El modelo Makviano se emplea un matriz de transición que expresa la probabilidad de que un grupo de pavimentos de similar edad o nivel de tráfico cambie de un estado de serviciabilidad a otro dentro de un periodo de tiempo específico. El proceso de Markov describe la probable condición de un pavimento "antes" y "después" la condición "antes" se describe por la probabilidad de que el pavimento se encuentre en cada uno de un número finito de estados. La condición

"después" se describe de una manera similar. Con apropiados datos las matrices de transición de Markov pueden ser construidas para cualquier forma de deterioro tales como el agrietamiento y serviciabilidad.

#### **2.7.3 Por la forma de predicción**

Según la forma de predicción existen 2 tipos de modelos (independientemente a si estos son empíricos o empíricos-mecanicistas): modelos absolutos (acumulados) y modelos incrementales.

#### **2.7.3.1 Modelos absolutos (acumulados)**

Son aquellos que para predecir un deterioro fututo requieren conocer por completo la historia previa del comportamiento del pavimento, es decir se necesita saber de datos tales como la tasa de crecimiento del tránsito a lo largo de la vida del pavimento ( medida o estimada), transito medio diario anual al inicio del servicio del pavimento, ejes equivalentes acumulados al momento de la evaluación ,nivel de servicio inicial al momento de la puesta en servicio del pavimento ( agrietamiento, deterioro de juntas y escalonamiento si es que existe, así como el PSI e IRI),etc. Sin embargo, generalmente esto no es posible y por una u otra razón solo se cuenta con datos parciales.

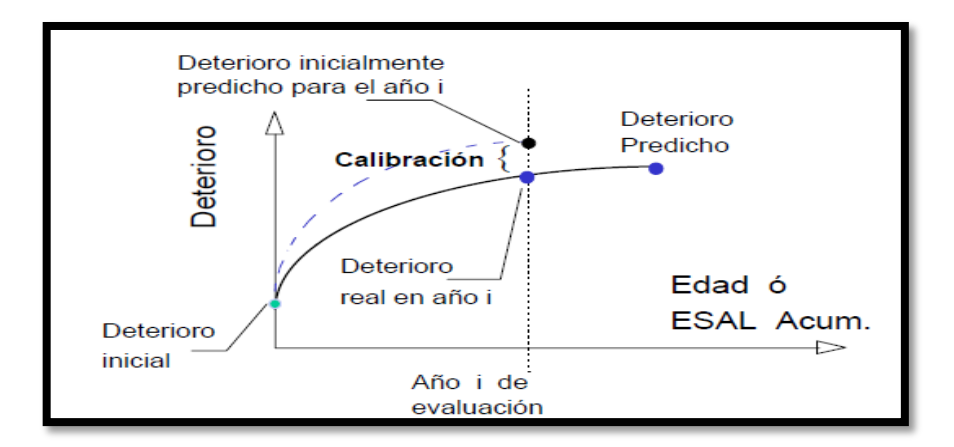

Figura 2.20 Modelos absolutos

Fuente: Criterios establecidos en el HDM-4 para el análisis de pavimentos de concreto Ing. Mauricio Salgado Torres
### **2.7.3.2 Modelos incrementales**

Los modelos de tipo incremental, a diferencia de los absolutos no requieren conocer la historia previa para predecir los comportamientos fututos, sino que permiten hacerlo en base a un conjunto de ecuaciones y operaciones lógicas, necesitando conocer solo el estado o condición actual del pavimento (medida del terreno), además de las características estructurales y climáticas existentes, y el tránsito que circula en el año de evaluación por dicho pavimento.

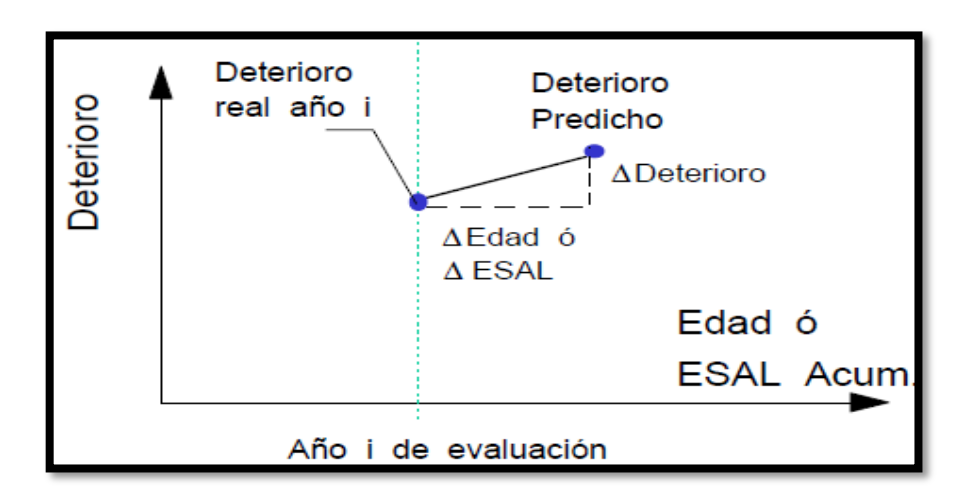

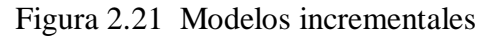

Fuente: Criterios establecidos en el HDM-4 para el análisis de pavimentos de concreto

Ing. Mauricio Salgado Torres

# **CAPÍTULO III**

# **SISTEMA DE GESTIÓN Y MODELOS DE DETERIORO DEL PAVIMENTO DE HORMIGÓN DEL HDM-4**

#### **3.1 CONSIDERACIONES GENERALES DEL HDM-4**

El HDM-4 es una importante herramienta de análisis para la evaluación técnica y económica de inversiones en construcción y conservación de redes de carreteras. Sucesor reciente del HDM -III presenta importantes novedades y mejoras respecto a la versión anterior que le hacen aplicable a redes de carreteras de cualquier nivel de tráfico.

El funcionamiento de la herramienta se basa en un modelo de cálculo de las relaciones físicas y económicas derivadas de un extenso estudio sobre el deterioro de las carreteras, el efecto de la conservación de las mismas, y los costes de operación de los vehículos.

Las principales funciones del HDM-4 son el análisis de los deterioros y los efectos de la conservación de carreteras, para una serie de alternativas de conservación especificadas por el usuario de la aplicación. Para ello, calcula los costes de operación de los vehículos en función del estado de cada carretera, determina los costes anuales de la administración de carreteras y de los usuarios para cada una de las alternativas de conservación definidas. Por último, se evalúan las alternativas de conservación, produciendo la comparación económica de las mismas. De esta manera el ingeniero dispone de una amplia información para determinar cuáles son las medidas de conservación más beneficiosas para la red estudiada.

Una herramienta como el HDM-4 puede usarse para realizar diversos tipos de análisis sobre una red de carreteras:

- En el área de la planificación y conservación de carreteras, el HDM-4 puede servir de ayuda para apoyar analíticamente la justificación de inversiones, pronosticar futuras necesidades financieras y físicas para preservar la infraestructura de carreteras, o determinar estrategias de mantenimiento en función de los recursos disponibles.
- Existen una serie de aplicaciones auxiliares como pueden ser la determinación de umbrales económicos para mejoras en carreteras, la comparación de alternativas de diseño y conservación, el cálculo del coste del uso de la vía, la realización de estudios de determinación de impuestos en el sector de transporte, estudios de la determinación del peso por eje de los vehículos, el análisis de los efectos de

modernizar el parque de vehículos, que amplían el espectro de posibles usos de un modelo de cálculo como el del HDM-4.

En el caso de la programación y planificación de inversiones en la conservación de redes de carreteras, la herramienta puede ayudar a la toma de decisiones sobre cuál es el programa óptimo de conservación y cuáles son los recursos necesarios para implementar el programa, cómo la administración debe distribuir los recursos necesarios para el programa óptimo de conservación, o cuál es el programa óptimo de conservación si existen restricciones presupuestarias.

#### **3.2 DESARROLLO DEL MODELO HDM-4**

En 1968 el Banco Mundial originó un Estudio de Diseño de Carreteras en conjunto con el Laboratorio de Transporte e Investigación de Carreteras de Gran Bretaña (Transport and Road Research Laboratory) TRRL y el Laboratorio Central Francés de Puentes y Carreteras (Laboratoire Central des Ponts et Chaussées) LCPC. Posteriormente el Instituto Tecnológico de Massachussets (Massachusetts Institute of Technology) MIT desarrolló, por encargo del Banco Mundial, la construcción de un modelo conceptual denominado Modelo de Costos de Carreteras (Highway Cost Model) HCM, éste se considera como la primera versión de HDM.

En la primera mitad de la década de los setenta, el TRRL produjo el Modelo de Inversión en Transporte de Carretera (Road Transport Investment Model) RTIM, para países en desarrollo. A partir de 1976, el Banco Mundial financió nuevos desarrollos del HCM en el MIT, los que finalmente produjeron en 1979 el Modelo de Estándares de Diseño y Conservación de Carreteras (Highway Design and Maintenance Standards Model) HDM. Entre los especialistas es común hacer referencia a esta versión, como HDM-II.

Estudios realizados en el Caribe, entre otros fueron utilizados por TRRL para generar RTIM 2 (1982). Por su parte el Banco Mundial utilizó estudios realizados en distintas partes del mundo para desarrollar HDM-III (1987). Se siguieron desarrollando ambos modelos y TRRL produjo RTIM 3 en 1993 para ofrecer una versión del software más amigable, en forma de hoja de cálculo. En 1994, el Banco Mundial produjo dos versiones

más de HDM-III, a saber, HDM-Q que incorporaba los efectos de la congestión de tráfico y HDM Manager que proporcionaba una interfaz de usuario basada en menús con la cual se trataba de facilitar el uso de HDM-III.

A mediados de los noventa, se hizo evidente la necesidad de nuevos esfuerzos orientados a la modernización del modelo, a fin de incorporar herramientas informáticas modernas, aumentar sus posibilidades de análisis, incorporar los resultados de diversas investigaciones realizadas en varios países, considerar el análisis de pavimentos rígidos. En el caso de los costos de operación de vehículos, se reconocía que la tecnología de estos había mejorado mucho desde 1980, por lo cual los costos típicos de operación podrían ser bastante menores que los obtenidos en las predicciones de HDM-III. Por otra parte, aunque el modelo se había utilizado principalmente en países en desarrollo, se identificó un uso significativo por parte de naciones industrializadas, lo cual se tradujo en la necesidad de incorporar nuevos submodelos para analizar los efectos del congestionamiento vehicular y de los climas fríos, un mayor número de tipos de pavimento, y aspectos de seguridad y medio ambiente.

De esta manera, en 1997 se inició el Estudio Internacional del Desarrollo y Gestión de Carreteras (International Study of Highway Development and Management) ISOHDM. Como principal resultado del mismo, el año 2000 se anunció la terminación del modelo HDM-4. Aunque se conservaron las siglas para identificar a las ediciones previas, el nuevo producto fue denominado Sistema de Gestión y Desarrollo de Carreteras (Highway Development and Management System), tomando el nombre del estudio que le dio origen.

## **3.3 EL PAPEL DEL HDM-4 EN LA GESTIÓN DE CARRETERAS**

#### **3.3.1 Gestión de carreteras**

Al considerar las aplicaciones de HDM-4, es necesario contemplar el proceso de gestión de carreteras en cuanto a las siguientes funciones:

Planificación Programación Preparación **Operaciones** 

#### **3.3.1.1 Planificación**

La planificación comprende el análisis del sistema de carreteras en su conjunto y, típicamente requiere la preparación de presupuestos a medio y largo plazo o estratégicos, de estimaciones de gastos de desarrollo y conservación de carreteras bajo diferentes supuestos económicos y presupuestarios. Se pueden hacer previsiones de las condiciones de redes de carreteras bajo diversos niveles de financiación en términos de indicadores clave, junto con previsiones de los gastos necesarios bajo partidas presupuestarias definidas. En la etapa de planificación, el sistema físico de carreteras normalmente se caracteriza por:

a) Características de la red agrupadas en varias categorías y definidas por parámetros como:

Clase o jerarquía de la carretera. Flujo/cargas/Congestión de tráfico Tipos de firme. Estado del firme.

b) Longitud de la carretera en cada categoría.

c) Características del parque de vehículos que utiliza la red.

Los resultados del ejercicio de planificación son del máximo interés para quienes definen las políticas del sector, tanto en el ámbito político como en el profesional. Este trabajo lo suele realizar una unidad de planificación.

#### **3.3.1.2 Programación**

La programación comprende la preparación, bajo restricciones presupuestarias, de programas de gastos y obras de varios años, en los que se seleccionan y analizan tramos de la red que necesitarán conservación, mejora o nueva construcción. Es un ejercicio de planificación táctica. Idealmente, debería realizarse un análisis de costes-beneficios para determinar la viabilidad económica de cada conjunto de las obras. En la fase de programación, la red de carreteras física se considera itinerario a itinerario, con cada uno de ellos caracterizado por ramos de firme homogéneos definidas en términos de atributos físicos. La actividad de programación produce estimaciones de gasto para cada año, bajo partidas presupuestarias definidas, para diferentes tipos de obras y para cada tramo de carreteras. Los presupuestos suelen estar limitados, y uno de los aspectos clave de la programación es asignar prioridades a las obras para utilizar de forma óptima el presupuesto limitado. Las aplicaciones más típicas son la preparación de un presupuesto para un programa de obras anual o plurianual en una red o subred de carreteras. Los profesionales de nivel directivo de una organización de carreteras son los que normalmente suelen realizar las actividades de programación, quizás con un departamento de planificación o conservación.

#### **3.3.1.3 Preparación**

Ésta es la fase de planificación a corto plazo, donde los planes de carreteras aprobados se agrupan para realizarlos. En esta fase, se refinan los diseños y se preparan con más detalle; se hacen listas de cantidades y costes detallados, junto con instrucciones para las obras y contratos. Es probable que se realicen las especificaciones y costes detallados y también se puede realizar el análisis detallado de costes-beneficios para confirmar la viabilidad del esquema final. Las obras sobre tramos de carreteras adyacentes se pueden combinar en paquetes de un tamaño que sea rentable para ejecución.

Son actividades típicas de la preparación el diseño detallado de:

- Una definición de un refuerzo (Overlay).
- Las obras de mejora de la carretera, por ejemplo, construcción de un nuevo trazado, ensanche de la carretera, reconstrucción del firme, etc.

Para estas actividades normalmente ya estarán aprobados los presupuestos. Las actividades de preparación las suelen realizar profesionales y técnicos de nivel medio de un departamento de diseño o implantación de una organización de carreteras y por el personal de contratación y compras.

#### **3.3.1.4 Operaciones**

Estas actividades cubren la operación diaria de una organización. Las decisiones sobre la gestión de operaciones se suelen tomar de forma diaria o semanal, incluyendo la programación de las obras a realizar, la supervisión en términos de mano de obra, equipos y materiales, el registro de las obras finalizadas y el uso de esta información para supervisión y control. Las actividades se centran normalmente en tramos o subtramos individuales de una carretera, haciéndose frecuentemente las mediciones con un nivel bastante detallado. Las operaciones las suele dirigir personal sub-profesional, como supervisores, técnicos, encargados y otros.

#### **3.3.2 El ciclo de gestión**

Tradicionalmente, en muchas organizaciones de carreteras, los presupuestos y programas de las obras se han preparado según una base histórica, donde el presupuesto de cada año se basa en el del año anterior, con un ajuste para la inflación. Bajo un régimen semejante, no hay forma de saber si los niveles de financiación o la asignación detallada son adecuados o justos. Existe claramente la necesidad de un enfoque objetivo, basado en las necesidades, que use el conocimiento del contenido, estructura y estado de las carreteras que se están gestionando. Se verá que las funciones de planificación, programación, preparación y operaciones proporcionan un marco adecuado en el que pueda aplicarse un enfoque basado en las necesidades.

Para llevar a cabo cada una de estas cuatro funciones de gestión se recomienda un análisis integrado del sistema. El ciclo proporciona una serie de pasos bien definidos que ayudan a tomar las decisiones del proceso de gestión. El ciclo de gestión se realiza típicamente una vez al año o en un período presupuestario.

## **3.4 MARCO ANALÍTICO DE HDM4**

El marco analítico de HDM-4 se basa en el concepto del análisis del ciclo de vida del firme.

Éste se aplica para predecir lo siguiente, a lo largo del ciclo de vida de un firme de carreteras, que suele durar entre 15 y 40 años:

Deterioro de la carretera Efectos de las obras de reparación Efectos para usuarios de la carretera Efectos socioeconómicos y medioambientales. Una vez construidos, los firmes de carreteras se deterioran como consecuencia de diversos factores, siendo los principales:

Cargas de tráfico.

Efectos medioambientales.

Efectos de sistemas de drenaje inadecuados.

La tasa de deterioro del firme está directamente afectada por los estándares de conservación aplicados a reparar defectos en la superficie del firme, como fisuras, desprendimiento de áridos, baches, o a conservar la integridad estructural del firme (por ejemplo, tratamiento superficiales, refuerzos, etc.), permitiendo así que la carretera soporte el tráfico para el que ha sido diseñada. Las condiciones generales del firme a largo plazo dependen de los estándares de conservación o mejora aplicados a la carretera. La Figura3.1 ilustra las tendencias previstas en rendimiento de firmes representadas por la calidad de rodadura, que se suelen medir en términos del índice de regularidad internacional (IRI). Cuando se define un estándar de conservación, impone un límite al nivel de deterioro al que se permite que llegue el firme.

Como consecuencia, además de los costes de capital de la construcción de carreteras, los costes totales en que incurren los organismos implicados dependerán de los estándares de conservación y mejora aplicados a las redes de carreteras.

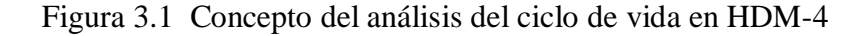

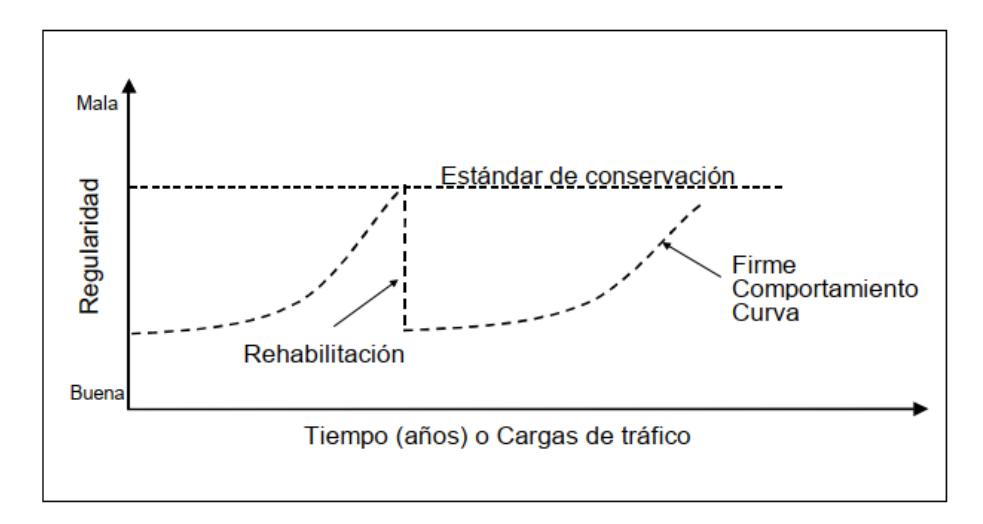

Fuente: Manual del HDM-4 Vol. 1

Los impactos del estado de la carretera, así como los estándares de diseño de ésta, sobre usuarios se miden en términos de costes para usuarios y otros efectos sociales y medioambientales. Los costes para usuarios de carreteras incluyen:

Costes de operación de vehículos (combustible, neumáticos, aceite, consumo de repuestos, depreciación y utilización del vehículo).

Coste del tiempo de viaje para pasajeros y carga.

Costes para la economía de los accidentes de tráfico (es decir, pérdida de vidas humanas, lesiones a los usuarios, daños a vehículos y otros objetos de la carretera).

Los efectos sociales y medioambientales incluyen emisiones de los vehículos, consumo de energía, ruido del tráfico y otros beneficios sociales a la población a la que dan servicio las carreteras. Aunque los efectos sociales y medioambientales suelen ser difíciles de cuantificar en términos monetarios, se pueden incorporar en el análisis económico de HDM-4 si se cuantifican de forma exógena.

Debe notarse que en HDM-4, los efectos sobre los usuarios se pueden calcular tanto para transporte motorizado (motos, coches, autobuses, camiones, etc.) como no motorizado (bicicletas, triciclos de tracción humana, carros de tracción animal, etc).

Figura 3.2 Efecto del estado de la carretera sobre los costes de operación de vehículos para terreno ondulado.

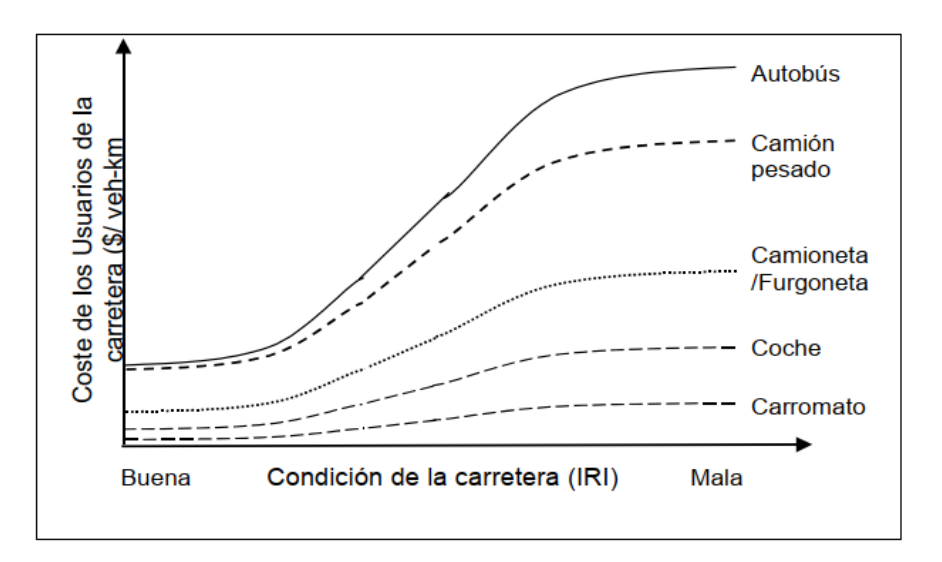

Fuente: Manual del HDM4 Vol. 1

Los costes de usuarios de carreteras en HDM-4 se calculan prediciendo las cantidades físicas de consumo de recursos y multiplicando esas cantidades por los correspondientes costes unitarios especificados por los usuarios. Es necesario asegurarse de que las cantidades de recursos de vehículos previstas están en línea con la gama de valores observados en el área de aplicación.

### **3.5 CAMPO DE APLICACIONES DEL HDM-4**

#### **3.5.1 Análisis de estrategias**

El concepto de la planificación estratégica de gastos en redes de carreteras a medio y largo plazo exige que la organización tenga en cuenta las necesidades de toda su red de carreteras. De esa forma, el análisis estratégico abarcará redes completas o subredes gestionadas por una única organización. Ejemplos de redes de carreteras son las redes de carreteras principales, de carreteras rurales, de vías urbanas (o municipales), etc. Como ejemplo de subredes están todas las autopistas (o autovías), todo tipo de carreteras pavimentadas (o sin pavimentar), etc.

Para predecir las necesidades a medio y largo plazo de toda una red o subred de carreteras, HDM-4 aplica el concepto de una matriz de red de carreteras que comprende las categorías de la red definidas en función de los atributos clave que más influyen en el comportamiento del firme y en los costes de los usuarios. Aunque es posible crear modelos de tramos parciales de carreteras, en la aplicación del análisis estratégico, teniendo en cuenta que la mayoría de las administraciones suelen ser responsables de varios miles de kilómetros, resulta muy laborioso modelizar individualmente cada segmento de carretera.

Los usuarios pueden definir la matriz de la red de carreteras de forma que represente los factores más importantes que afectan a los costes de transporte en el país. Una matriz típica de red de carreteras se podría clasificar en función de lo siguiente:

Volumen de tráfico o carga. Tipos de firme. Estado del firme. Zonas medioambientales o climáticas. Clasificación funcional (si es necesaria). El análisis estratégico se puede usar para analizar una determinada red en su conjunto y preparar estimaciones para planificación de necesidades de gasto para desarrollo y conservación de carreteras a medio y largo plazo, bajo diferentes supuestos presupuestarios. Se generan presupuestos de gastos para periodos a medio y largo plazo de entre 5 y 40 años.

Entre las aplicaciones típicas del análisis estratégico para las administraciones de carreteras citaremos:

- Previsiones a medio y largo plazo de necesidades de financiación para cumplir con unos estándares de conservación establecidos en una red de carreteras específicos.
- Previsiones de comportamiento a largo plazo de redes de carreteras con diferentes niveles de financiación.
- Asignación óptima de fondos según partidas presupuestarias definidas; por ejemplo conservación rutinaria, conservación periódica y presupuestos de desarrollo (capital).
- Asignaciones óptimas de fondos a subredes; por ejemplo por tipo funcional de carretera (principales, secundarias y urbanas, etc.) o por región administrativa.
- Los estudios de políticas como el impacto de los cambios en el límite de carga por eje, estándares de conservación del firme, análisis de equilibrio energético, provisión de instalaciones para el tráfico no motorizado, tamaño sostenible de la red de carreteras, evaluación de estándares de diseño de firmes, etc.

## **3.5.2 Análisis de programa**

Trata principalmente sobre la asignación de prioridades a una larga lista definida de proyectos de carreteras candidatos para un programa de obras de uno o más años bajo restricciones presupuestarias definidas. Es esencial tener en cuenta que aquí tratamos con una larga lista de proyectos candidatos, seleccionados como segmentos discretos de una red. Los criterios de selección dependerán normalmente de los estándares de conservación, mejora o desarrollo que pueda haber definido una administración (por ejemplo a partir de los resultados de la aplicación del análisis de estrategias).

Una vez identificados todos los proyectos candidatos, la aplicación de análisis de programa HDM-4 se puede usar para comparar los costes del ciclo de vida previstos bajo el régimen existente de conservación de firme (es decir, el caso sin proyecto) frente a los costes del ciclo de vida previstos para las alternativas de conservación periódica, mejora de carreteras o desarrollo (es decir, caso con proyecto). Esto proporciona la base para estimar los beneficios económicos que se derivarían de incluir todos los proyectos candidatos en el marco de tiempo del presupuesto.

Hay que tener en cuenta que la diferencia entre análisis de estrategias y análisis de programa es la forma en que los itinerarios y tramos de carreteras se identifican físicamente. El análisis del programa trata de itinerarios y tramos individuales que son unidades físicas únicas identificables en la red de carreteras mediante el análisis. En el análisis de estrategias, el sistema de carreteras básicamente pierde sus características individuales de enlaces y tramos, agrupándose todos los segmentos de similares características en las categorías de la matriz de la red de carreteras.

Tanto para el análisis de estrategias como para el de programa, el problema se puede plantear como la búsqueda de aquella combinación de alternativas de tratamiento en varios tramos de la red que optimiza una función objetivo bajo una restricción presupuestaria. Si, por ejemplo, la función objetivo es maximizar el valor neto actual (VAN).

#### **3.5.3 Análisis de proyecto**

El análisis de proyecto tiene relación con la evaluación de uno o más proyectos de carreteras u opciones de inversión. La aplicación analiza un itinerario o tramo de carretera con los tratamientos seleccionados por usuario, con los costes y beneficios asociados, proyectados anualmente a lo largo del período del análisis. Los indicadores económicos vienen determinados por las diferentes opciones de inversión.

Se puede usar el análisis de proyecto para estimar la viabilidad económica o técnica de los proyectos de inversión en carreteras, considerando los puntos siguientes:

Comportamiento estructural de los firmes.

Previsiones de ciclo de vida del deterioro de la carretera, efectos y costes de las obras.

Costes y beneficios de los usuarios.

Comparaciones económicas de las alternativas al proyecto.

Los proyectos de análisis típicos incluyen la conservación y rehabilitación de carreteras existentes, modelos de ampliación en ancho y mejoras geométricas, mejora de firmes y nueva construcción. No hay cambios fundamentales a la filosofía del sistema en esta área, pero se han mejorado los modelos de deterioro de carreteras, que se han ampliado hasta cubrir una gama más amplia de firmes y el comportamiento de materiales en climas templados y fríos. Las relaciones de costes de usuarios incluyen los impactos sobre la seguridad de las carreteras.

En términos de necesidades de datos, la diferencia clave entre los análisis de estrategias y de programa, con los de análisis de proyecto, está en el detalle con que se definen los datos. Se usa el concepto de niveles de calidad de información (IQL – Information Quality Levels) recomendado por el Banco Mundial.

Los datos de análisis a nivel de proyecto se especifican en términos de defectos medidos, mientras que la especificación del análisis de estrategias y del programa puede ser más genéricos. Por ejemplo, para el análisis a nivel de proyecto, la regularidad superficial de la carretera se especificaría en términos del valor IRI (m/km), pero para el análisis de estrategias y del programa, la Regularidad superficial podría especificarse como buena, regular o mala.

La relación entre los datos de es definida por el usuario en la configuración del HDM, dependiendo de la clase de carretera, tipo de superficie del firme y clase de tráfico.

## **3.6 MÓDULOS DEL HDM-4**

Las tres herramientas de análisis (estrategia, programa y proyecto) operan sobre datos definidos en uno de cuatro gestores de datos:

**Red de carreteras**: Define las características físicas de tramos de carreteras en una red o subred que se va a analizar.

**Parque de vehículos**: Define las características del parque de vehículos que operan en la red de carreteras que se va a analizar.

**Obras:** Define estándares de conservación y mejora, junto con sus costes unitarios que serán aplicados a los distintos tramos de la carretera a analizar.

**Configuración del HDM-4:** Define los datos por defecto que se usarán en las aplicaciones. Al instalar HDM-4 por primera vez, se suministra un conjunto de datos predefinidos, pero los usuarios deben modificarlos para adecuarlos a los entornos y circunstancias locales.

El análisis técnico en el HDM-4 se realiza usando cuatro modelos:

**RD** (**Deterioro de la carretera):** Predice el deterioro del firme en carreteras asfaltadas, de hormigón y no pavimentada.

**WE (Efecto de las obras):** Simula los efectos de las obras en el estado del firme y determina los costes correspondientes.

**RUE (Efectos para los usuarios):** Determina los costes de operación de vehículos, accidentes y tiempo de viaje.

**SEE (Efectos sociales y medioambientales):** Determina los efectos de las emisiones de vehículos y el consumo de energía.

El HDM-4 está diseñado para hacer estimados comparativos de costes y análisis económicos de diferentes opciones de inversión. Estima los costes para un gran número de alternativas año por año, para un periodo de análisis definido por el usuario, descontando los costes futuros. Tasas de reembolso, valor actual neto, y beneficios del primer año se pueden determinar también por el HDM-4.

Para poder desarrollar estas comparaciones, son necesarias especificaciones detalladas de programas de inversión, estándares de diseño y alternativas de conservación así como costes unitarios, volúmenes proyectados de tráfico y condiciones ambientales.

El modelo simula, para cada tramo de carretera, año a año, las condiciones de la misma y los recursos utilizados para conservación con cada estrategia, así como las velocidades de los vehículos y los recursos físicos consumidos por la operación de vehículos.

Una vez estimadas las cantidades físicas necesarias para construcción, las obras y operación de vehículos, se aplican los precios y costes unitarios especificados por los usuarios para determinar los costes financieros y económicos. Luego se hace el cálculo de los beneficios relativos de las diferentes alternativas, seguido del cálculo del valor actual y de la tasa de rentabilidad.

Evalúa el rendimiento de un proyecto terminado para ver si los objetivos, fijados durante el periodo de valoración, han sido alcanzados. El proyecto de evaluación requiere datos que han sido recopilados y almacenados de forma sistemática a través de todas las etapas del ciclo del proyecto.

De la evaluación, podrían obtenerse recomendaciones sobre aspectos de mejora del diseño del proyecto que pueden ser usadas inmediatamente o en planificaciones futuras.

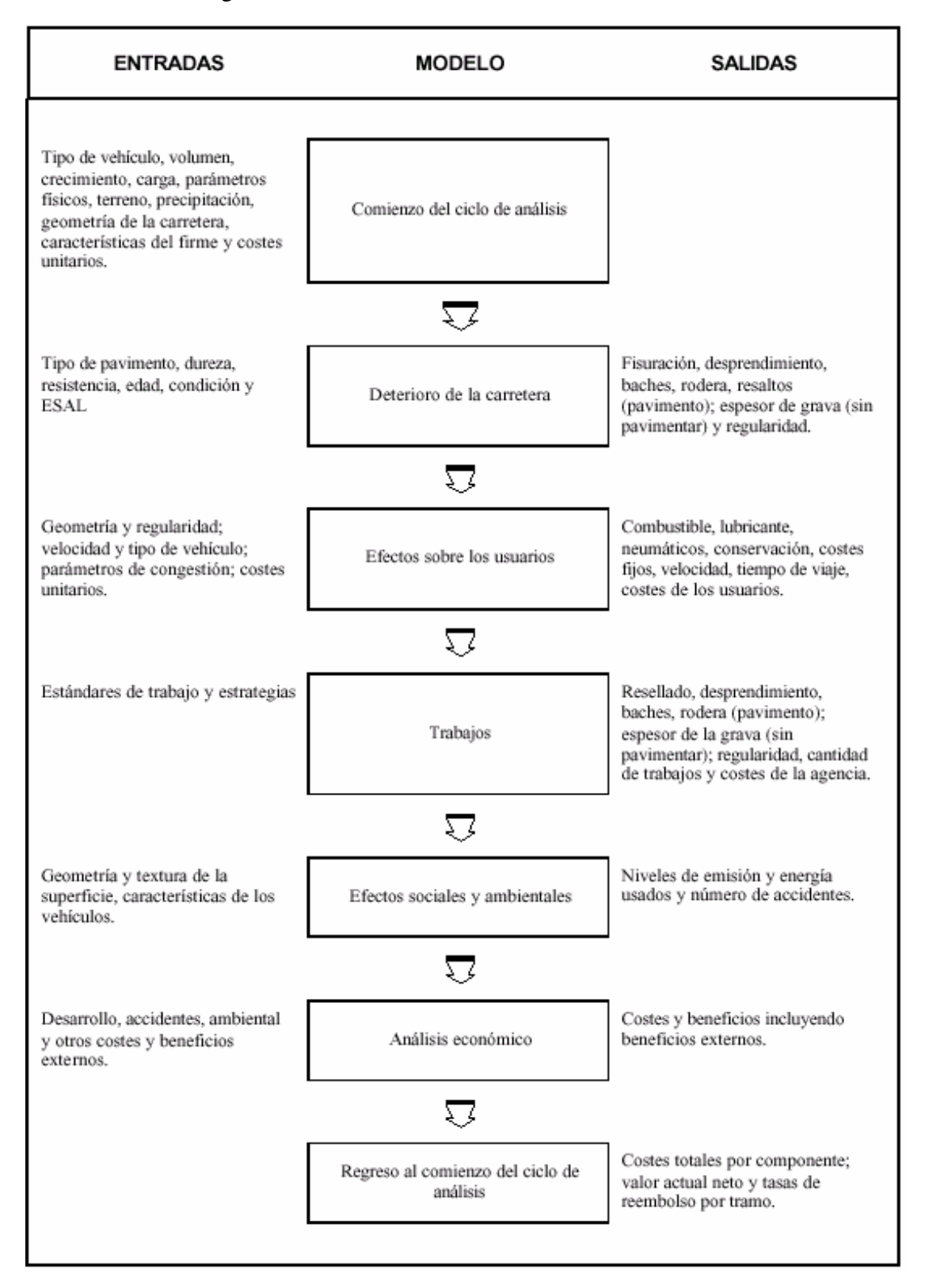

Figura 3.3 Análisis de ciclo de vida usando HDM-4

Fuente: Manual del HDM-4 Vol. 2

Los tres tipos principales de salida de datos producidos por HDM-4 son:

- Indicadores de eficiencia económica para el análisis de proyectos de carretera individuales.
- Programas de trabajo para varios años producido después de la selección de varios posibles proyectos de carretera.
- Conservación estratégica y planes de desarrollo de carretera producido a partir de datos a largo plazo para el mantenimiento de redes de carreteras.

El sistema HDM-4 está diseñado para interactuar con sistemas externos como:

**Bases de datos**: Sistemas de información de redes de carreteras, sistemas de gestión de firmes, etc. A través de archivos intermedios de importación/exportación.

**Modelos técnicos**: Accedidos directamente por sistemas externos para aplicaciones de investigación u otros estudios.

El diseño del sistema tiene una estructura modular para permitir a los usuarios implantar independientemente los módulos HDM-4 en sus sistemas de gestión de carreteras. Los parámetros técnicos, además de los datos por defecto específicos del país se pueden calibrar fácilmente a las condiciones locales usando configuración HDM-4.

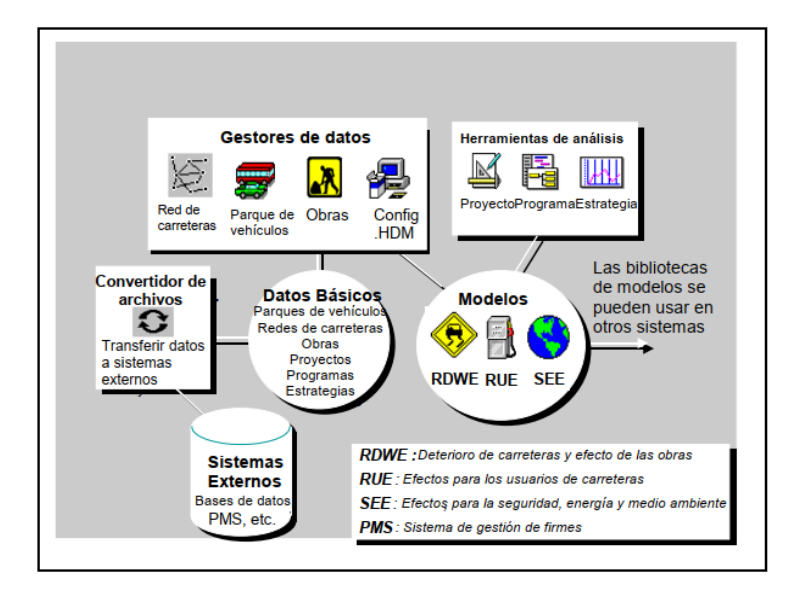

Figura 3.4 Arquitectura del sistema HDM-4

Fuente: Manual del HDM-4 Vol. 1

Un objetivo clave en el desarrollo de HDM-4 ha sido proporcionar un sistema más fácil de usar que el HDM-III original. Esto se ha conseguido mejorando el diseño de la interfaz de usuario y las necesidades de datos. La interfaz de usuario se ha mejorado desarrollando el sistema para que se ejecute bajo un entorno Microsoft Windows estándar.

Muchos usuarios de ordenadores ya están familiarizados con el sistema Windows y eso debe hacer más intuitivo el aprendizaje de HDM-4. Se ha adoptado un diseño modular del sistema para permitir usar distintos módulos con relativa sencillez y facilitar la operación futura del sistema en otras plataformas no Windows.

## **3.7 INTERFAZ CON EL USURIO DEL SOTFWARE HDM-4**

## **3.7.1 La pantalla de bienvenida**

Está diseñada para familiarizarle con los conceptos y características de HDM-4

La pantalla de bienvenida proporciona acceso a los principales servicios de HDM-4:

**Crear un nuevo estudio:** Seleccione esta opción para crear un nuevo proyecto, programa o un análisis estratégicos.

**Abrir un estudio existente:** Seleccione esta opción para abrir un proyecto, programa o análisis estratégico, existente.

**Ir al espacio de trabajo de HDM-4:** Seleccione esta opción para abrir la ventana del espacio de trabajo de HDM-4.

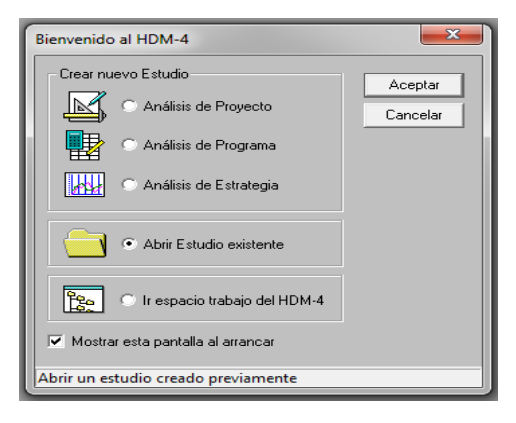

Figura 3.5 La pantalla de bienvenida del software HDM-4

Fuente: Manual del HDM-4 Vol. 3

## **3.7.2 Ventana del espacio de trabajo de HDM-4**

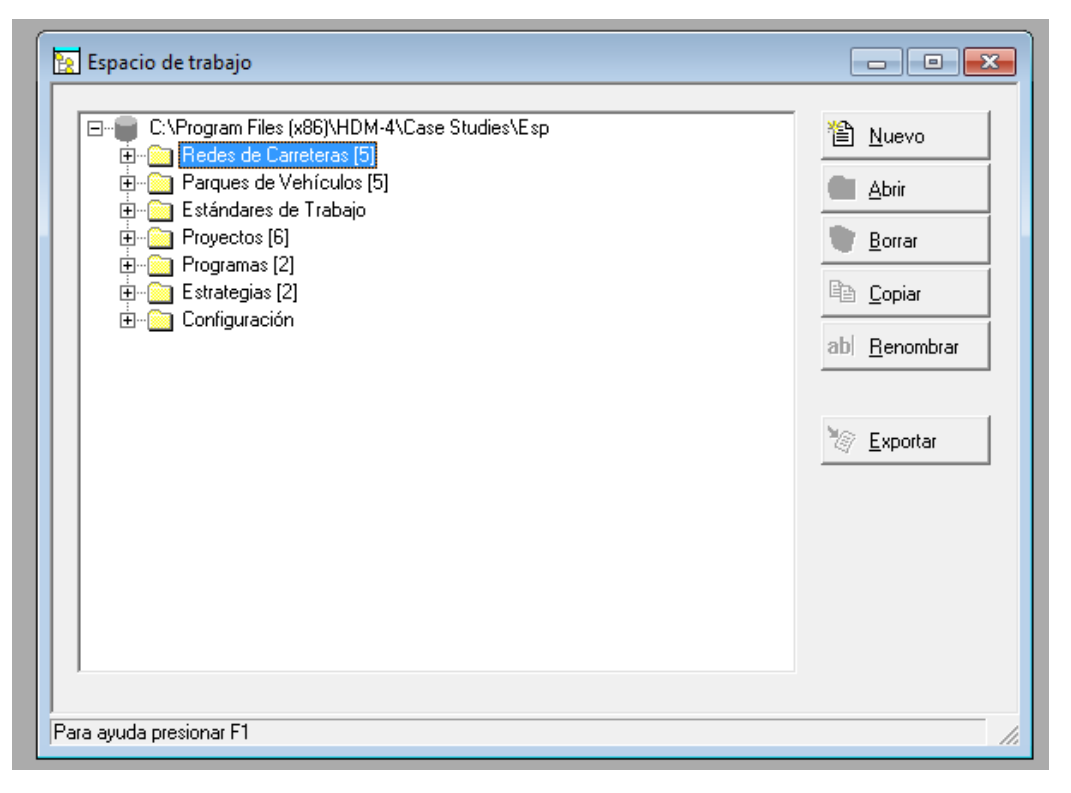

Figura 3.6 Ventana del espacio de trabajo de HDM-4

Fuente: Manual del HDM-4 Vol. 3

La ventana de trabajo del HDM-4 está constituida por 7 subcarpetas las cuales se detallan a continuación:

## **3.7.2.1 Redes de carreteras**

Una red de carreteras HDM-4 almacena los detalles de las carreteras que desea analizar. Cada red de carreteras consiste en varios tramos. Un tramo normalmente se corresponde con un segmento de carretera, pero también puede ser un tramo "representativo" creado exclusivamente a efectos de análisis.

HDM-4 usa el concepto de "tramos homogéneos", donde cada tramo tiene una resistencia, geometría, tráfico y características de condición, uniformes en su toda su longitud.

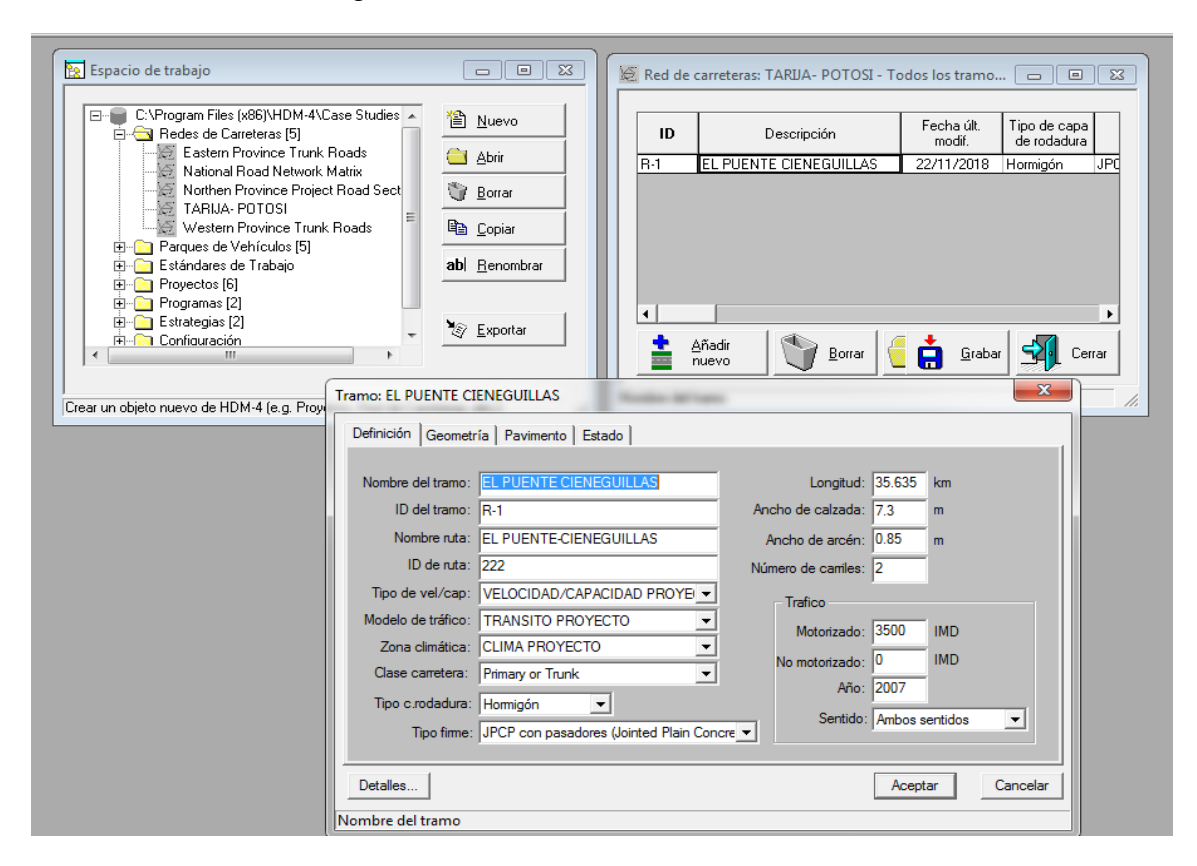

Figura 3.7 Redes de carreteras del HDM-4

Fuente: Manual del HDM-4 Vol. 3

## **3.7.2.2 Parques de vehículos**

Los parques de vehículos son utilizados para guardar detalles de los tipos de vehículos a ser tenidos en cuenta en los análisis de HDM-4. Un parque de vehículos consiste en un conjunto de tipos de vehículos. Cada tipo de vehículo representa una clase de vehículos, en el conjunto que se está modelizando (coches pequeños, camiones grandes, etc.). Cuando se crea un parque de vehículos, se debería incluir un tipo de vehículo por cada clase de vehículo en el conjunto de tráfico modelizado.

HDM-4 incluye 20 tipos de vehículos predefinidos clasificados en motorizados y no motorizados. Los modelos de velocidad del vehículo, de efectos del usuario de la carretera y de los efectos sociales y medioambientales se han desarrollado para todos los tipos predefinidos.

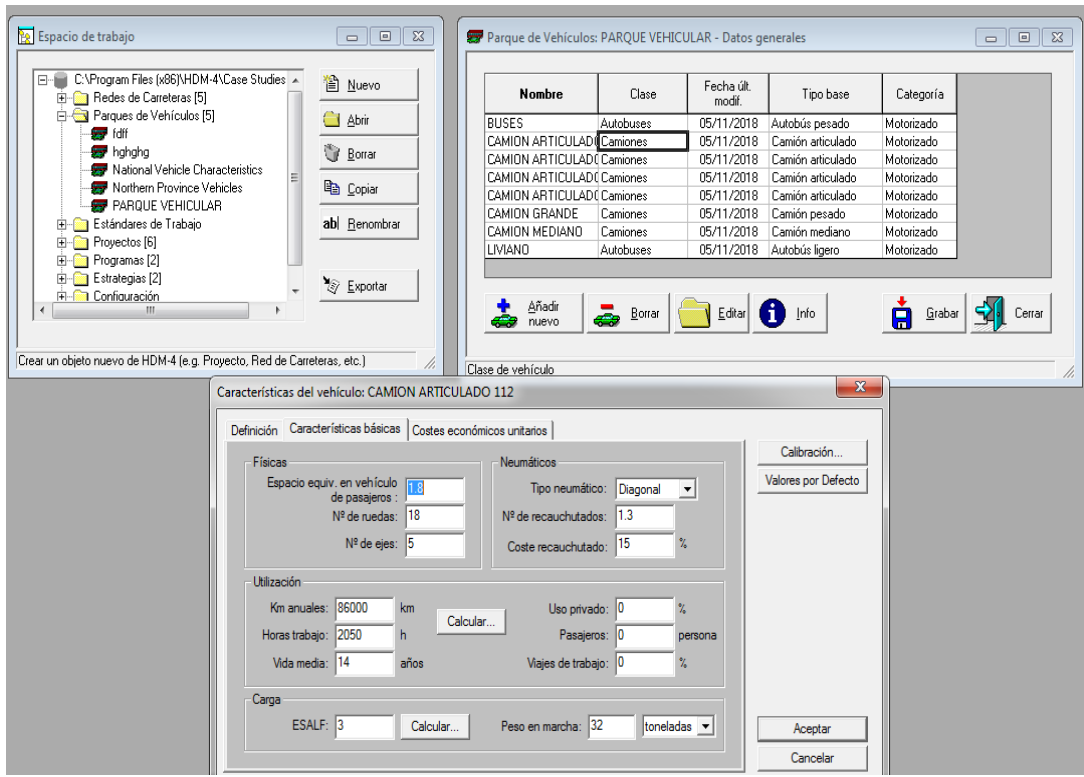

Figura 3.8 Parques de vehículos del HDM-4

Fuente: Manual del HDM-4 Vol. 3

## **3.7.2.3 Estándares de trabajo**

En HDM-4 los estándares de conservación y mejora se usan para representar los objetivos o niveles de condición y respuesta que se desean alcanzar.

Los estándares de conservación definen los trabajos requeridos para mantener la red de carreteras en el nivel deseado. Cada estándar consiste en un grupo de uno o más trabajos. Cada trabajo se define en términos de la clase de la capa de rodadura de la carretera a la que se aplica, de un nivel de intervención, un tipo de operación, por ejemplo, resellado, refuerzo, etc., y del efecto resultante sobre el firme.

Los trabajos de mejora definen los trabajos que se deberían de realizar cuando el estado de la red desciende a cierto nivel. Cada estándar de mejora se define en términos de la clase de la capa de rodadura a la que se aplica, del nivel de intervención, de un tipo de mejora de los costes y la duración de los trabajos y del efecto resultante sobre el firme, en

términos de su condición, su geometría, su resistencia, etc. Las mejoras incluidas se componen de: adicción de carril, ensanchado parcial, reconstrucción y actualización.

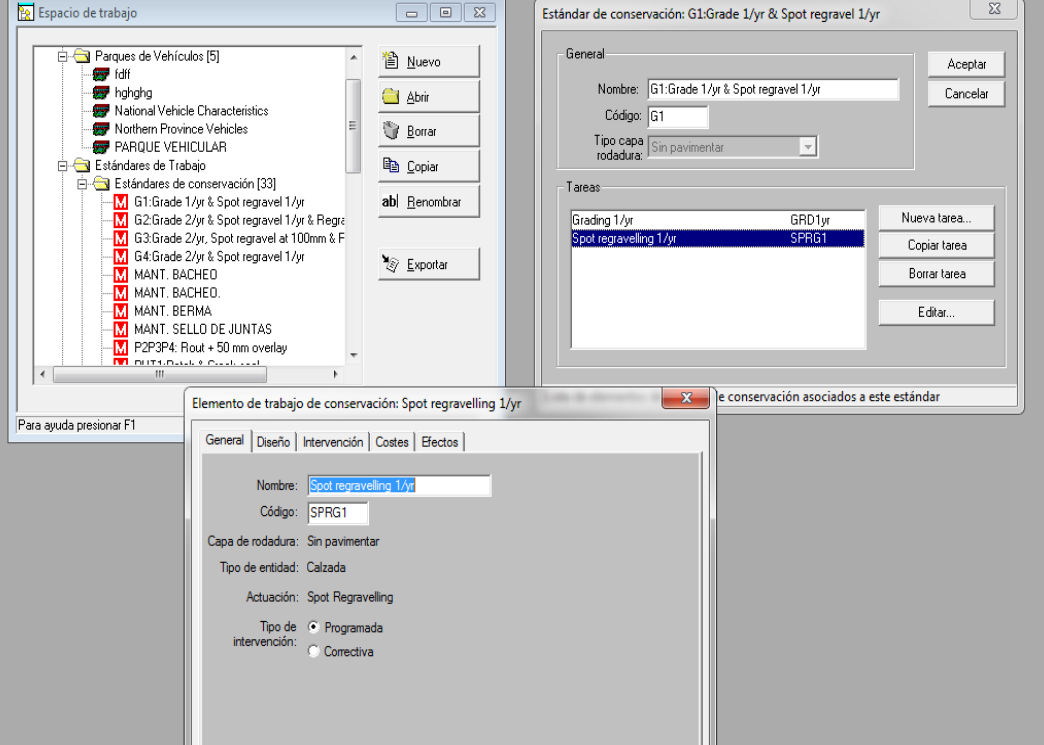

Figura 3.9 Estándares de trabajo del HDM-4

Fuente: Manual del HDM-4 Vol. 3

## **3.7.2.4 Proyecto**

Un proyecto de HDM-4 contiene información sobre los tramos de la carretera existente, de los nuevos tramos, de los tipos de vehículos, del tráfico (normal, inducido y generado) y de las alternativas de inversión. Una alternativa es una combinación de estándares de conservación y/o mejora que se aplican a un tramo. Se puede analizar el proyecto usando varias diferentes alternativas, permitiendo al usuario determinar cuál será la más efectiva.

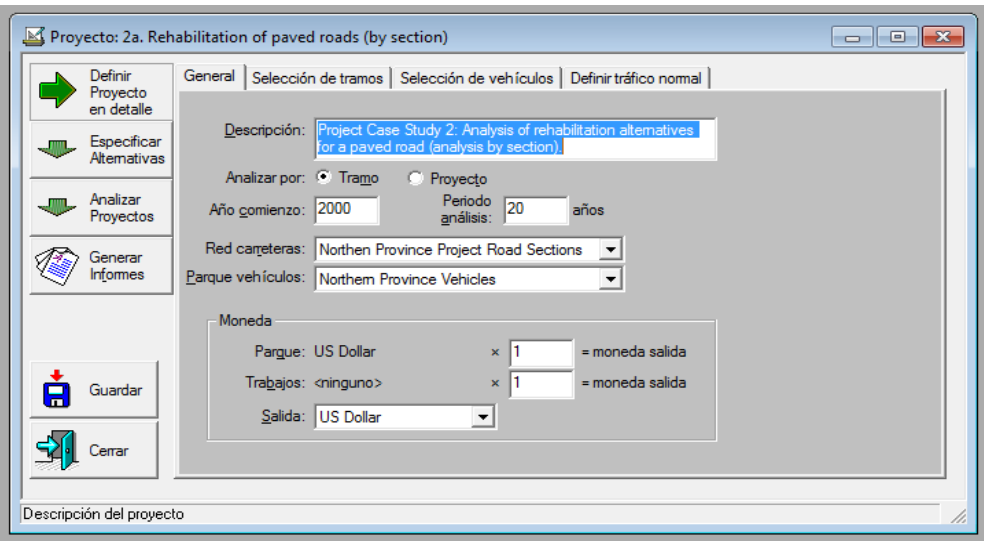

Figura 3.10 Carpeta proyecto del HDM-4

Fuente: Manual del HDM-4 Vol. 3

## **3.7.2.5 Programa**

Un programa de análisis de HDM-4 permite generar un programa de trabajos, a corto y medio plazo, para grupos seleccionados de tramos que maximicen los reembolsos económicos sujetos a restricciones presupuestarias. Las alternativas de mejora definidas dependen del modo de análisis seleccionado hasta el final del período del análisis.

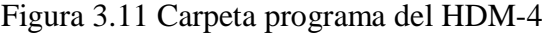

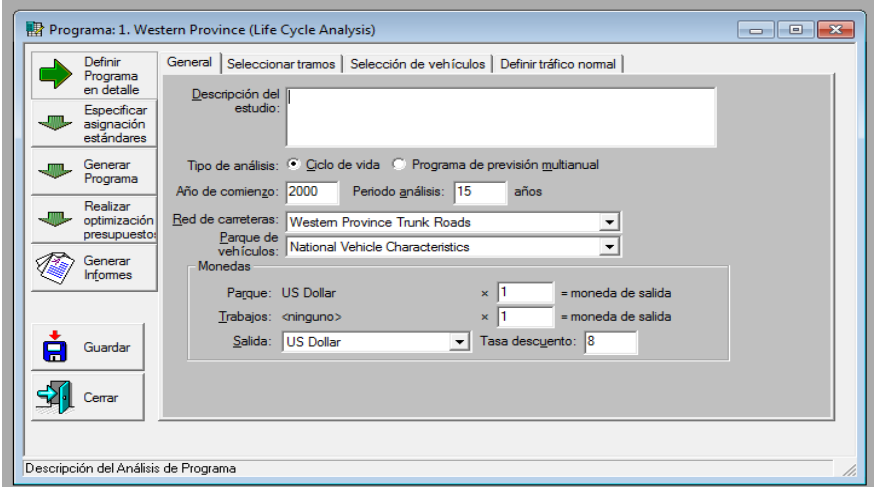

Fuente: Manual del HDM-4 Vol. 3

### **3.7.2.6 Estrategia**

Un análisis de estrategia de HDM-4 permite generar una estrategia de inversión de corto a medio plazo para los grupos de tramos seleccionados. En cada análisis de estrategia se definen los criterios de optimización y las restricciones del presupuesto. La alternativa de inversión es una combinación de estándares de conservación y mejora que se aplicarán a un tramo.

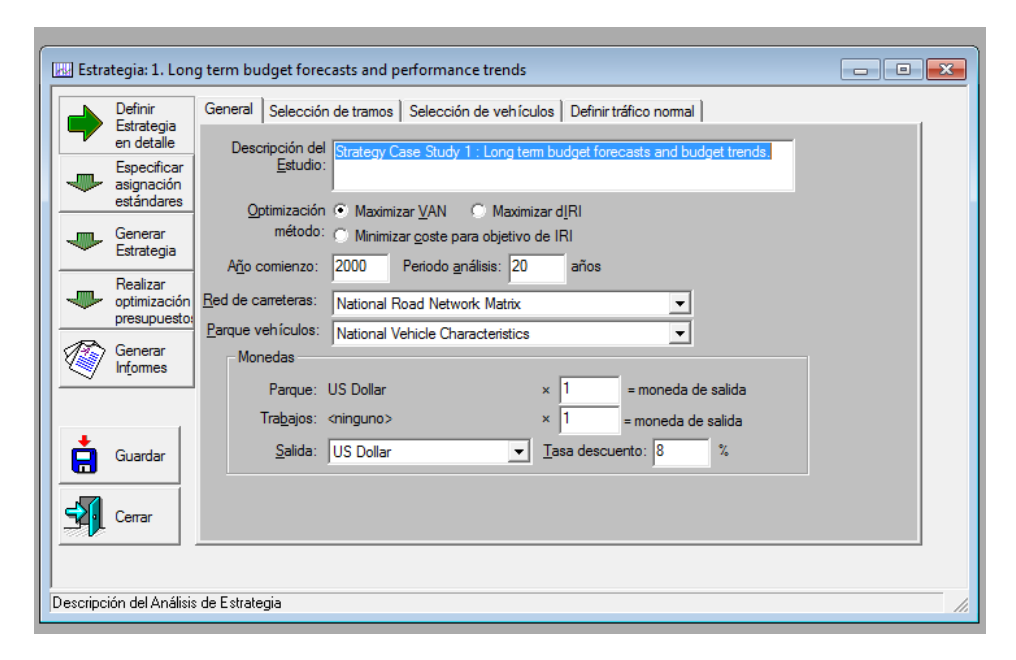

Figura 3.12 Capeta de estrategia del HDM-4

Fuente: Manual del HDM-4 Vol. 3

## **3.7.2.7 Carpeta Configuración**

La carpeta configuración a su vez se divide en:

**Modelo de tráfico**: Se usan para representar las diferentes intensidades del tráfico que ocurren en las carreteras a lo largo del día. Los distintos tramos de la carretera presentan diferentes patrones de la intensidad del tráfico según sea su uso.

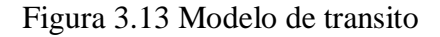

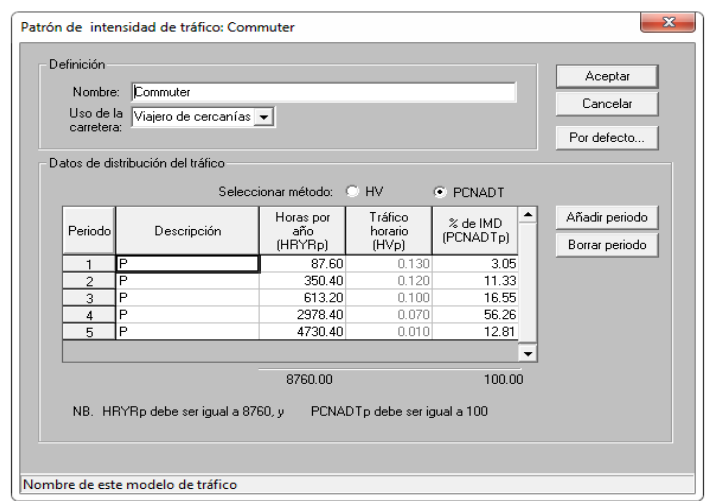

Fuente: Manual del HDM-4 Vol**.** 3

**Tipo de velocidad/ capacidad:** La función principal de la relación capacidad-velocidad es representar las características de la capacidad de los diferentes tipos de carretera. Las características de la capacidad se definen en términos de los diferentes parámetros (capacidad máxima y capacidad de flujo libre) que constituyen el modelo de la curva de la relación capacidad-velocidad.

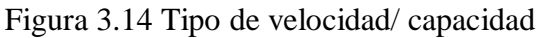

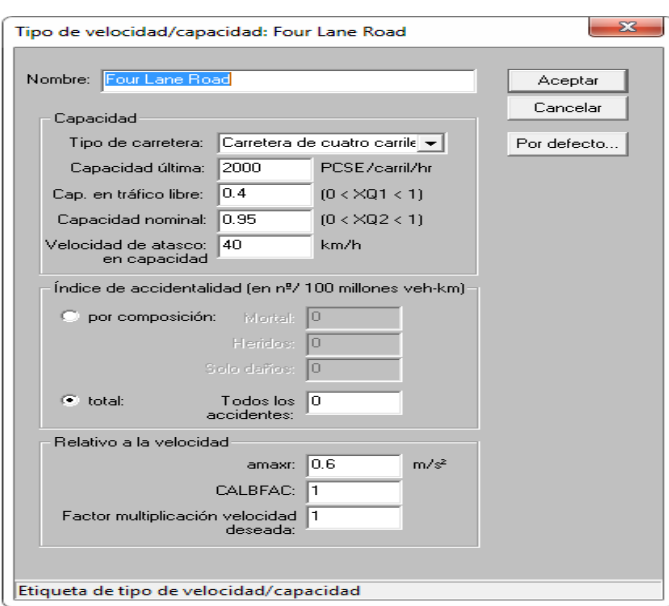

Fuente: Manual del HDM-4 Vol. 3

**Zonas climáticas:** Las zonas climáticas se usan para representar las condiciones del clima en las diferentes partes de la red de carreteras. Los datos que representan estas condiciones afectan al deterioro del firme.

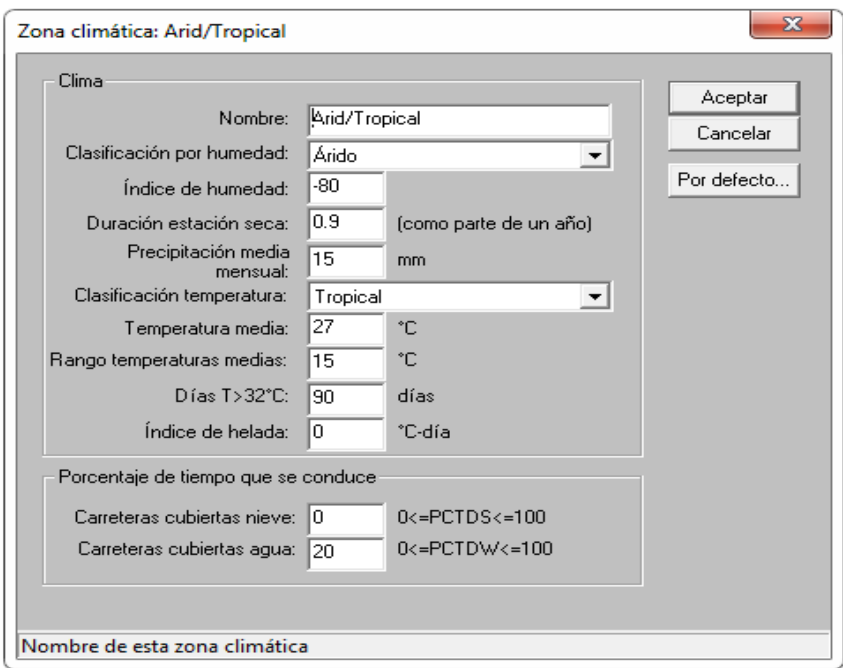

Figura 3.15 Zonas climáticas

Fuente: Manual del HDM-4 Vol. 3

**Unidad monetaria:** Contiene los datos del tipo de moneda que se utilizara en los costes unitarios.

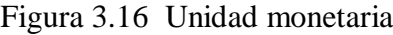

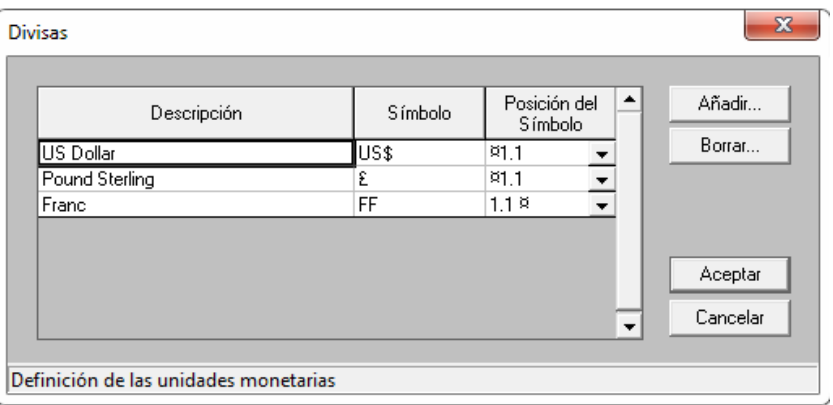

Fuente: Manual del HDM-4 Vol. 3

**Datos globales al tramo:** Contiene los datos de volumen del tráfico, clase de carretera, clase de geometría, calidad de la construcción, idoneidad estructural, calidad de la rodada, condición de la capa de rodadura y textura de la capa de rodadura.

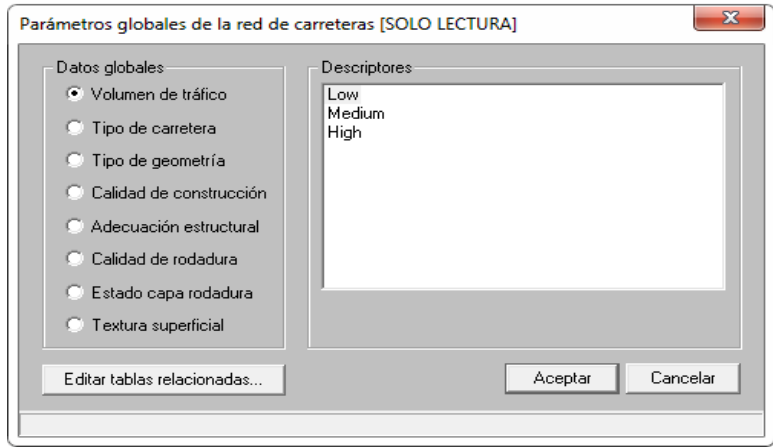

Figura 3.17 Datos globales al tramo

Fuente: Manual del HDM-4 Vol. 3

**Tablas globales al tramo:** Contiene los datos de calibración de los parámetros (tráfico, clase de carretera, clase de geometría, calidad de la construcción, idoneidad estructural, calidad de la rodada, condición de la capa de rodadura y textura de la capa de rodadura).

Figura 3.18 Tablas globales al tramo

| Capas bituminosas   Deterioros superficiales<br>Textura superficial<br>Resistencia de la capa de rodadura |                                                                 |                                                       |                              |  |  |  |
|----------------------------------------------------------------------------------------------------|-----------------------------------------------------------------|-------------------------------------------------------|------------------------------|--|--|--|
| <b>IMD</b>                                                                                                | Calidad de la construcción<br>Geometría<br>Regularidad          |                                                       |                              |  |  |  |
|                                                                                                    |                                                                 |                                                       |                              |  |  |  |
| Calidad de<br>construcción                                                                                | Indicador defectos<br>construcción rodadura<br>bituminosa (CDS) | Indicador defectos<br>construcción capa base<br>[CDB] | Compactación<br>relativa [%] |  |  |  |
| Good                                                                                                    | 1.00I                                                           | 0.00                                                  | 97.00                        |  |  |  |
| Fair-brittle                                                                                              | 0.75                                                            | 0.80                                                  | 91.00                        |  |  |  |
| Fair-soft                                                                                                 | 1.25                                                            | 0.80                                                  | 91.00                        |  |  |  |
| Poor-brittle                                                                                              | 0.50                                                            | 1.50                                                  | 85,00                        |  |  |  |
| Poor-soft                                                                                                 | 1,50                                                            | 1.50                                                  | 85.00                        |  |  |  |
|                                                                                                    |                                                                 |                                                       |                              |  |  |  |

Fuente: Manual del HDM-4 Vol. 3

## **3.8 DESARROLLO DE LOS MODELOS DE DETERIORO DE PAVIMENTOS EN EL HDM-4**

En el desarrollo de los modelos de deterioro del HDM-III se adoptó un enfoque empírico estructurado, el cual consistió en identificar la forma funcional y las principales variables a partir de fuentes externas, y en evaluar sus impactos utilizando diversas técnicas estadísticas. De esta manera, se logró combinar en las relaciones obtenidas las bases teóricas y experimentales de los modelos mecanicistas con los comportamientos observados en estudios empíricos. Puesto que los modelos de deterioro del HDM-III constituyeron la base para la integración de los modelos correspondientes en el HDM-4, estos últimos mantuvieron el carácter empírico estructurado de los primeros.

A fin de ampliar el rango de aplicación de los modelos a regiones con condiciones distintas a las de los sitios en los que se desarrollaron los estudios empíricos considerados, se ha incorporado a las distintas relaciones una serie de factores de calibración diseñados para modificar la escala de los resultados.

Desde el punto de vista de la naturaleza de los resultados pronosticados, los modelos de deterioros del HDM-4 se dividen en dos tipos, absolutos y de incrementos. Los modelos absolutos predicen la magnitud de los deterioros al final de un determinado periodo, en tanto que los modelos de incrementos calculan el cambio en la magnitud con respecto a un valor inicial.

# **3.9 ESTRUCTURAS DE LOS FIRMES PARA PAVIMENTOS RÍGIDOS EN EL HDM-4**

El marco utilizado para la modelización de los pavimentos de hormigón conforma el sistema de clasificación de firmes general de HDM-4. Este es un marco versátil que permite manejar una amplia gama de tipos de pavimento La estructura formal de la clasificación de los firmes de hormigón se muestran en la siguiente tabla.

| Tipo de la<br>capa | Tipo de<br>base | Tipo de<br>firme | <b>Descripción</b>                                             |
|--------------------|-----------------|------------------|----------------------------------------------------------------|
| JP                 | <b>GB</b>       | <b>JPGB</b>      | Hormigón con juntas planas sobre Base granular                 |
| JP                 | AB              | <b>JPAB</b>      | Hormigón con juntas planas sobre Base bituminosa               |
| <b>JP</b>          | AP              | <b>JPAP</b>      | Hormigón con juntas planas sobre Firme bituminoso              |
| JP                 | <b>SB</b>       | <b>JPSB</b>      | Hormigón con juntas planas sobre Base estabilizada             |
| JP                 | RB              | <b>JPRB</b>      | Hormigón con juntas planas sobre Base de hormigón rígido       |
| JR                 | <b>GB</b>       | <b>JRGB</b>      | Hormigón con juntas reforzadas sobre Base granular             |
| JR                 | AB              | <b>JRAB</b>      | Hormigón con juntas reforzadas sobre Base bituminosa           |
| JR                 | AP              | <b>JRAP</b>      | Hormigón con juntas reforzadas sobre Firme bituminoso          |
| JR                 | <b>SB</b>       | <b>JRSB</b>      | Hormigón con juntas reforzadas sobre Base estabilizada         |
| JR                 | RB              | <b>JRRB</b>      | Hormigón con juntas reforzadas sobre Base de hormigón rígido   |
| CR                 | <b>GB</b>       | <b>CRGB</b>      | Hormigón continuamente reforzado sobre Base granular           |
| CR                 | AB              | <b>CRAB</b>      | Hormigón continuamente reforzado sobre Base bituminosa         |
| CR                 | AP              | <b>CRAP</b>      | Hormigón continuamente reforzado sobre Firme bituminoso        |
| CR                 | <b>SB</b>       | <b>CRSB</b>      | Hormigón continuamente reforzado sobre Base estabilizada       |
| CR                 | RB              | <b>CRRB</b>      | Hormigón continuamente reforzado sobre Base de hormigón rígido |

Tabla 3.1 Estructuras de los firmes de hormigón

## Fuente Manual de HDM-4 Vol. 4

Existen diferentes grupos de modelos de deterioro de los firmes de hormigón incluidos en HDM-4 que se basan en el tipo de la capa del firme y en su construcción.

Tabla 3.2 Tipos de capa sobre los que se basan los modelos de RD de hormigón

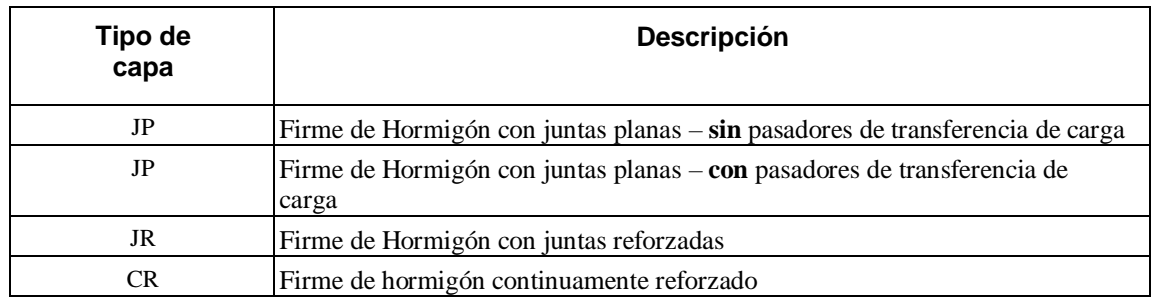

Fuente: Manual de HDM-4 Vol. 4

# **3.10 TIPOS DETERIORO DE LOS PAVIMENTOS DE HORMIGÓN MODELIZADOS EN EL HDM4**

Existen seis formas de deterioro de los firmes de hormigón modelizadas en HDM-4. Estos deterioros junto con el tipo de la capa del firme, a la cual se aplican, se presentan en la tabla.

| No.            | Forma de deterioro  | Unidades de medida                | Tipo de la capa del<br>firme |
|----------------|---------------------|-----------------------------------|------------------------------|
|                | Fisuración          | Porcentaje de losas fisuradas     | JP                           |
|                |                     | Número por milla                  | JR                           |
| $\mathcal{L}$  | <b>Resaltos</b>     | Pulgadas                          | JPyJR                        |
| 3              | Desconchado         | Porcentaje de juntas desconchadas | JPyJR                        |
| $\overline{4}$ | Roturas             | Número por milla                  | CR                           |
| 5              | Pérdida de utilidad | Sin medida                        | JR y CR                      |
| 6              | Regularidad         | Pulgadas por milla (o m/km)       | JP, JR, yCR                  |

Tabla 3.3 Formas de deterioro modelizadas en HDM-4

Fuente: Manual de HDM-4 Vol. 4

## **3.10.1 Fisuración**

Existen tres tipos de deterioros de fisuración que se identifican habitualmente en los firmes de hormigón:

Fisuración transversal. Fisuración longitudinal. Fisuras de durabilidad.

Las fisuras transversales son, generalmente, perpendiculares al eje central de la carretera.

**Bajo:** Fisuras con un ancho menor de 3 mm, sin resaltos o roturas o, bien selladas sin ancho determinable.

**Medio:** Fisuras con un ancho entre 3 y 6 mm o con resaltos menores de 75 mm o roturas menores de 6 mm**.**

**Alto:** Fisuras con un ancho mayor de 6 mm, resaltos mayores de 75 mm o roturas mayores de 6 mm.

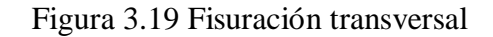

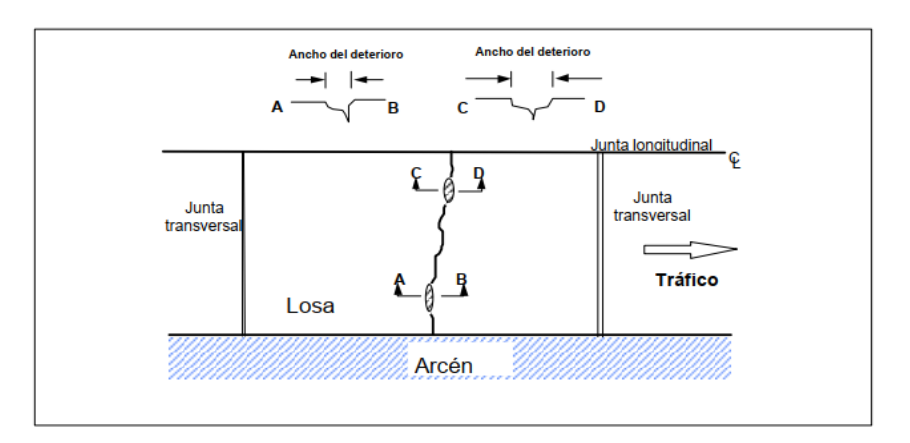

Fuente: Manual de HDM-4 Vol. 4

La fisuración transversal puede tener un impacto significativo en la calidad de la circulación y, por lo tanto, está modelizada en HDM-4.

Las fisuras longitudinales son, generalmente, paralelas al eje de la carretera.

## **3.10.2 Roturas de juntas transversales y fisuras**

Es una junta o fisura que tiene una diferencia de elevación entre ambos bordes. Las roturas causan aumentos significativos en la regularidad de la carretera. Se mide como el promedio de todas las juntas transversales a través del tramo de firme considerado.

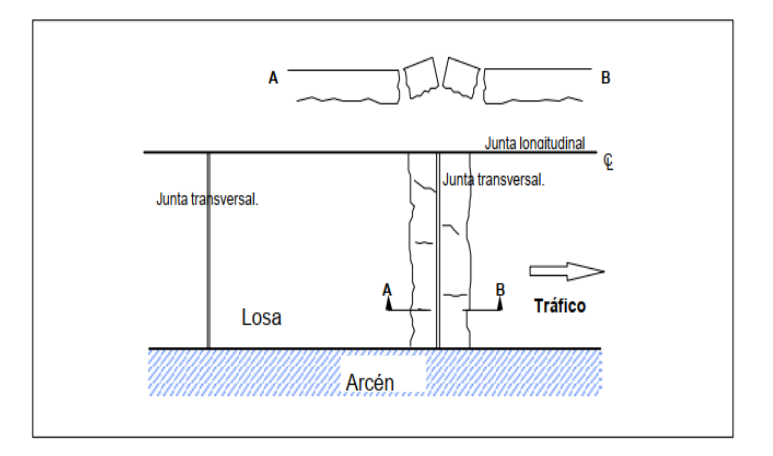

Figura 3.20 Rotura de juntas transversales y fisuras

Fuente: Manual de HDM-4 Vol. 4

#### **3.10.3 Resaltos de las juntas transversales**

Las roturas o fisuras del borde de la junta que ocurren a una distancia máxima de 0,6 m de la junta transversal. Los resaltos ocurren en los firmes de hormigón JP y JR.

Se presenta en tres diferentes niveles de gravedad:

**Bajo:** Resaltos de menos de 75 mm de ancho, medido desde el centro de la junta con o sin pérdida de material.

**Medio:** Resalto entre 75 y 150 mm de ancho, medido desde el centro de la junta, con pérdida de material.

**Alto:** Resalto mayor de 150 mm de ancho, medido desde el centro de la junta, con pérdida de material.

#### **3.10.4 Roturas**

Este deterioro es el que ocurre, más frecuentemente, en los firmes de hormigón CR. Las roturas localizadas incluyen pérdida y rotura del refuerzo de acero y resalto de fisuras transversales. Las roturas se miden en número por milla (o km).

Muchas de las actividades de conservación de los firmes de hormigón CR están directamente relacionadas con las roturas. Frecuentemente, es necesario evaluar la cantidad de estos deterioros con el propósito de planificar diseños preventivos y de rehabilitación.

#### **3.10.5 Pérdida de utilidad**

La Escala de utilidad presente (PSR) puede ser usada por el usuario, de la calidad de la circulación y de la condición del firme existente. La escala basada en tipos clave de deterioro, por ejemplo distorsiones transversales, fisuración, resaltos, roturas y deterioro de la capa, oscila entre 0 para la peor condición y 5 para la condición óptima .El concepto de la escala de condición de la capa del firme se desarrolló por ingenieros en el AASHO Road Test (1962) y, desde entonces, ha sido correlacionada con varios indicadores de la regularidad, así como una variante de inclinación e Índice de la regularidad internacional (IRI).

| <b>PSR</b> | Condición |  |
|------------|-----------|--|
| $0 - 1$    | Muy pobre |  |
| $1 - 2$    | Pobre     |  |
| $2 - 3$    | Regular   |  |
| $3 - 4$    | Buena     |  |
| $4 - 5$    | Muy buena |  |

Tabla3.4 Escala de los valores PSR usados

Fuente: Manual de HDM-4 Vol. 4

#### **3.10.6 Regularidad**

Es una medida de las desviaciones de la capa a partir de una superficie realmente plana con dimensiones características, que afecta a la dinámica de los vehículos, a la calidad de la circulación, al peso dinámico y al drenaje (ASTM E-867-82A) generalmente, en una escala de 0,1 a 100 m de longitud de onda y entre 1 y 100 mm de amplitud.

El índice de regularidad internacional (IRI) es la medida de referencia que expresa la regularidad como un promedio sin medida de estadísticas de inclinación rectificadas del perfil longitudinal.

En cuanto alas los valores de ir , el banco mundial tiene una para caminos pavimentados el rango de la escala del IRI es de 0 a 12 m/km, donde 0 representa una superficie perfectamente uniforme y 12 un camino intransitable; para vías no pavimentadas la escala se extiende hasta el valor de 20. El perfil real de una carretera recién construida tiene un estado cero, pero se define por su IRI inicial mayor a cero, debido principalmente a que alcanzar valores de IRI = 0 es sumamente difícil desde el punto de vista constructivo.

Una vez puesta en servicio, la regularidad del pavimento se modifica lentamente en función del paso del tránsito. A partir del estudio realizado por el banco mundial, se propuso una escala general de los valores de la regularidad superficial para diferentes tipos de vías.

Figura 3.21 Escala estándar empleada por el Banco Mundial para la cuantificación del IRI para diferentes tipos de vías

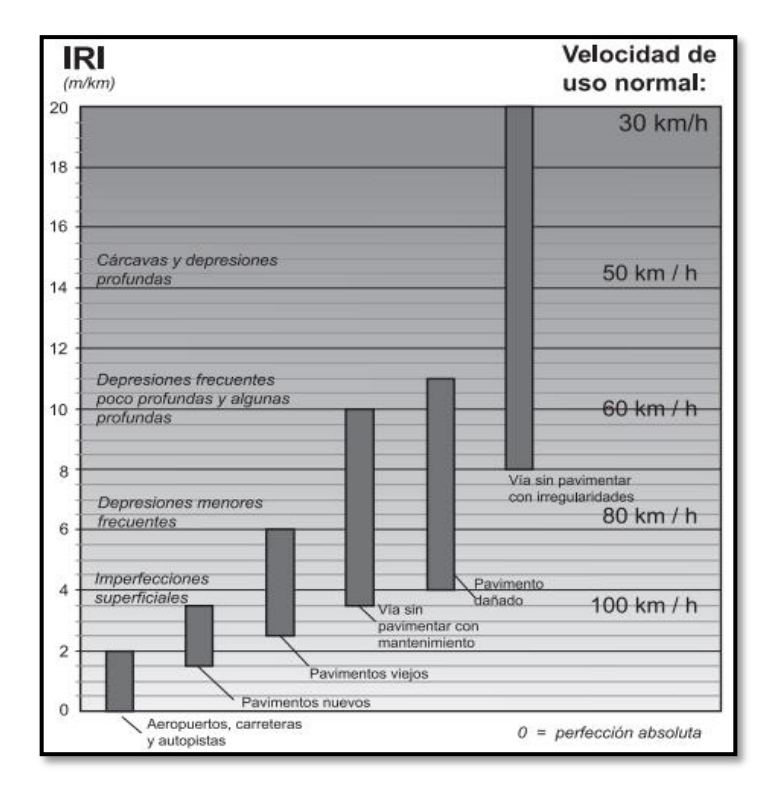

Fuente: Manual del Banco Mundial

## **3.11 FACTORES QUE INCIDEN EN LOS MODELOS DE DETERIORO DEL HDM-4**

Entre los principales factores que determinan el deterioro de los pavimentos, pueden mencionarse:

Condición de la carretera. Aspectos climatológicos. Solicitaciones del tránsito. Historial de reparaciones del pavimento. Diseño geométrico. Diseño estructural.

En los siguientes párrafos se describen a grandes rasgos las variables utilizadas por el HDM-4 para modelar el impacto de los factores anteriores.

## **3.11.1 Condición de la carretera**

Se requieren como datos de entrada los relacionados con la condición del firme y de los drenajes laterales al comienzo del primer año de análisis o del primer año después de la construcción. Los indicadores del promedio de la condición del firme en un año seleccionado, es decir, antes de que comiencen los trabajos, se pronostican usando modelos absolutos. Estos modelos predicen la condición (o el deterioro) en un momento en particular como una función de las variables independientes y se puede representar de la siguiente manera:

#### $(CONDITION)$  =  $f$ [ $(TIME)$ , $(TRYF)$ , $(STATENGTH)$ , $(ENVIRON)$ , $ETC$ .]

Donde:

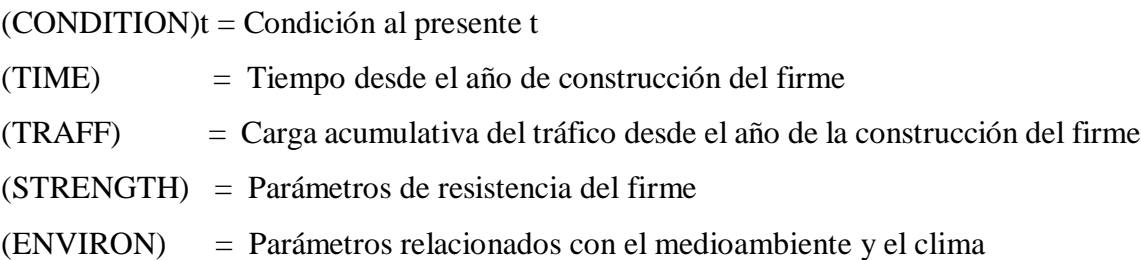

#### **3.11.2 Aspectos climatológicos**

El clima, en el que se sitúa la carretera, tiene un impacto significativo en el deterioro de la misma. Los importantes factores climáticos están relacionados a la temperatura, a la precipitación y a las condiciones invernales. Está sección describe los datos climáticos principales que se usan para el modelo de deterioro de las diferentes categorías de carretera que se utilizan en HDM-4.

Es necesario definir la información relacionada clima y al medio ambiente como se detalla en las siguientes tablas:
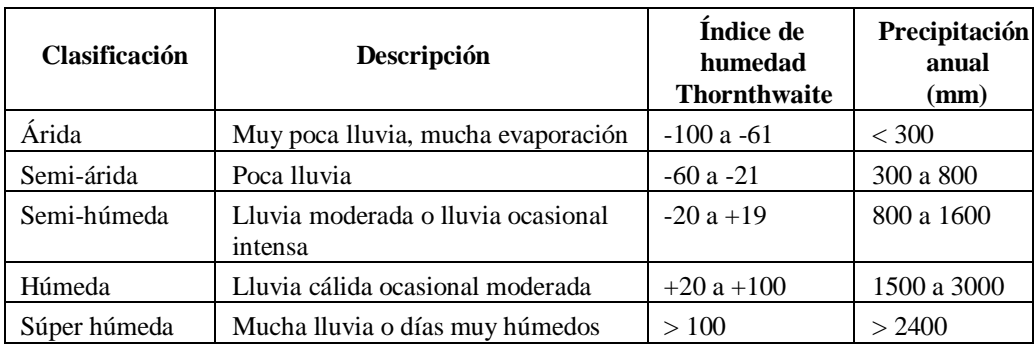

# Tabla 3.5 Clasificación por la humedad

Fuente: Manual de HDM-4 Vol. 4

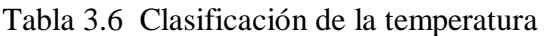

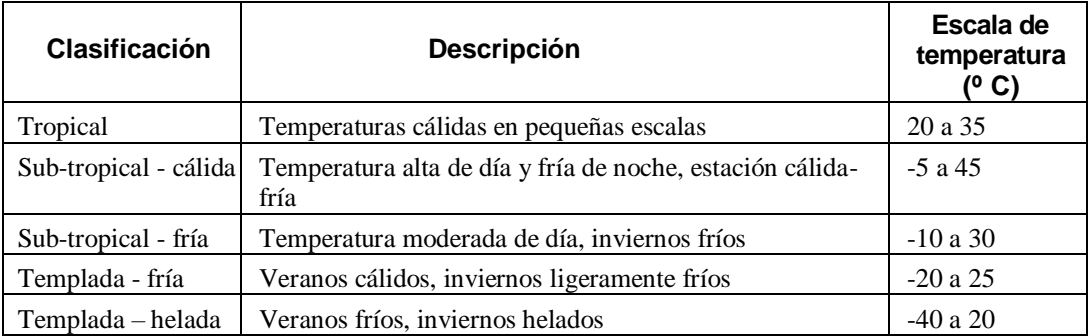

Fuente: Manual de HDM-4 Vol. 4

# **Precipitación**

La precipitación mensual media (MMP) se usa en la modelización del deterioro de firmes bituminosos y carreteras sin sellar y se expresa en mm/mes. El promedio de precipitación anual (PRECIP) se usa en la modelización de deterioro de firmes de hormigón y se expresa en pulgadas/año.

# **Índice de humedad Thornthwaite**

El índice de humedad Thornthwaite (MI) se define de la siguiente manera:

$$
MI = I_h - 0.6 * I_a = \frac{100 * SWAT - 60 * DWAT}{NWAT}
$$

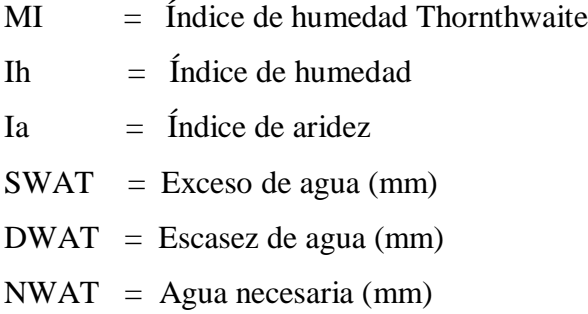

Es importante conocer si el lugar seleccionado está continuamente seco o mojado, o si su humedad varía de una estación a otra. El índice de humedad es capaz de indicar el grado de humedad o sequedad de una zona climática pero, por el contrario, no tiene la capacidad de distinguir climas con variaciones de humedad.

Los climas húmedos tendrán un índice de humedad positivo al contrario que los climas secos que lo tendrán negativo.

### **Índice de congelación**

El índice de congelación (FI) se obtiene de la diferencia entre la temperatura media en ambiente y 0ºC (grados por día). El índice de congelación es negativo cuando la temperatura ambiente está por debajo de 0º y positivo cuando se dan las circunstancias inversas.

El índice de congelación se calcula de la siguiente forma:

$$
FI = \sum_{i=1}^{ndias} ABS[MIN(TEMP,0)]
$$

Donde:

 $FI =$  Índice de congelación TEMP = Temperatura  $(^{\circ}C)$ ndías= Número de días de una estación helada

F1 se requiere, solamente, para las dos zonas de temperaturas templadas y se usa en la modelización de rendimiento de firme de hormigón.

#### **Escala de temperaturas**

La escala de temperaturas (TRANGE) se define como la escala de temperatura ambiente media mensual. Su cálculo se basa en las escalas de temperatura de cada uno de los doce meses del año, es decir, la diferencia entre la temperatura máxima y mínima de cada mes. Los doce valores obtenidos se prorratean, entonces, para obtener la TRANGE que se utilizará en la modelización de los firmes de hormigón.

#### **Días con temperaturas superiores a los 90º F**

Es el número de días del año en los que la temperatura ambiental excede los 90º F (32º C) y se identifica como DAYS90. Esta variable es requisito en la modelización del rendimiento de los firmes de hormigón.

#### **3.11.3 Solicitaciones de transito**

El HDM-4 utiliza los siguientes parámetros para representar el tránsito:

#### **Tránsito promedio diario anual (TPDA)**

En el caso de caminos con un carril por sentido, se calcula como el total del tránsito aforado en los dos sentidos del tramo en estudio, dividido entre los 365 días del año. En carreteras con más de un carril por sentido, suele calcularse el TPDA que corresponde a cada sentido.

### **Composición vehicular**

Se expresa en términos de los porcentajes de participación de los diferentes tipos de vehículos que utilizan el camino, con respecto al TPDA.

### **Tasa de crecimiento**

Normalmente, corresponde a un porcentaje de incremento anual del TPDA.

### **Número total de ejes**

Es el número total de ejes que cruzan determinada sección del tramo en estudio durante un año. Se calcula con la expresión:

$$
YAX_{k} = \frac{T_{k} * NUM\_EJES_{k}}{ELANES * 10^{6}}
$$

$$
YAX = \sum_{k=1}^{K} YAX_{k}
$$

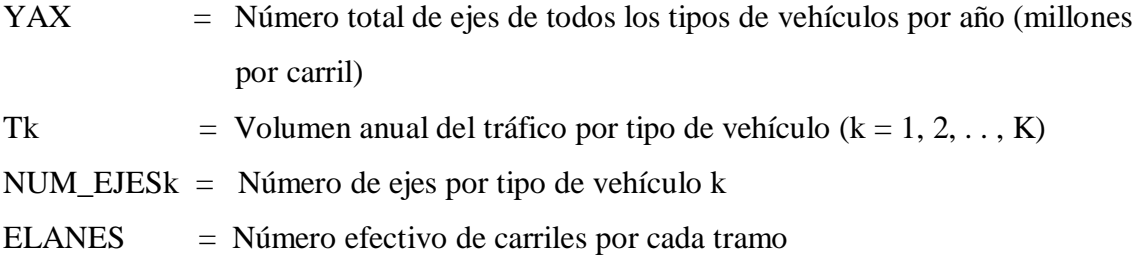

### **Ejes equivalentes**

En el HDM-4 se definen como el número total de aplicaciones de un eje sencillo dual estándar de 80kN, que provocarían el mismo daño al camino, durante un año, que los ejes del vehículo considerado. Para su cálculo se utilizan factores de carga de eje equivalente estándar (ESALF, por las siglas Equivalent Standard Axie Load Factor), los cuales se calculan con la expresión:

$$
ESALF_{k} = \sum_{l=1}^{l_{k}} \frac{P_{kl}}{100} \sum_{j=1}^{J_{k}} \left( \frac{AXL_{klj}}{SAXL_{j}} \right)^{LE}
$$

Donde:

- ESALFK = Factor de eje de carga equivalente estándar para el vehículo tipo k, en ejes equivalentes
- Ik = Número de subgrupos i (definidos por rangos de carga) para el vehículo tipo k. Nótese que i puede representar a cada vehículo individual
- Pki = Porcentaje de unidades en el subgrupo i del vehículo tipo k. Si i representa cada vehículo individual, entonces Pki= 100%.
- LE:  $=$  Exponente de equivalencia de carga. El valor por omisión utilizado es 4.0. Jk número de ejes sencillos para el vehículo tipo k.
- AXLkj = Carga promedio en el eje j del rango de carga i en el vehículo tipo k.
- SAXLj = Carga estándar del eje tipo j, 6.6 t para eje sencillo con rueda sencilla, 8.16 t para eje sencillo con rueda doble, etc.

El total anual de ejes equivalentes, se calcula como:

$$
YE4 = \sum_{k=1}^{K} \frac{T_k * ESALF_k}{ELANES * 10^6}
$$

Donde:

YE4 **=** Número anual de ejes equivalentes (millones por carril).

#### **3.11.4 Historial de reparaciones del pavimento**

Se refiere a las acciones de mantenimiento, rehabilitación y construcción que se han efectuado en el camino a lo largo del tiempo. El HDM-4 toma en cuenta este factor mediante los siguientes parámetros relacionados con la antigüedad de los trabajos:

**AGE1:** Tiempo transcurrido en años desde el último tratamiento preventivo, sello, sobre capeta, reconstrucción, o construcción nueva.

**AGE2:** Tiempo transcurrido en años desde el último sello, sobre carpeta, reconstrucción o construcción nueva.

**AGE3:** Tiempo transcurrido en años desde la última sobre carpeta, reconstrucción o construcción nueva.

**AGE4**: Tiempo transcurrido en años desde la última reconstrucción o construcción nueva.

### **3.11.5 Diseño geométrico**

En este rubro se incluyen parámetros como los anchos de carril y hombros, el alineamiento horizontal (expresado en términos de la curvatura media del tramo), el promedio de sobreelevación en curvas) y el alineamiento vertical (caracterizado por el número de ascensos y descensos en el tramo y el desnivel medio del mismo).

### **3.11.6 Características estructurales del pavimento**

En esta sección se describen los principales datos estructurales para pavimentos que serán necesarios para predecir el deterioro de los pavimentos de concreto. Esto incluye lo siguiente:

Propiedades de los materiales. Condiciones de drenaje. Eficiencia de transferencia de carga. Ensanchamiento de carriles exteriores.

#### **3.11.6.1 Propiedades de los materiales**

#### **Módulo de elasticidad del concreto (Ec)**

El módulo de elasticidad del concreto representado por (Ec) puede ser obtenido a partir de un análisis de mediciones de deflexiones o de ensayos de laboratorios (por ejemplo, de acuerdo al procedimiento descrito en la norma ASTM C469). Así mismo puede ser estimado de una correlación de esfuerzo a la compresión del concreto por medio de la ecuación siguiente:

$$
E_c=5700\times{f'}_c^{0.5}
$$

Donde:

 $\text{Ec}$  = Módulo de Elasticidad del concreto (psi) f'c = Esfuerzo a la compresión del concreto (psi), determinado utilizando el

El valor de módulo de elasticidad del concreto utilizado en el modelo de deterioro de pavimento es de 5, 000,000 psi.

procedimiento AASHTO (T22-92), AASHTO (T140-92) o ASTM C39.

### **Módulo de ruptura del concreto (MR28)**

El Módulo de ruptura puede estimarse usando el módulo de elasticidad del concreto, el cuál puede ser obtenido a partir de resultados de ensayo con el deflectómetro de impacto (FWD) o ensayos de laboratorio. La ecuación empírica para estimar el módulo de ruptura es la siguiente:

$$
MR = \left(\frac{E_c}{10^6}\right) + 488.5
$$

MR **=** Modulo de ruptura del concreto (psi)

Ec **=** Modulo de elasticidad del concreto (psi)

Para los modelos de deterioro de pavimentos de concreto se considerará un módulo de ruptura (MR) a largo plazo. El valor para este periodo se estima con un incremento del 11% del Módulo de Ruptura a los 28 días (MR28).

### **Coeficiente térmico del concreto (α)**

El coeficiente térmico de expansión es utilizado para determinar el albeo producido por esfuerzos en el pavimento de concreto cuando este se encuentra sujeto a diferentes temperaturas entre la parte superior e inferior de la losa.

Usualmente para el análisis en pavimentos de concreto se considera un valor de 5.5 x 10-6 porºF.

| Tipo de agregado | Coeficiente termal del hormigón $(\alpha)$ |  |
|------------------|--------------------------------------------|--|
|                  | $(10^{-6}$ por $\circ$ F)                  |  |
| Cuarzo           | 6,6                                        |  |
| Piedra arenisca  | 6,5                                        |  |
| Grava            | 6,0                                        |  |
| Granito          | 5,3                                        |  |
| <b>Basalto</b>   | 4,8                                        |  |
| Piedra caliza    | 3,8                                        |  |

Tabla 3.7 Valores típicos del coeficiente térmico del concreto.

Fuente: AASHTO 1993.

### **Coeficiente de encogimiento del hormigón por falta de humedad ()**

Las losas del firme de hormigón están sujetas a variaciones diarias en la temperatura y la humedad, lo que conlleva efectos de contracción o de expansión. Una losa con un movimiento no restringido en dirección horizontal podría no desarrollar fuerzas bajo los

efectos de expansión o contracción. Por lo tanto, en condiciones reales, existe alguna resistencia entre la losa y la base subyacente.

El encogimiento de los firmes de hormigón está causado por la pérdida de agua en el proceso de secado. El coeficiente de encogimiento por falta de humedad (g) se usa en la elevación de la apertura y cierre de las juntas causadas por variaciones en la temperatura media a la que está sujeta la losa.

El encogimiento y la resistencia del hormigón están, fuertemente, relacionados a la relación entre el agua y el cemento. Valores muy altos de agua con relación al cemento reducirán la resistencia del hormigón y aumentarán el potencial de encogimiento. El encogimiento se considera inversamente proporcional a la resistencia a la tracción indirecta del hormigón.

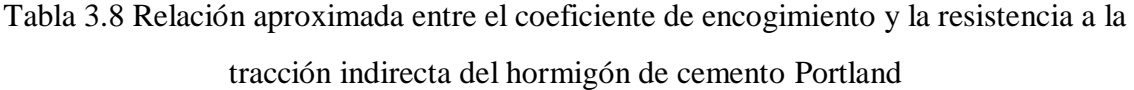

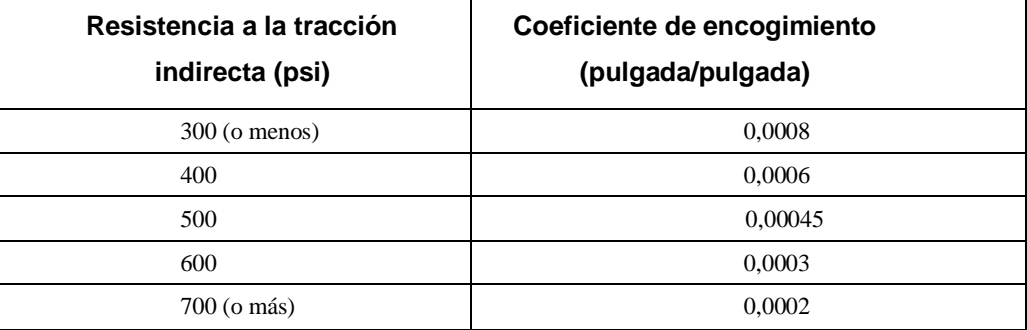

Fuente: AASHTO (1993)

### **Relación de Poisson del hormigón (m)**

Para la mayor parte de los materiales de cemento tratado el valor de m varía generalmente entre 0,10 y 0,25, aceptándose, generalmente, un valor representativo de 0,15.

### **Módulo de elasticidad de las barras de pasadores(Es)**

Las barras de pasadores se pueden usar para transferir o distribuir carga a través de discontinuidades tales como, juntas transversales. El valor del módulo de elasticidad de los pasadores de transferencia de carga asignados a los modelos de deterioro es 2,9\*107 psi (o 2,0\*105 MPa).

### **Módulo de elasticidad de las bases (Ebase)**

La rigidez de la base influencia a todos los comportamientos de los firmes de hormigón, principalmente, como resultado del soporte provisto para las losas. Los efectos del drenaje tienen una significativa influencia en el comportamiento de la base como se explica a continuación. Una base más rígida proveerá generalmente un mejor soporte a la losa, lo que debería reducir la producción de roturas en las juntas transversales. No obstante, una base demasiado rígida aumentará el efecto de arqueamiento inducido por los cambios en la temperatura o en la humedad lo que aumentará la fisuración transversal. La Tabla ofrece los valores típicos del módulo de elasticidad de los diferentes tipos de base.

| Tipo de base                | Módulo de elasticidad de la<br><b>Base</b><br>psi) |
|-----------------------------|----------------------------------------------------|
| Granular (GB)               | 25,000                                             |
| Tratamiento bituminoso (AB) | 600.000                                            |
| Tratamiento de cemento (SB) | 400.000                                            |
| Soporte de hormigón (RB)    | 1.000.000                                          |

Tabla 3.9 Módulo de elasticidad por tipo de base

### Fuente: AASHTO (1993)

### **3.11.6.2 Condiciones del drenaje**

Es ampliamente reconocido que el drenaje es el factor principal que influye en el rendimiento de la mayoría de los firmes de hormigón. El agua que se infiltra a través de las fisuras y de las juntas de una losa de hormigón resulta, frecuentemente, en una pérdida de la uniformidad del soporte de la explanada, así como en roturas del firme producidas por la redistribución del material de la base o la sub-base.

El efecto del drenaje en la resistencia de los firmes de hormigón se incorpora a los modelos de deterioro de HDM-4 a través del uso de un coeficiente de drenaje (Cd). Este coeficiente se define por la calidad del drenaje y el porcentaje del tiempo del año en que la estructura del firme estará, generalmente, expuesta a niveles de humedad cercanos a la saturación (AASHTO,1986). La calidad del drenaje se basa en la velocidad a la cual el agua es retirada de la estructura del firme.

Esto es equivalente al tiempo de saturación (T50) y a los valores asociados para el coeficiente de drenaje Cd.

| Calidad del drenaje | Tiempo de retirada del agua, (T <sub>50</sub> ) |
|---------------------|-------------------------------------------------|
| Excelente           | 2 horas                                         |
| Buena               | 1 día                                           |
| Regular             | 1 semanas                                       |
| Malo                | 1 mes                                           |
| Muy malo            | (no se retira el agua)                          |

Tabla 3.10 Relación entre el tiempo y la calidad del drenaje

# Fuente: AASHTO (1993)

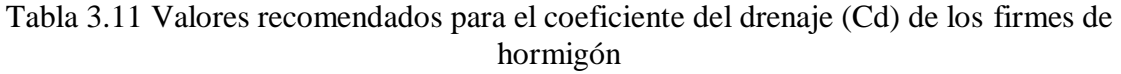

| Calidad del<br>drenaje | Porcentaje del tiempo que la estructura del firme está expuesta a<br>niveles de humedad cercanos a la saturación |               |               |             |
|------------------------|----------------------------------------------------------------------------------------------------|---------------|---------------|-------------|
|                        | Menos de 1%                                                                                                    | $1 - 5%$      | $5 - 25%$     | Más del 25% |
| Excelente              | $1.25 - 1.20$                                                                                                    | $1.20 - 1.15$ | $1,15 - 1,10$ | 1,10        |
| <b>Buena</b>           | $1.20 - 1.15$                                                                                                    | $1,15 - 1,10$ | $1.10 - 1.00$ | 1,00        |
| Regular                | $1.15 - 1.10$                                                                                                    | $1,10 - 1,00$ | $1,00 - 0,90$ | 0.90        |
| Mala                   | $1.10 - 1.00$                                                                                                    | $1,00 - 0,90$ | $0.90 - 0.80$ | 0,80        |
| Muy mala               | $1,00 - 0,90$                                                                                                    | $0.90 - 0.80$ | $0.80 - 0.70$ | 0.70        |

Fuente: AASHTO (1993)

#### **3.11.6.3 Eficiencia de la transferencia de carga**

La transferencia eficaz de las cargas del tráfico a partir de una losa a otra reduce niveles de tensión extensible en las losas y las deformaciones asociadas de las losas en los empalmes. Esta situación ayuda a disminuir el deterioro, principalmente reduciendo el bombeo, la pérdida de soporte y la fractura de los bordes de la losa.

El porcentaje de la carga transferido a través de un empalme, denotado por el LT, se expresa como sigue:

$$
LT = \left(\frac{DEF_{unit}}{DEF_{load}}\right) \times 100
$$

Donde:

LT = Porcentaje de transferencia de carga a través de la junta DEFunid = Deflexión en el lado descargado de la junta (pulg) DEFload = Deflexión en el lado cargado de la junta (pulg)

La eficacia de la transferencia de la carga se utiliza en el cálculo de la tensión máxima del sistema pasador-concreto. Teóricamente, si un pasador es el 100% eficiente es capaz de asignar la mitad de la carga aplicada a cada losa adyacente.

Eficiencia en la transferencia de carga entre la losa y el hombro se calcula:

$$
LTE_{sh} = \left(\frac{STRESS_{unit}}{STRESS_{load}}\right) \times 100
$$

Donde:

LTEsh  $=$  Eficiencia en la transferencia de carga entre losa y hombro  $(\%)$  $STRESS$ unid = Tensión en el lado descargado del empalme (psi) STRESSload =Tensión en el lado cargado del empalme (psi)

Si los arcenes se utilizan con su construcción de firme original se deberá usar un valor de LTEsh = 20%, si por el contrario se utilizan como un firme existente el valor de LTEsh deberá ser del 10%.

#### **3.11.6.4. Ensanchamiento de carriles exteriores**

Se refiere a la construcción original que incorpore un carril más ancho adyacente a los hombros. La ventaja principal asociada a la disposición de un carril externo más ancho es reducción de tensión en el borde externo de la losa, puesto que las cargas de la rueda se guardan en una distancia del borde del pavimento. Los efectos de carriles exteriores ensanchados sobre funcionamiento del pavimento concreto se consideran en los modelos de agrietamiento y escalonamiento.

# **3.12 DESCRIPCIÓN DE LOS MODELOS DE DETERIORO PARA PAVIMENTOS DE HORMIGON DEL HDM-4**

### **3.12.1 Modelo de fisuración**

### **3.12.1.1 Modelo absoluto de fisuración**

Los modelos de fisuración de HDM-4 toman en cuenta la fisuración transversal en los firmes de hormigón, debida a los grandes niveles de fuerza sobre las losas o a los defectos causados por el agotamiento del material. Estas fuerzas están causadas, generalmente, por el efecto combinado del arqueamiento termal, del arqueamiento debido a la humedad y de la carga del tráfico.

Se ofrecen relaciones separadas para el pronóstico de la cantidad de fisuración transversal a lo largo del ciclo de vida de los firmes de hormigón JP y JR. Los modelos son determinantes y proyectan el promedio de deterioro esperado, basado en las variables.

### **a) Pavimentos de hormigón con juntas planas**

La fisuración transversal se modeliza como una función del deterioro del agotamiento acumulado en las losas. El porcentaje de losas fisuradas se deriva de:

$$
PCRACK = Kjp_c * \frac{100}{1 + 1.41 * FD^{-1.66}}
$$

Donde:

PCRACK = Porcentaje de losas fisuradas

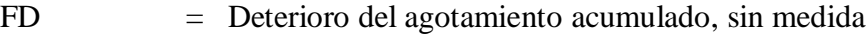

Kjpc  $=$  Factor de calibración (predefinido = 1,0)

### **a) Determinación del deterioro por agotamiento**

Este deterioro se calcula en términos del análisis de deterioro de Miner, sumando el índice de deterioro de la condición termal de cada losa o del gradiente de la temperatura y de la distribución de la carga por eje, de la siguiente forma:

$$
FD = \sum_{t_0=1}^{G} \frac{n_{t_0}}{N_{t_0}}
$$

Donde:

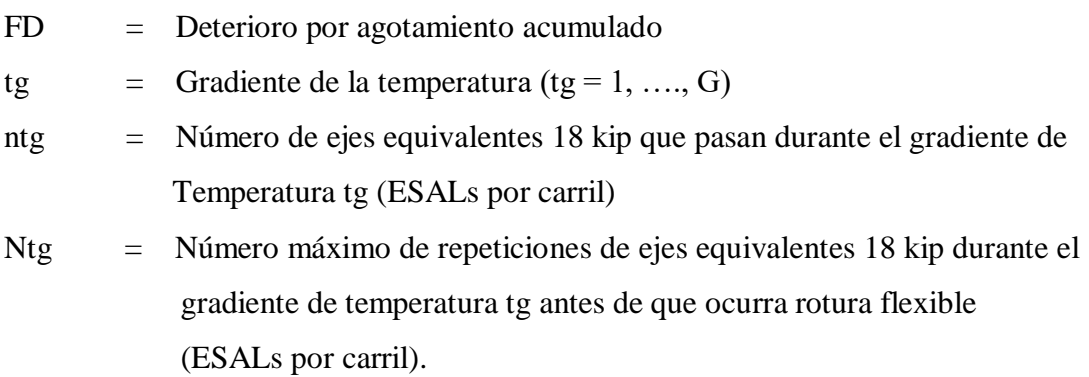

Según la teoría de Miner, la fisuración transversal se espera que ocurra cuando el deterioro por agotamiento acumulado (FD) alcance el 1,0.

### **Gradientes de temperaturas**

Las variaciones en la temperatura del firme de hormigón a través del año se pueden representar por una distribución de gradientes de temperaturas. El promedio de este gradiente se define como la diferencia entre la temperatura en la superficie y en la base de la losa, dividida por el espesor de la misma.

| Diferencia de<br>temperatura | Frecuencia (FREQ)   |                     |                       |                       |
|------------------------------|---------------------|---------------------|-----------------------|-----------------------|
| $(O T)$ en $\circ F$         | Seco con<br>heladas | Seco sin<br>heladas | Húmedo con<br>heladas | Húmedo sin<br>heladas |
| $-8$                         | 0,086660            | 0,073237            | 0,090494              | 0,086209              |
| $-6$                         | 0,092003            | 0,067994            | 0,094611              | 0,072691              |
| $-4$                         | 0,076447            | 0,057834            | 0,081522              | 0,052129              |
| $-2$                         | 0.058163            | 0,039585            | 0,067007              | 0,039496              |
| $\boldsymbol{0}$             | 0,057014            | 0,031803            | 0,052426              | 0,033466              |
| $\overline{c}$               | 0,034749            | 0,029573            | 0,036817              | 0,030790              |
| $\overline{4}$               | 0,036162            | 0,024472            | 0.039393              | 0,031347              |
| 6                            | 0,037122            | 0,019472            | 0,033196              | 0,021113              |
| 8                            | 0,031273            | 0,021223            | 0,033254              | 0,024858              |
| 10                           | 0,036200            | 0,028565            | 0,032462              | 0,032160              |
| 12                           | 0,021978            | 0,027069            | 0,026291              | 0,025427              |
| 14                           | 0,037272            | 0,029359            | 0,034706              | 0,038571              |
| 16                           | 0,026134            | 0,036464            | 0,029423              | 0,037274              |
| 18                           | 0,032394            | 0,030194            | 0,034758              | 0,038976              |
| 20                           | 0,033724            | 0,037439            | 0,032034              | 0.038803              |
| 22                           | 0,023131            | 0,032684            | 0,017874              | 0,037385              |
| 24                           | 0,009683            | 0,036172            | 0,006422              | 0,027180              |
| 26                           | 0,000047            | 0,024021            | 0,000078              | 0,011631              |
| 28                           | 0,000000            | 0,013717            | 0,000000              | 0,001188              |

Tabla 3.12 Distribución de gradientes de temperatura

Fuente: Manual de HDM-4 Vol. 4

Hay otros factores, además de la temperatura, que causan arqueamiento (que puede ser cóncavo) en las losas. Se puede aplicar una corrección a la diferencia en la temperatura medida en la losa, de acuerdo a las zonas climáticas como se explica a continuación:

$$
\Delta T_s = \Delta T - \left[ a0 + \frac{a1 \times (SLABTHK - 2)}{SLABTHK^3} \right]
$$

Donde:

DTs = Diferencia ajustada en la temperatura en la superficie y en la base de la losa (ºF)

DT = Diferencia entre la temperatura medida

SLABTHK = Espesor de la losa (pulgadas)

a0 y a1 = Coeficientes del modelo basados en las zonas climáticas.

| Tipo de clima      | $\mathbf{a}$ | a1     |
|--------------------|--------------|--------|
| Seco con heladas   | 6,29         | 436,36 |
| Seco sin heladas   | 7,68         | 436,36 |
| Húmedo con heladas | 5,03         | 327,27 |
| Húmedo sin heladas | 6,66         | 218,18 |

Tabla 3.13 Coeficiente del modelo de la corrección de la temperatura

### Fuente Manual de HDM-4 Vol. 4

### **Distribución de la carga total del tráfico de acuerdo a los gradientes de temperatura**

La carga total del tráfico desde la construcción del firme se distribuye sobre los gradientes de temperatura de la siguiente manera:

$$
n_{tg} = \frac{NE4}{LCR_{tg}} * FREQ_{tg}
$$

Donde:

- ntg = Número de ejes equivalentes 18 kip que pasan durante el gradiente de temperatura tg (ESALs por carril)
- NE4 = Número acumulativo de ESALs desde la construcción del firme en millones (18 kip ejes por carril)
- FREQtg = Frecuencia de cada gradiente de temperatura tg
- LCRtg = Relación de cobertura lateral del tráfico por gradiente de temperatura tg

### **Determinación de la relación de la cobertura lateral del tráfico**

La relación de cobertura lateral del tráfico, LCR, es simplemente una medida de la probabilidad de las veces que la carga de una rueda pasa sobre un punto crítico del borde. Este punto se considera crítico, en los firmes de hormigón de juntas planas, por ser el que recibe la presión máxima y será donde se iniciará la fisura.

Asumiendo que el promedio de ubicación, de las ruedas del vehículo, es de 22 pulgadas a partir del borde de la losa, con una desviación estándar de 8,4 pulgadas, la siguiente, ecuación de regresión se puede usar para calcular la LCR:

$$
LCR_{\text{tg}} = 418.9 - 1148.6 \cdot \text{SR}_{\text{tg}} + 1259.9 \cdot \text{SR}_{\text{tg}}^2 - 491.55 \cdot \text{SR}_{\text{tg}}^3
$$

$$
SR_{tg} = \frac{SIGMA_{tg}}{MR}
$$

- LCRtg = Relación de cobertura lateral del tráfico para el gradiente de temperatura tg
- SRtg = Relación entre la fuerza combinada en la losa y el módulo de ruptura del hormigón, para el gradiente de temperatura tg
- SIGMAtg = Fuerza combinada en el borde de la losa debida a la carga y al arqueamiento, Para el gradiente de temperatura tg (psi)
- MR = Módulo de ruptura del hormigón (psi)

### **Número máximo del Ntg**

El número máximo de repeticiones de la carga sobre la rotura de la losa de hormigón (N) aplicada durante el gradiente de temperatura tg depende del nivel de fuerza inducida y se calcula a partir de la ley de agotamiento de la siguiente manera:

$$
\log_{10} (N_{\text{tg}}) = 2.13 * SR_{\text{tg}}^{-1.2}
$$

Donde:

Ntg  $=$  Número máximo de repeticiones de la carga de los ejes equivalentes 18kip

SRtg = Relación entre la fuerza combinada en la losa y el módulo de ruptura del hormigón en un gradiente de temperatura tg.

### **b) Cálculo de fuerzas**

Las fuerzas combinadas producidas por el arqueamiento y la carga en cada gradiente de temperatura se obtienen a partir de la ecuación más adelante:

$$
SIGMA_{tg} = f_{SB} * (\sigma_{load(tg)} + R_{tg} * \sigma_{curl(tg)})
$$

Donde:

 $SIGMA<sub>tg</sub>$  = Fuerzas combinadas en el borde de la losa en el gradiente de temperatura tg (psi)

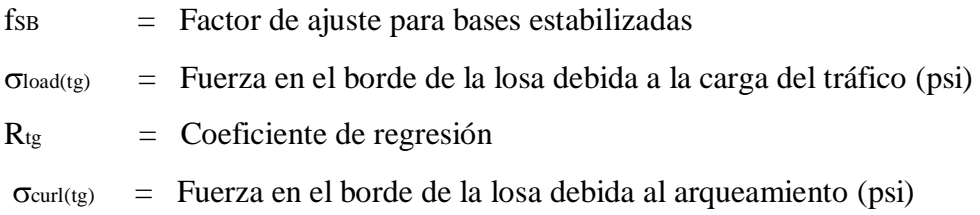

### **Cálculo de la fuerza inducida de la carga**

La fuerza en el borde de la losa producida por la carga del tráfico, en cada gradiente de temperatura, se expresa de la siguiente manera:

$$
\sigma_{load} = f_{ES} * f_{WL} * \sigma_e
$$

Donde:

 $\sigma$ load = Fuerza en el borde de la losa debida a la carga del tráfico (psi) fES = Factor de ajuste del soporte del borde (por ejemplo, un arcén) FWL = Factor de ajuste para carriles exteriores ensanchados  $\sigma_e$  = Fuerza del borde obtenida a partir de las ecuaciones de Westergaard (psi)

### **Cálculo de la fuerza del borde (e)**

Las fuerzas del borde en la losa se calculan usando la ecuación (Westergaard, 1948) para una carga circular, en la que la aplicación del radio de carga, en un eje simple, se reemplaza por el radio equivalente de un eje sencillo de doble rueda de la siguiente forma:

$$
\sigma_e = \frac{3*(1+\mu)^* P}{\pi (3+\mu)^* SLABTHK^2} \Bigg[ ln \Bigg( \frac{E_e * SLABTHK^3}{100 * KSTAT * a_{eq}^4} \Bigg) + 1.84 - \frac{4\mu}{3} + \frac{1-\mu}{2} + 1.18 * (1+2\mu) \frac{a_{eq}}{\ell} \Bigg]
$$

Donde:

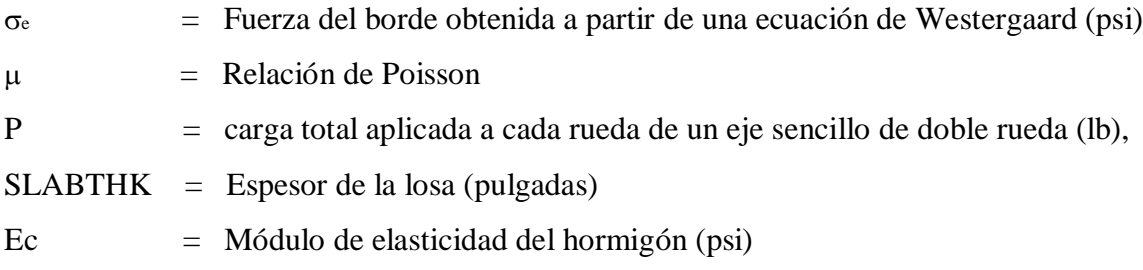

- KSTAT = Módulo de reacción de la explanada (pci) aeq = Radio de aplicación de carga equivalente de un eje sencillo de doble rueda (pulgadas)  $\ell$ 
	- = Radio de rigidez relativa del sistema de la base de la losa (pulgadas)

El radio de aplicación de la carga equivalente (aeq) se calcula a partir de la siguiente expresión:

$$
\frac{a_{eq}}{a} = \begin{bmatrix} 0.909 + 0.339485 \times \left(\frac{SP}{a}\right) + 0.103946 \times \left(\frac{a}{\ell}\right) - 0.017881 \times \left(\frac{SP}{a}\right)^2 - 0.045229 \times \left(\frac{SP}{a}\right)^2 \times \frac{a}{\ell} \\ + 0.000436 \times \left(\frac{SP}{a}\right)^3 - 0.301805 \times \frac{SP}{a} \times \left(\frac{a}{\ell}\right)^3 + 0.034664 \times \left(\frac{SP}{\ell}\right)^2 + 0.001 \times \left(\frac{SP}{a}\right)^3 \times \frac{a}{\ell} \end{bmatrix}
$$

Límites:  $0 < SP/a < 20$  $0 < a/l < 0.5$ 

Donde:

aeq = Radio de aplicación de la carga equivalente de un eje sencillo de doble rueda (pulgadas).

a = Radio de aplicación de la carga de un eje sencillo de doble rueda en pulgadas. Se obtiene de la raíz cuadrada de  $(P/\pi *p)$ 

p = Presión de los neumáticos (psi)

SP = Espacio entre las ruedas centrales de un eje sencillo de doble rueda (pulgadas)

 $\ell$ = Radio de rigidez relativa del sistema de la base de la losa (pulgadas.

El radio de rigidez relativa del sistema de la base de la losa se calcula a partir de la siguiente expresión:

$$
\ell = \left[ \frac{E_c * SLABTHK^3}{12 * (1 - \mu^2) * KSTAT} \right]^{0.25}
$$

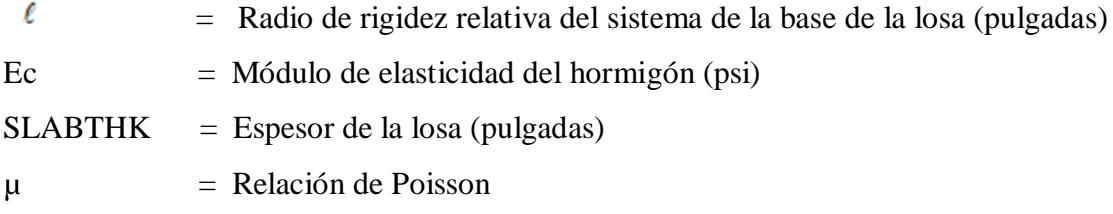

**Cálculo del factor de ajuste de los arcenes** (f ES)

$$
f_{ES} = \frac{100}{100 + LTE_{sh}}
$$

Donde:

- fES = Factor de ajuste del soporte del borde
- LTEsh = Eficiencia de la transferencia de carga entre la losa y el soporte del borde (por ejemplo el arcén), (%) Predefinido:

20 si los arcenes de hormigón se hacen al inicio de la construcción

10 si los arcenes de hormigón se hacen después de la construcción inicial

#### **Cálculo del factor de ajuste de los carriles exteriores ensanchados (f WL)**

En los tramos, con carriles ensanchados, la fuerza de la carga se debería multiplicar por un factor de ajuste que se calcula de la siguiente manera:

$$
f_{WL}=0.454147+\frac{0.013211*\ell}{DW}+0.386201*\left(\frac{a}{DW}\right)-0.24565*\left(\frac{a}{DW}\right)^2+0.053891*\left(\frac{a}{DW}\right)^3
$$

Donde:

fWL = Factor de ajuste de los carriles ensanchados exteriores

e = Radio de rigidez relativa del sistema de la base de la losa (pulgadas

DW = Promedio de ubicación de las ruedas obtenido por el promedio de distancia de la rueda exterior al borde de la losa (pulgadas) a radio de aplicación de la carga de los ejes sencillos de doble rueda (pulgadas)

#### **Cálculo de fuerzas producidas por el arqueamiento**

Las fuerzas del arqueamiento se obtienen por la ecuación más adelante

$$
\sigma_{\text{curl}} = \frac{\text{COEF} \cdot E_c \cdot \alpha \cdot \Delta T_s}{2}
$$

Donde:

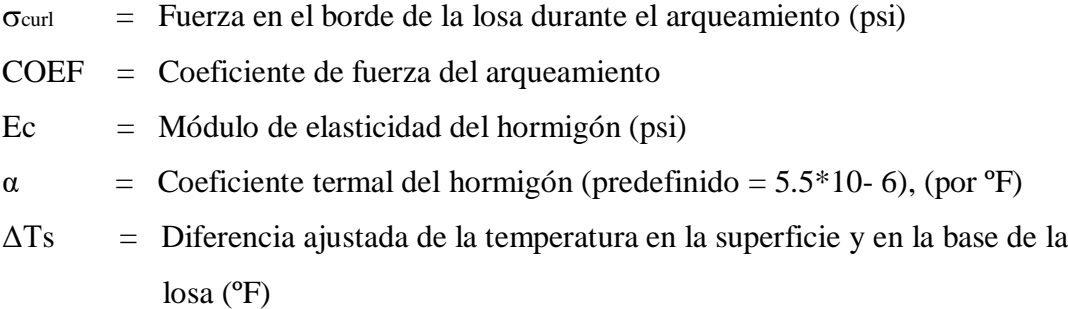

El coeficiente de fuerza del arqueamiento (COEF) de la siguiente ecuación más atrás se obtiene por la ecuación más adelante desarrollada:

$$
COEF = 1 - \left[ \frac{2 * cos(\lambda) * cosh(\lambda)}{(sin(\lambda) + 2 * sinh(\lambda) * cosh(\lambda))} \right] * \left[ tan(\lambda) + \left( \frac{sinh(\lambda)}{cosh(\lambda)} \right) \right]
$$

Y:

$$
\lambda = \frac{12 * \text{JTSPACE}}{\ell * \sqrt{8}}
$$

Donde:

 $\lambda$  = Parámetro intermedio expresado en grados sexagesimales

JTSPACE = Promedio del espacio entre las juntas transversales (pies)

 $\ell$  = Radio de rigidez relativa del sistema de la base de la losa (pulgadas)

#### **Cálculo del coeficiente de regresión (R)**

Las fuerzas inducidas de la carga y fuerzas del arqueamiento no se pueden añadir directamente porque el arqueamiento produce un efecto de desunión entre la losa y la base. Este efecto se identifica por el coeficiente de regresión (Rtg) en la ecuación más atrás.

El coeficiente de regresión se calcula para cada gradiente de temperatura usando la siguiente ecuación:

$$
R = \begin{bmatrix} 86.97 * Y^3 - (1.051 * 10^{-9} * E_c * dT * KSTAT + 1.7487 * dT) * Y^2 \\ - (1.068 - 0.387317 * dT - 1.84 * 10^{-11} * E_c * dT^2 * KSTAT + 8.16396 * dT^2) * Y \\ + (1.062 - 1.5757 * 10^{-2} * dT - 8.76 * 10^{-5} * KSTAT + (1.17 - 0.181 * dT) * 10^{-11} * E_c * dT * KSTAT) \end{bmatrix}
$$

Los parámetros intermedios Y y dT de la anterior ecuación más atrás se expresan de la siguiente manera:

$$
Y = \frac{12 * JTSPACE}{100 * \ell}
$$
  
dT =  $\alpha * \Delta T_s * 10^5$ 

Donde:

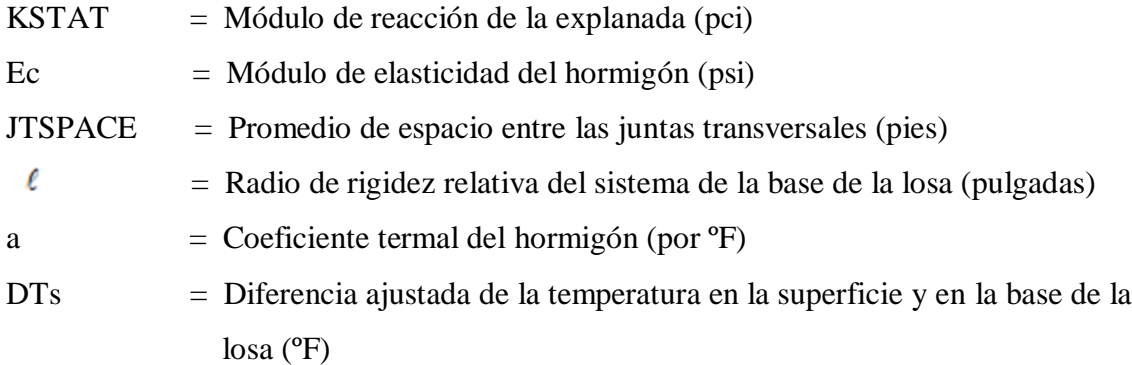

# **Cálculo del factor de ajuste de las bases estabilizadas (fSB)**

El efecto de las bases estabilizadas en el rendimiento de la estructura del firme de hormigón se considera en la ecuación más atrás por el factor de ajuste fsB. Este factor se basa en el espesor efectivo de la losa, que representa el espesor equivalente de una losa plana de hormigón que ofrecería la misma respuesta estructural que la del firme existente, es decir, la losa y la base.

El factor de ajuste se calcula de la siguiente forma

$$
f_{SB} = \frac{2*(SLABTHK - NAXIS)}{EFFETHK}
$$

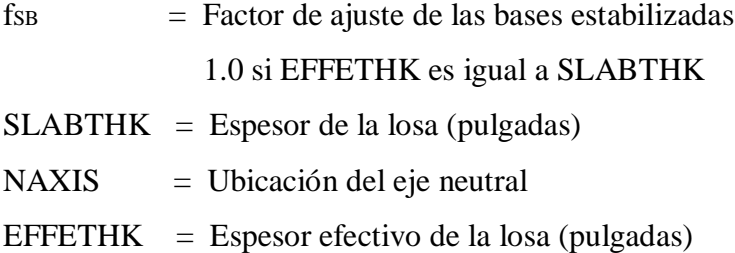

La ubicación del eje neutral (NAXIS) y el espesor efectivo de la losa (EFFETHK) se calculan por las siguientes ecuaciones más adelante y más adelante, respectivamente:

$$
NAXIS = \left[\frac{0.5 * SLABTHK^{-2} + \frac{E_{base}}{E_c} * BASETHK * (SLABTHK + 0.5 * BASETHK)}{SLABTHK + \frac{E_{base}}{E_c} * BASETHK}\right]
$$

$$
\text{EFFETHK} = \left[ \text{SLABTHK}^2 + \text{BASETHK}^2 \star \frac{E_{\text{base}} \star \text{BASETHK}}{E_c \star \text{SLABTHK}} \right]^{0.5}
$$

Donde:

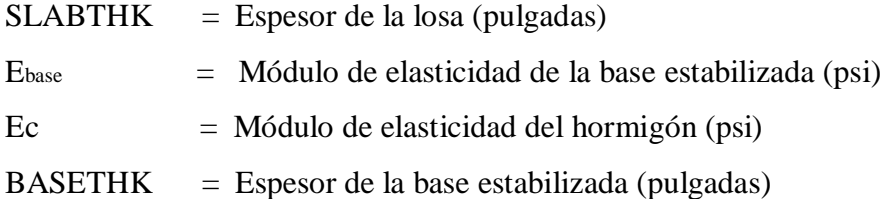

### **b) Pavimentos de hormigón con juntas reforzadas**

La poca fisuración transversal que ocurre, generalmente, en los firmes de hormigón JR se debe al arqueamiento y a las condiciones del hormigón causadas por variaciones en la temperatura media. El refuerzo de acero en estos firmes previene la fisuración y asegura la transferencia de carga del agregado, lo que reduce el progreso del deterioro. No obstante, la propagación de las fisuras puede aumentar por la repetición de la carga del tráfico y por los efectos medioambientales (producida por la corrosión del refuerzo). Solamente los grados medios y altos de la fisuración transversal en los firmes de hormigón

JR están modelizados en HDM-4, ya que, estos tipos pueden aumentar la regularidad de la carretera significativamente.

El número de fisuras transversales deterioradas por milla se obtiene por la siguiente relación:

DCRACK = Kjr<sub>c</sub> \* AGE<sup>2.5</sup> \* 
$$
\begin{bmatrix} 6.88 * 10^{-5} * FISLABTHK + NE4 * (0.116 - 0.073 * BASE) \\ * (1 - exp(-0.032 * MI)) \\ * exp[7.5518 - 66.5 * PSTEEL - (1 - 5 * PSTEEL) * Ec * 10^{-6}] \end{bmatrix}
$$

Donde:

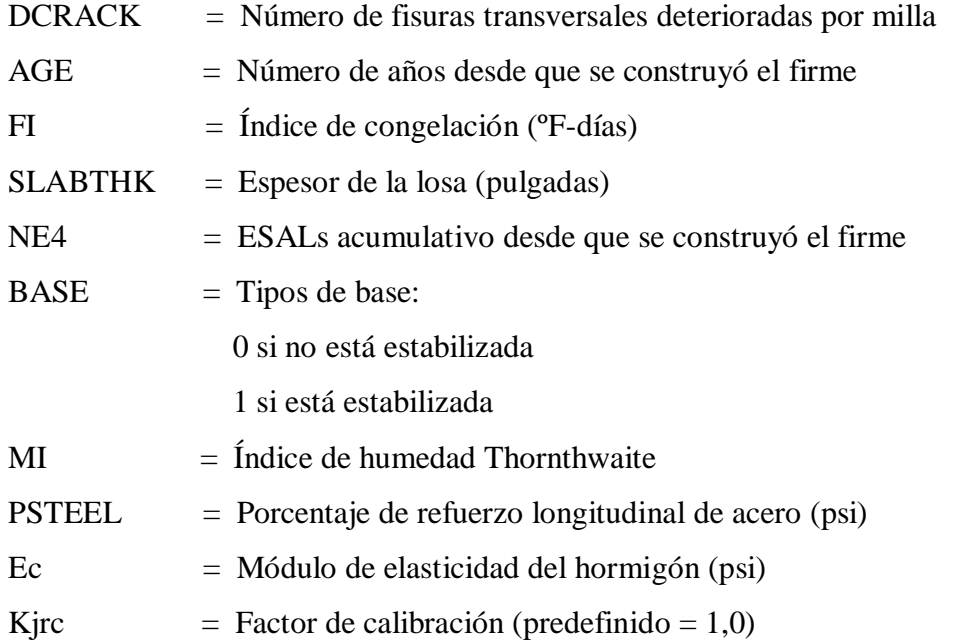

Este modelo no utiliza el espacio entre las juntas para pronosticar el deterioro de las fisuras. El modelo destaca los siguientes puntos:

El deterioro de las fisuras aumenta con la edad del firme y con el tráfico. El aumento significativo de la cantidad de refuerzo longitudinal de acero (mayor que 0,15%) reduce el número de fisuras deterioradas.

El deterioro de las fisuras ocurre, en mayor grado, en climas fríos y húmedos (valores más altos de MI).

Las bases estabilizadas producen menos fisuración que las no estabilizadas. El deterioro de las fisuras se puede reducir usando un hormigón más resistente o aumentando el espesor de la losa.

### **3.12.1.2 Modelos incrementales de la fisuración en pavimentos (JCPC)**

La forma incremental del craqueo transversal en JPCP se define como:

$$
P_{crack(i)} = P_{crack(i-1)} + \Delta P_{cracks(i)}
$$

Donde:

Pcrack (i) = Es el porcentaje de losa agrietada en el año Pcrack (i-1) = Es el porcentaje de losa agrietada del año anterior  $\Delta$ Pcracks (i) = Es el porcentaje de agrietamiento entre el año i-1 y el año

$$
\Delta P_{crack(i)} = \frac{(L_i + L_{i-1})\Delta FD_i}{2}
$$

Donde se calcula la función L para el año i y el año anterior i-1 como:

$$
L_{i-1} = \frac{234,06(FD_{i-1})^{-2,66}\Box}{(2,41(FD_{i-1})^{-1,66})^2}
$$
  

$$
L_i = \frac{234,06(FD_{i-1} + \Delta FDi)^{-2,66}\Box}{(2,41(FD_{i-1} + \Delta FDi)^{-1,66})^2}
$$

Dónde:

FDi-1 = Es el daño acumulado por fatiga registrado en el año i-1

FDi = Es el daño acumulado por fatiga registrado en el año

ΔFD = Es el daño por fatiga de incremento entre el año i y el año i-1 calculado usando la

Ley de Miner

$$
\Delta FD_i = \sum_{j=1}^m \frac{\Delta n_g}{N_j}
$$

### **3.12.2 Resaltos**

# **3.12.2.1 Modelo absoluto de resalto**

Los resaltos son producidos por la pérdida del material fino subyacente de la losa y por el aumento del mismo bajo las losas adyacentes. El flujo de este material se llama bombeo y se produce por la presencia de niveles altos de humedad bajo una losa que soporta carga de tráfico pesado. Los efectos del arqueamiento producido por cambios térmicos o por aumento de la humedad y la ausencia de transferencia de carga entre losas aumentan el bombeo.

El modelo de deterioro del firme de HDM-4 considera los resaltos en los firmes de hormigón de juntas planas (con y sin pasadores de transferencia de carga) y en los de juntas reforzadas.

### **a) Firmes de hormigón JP sin pasadores de transferencia de carga**

Las relaciones de modelización de los resaltos de juntas transversales en estos firmes se obtienen de la siguiente manera:

$$
FAULT = Kjpn_f * NE4^{0.25} * \left[ \begin{array}{l} 0.2347 - 0.1516 * Cd - 0.00025 * (SLABTHK 2/JTSPACE^{0.25}) \\ - (0.0115 * BASE + 7.78 * 10^{-8} * FI^{1.5} * PRECIP^{0.25}) \\ - (0.002478 * DAYSS90^{0.5} - 0.0415 * WIDENED) \end{array} \right]
$$

Donde:

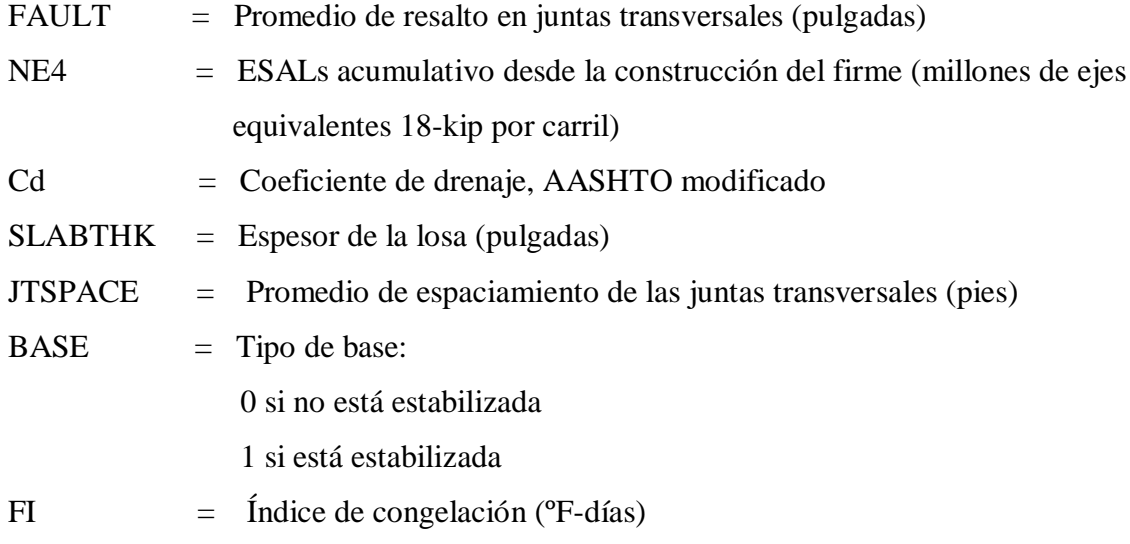

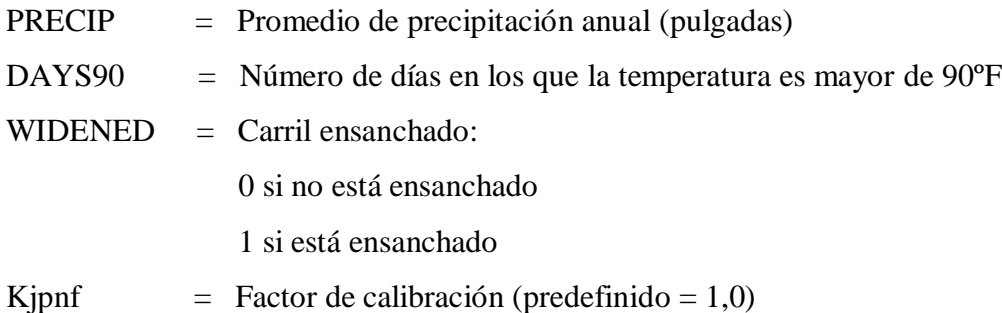

Puesto que este modelo pronostica el promedio de los resaltos, se recomienda que el nivel de intervención se ajuste bastante bajo (alrededor de 0,07) para proveer algún factor de seguridad.

En los casos donde se pronostica que los resaltos serán excesivos, se puede considerar el uso de pasadores de transferencia.

# **b) Firmes de hormigón JP con pasadores de transferencia de carga**

El uso de pasadores como mecanismos de transferencia de carga, reduce los resaltos de las juntas transversales en los firmes de hormigón. Los resaltos, en estos tipos de firmes, se pronostican a partir de la siguiente ecuación:

$$
FAULT = Kjpd_f * NE4^{0.25} * \left[ 0.0628 * (1 - Cd) + 3.673 * 10^{-9} * BSTRESS^{2} + (4.116 * 10^{-6} * JTSPACE^{2} + 7.466 * 10^{-10} * FI^{2} * PRECIP^{0.5}) \right]
$$
  
-(0.009503 \* BASE - 0.01917 \* WIDENED + 0.0009217 \* AGE)

Donde:

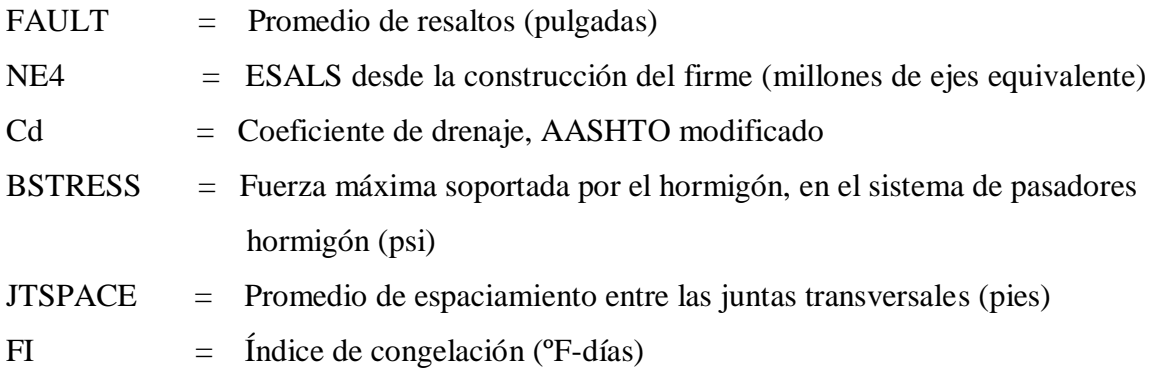

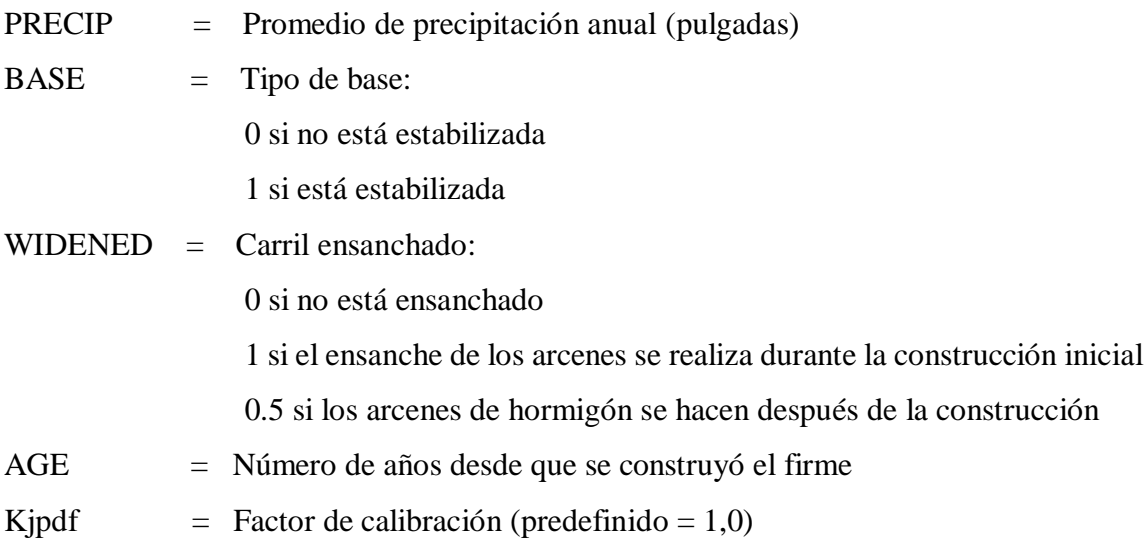

El valor de la fuerza de soporte máxima del hormigón (BSTRESS) tiene un impacto significativo sobre los pronósticos del modelo de resalto, y se calcula como sigue:

BSTRESS = 
$$
\frac{\text{DFAC * P * LT * Kd * (2 + BETA * OPERNING)}}{4 * E_s * INERT * BETA ^3}
$$

Donde:

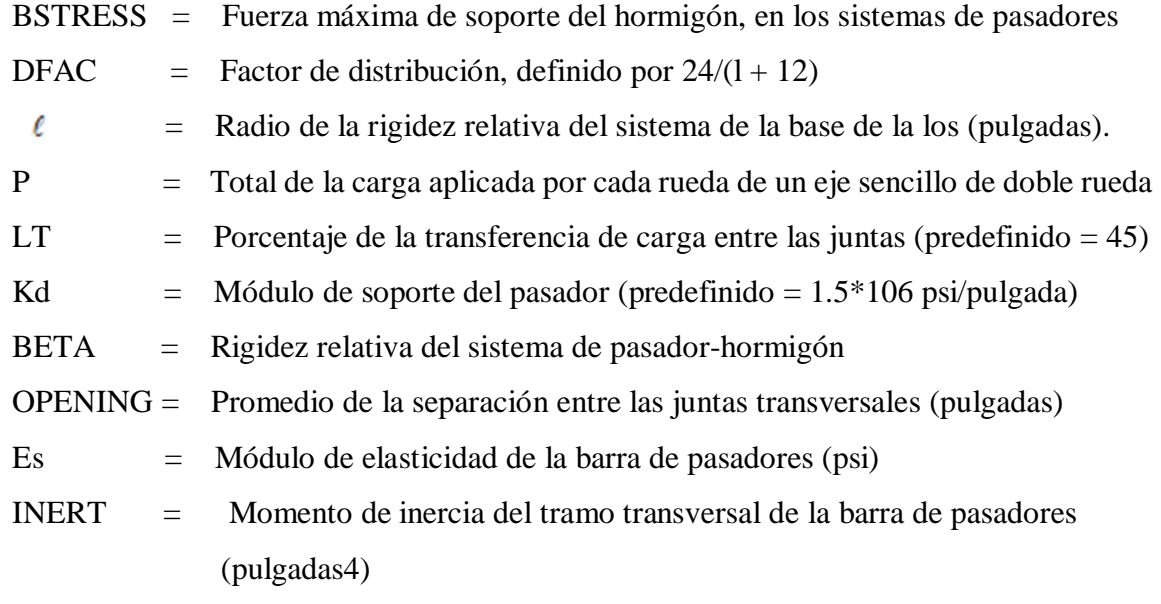

La rigidez relativa del sistema de pasadores-hormigón (BETA) se obtiene por la siguiente ecuación más adelante:

$$
BETA = \left[\frac{Kd * DOWEL}{4 * E_s * INERT}\right]^{0.25}
$$

BETA = Rigidez relativa del sistema de pasadores-hormigón Kd  $=$  Módulo del soporte del pasador (pci) (predefinido  $= 1.5*106$  psi/pulgada) DOWEL = Diámetro del pasador (pulgadas) Es = Módulo de elasticidad de la barra de pasadores (psi) INERT = Momento de inercia del tramo transversal de la barra de pasadores (pulgadas)

El promedio de separación entre las juntas transversales (OPENING) se obtiene de:

$$
\text{OPENING} = 12 \cdot \text{CON} \cdot \text{JTSPACE} \cdot \left[ \left( \frac{\alpha \cdot \text{TRANGE}}{2} \right) + \gamma \right]
$$

Donde:

- BETA = Rigidez relativa del sistema de pasadores-hormigón
- CON = Factor de ajuste debido al control de la fricción entre la base y la losa:
	- 0,80 si no es una base estabilizada

0,65 si es una base estabilizada

JTSPACE = Promedio de separación entre las juntas transversales (pies)

 $\alpha$  = coeficiente termal del hormigón (por  $\mathrm{P}(\mathbf{r})$ 

TRANGE = Escala de temperaturas (temperatura media mensual obtenida a partir de los datos de la diferencia entre la máxima y la mínima en cada mes (°F)

 $\gamma$  = Coeficiente de encogimiento por sequía del hormigón

El momento de inercia de la barra de pasadores (INERT) se obtiene de:

$$
INERT = 0.25 * \pi * \left(\frac{DOWEL}{2}\right)^4
$$

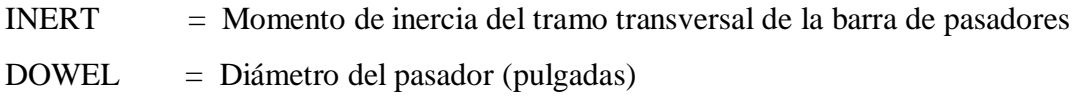

#### **c) Firmes de hormigón con juntas reforzadas**

Las relaciones para la modelización de resaltos en firmes de hormigón con juntas reforzado son las mismas que las usadas en los de juntas planas con pasadores con la excepción del factor de calibración Kjrf:

$$
FAULT = Kjr_f * NE40.25 * \begin{bmatrix} 0.0628 * (1 - Cd) + 3.673 * 10 - 9 * BSTRESS 2 \\ + (4.116 * 10 - 6 * JTSPACE 2 + 7.466 * 10 - 10 * FI2 * PRECIP 0.5) \\ - (0.009503 * BASE - 0.01917 * WIDENED + 0.0009217 * AGE) \end{bmatrix}
$$

Donde:

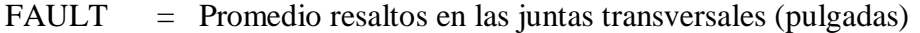

NE4 = ESALS acumulativo desde la construcción del firme (millones de ejes equivalentes 18-kip por carril)

Cd = Coeficiente de drenaje, AASHTO modificado

- BSTRESS = Presión máxima de soporte del hormigón, en el sistema de pasadores hormigón (psi)
- JTSPACE = Promedio de separación entre las juntas (pies)
- $FI =$  Índice de congelación ( ${}^{\circ}$ F-días)
- PRECIP = Promedio de precipitación anual (pulgadas)
- $BASE$  = Tipo de base: 0 si no está estabilizada 1 si está estabilizada
- $WIDENED = Carril ensanchado:$  0 si no está ensanchado 1 si el ensanchado de los arcenes se realizó durante la construcción inicial. 0,5 si el ensanchado de los arcenes se realizó después de la construcción AGE = Número de años desde que se construyó el firme
- Kjrf  $=$  Factor de calibración (predefinido = 1,0

### **3.12.2.2 Modelo incremental del resalto o escalonamiento**

$$
\Delta \text{FAULi} = 6.35 \text{NE4}_{1-1}^{-0.75} \left\{ 0,2347 - 00.1516(\text{CD}) - 2.88 \times 10^{-7} \left( \frac{\text{Hp}}{\text{L}^{0.25}} \right) - 0.0115(\text{BASE}) + 6.45 \times 10^{-8} (\text{FI})^{1.5} - 0.002478(\text{DAYS90})^{0.5} - 0.0415(\text{WIDENED}) \right\} \Delta \text{NE4}
$$

Donde:

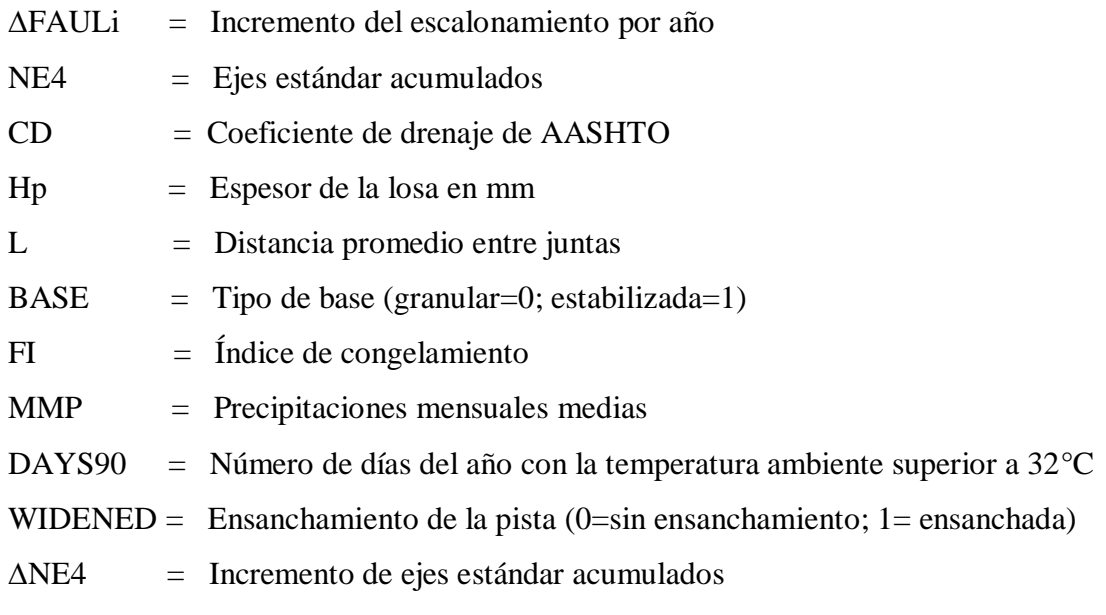

### **3.12.3 Desconchado o desportillamiento**

### **3.12.3.1 Modelo absoluto del desconchado o desportillamiento**

El desconchado de las juntas transversales es la fisuración o rotura del borde de la losa hasta un máximo de 0,6 metros del borde la junta. Generalmente no se extienden a través de todo el espesor de la losa, pero producen un ángulo en el borde de la misma. Estos desconchados pueden ser causados por una variedad de factores que incluyen:

Presencia de materiales incompresibles

Desintegración del hormigón bajo condiciones de alta carga del tráfico

Consolidación indebida del hormigón en la junta.

Diseño o construcción equivocada del sistema de la transferencia de la carga.

El modelo de HDM-4 considera varios grados, de medio a alto, de juntas transversales desconchadas.

# **a) Firmes de hormigón con juntas planas**

El desconchado de juntas transversales se pronostica usando la siguiente ecuación más adelante:

$$
SPALL = Kjp_s * AGE2 * JTSPACE * 10-6 *+ 1.11 * DAYS903 * 10-3 + 375 * DWLCOR+ (29.01 - 27.6 * LIQSEAL) * FI- (28.59 * PREFSEAL + 27.09 * SILSEAL) * FI
$$

Donde:

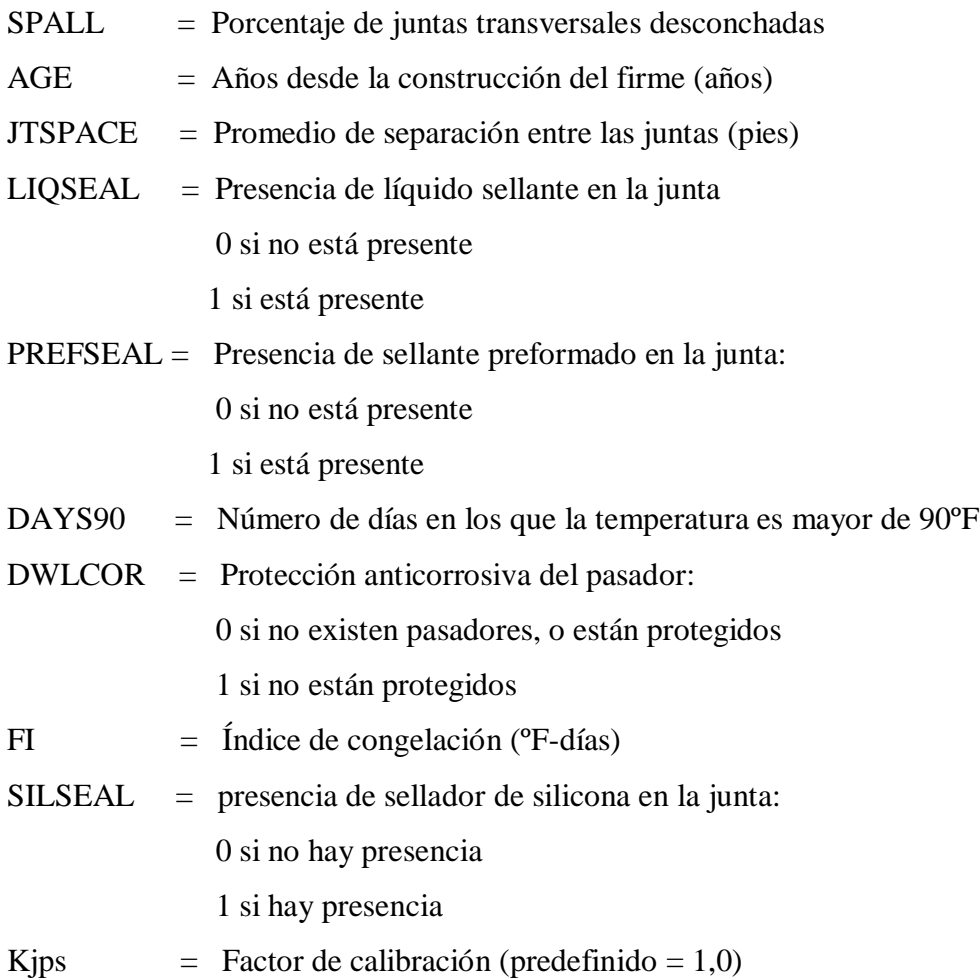

El modelo muestra también, que el envejecimiento de los firmes de hormigón tiene un efecto significativo en el desconchado de las juntas. Estrategias de conservación efectivas como la limpieza de las juntas, y resellado en intervalos regulares puede reducir el efecto del envejecimiento y, por lo tanto, reducir el desconchado significativamente.

# **b) Firmes de hormigón con juntas reforzadas**

El desconchado de las juntas en estos tipos de firme se pronostica usando la siguiente ecuación más adelante.

SPALL = Kjr<sub>s</sub> \* AGE<sup>3</sup> \* JTSPACE \* 10<sup>-5</sup> \* 
$$
\begin{bmatrix} 1.94 * DWLCOR + 8.819 * BASE * (1-PREFSEAL) \\ +7.01 * FI * 10^{-3} \end{bmatrix}
$$

Donde:

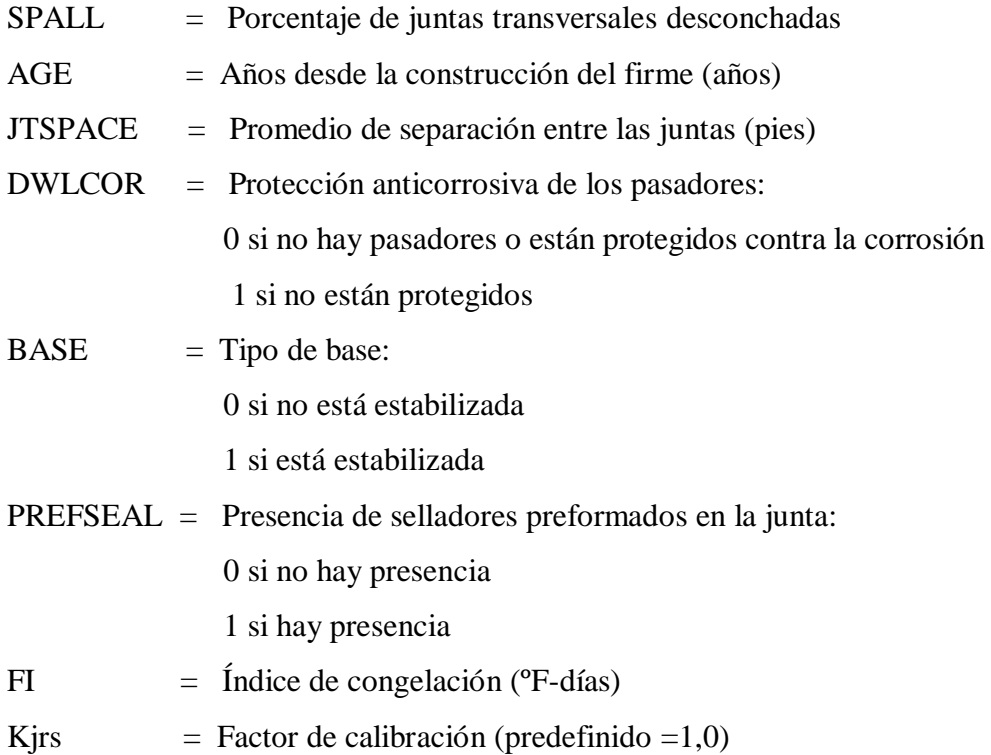

### **3.12.3.2 Modelo incremental del desconchado en pavimentos (JCPC)**

 $\Delta$ SPALL<sub>i</sub> = 6.562 \* 10<sup>-5</sup> AGE3<sub>i-1</sub> L \* COEFF \*  $\Delta$ AGE3<sub>i</sub>

Donde:

∆SPALLi = Incremento del desportillamiento en las juntas por año

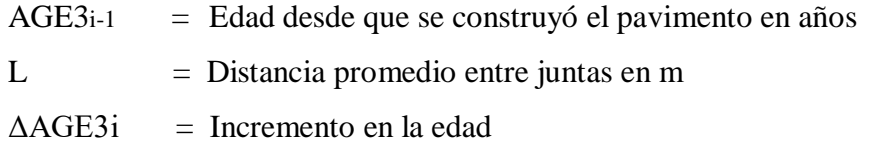

 $COEF = \max\{0.5499 - 875.7(LIQSEAL + PREFSEAL) + 1.11 * 10^{-3} (DAYS90)^3\}$ + 375DOWELCOR + FI(29.01 + 27.6 ∗ LIQSEAL − 28.59 ∗ PREFSEAL − 27.09SILSEAL)}

Donde:

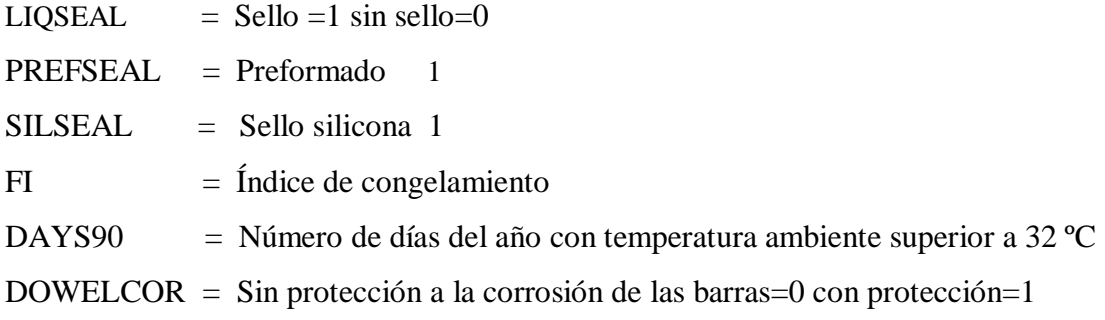

# **3.12.4 Roturas**

### **3.12.4.1 Modelo absoluto de las roturas**

Este es el principal modo de deterioro que ocurre en los firmes de hormigón continuamente reforzados. Las roturas localizadas incluyen pérdida y rotura del refuerzo de acero y desconchado de las fisuras transversales, causadas por las altas presiones de tensión, inducidas en el hormigón y en el refuerzo de acero, por la carga del tráfico por los cambios en los factores medioambientales. La mayoría de las actividades de conservación llevadas a cabo en los firmes de hormigón CR están directamente relacionadas con las roturas.

# **a) Pavimentos de hormigón continuamente reforzado**

Estas roturas se pronostican usando la siguiente ecuación más adelante:

$$
Log_e(FAIL) = Kcr_f * \begin{bmatrix} 6.8004 - 0.0334 * SLABTHK 2 - 6.5858 * PSTEEL \\ + 1.2875 * log_e(NEA) - 1.1408 * AB - 0.9367 * SB \\ - 0.8908 * GB - 0.1258 * CHAIRS \end{bmatrix}
$$

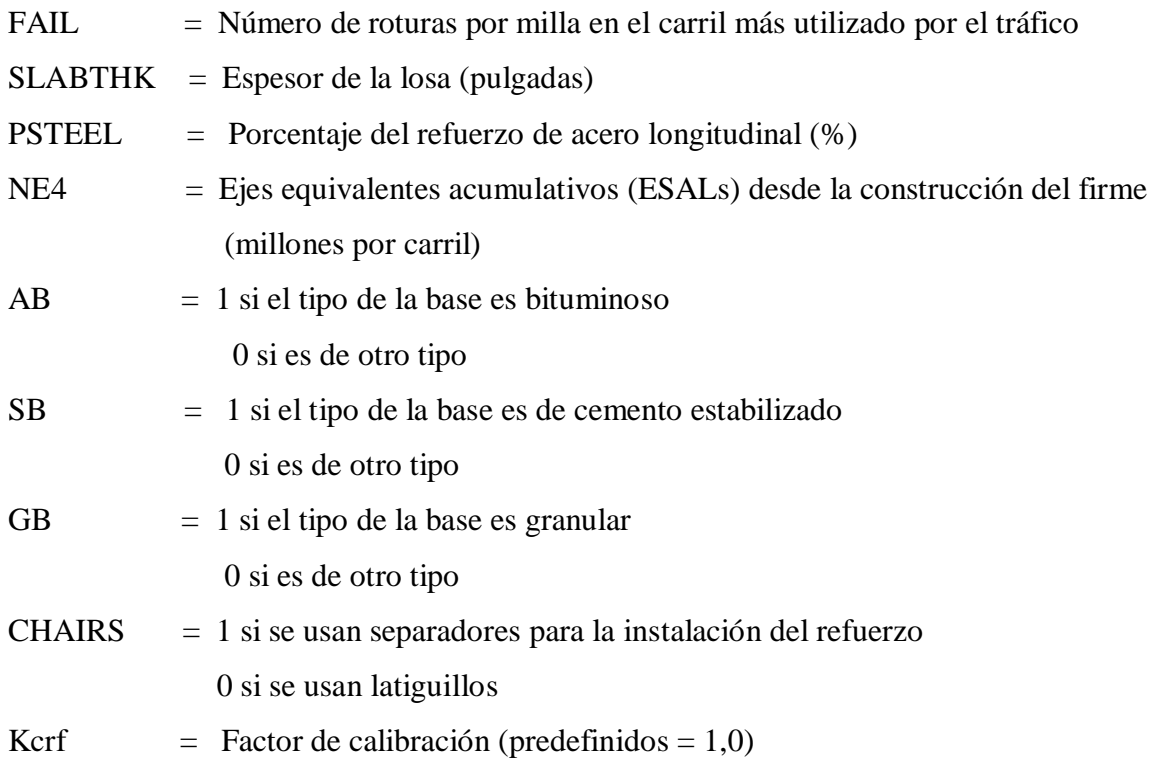

El espesor de la losa y el porcentaje de refuerzo de acero tienen un efecto significativo sobre el número de roturas en los firmes de hormigón CR. La instalación de refuerzo de acero, con separadores, produce menos roturas que la instalación con latiguillos. El uso de bases estabilizadas o bituminosas reduce también, sustancialmente, el riesgo de roturas.

### **3.12.5 Pérdida de utilidad**

### **3.12.5.1 Modelo absoluto de la pérdida de utilidad**

La escala de utilidad presente (PSR) es una escala, a disposición del usuario, de la calidad del recorrido existente de la condición del firme. La PSR se ha correlacionado con varios indicadores de regularidad, tales como una variante de la inclinación y IRI. Es un reflejo de la respuesta del usuario a la condición del firme.

#### **a) Firmes de hormigón con juntas reforzadas**

Los valores de la PSR, para los firmes de hormigón JR, se pronostican en HDM-4 usando la siguiente relación:

PSR = 4.165 - 0.06694 \* TFAULT 0.5 - 0.00003228 \* DCRACK <sup>2</sup> - 0.1447 \* SPALL 0.25

Donde:

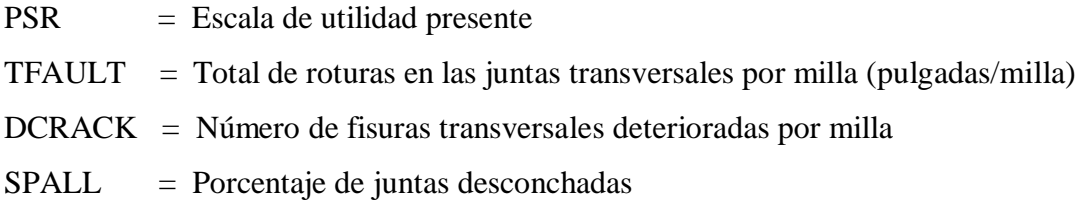

El total de roturas de juntas por milla (TFAULT) se calcula de la siguiente forma:

$$
TFAULT = \frac{FAULT * 5280}{JTSPACE}
$$

Donde:

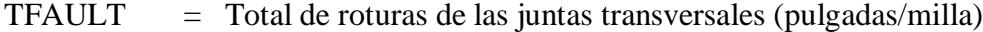

FAULT = Promedio de rotura de las juntas transversales (pulgadas)

JTSPACE = Promedio de espacio entre las juntas transversales (pies)

La fisuración tiene una influencia muy significativa en el pronóstico del modelo de la PSR.

### **b) Firmes de hormigón continuamente reforzado**

El modelo de pérdida de utilidad para estos firmes, pronostica la pérdida de utilidad en la escala tradicional en la escala de 0 a 5, basado en la edad del firme, desde su construcción, en los ejes equivalentes acumulativos y en el espesor de la losa.

El modelo es de la siguiente forma:

$$
Log_{10}(PSR_0 - PSR_t) = \begin{bmatrix} 0.79 - 1.3121 \times log_{10}(SLABTHK) \\ +0.1849 \times log_{10}(AGE) + 0.2634 \times log_{10}(NE4) \end{bmatrix}
$$

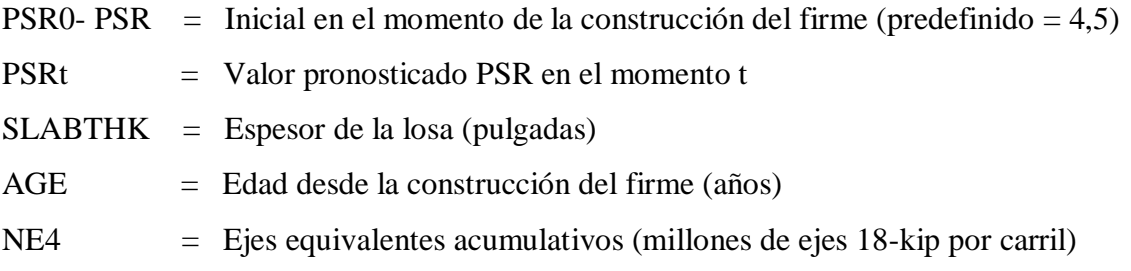

### **3.12.6 Regularidad (IRI)**

#### **3.12.6.1 Modelo absoluto de la regularidad**

**a) Firmes de hormigón con juntas planas.** La regularidad de estos firmes se calcula como una función de las roturas, del desconchado y de la fisuración transversal:

 $RI_t = KjP_t * (Rl_0 + 2.6098 * TFAULT + 1.8407 * SPALL + 2.2802 * 10^{-6} * TCRACKS<sup>3</sup>)$ 

Donde:

$$
RIt = Regularidad en el momento t (pulgadas/milla)
$$

- RI0 = Regularidad inicial al comienzo de la construcción del firme (predefinido
- =98.9)
- TFAULT = Rotura total de las juntas transversales por milla (pulgada/milla) calculada a partir de la ecuación más atrás
- SPALL = Porcentaje de juntas desconchadas
- TCRACKS = Número total de losas fisuradas por milla
- Kjpr  $=$  Factor de calibración (predefinido = 1,0)

El número total de losas fisuradas por milla (TCRACKS) se calcula así:

$$
TCRACKS = \frac{PCRACK * 5280}{JTSPACE * 100}
$$

Donde:

TCRACKS = Número total de fisuras transversales por milla
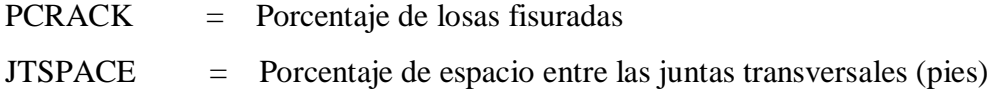

#### **b) Firmes de hormigón con juntas reforzadas**

La regularidad de estos firmes se calcula como una función de la PSR:

$$
RI_t = Kjr_t * \left[ -\log_e \left( \frac{0.2 * PSR_t}{0.0043} \right) \right]
$$

Donde:

RIt = Regularidad en el momento t (pulgadas/milla)

 $PSRt = Escala$  de utilidad en el momento t

Kjrr = Factor de calibración (predefinido =  $1,0$ )

#### **c) Firmes de hormigón continuamente reforzado**

La regularidad de estos firmes se calcula como una función de la PSR:

$$
RI_t = Kcr_r * [-log_e \left( \frac{0.2 * PSR_t}{0.0043} \right)]
$$

Donde:

RIt = Regularidad en el momento t (pulgadas/milla)

PSRt = Escala de utilidad en el momento t

Kcrr = Factor de calibración (predefinido =  $1,0$ )

#### **3.12.6.2 Modelo incremental de la rugosidad del pavimento JCPC**

 $\Delta$ IRIi = 0.00265 ΔFAULTi + 0.0291 ΔSPALLi + 0.45 \* 10<sup>-6</sup>TRACKS<sub>i-1</sub> \* ΔTCRACCKS<sub>i-1</sub>

Donde:

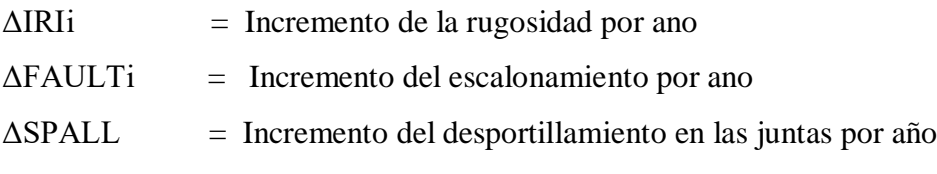

 $TRACKS_{i-1} = 10 * CRACKS_{i-1}/L$ 

$$
\Delta \text{TRACKS}_{i-1} = 10 * \Delta \text{CRACKS}_{i-1}/L
$$

TCRACKSi-1 = Número de losas agrietadas por km en un año

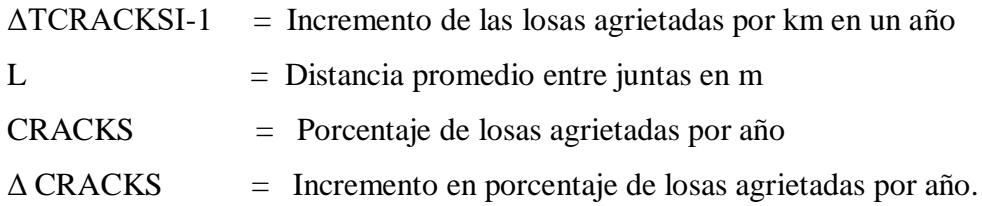

#### **3.13 FACTORES DE AJUSTE EN LOS MODELOS DE DETERIORO DEL HDM4**

Estos factores tienen valores predefinidos de 1,0 y se resumen en la siguiente tabla.

Tabla 3.14 Factores de calibración usados en los modelos de deterioro de firmes de hormigón

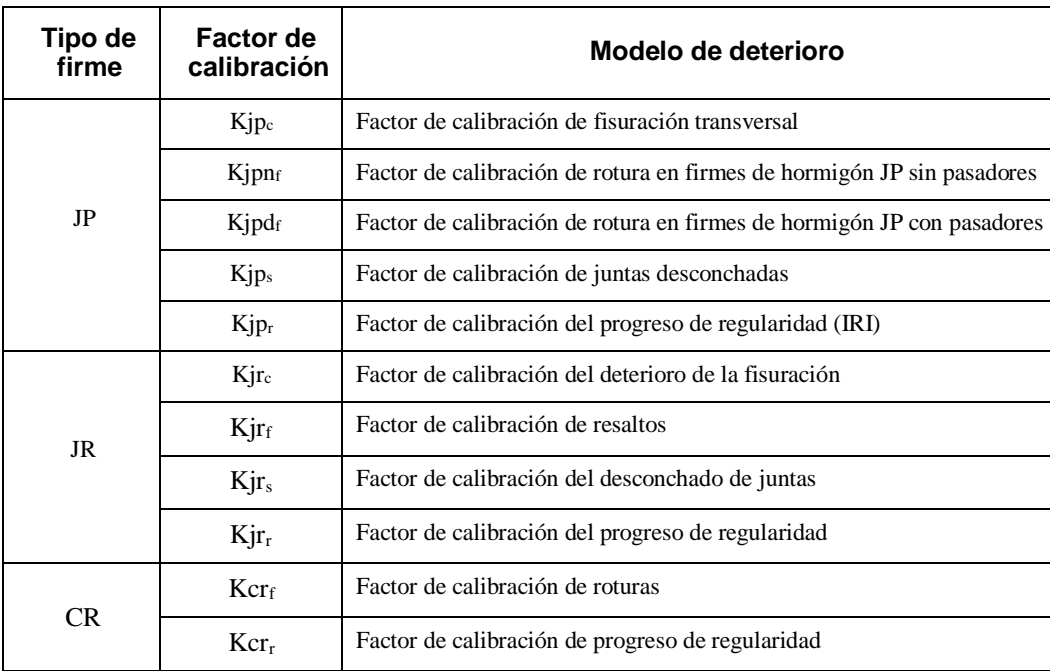

Fuente: Manual del HDM-4 Vol.5

# **3.14 IMPORTANCIA EN LOS DATOS DE ENTRADA Y CALIBRACIÓN DE LOS MODELOS DEL HDM4**

#### **3.14.1 Datos de entrada**

Los datos representan la información particular que describe el caso que se está analizando y son las entradas específicas al modelo que son requeridas al usuario. Los ejemplos incluyen el volumen y la composición del tráfico, la geometría de la carretera, el tipo y condición del firme, los costes unitarios, etc. Estos datos son, por lo tanto, fundamentalmente diferentes a los de los parámetros y coeficientes internos del perfil del modelo simulado que necesita calibración; un error en un dato significa que el modelo está analizando un caso diferente al requerido.

Puesto que la información puede ser imprecisa o muy precisa, el modelo de HDM puede operar con información muy simple o con mucha información detallada. No obstante, por la propia naturaleza de los modelos de simulación y del software, los parámetros de entrada del modelo son fijos y detallados. Por lo tanto, se describe como el usuario adaptará los diferentes niveles de datos locales disponibles, sean estos sencillos o complejos, a los parámetros de entrada requeridos y cómo, posteriormente, reconvertirá los resultados en formatos locales.

#### **3.14.2 Calibración**

La calibración es diferente a la entrada de datos puesto que, la primera está dirigida a ajustar los pronósticos del modelo. Los submodelos RUE y RDWE de HDM4 contienen una gran cantidad de parámetros que pueden ser ajustados, lo cual representa más factores de calibración. Esto es debido a que muchos valores que fueron codificados permanentes en el código.

El grado de la calibración local apropiada en HDM-4 es una elección que depende mucho del tipo de aplicación y de los recursos disponibles del usuario. Por ejemplo, en la planificación de aplicaciones de magnitud absoluta del RUE y de los costes de construcción de la carretera se necesita ajustar al máximo los costes locales ya que, las alternativas de proyectos con diferentes capacidades de tráfico o longitudes se evalúan por la comparación de los costes totales del transporte en la carretera. Por otro lado, en la programación de conservaciones, la sensibilidad del RUE a las condiciones de la carretera, particularmente a la regularidad, y todas las proyecciones de deterioro de la carretera y mantenimientos son los aspectos más importantes.

Hay tres niveles de calibración en HDM que incluyen niveles de esfuerzo y recursos bajo, moderado y alto, de la siguiente forma:

#### **Nivel 1 – Aplicación básica**

Para la ejecución de HDM, es necesario realizar, al menos, una calibración de nivel 1; esto se puede entender como ajuste de mejora del modelo. Una vez realizado, generalmente, no es necesario repetirlo durante futuras aplicaciones en el mismo país ya que la mayoría de los datos y de los parámetros del modelo son relativamente estables a lo largo del tiempo.

Una calibración de nivel 1 está, mayormente, basada en las fuentes secundarias; es decir, en un estudio teórico. Por ejemplo, los parámetros de RUE se pueden evaluar usando los datos de fuentes como publicaciones del gobierno y la industria, organizaciones administrativas o diferentes informes de RUE de estudios anteriores. En el deterioro de la carretera, las fuentes podrían incluir estadísticas climáticas, de estado y tráfico de la carretera, de estándares geométricos, de programas de conservación y de presupuesto.

#### **Nivel 2 – Calibración**

Una calibración de nivel 2 usa, directamente, las medidas de las condiciones locales para verificar y ajustar la capacidad de pronóstico del modelo. Esto requiere un mayor grado de precisión en la recogida de datos que en la de nivel 1 ya que es más abarcadora. Para RUE, por ejemplo, se concentra en la velocidad, en el consumo de combustible, neumáticos y repuestos y en los costes fijos relacionados con la utilización y la vida útil del vehículo. Para RDWE, se concentra en el inicio de los modos de deterioro de la capa de rodadura, en el progreso de la rodera y en los efectos de la conservación y mejora el estimado de los impactos medioambientales. El análisis económico, define los datos de los costes más allá de los observados y de los niveles de precios de las encuestas de recogida de datos.

#### **Nivel 3 – Adaptación**

La calibración de nivel 3 incluye, generalmente, dos componentes:

Recogida de datos mejorada. Investigación fundamental.

Algunos datos se pueden estimar con cierta precisión usando períodos cortos, por ejemplo, la distribución horaria del volumen del tráfico, pero se obtiene una mayor precisión recogiendo datos de diferentes lugares en períodos largos.

La investigación fundamental considera las relaciones usadas en HDM. Consiste en encuestas estructuradas de campo y estudios experimentales realizados bajo condiciones locales. Por ejemplo, las funciones de la alternativa se pueden desarrollar pronosticando el consumo de combustible o el deterioro del nuevo firme y las funciones de los efectos de la conservación en los diferentes tipos de firme. Estos trabajos requieren un compromiso mayor de calidad, de investigación de campo bien estructurada y de análisis estadístico en períodos de varios años.

La investigación del deterioro del firme requiere un esfuerzo de varios años, generalmente, de cinco como mínimo.

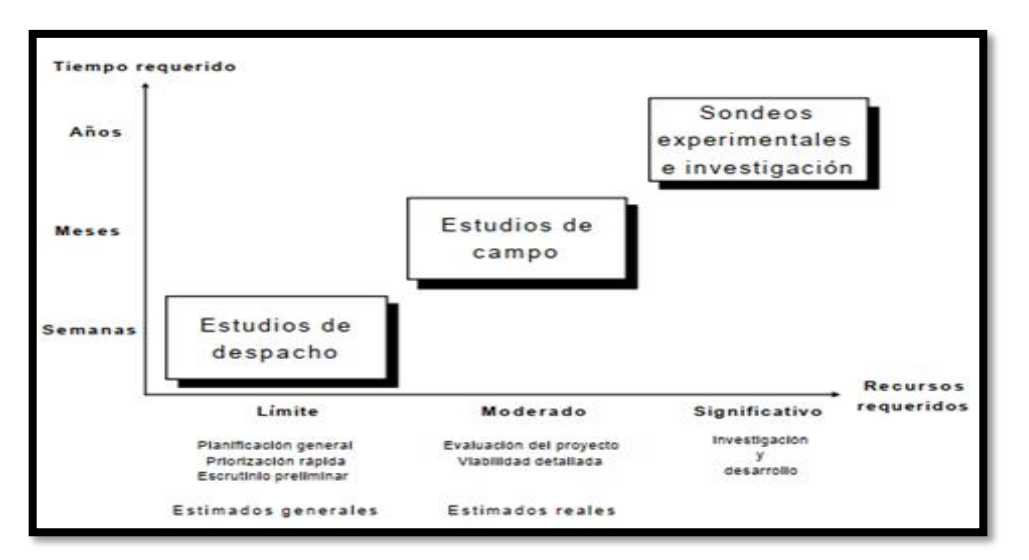

Figura 3.22 Recursos y tiempos requeridos en la calibración

Fuente: Manual del HDM-4 Vol. 5

## **3.15 EVALUACIÓN DE LAS PREDICCIONES DEL HDM-4**

El objetivo de un análisis de HDM es modelizar carreteras. Esto supone la predicción del deterioro del firme por efectos del tiempo y del tráfico, de los usuarios de la carretera y de los efectos de la conservación sobre la condición y la tasa de deterioro del firme. Como en cualquier modelo, HDM es una representación de la realidad. Las predicciones del modelo reflejarán la realidad, dependiendo de una combinación de lo siguiente:

Validez del perfil de las relaciones de HDM-4.

Precisión e idoneidad de los datos entrados.

Factores de calibración usados en el análisis.

Debido a que las relaciones de los perfiles de HDM han demostrado ser consistentes y utilizables en varios países, la fiabilidad de la mayoría de los análisis de HDM depende de los datos de entrada y de los factores de calibración.

#### **3.15.1 Líneas de convergencia y precisión**

La única forma de evaluar la idoneidad de los pronósticos de HDM es compararla con los datos conocidos. Por ejemplo, se pueden tener datos de la regularidad actual de un número de firmes de edades conocidas. Usando HDM para predecir la condición de los firmes de la misma edad con los mismos atributos de cuando eran nuevos, se podría evaluar si HDM ofreció los pronósticos apropiados.

Hay dos consideraciones cuando se comparan datos pronosticados y observados:

#### **a) Línea de convergencia**

Una diferencia sistemática que surge entre los valores observados y los pronosticados. Por ejemplo, si las predicciones son, siempre, del 10% menor que los datos observados. La definición formal de la línea de convergencia es la diferencia entre los valores medios pronosticados y los observados.

#### **b) Precisión**

Una medida de cercanía entre los datos observados y predichos. Se representa por la reciprocidad de las variaciones; es decir, se refleja por la dispersión cuando se plotean datos observados contra datos predichos. La precisión está influenciada por las variaciones inherentes de los procesos más naturales, por los errores de observación y medida y por los factores inexplicables omitidos en las relaciones del modelo.

La Figura 3.23 ilustra ambos conceptos en cuatro situaciones:

Bajo línea de convergencia – alta precisión. Baja línea de convergencia – baja precisión. Alta línea de convergencia – alta precisión. Alta línea de convergencia – baja precisión.

La elipse sombreada representa los datos observados que se han ploteado contra los datos predichos. La línea a 45º es la línea de igualdad en la que los datos observados y los predichos son iguales.

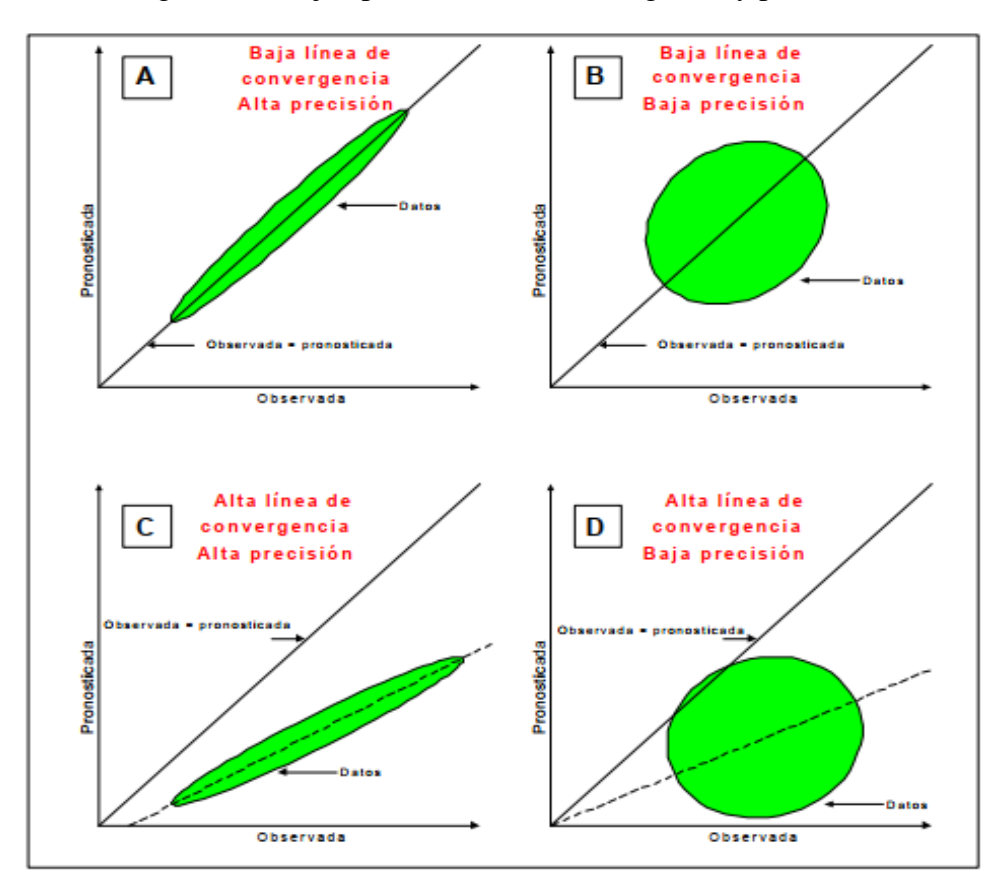

Figura 3.23 Ejemplo de línea de convergencia y precisión

Fuente: Manual del HDM4 Vol. 5

Cuando hay una línea de convergencia baja los datos descenderán o se acercarán a la línea de igualdad. Como se ilustra en la Figura A (baja línea de convergencia y alta precisión).

Cuando existe una alta precisión hay poca dispersión en los datos. No obstante, una reducción en la precisión se verá como un aumento en la dispersión y por lo tanto en la desviación estándar (Figura B baja línea de convergencia y alta precisión).

Cuando existe una alta precisión, el cambio de baja a alta línea de convergencia refleja el distanciamiento sistemático de los datos observados de la línea de igualdad. Esto se ilustra en la Figura C (alta línea de convergencia y alta precisión).

La más difícil situación es la ilustrada en la Figura D (alta línea de convergencia y baja precisión). En este caso es difícil verificar la razonabilidad del modelo ya que las diferencias podrían ser iguales debido a la pobre precisión y a la baja línea de convergencia.

# **3.15.2 Técnicas de evaluación de las predicciones de HDM4 para modelos de deterioro**

Existe un número de técnicas que se pueden utilizar para evaluar la fiabilidad de los pronósticos de HDM-4. El más apropiado depende de la disponibilidad de los datos y de su objetivo.

Las técnicas para pavimentos se describen a continuación:

#### **3.15.2.1 Rendimiento del firme: simulación de condiciones anteriores**

Uno de los más sencillos métodos de evaluación de la fiabilidad general de los pronósticos de REDWE, es simular las condiciones anteriores de la carretera. Esto se puede hacer en las calibraciones de nivel 1 y nivel 2 y es siempre una buena forma de verificación del modelo.

En Bangladesh, se simuló la evolución de la red de carreteras en los 15 años anteriores. Se asumió que la condición inicial de la red era equivalente a la actual y que las tasas de crecimiento del tráfico, durante el período, fueron equivalentes al tráfico pronosticado para los próximos 10 años. La simulación fue probada usando dos premisas:

La distribución de la regularidad pronosticada para la red era similar a la actual. El promedio del gasto anual estaba cercano al observado.

Usando los criterios actuales y los estándares de conservación apropiados se observó que "la simulación ofrecía un considerable reflejo de la realidad".

En Nepal, NDLI (1993) analizó un tramo de carretera que se inauguró en 1970. Los estimados se hicieron a partir del año de inicio de la circulación del tráfico y HDM se ejecutó con una escala de suposiciones sobre la resistencia y la regularidad inicial del firme.

Las condiciones pronosticadas se compararon, entonces, con la regularidad medida y con los deterioros de la capa asumiendo un mínimo de conservación.

La regularidad pronosticada dependía de la regularidad inicial asumida y de la resistencia del firme. Negociaciones con los ingenieros locales indicaron que la carretera tenía una superficie suave y que usaba 3,5 IRI m/km en la modelización lo que resultaba en una regularidad media pronosticada, ligeramente mayor que la regularidad medida. HDM pronosticó bacheo menor a pesar de que las prácticas locales incluían bacheo de áreas fisuradas y depresiones locales. En general el modelo se consideró que ofrecía pronósticos razonables.

#### **3.15.2.2 Rendimiento del firme: estudios controlados**

La única forma de calibrar completamente el modelo de deterioro del firme de HDM-4 es realizando un estudio de la tasa de deterioro del firme.

Es importante que el experimento este diseñado para acumular datos de lo siguiente:

El efecto del tráfico en el deterioro del firme. El efecto del medioambiente en el deterioro del firme. Las tasas de deterioro por tipo de firme. Los efectos en la resistencia del firme. Los deterioros de la capa de rodadura.

Los lugares seleccionados para el estudio, deberían cubrir el total de los tipos y resistencias de firmes dentro del país. En cada tipo de firme se debería cubrir la escala completa de resistencias de los mismos. Debido a que existen diferencias climáticas en la mayoría de los países, el experimento se debería diseñar para incluir todos los existentes.

Los datos que se recogerán dependerán de los objetivos del estudio. Para una adecuada calibración se necesitan recoger como mínimo los siguientes datos:

Regularidad. FWD/Desviación del rayo Benkelman. Fisuración. Profundidad de la rodera.

Al seleccionar los tramos en los que se debería apreciar si los firmes han sido diseñados apropiadamente para el nivel del tráfico sería difícil observar los efectos de la carga del tráfico que se han asignado en el diseño. Se deberían, por lo tanto, tratar y usar firmes diseñados de acuerdo a sus niveles de tráfico.

Es importante que los tramos evaluados sean continuamente monitorizados y que todos sus datos se recojan a la misma vez. En varios estudios, en los que no se hizo esto, se originaron problemas con los análisis subsecuentes.

# **3.16 EFECTOS DE LOS TRABAJOS EN PAVIMENTOS HORMIGÓN EN EL HDM-4**

Los métodos que definen las actividades de los trabajos y los criterios de intervención, el cálculo de las cantidades físicas de los trabajos y los costes de la administración de la carretera y los efectos de los trabajos sobre las características y el uso de la carretera se explican para las siguientes clases de trabajo:

Rutina de conservación Tratamiento preventivo Restauración Rehabilitación Reconstrucción

La lógica de la modelización descrita, comprende la visión general del procedimiento de cálculo, la escala jerárquica de las actividades de los trabajos y los reajustes del tipo del firme después de los trabajos.

| <b>Clases</b><br>de | <b>Tipos de</b><br>trabajo | Actividad del trabajo                                                          | Tipo de capa del firme |              |              |
|---------------------|----------------------------|--------------------------------------------------------------------------------|------------------------|--------------|--------------|
| trabajo             |                            |                                                                                | JP.                    | <b>JR</b>    | <b>CR</b>    |
| Rutina              | Rutina de<br>conservación  | Control de la vegetación, pintura de las<br>líneas, limpieza de drenajes, etc. | $\checkmark$           | ✓            | $\checkmark$ |
| Periódico           | Tratamiento<br>preventivo  | Capacitación de los pasadores de transferencia<br>de carga                     | $\checkmark$           |              |              |
|                     |                            | Capacitación de arcenes adyacentes de<br>hormigón                              | $\checkmark$           | ✓            |              |
|                     |                            | Capacitación de drenajes con bordes<br>longitudinales                          | ✓                      | ✓            |              |
|                     |                            | Sellado de juntas                                                              | $\checkmark$           | $\checkmark$ |              |
|                     | Restauración               | Reemplazo de la losa                                                           | $\checkmark$           |              |              |
|                     |                            | Reparación total de la profundidad                                             |                        | ✓            | $\checkmark$ |
|                     |                            | Reparación de la profundidad parcial                                           | $\checkmark$           |              |              |
|                     |                            | Pulido de diamante                                                             | $\checkmark$           | $\checkmark$ |              |
|                     | Rehabilitación             | Refuerzo de hormigón aglutinado                                                | $\checkmark$           | ✓            | $\checkmark$ |
|                     |                            | Refuerzo de hormigón no aglutinado                                             | ✓                      | ✓            | ✓            |
|                     | Reconstrucción             | Reconstrucción del firme                                                       | ✓                      | ✓            |              |

Tabla 3.15 Trabajos de conservación para firmes de hormigón

#### Fuente Manual de HDM4 Vol. 4

#### **3.16.1 Rutina de conservación**

Las actividades de rutina de conservación sobre carreteras de hormigón incluyen el control dela vegetación, la limpieza de drenajes, la pintura de líneas, la reparación de las pertenencias de la carretera y de las señales verticales. Se consideran en los análisis, solamente, en términos de los costes de la administración de la carretera. El efecto del drenaje sobre la resistencia del firme está influenciado por el coeficiente del drenaje (Cd) y se define como AASHTO (1993).

Los trabajos de rutina de conservación deberían ser programados a intervalos de tiempo fijos (mínimo de un año), y se realizarán en una base de un año. Si se especifican por el usuario, los trabajos de rutina de conservación se aplicarán en cualquier año del análisis independientemente de su jerarquía. El coste unitario se debería especificar en términos de moneda por kilómetro por año y el coste anual se obtiene del producto de la longitud del tramo de la carretera por el coste unitario.

#### **3.16.2 Tratamiento preventivo**

Estos trabajos sobre los firmes de hormigón comprenden lo siguiente:

Capacitación de los pasadores de transferencia de carga. Capacitación de los arcenes adyacentes de hormigón. Capacitación de los drenajes longitudinales al borde. Sellado de juntas.

#### **3.16.2.1 Capacitación de los pasadores de transferencia de carga**

Esta es una técnica que se utiliza para aumentar la eficiencia de la transferencia de carga de los firmes de hormigón JP haciendo ranuras e insertando pasadores en las juntas sin pasadores (y fisuras).

Los pasadores de transferencia de carga capacitados se pueden programar en un momento fijo definido por el año calendario.

La restauración de la transferencia de carga tiene la propiedad de aumentar la capacidad estructural del firme después de los trabajos, el tipo del firme se reajusta a firme de hormigón JP con pasadores, y el aumento de fisuración, desconchado y resaltos se calculará usando los modelos de los firmes de hormigón JP con pasadores. Si el diámetro del pasador es menor de 20 mm, se usará el modelo de firme de hormigón JP sin pasadores.

El usuario debería especificar, también, si los pasadores reparados están protegidos contra la corrosión o no.

## **3.16.2.2 Capacitación de los arcenes unidos de hormigón**

Consiste en la adición de arcenes unidos de hormigón a un firme de hormigón JP o JR.

La capacitación de estos arcenes se puede programar a un punto fijo en el tiempo definido por el año calendario.

La capacitación de estos arcenes puede aumentar la capacidad estructural del firme, disminuyendo la presión crítica en el borde del hormigón y en los desvíos hacia las esquinas.

#### **3.16.2.3 Capacitación de los drenajes longitudinales al borde**

Hace referencia a la técnica usada para añadir drenajes (o drenajes laterales) a un sistema de firme con la intención de retirar rápidamente el agua del sistema.

Puesto que la mayoría de los deterioros del firme se pueden atribuir al agua, su retirada disminuye la posibilidad del deterioro, aumentando así la vida del firme.

Después de capacitar estos drenajes, el parámetro CD (coeficiente del drenaje) usado en la ecuación para calcular los resaltos, se debería reajustar al valor especificado por el usuario.

El valor máximo de CD es 1,25.

#### **3.16.2.4 Sellado de juntas**

El sellado de juntas se aplica para disminuir la infiltración de agua de la superficie y materiales incompresibles en las juntas del sistema. Esta disminución de la cantidad de agua en sobre y bajo el firme, reduce el potencial de reblandecimiento de la explanada, de bombeo y de erosión de las bases y las explanadas finas. Reducir la cantidad de los materiales incompresibles, disminuye el potencial de desconchado y bultos.

El sellado de juntas afecta, solamente, a la progresión del desconchado. Este efecto se modeliza a través de los parámetros EDAD y del tipo de sellado usado en la ecuación del desconchado. Después de realizado, el tipo de sellado se reajusta al especificado por el usuario y la EDAD se reajusta a cero.

Figura 3.24 Efecto del sellado de juntas sobre el desconchado de las juntas en los firmes de hormigón JP

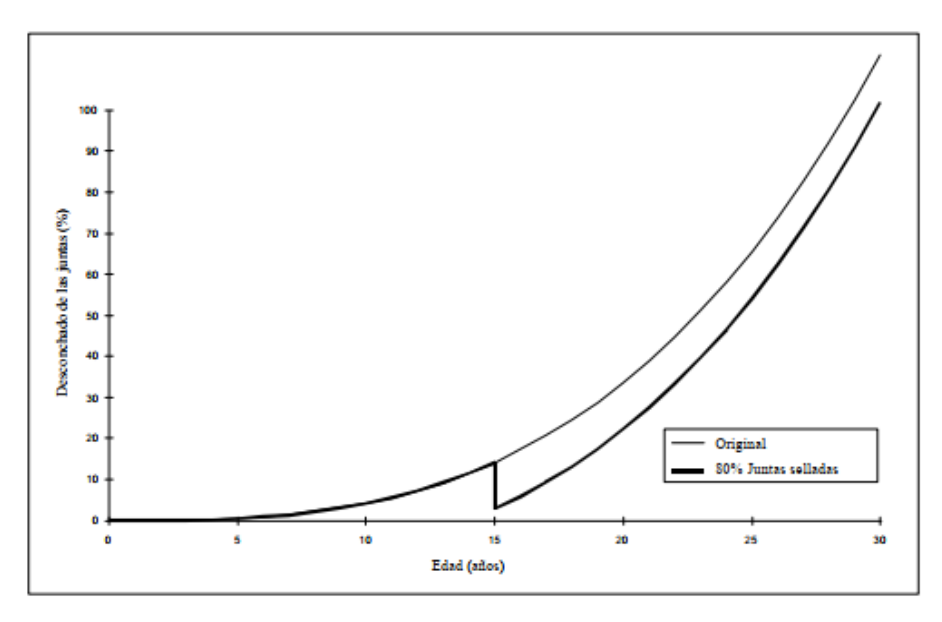

Fuente: Manual de HDM4 Vol. 4

#### **3.16.3 Trabajos de restauración**

Se modelizan los siguientes cuatro tipos genéricos de trabajos de restauración:

Reemplazo de la losa Reparación total de la profundidad Reparación de la profundidad parcial Pulido de diamante

#### **3.16.3.1 Reemplazo de las losas**

Las losas que están amplia y gravemente deterioradas necesitan ser reemplazadas. Estas actividades de trabajo conllevan generalmente, la estabilización de la losa para restaurar el soporte de las losas de hormigón, rellenando los huecos pequeños que se producen en la parte inferior de la losa, cerca de las juntas, de las fisuras o de los bordes del firme. Estos huecos, con no más de 3 mm de profundidad, son causados, generalmente, por efectos del agua, de la consolidación y de las roturas de la explanada por los desvíos excesivos de las juntas, de las fisuras y del borde del firme.

Los trabajos de reemplazo de losa se pueden definir de una de las siguientes maneras:

**Programada:** Se especifica un intervalo fijo entre los sucesivos trabajos de reemplazo, y se aplican dentro de un año calendario t definido por las ecuaciones más atrás y más atrás.

**Condición de respuesta:** Se realiza cuando el nivel de deterioro del firme (fisuración) excede del valor especificado por el usuario.

En todos los casos, el reemplazo de la losa no se realiza si se ha sobrepasado el último año de aplicación de la regularidad máxima aplicable, especificado por el usuario.

Un trabajo de reemplazo de la losa se especifica usando el porcentaje de losas deterioradas que serán reemplazadas.

Figura 3.25 Efecto del reemplazo de la losa sobre los resaltos en las juntas de pavimento

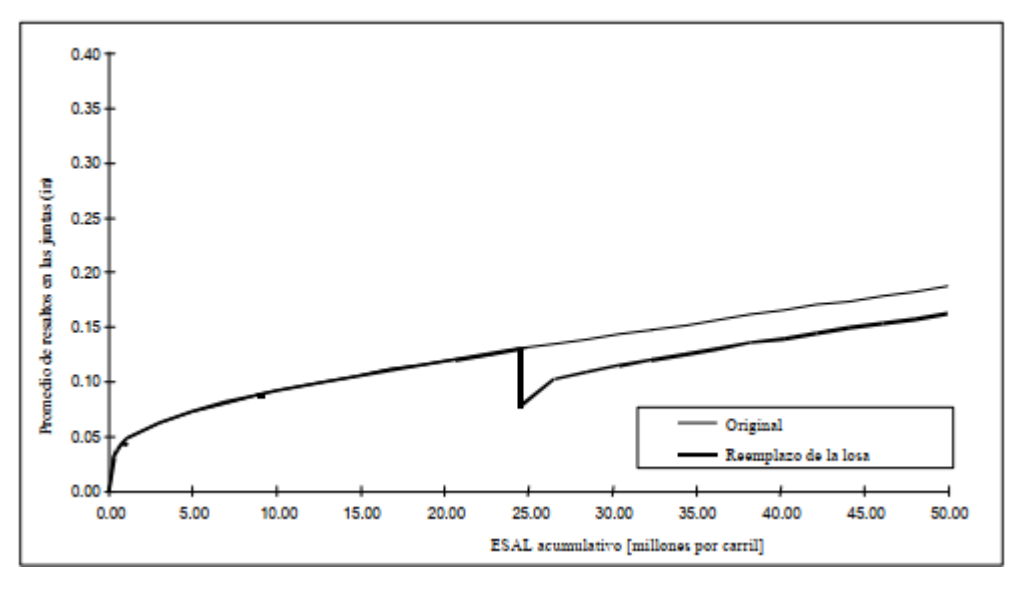

Fuente: Manual de HDM-4 Vol. 4

#### **3.16.3.2 Reparación de profundidad total**

Esta técnica es la más usada en los firmes de hormigón JR para reparar el deterioro de las juntas que se extienden más de un tercio de la profundidad de la losa. Consiste en retirar y reemplazar una porción de la losa existente desde la parte de arriba hasta la parte de abajo. El deterioro de la junta incluye fisuración, rotura y desconchado de los bordes de la losa o de otra cualquier parte de la junta transversal o longitudinal, o de la fisura. La reparación se aplica también para arreglar losas destruidas o los agujeros en los firmes de hormigón CR.

#### **3.16.3.3 Reparación parcial de la profundidad**

Esta técnica se usa en los firmes de hormigón JP para reparar el deterioro de la capa en el tercio superior de la losa. Si el deterioro se extiende más profundamente de un tercio, la losa debe ser reemplazada. Generalmente la reparación parcial de la profundidad se realiza en las juntas transversales, aunque puede ser, también, aplicada en cualquier parte de la losa en la que ocurra deterioro de la capa.

Figura 3.26 Efecto de la reparación parcial de la profundidad sobre el desconchado de las juntas en los firmes de hormigón JP

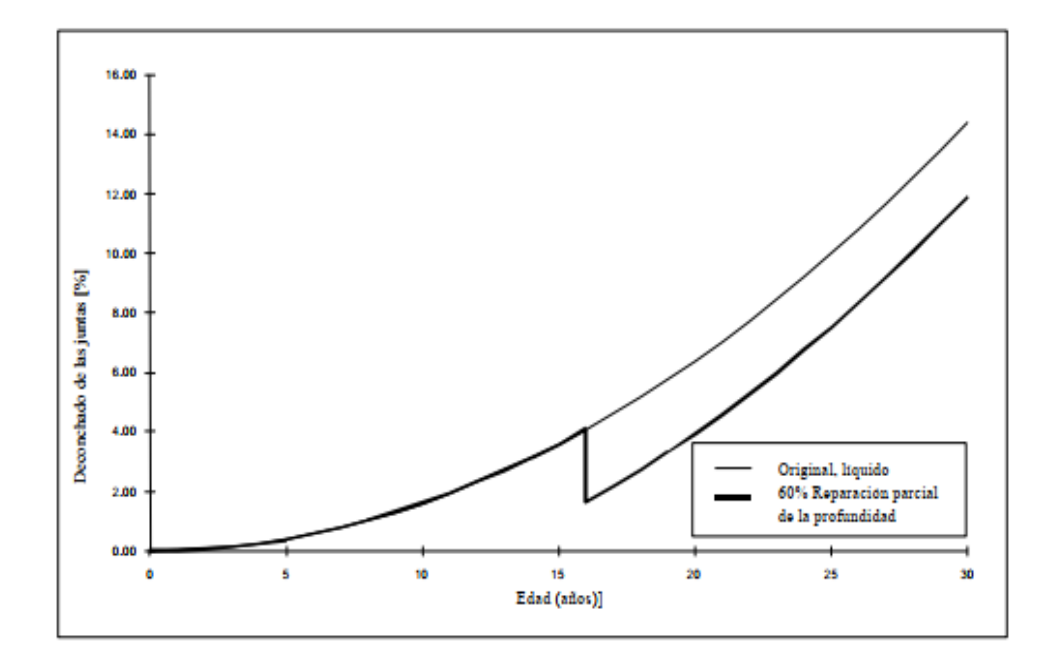

Fuente Manual de HDM-4 Vol. 4

#### **3.16.3.4 Pulido de diamante**

Se usa para restaurar o mejorar la transitabilidad de un firme proveyendo un nivel de superficie más suave. Remueve los resaltos en las juntas, el arqueamiento de la losa, y las deformaciones de la capa causadas por los neumáticos con clavos. Se puede usar también para corregir los declives inadecuados, debidos al drenaje y al pulido excesivo de la capa, y para mejorar el rozamiento de la capa creando una capa más rugosa capaz de drenar el agua y reducir el riesgo de derrapaje a causa del agua.

Figura 3.27 Efecto del pulido de diamante sobre los resaltos de las juntas en los firmes de hormigón con pasadores

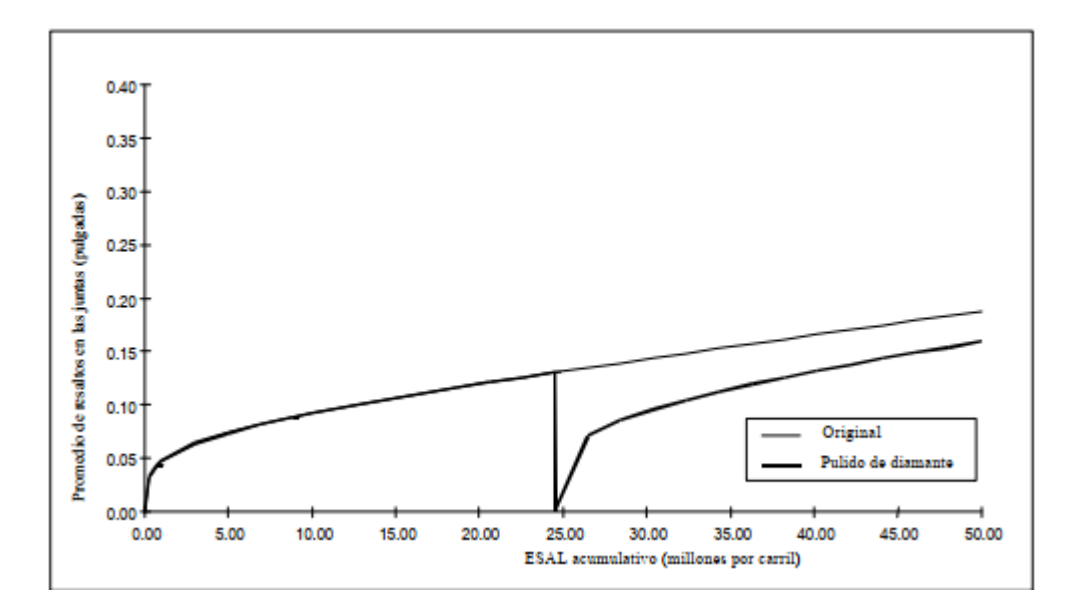

Fuente Manual de HDM-4 Vol. 4

#### **3.16.4 Rehabilitación**

Un firme de hormigón puede requerir una nueva capa de perfilado porque la calidad de la transitabilidad se ha vuelto inaceptable o para fortalecer su estructura. Hay dos tipos básicos de refuerzo de hormigón modelizados en HDM-4 como trabajos de rehabilitación:

Refuerzos de hormigón aglutinado

Refuerzos de hormigón no aglutinado

#### **3.16.4.1 Refuerzos de hormigón aglutinado**

Las técnicas utilizadas para la aplicación de estos refuerzos, aseguran que el nuevo refuerzo se adherirá al hormigón existente. Estos refuerzos aumentan la capacidad estructural, del firme existente, creando un tramo monolítico más fino. El espesor de estos refuerzos depende principalmente de la condición del firme existente, del nivel del tráfico y de la vida requerida.

Típicamente, los refuerzos de hormigón no aglutinado son menores de 100 mm de espesor. Debido a su naturaleza monolítica, el hormigón subyacente es el que soporta la carga

principal de la estructura del firme y, por lo tanto, deberá estar en buenas condiciones. Los refuerzos aglutinados se pueden usar también para mejorar el coeficiente de rozamiento de un firme existente.

Figura 3.28 Efecto del refuerzo de hormigón aglutinado sobre los resaltos en los firmes de hormigón JP con pasadores

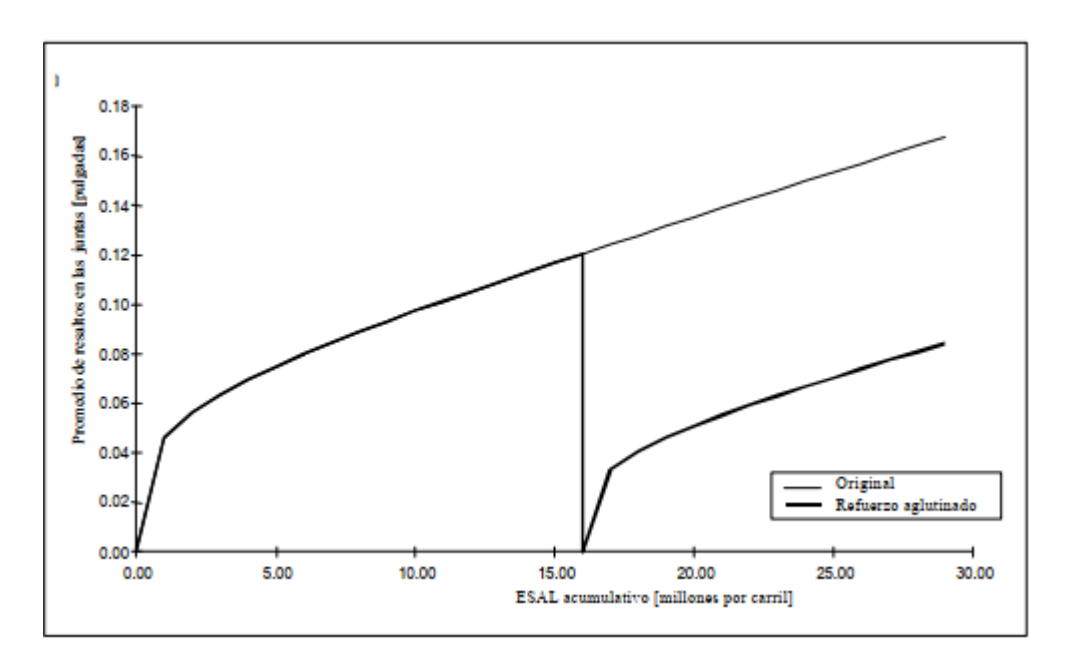

Fuente Manual de HDM-4 Vol. 4

#### **3.16.4.2 Refuerzos de hormigón no aglutinado**

Las técnicas usadas para la construcción de refuerzos de hormigón no aglutinado aseguran que la nueva capa de hormigón no se adherirá al hormigón existente. Esto conlleva la colocación de un una capa de separación intermedia, generalmente de hormigón asfáltico, sobre el hormigón existente para después construir un nuevo firme de hormigón sobre le capa intermedia. Este tipo de refuerzo, en carreteras con tráfico excesivo, son usualmente mayores de 150 mm, mientras que en carreteras menos tráfico no hace de más de 100 mm. Debido a que las dos capas de hormigón están separadas y actúan independientemente una de la otra, el refuerzo se comporta como un firme nuevo de hormigón sobre un soporte muy rígido. La capa de separación intermedia ayuda a retrasar el comienzo de la fisuración reflejada después del refuerzo, el tipo de la base cambia a base rígida de hormigón (RB). El tipo de sellado de los firmes de hormigón JP y JR cambia a valores especificados por

el usuario. Se considera que el firme se comportará como nuevo y el rendimiento se modelizará usando la fase 1 de los modelos RD. La regularidad después del refuerzo se reajusta a un valor especificado por el usuario.

#### **3.16.5 Reconstrucción**

Incluye los trabajos que requieren la especificación de parte o del total de la estructura del firme y de sus características, lo que conlleva la eliminación y el reemplazo del perfilado, de la base y de las sub-bases. La especificación de la reconstrucción del firme de hormigón permite, también, el ajuste de la geometría de la carretera y de las características de la seguridad, así como la mejora o adicción de estructuras de drenaje.

Después de la reconstrucción, el tipo del firme se reajusta a un nuevo tipo especificado por el usuario. El firme se comporta, entonces, como uno nuevo y el rendimiento se modeliza usando la fase 1 de los modelos RD. La regularidad se reajusta a un valor especificado por el usuario. Los factores de calibración del deterioro del firme se reajustan, también, a valores especificados por el usuario.

## **3.16.6 Trabajos especiales**

Los efectos de estos trabajos sobre el rendimiento del firme no se modelizan internamente en HDM-4 y, por lo tanto, solamente se consideran sus costes en el análisis.

#### **3.16.6.1 Trabajos de emergencia**

Por ejemplo, reparación y limpieza de los socavones, limpieza de escombros, retirada de accidentes del tráfico, etc.

## **3.16.6.2 Trabajos de invierno**

Se programan a un intervalo fijo (mínimo de un año) y se realizan en una base de un año. Si se especifican, estas actividades de los trabajos se aplican en el año del análisis, independientemente de su jerarquía.

# **CAPITULO IV**

# **APLICACIÓN PRÁCTICA AL TRAMO EN ESTUDIO**

# **4.1 UBICACIÓN DEL ÁREA DE ESTUDIO**

El presente proyecto "EVALUACIÓN DE LA CONFIABILIDAD DE PAVIMENTOS DE HORMIGON MEDIANTE EL USO DE MODELOS DE DETERIORO DEL HDM-4" se ubica en la provincia Méndez del departamento de Tarija.

## **4.1.1 Mapa de ubicación del tramo en estudio "El Puente –Cieneguillas"**

Figura 4.1 Mapa de ubicación general del tramo

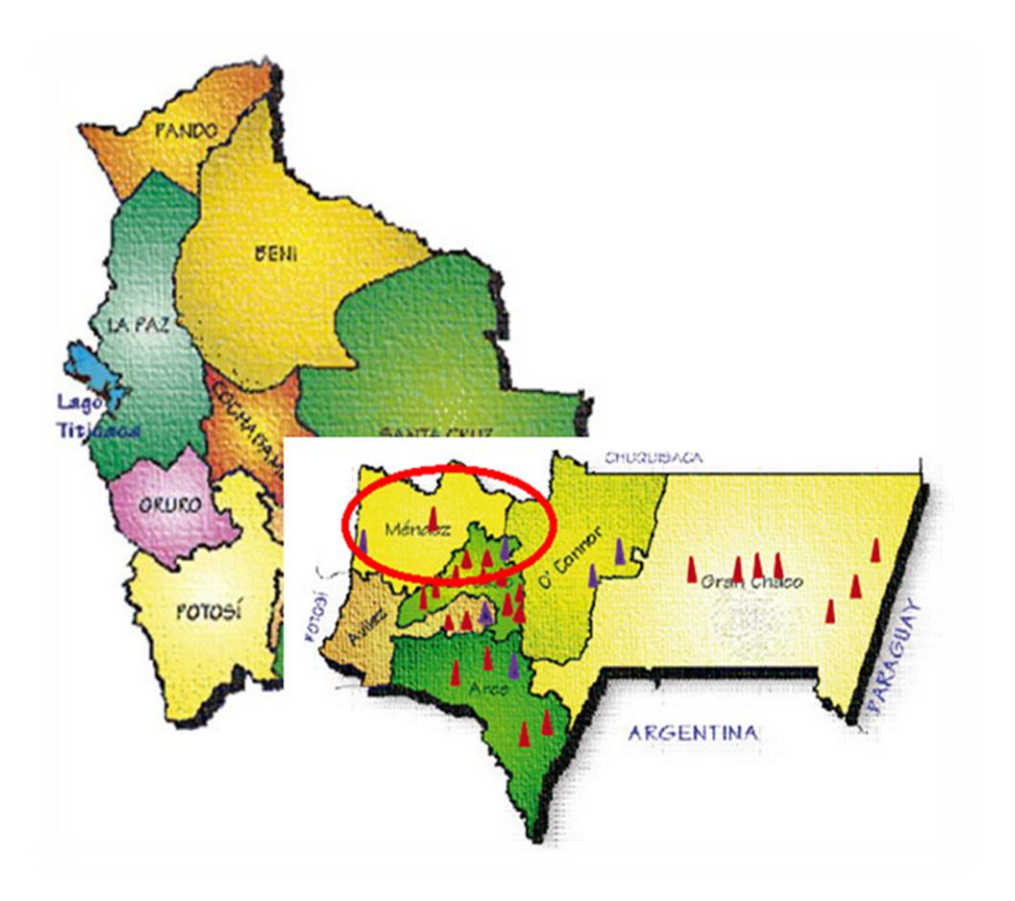

Fuente: Elaboración propia

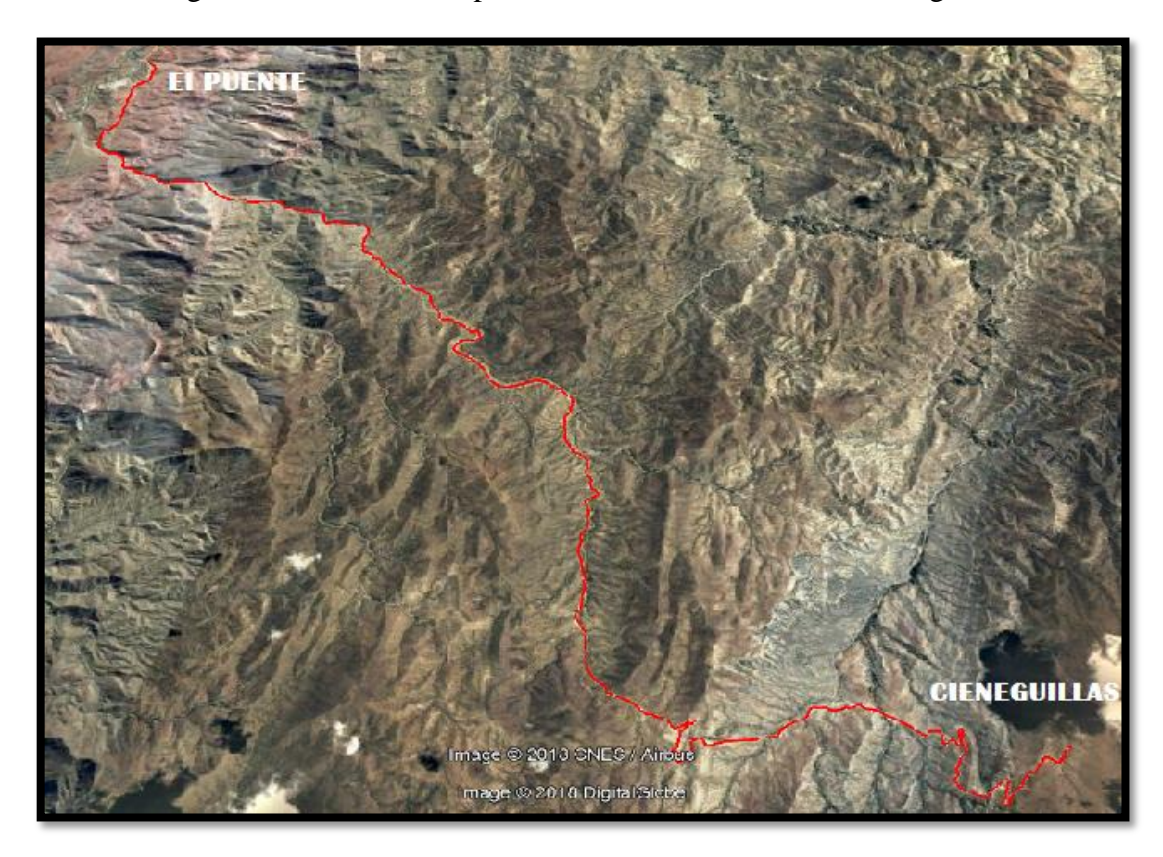

Figura 4.2 Ubicación especifica del tramo El Puente -Cieneguillas

Fuente: Elaboración propia

#### **4.1.2 Datos de ubicación**

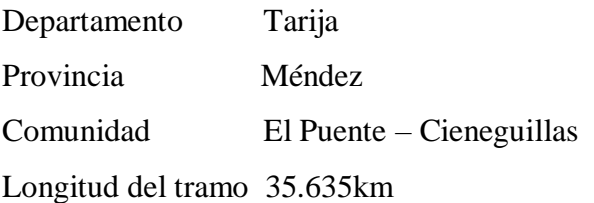

## **4.2 CARACTERÍSTICAS DEL ÁREA DE ESTUDIO**

El tramo vial "El Puente- Cieneguillas" está ubicado en la provincia Méndez del departamento de Tarija dentro del municipio del Puente, que es parte de la carretera Tarija-Potosí que vincula las ciudades capitales de los tres departamentos del sur de Bolivia: Chuquisaca, Potosí y Tarija, es parte de la Ruta Nº. 1 de la red fundamental del sistema vial nacional, forma parte de la Ruta de los Libertadores integrando el país, y es

parte de la carretera Internacional Longitudinal Panamericana, que vincula a los países del Pacto Andino con los del MERCOSUR, de la cuenca del Plata y otros.

El Puente es segunda sección municipal de la provincia Méndez, está a una distancia de 91 kilómetros de la ciudad de Tarija, su territorio comprende tres zonas ecológicas con climas y humedad distintas como la zona andina, cabeceras de valle y valles. Los ríos que surcan la región son el Paicho, el Tomayapo y el San Juan del oro. Tiene una vegetación de pasturas nativas, forrajeras y forestales y recursos minerales no metálicos, como yeso, cal, arcillas y arenas. Posee una fauna variada, con especies como vicuña, cóndor, vizcacha y avifauna acuática.

Está ubicado entre las coordenadas geográficas: Latitud: 21° 14′ 23″ Sur y Longitud: 65° 12′ 4″ Oeste, con una altura de 2.362 msnm, con una clima semiárido (Clasificación climática de Köppen: BSk), limita al norte y oeste con la provincia Sud Cinti del departamento de Chuquisaca, al este con San Lorenzo, al sur con la provincia Cercado y Avilés.

La fisiología del tramo comprende una distancia de 35.635 Km, una altura de 2362 m.s.n.m en el puente el cual asciende por terrenos muy escarpados y fuertes desniveles hasta llegar a la altura de Cieneguillas , en el altiplano de Iscayachi con la cota de 3279 m.s.n.m. aproximadamente.

## **4.3 CARACTERÍSTICAS ESPECÍFICAS DE LA VÍA**

El tramo en estudio comprende desde la progresiva 0+380(localidad de El Puente) hasta la progresiva 35+996 (comunidad de Cieneguillas), con una longitud total de 35.635 km. Del cual el tramo comprende un 21.4% de terreno llano, 14.3% de terreno ondulado y un 64,3% de terreno montañoso. Con un clima muy variado a medida que el tramo asciende hasta la comunidad de Cieneguillas.

Figura 4.3 Características específicas de la vía

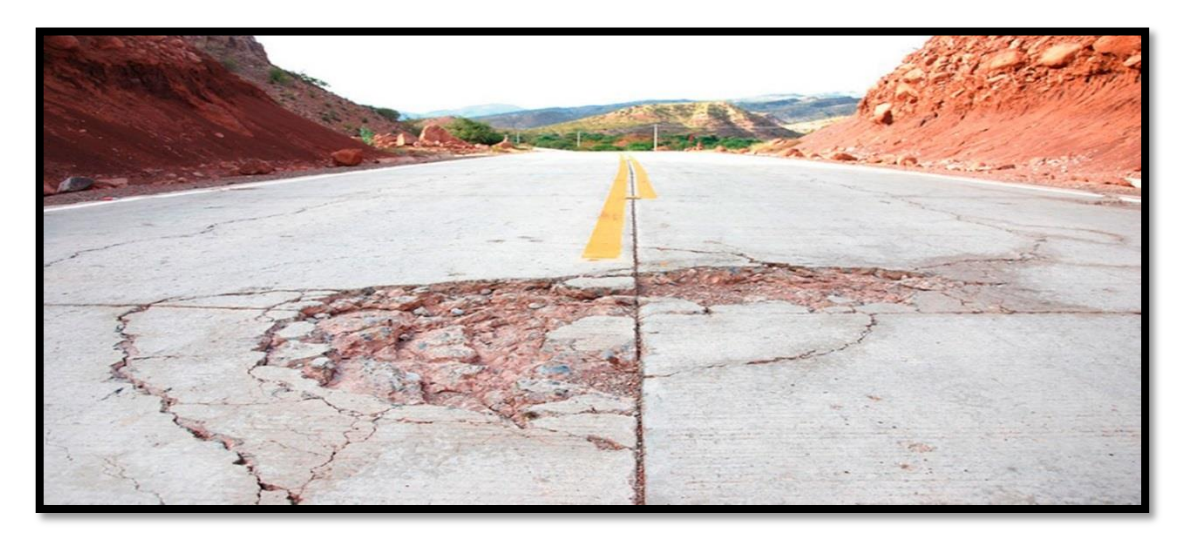

Fuente: Elaboración propia

## **4.3.1 Datos de la vía**

Tabla 4.1 Datos de la vía

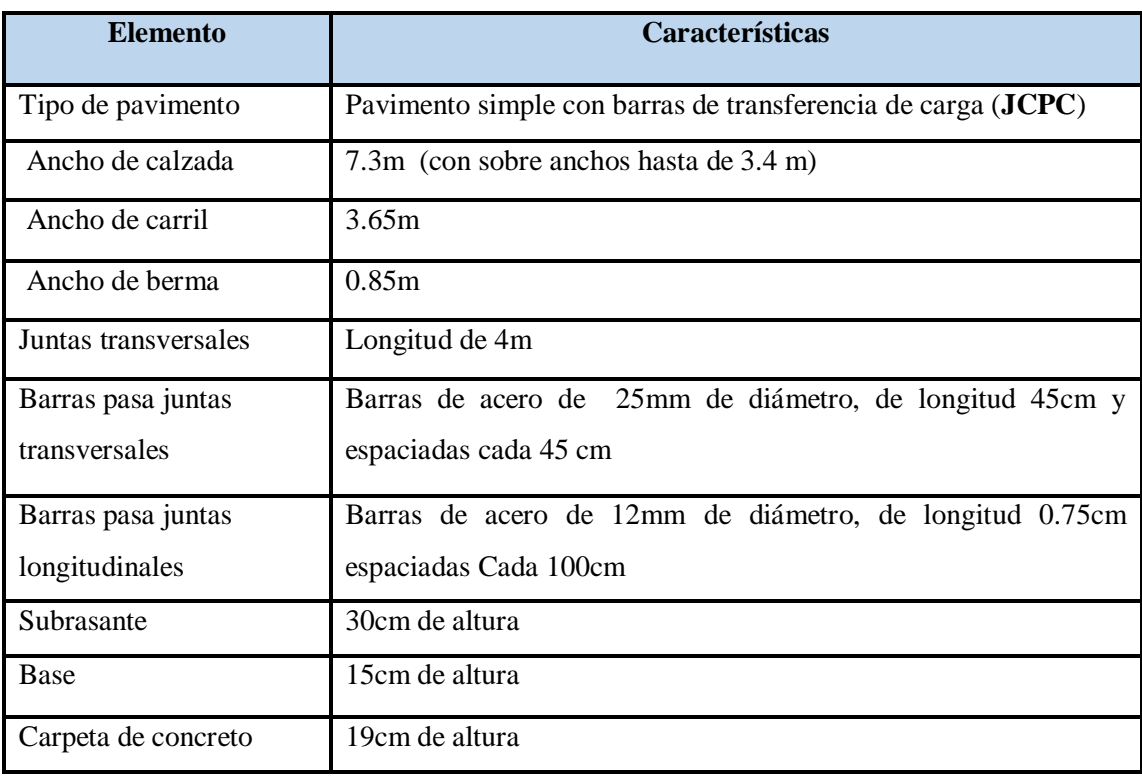

Fuente: Elaboración propia

#### **4.3.2 Geometría del tramo el Puente-Cieneguillas**

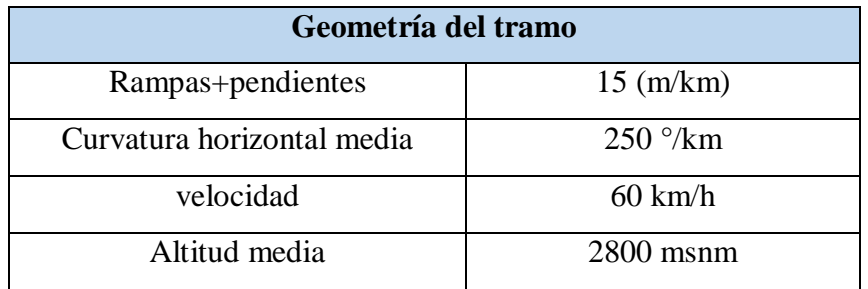

Tabla 4.2 Geometría del tramo el Puente-Cieneguillas

Fuente: elaboración propia

# **4.4 JUSTIFICACIÓN DE LOS DATOS UTILIZADOS EN LOS MODELOS DE DETERIORO**

La justificación de los datos para los modelos de deterioro se muestra de manera detallada en el **ANEXO I (JUSTIFICACIÓN DE LOS DATOS UTILIZADOS EN LOS MODELOS DE DETERIORO).**

Tabla 4.3 Resumen de datos a utilizar en los modelos de comportamiento del HDM-4

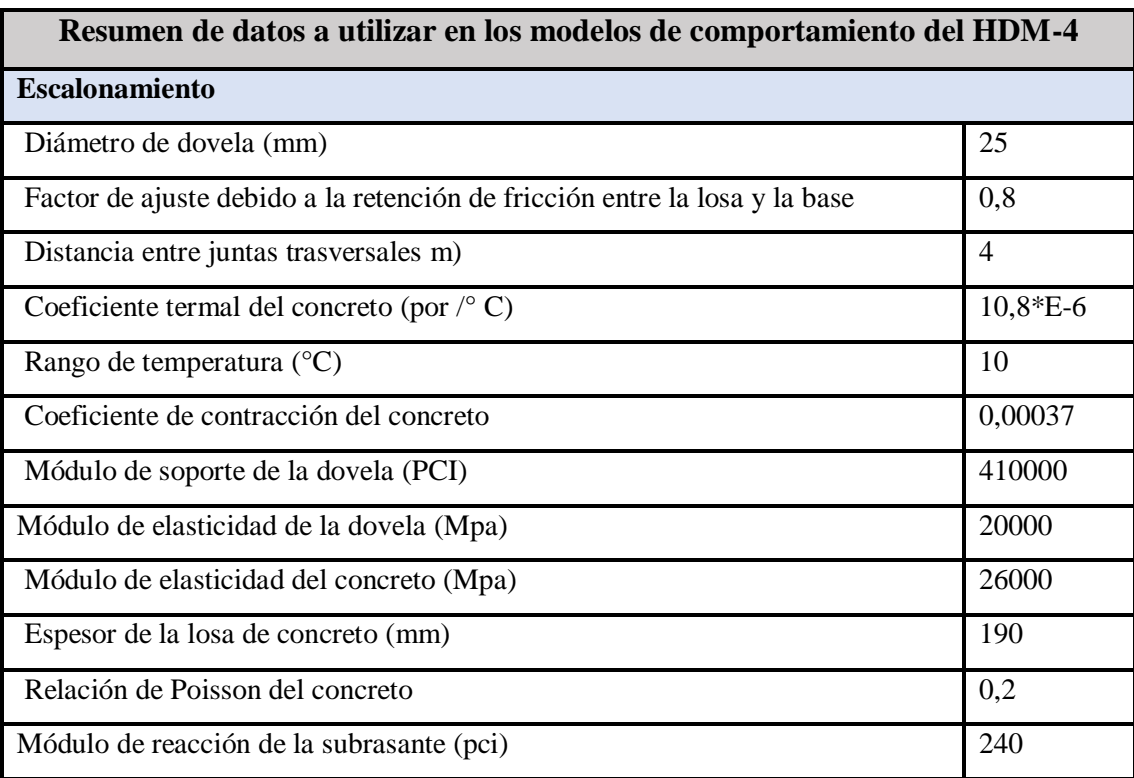

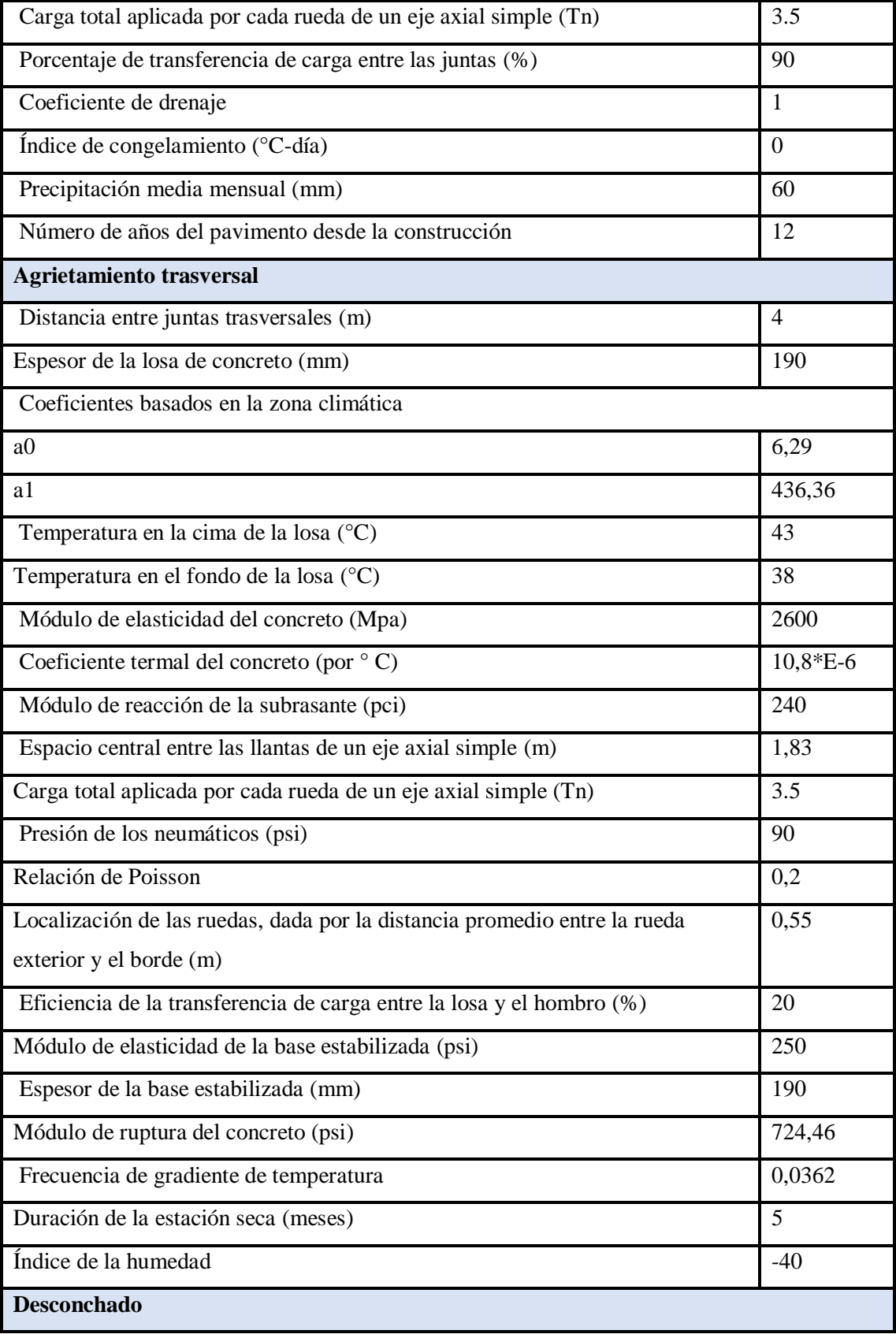

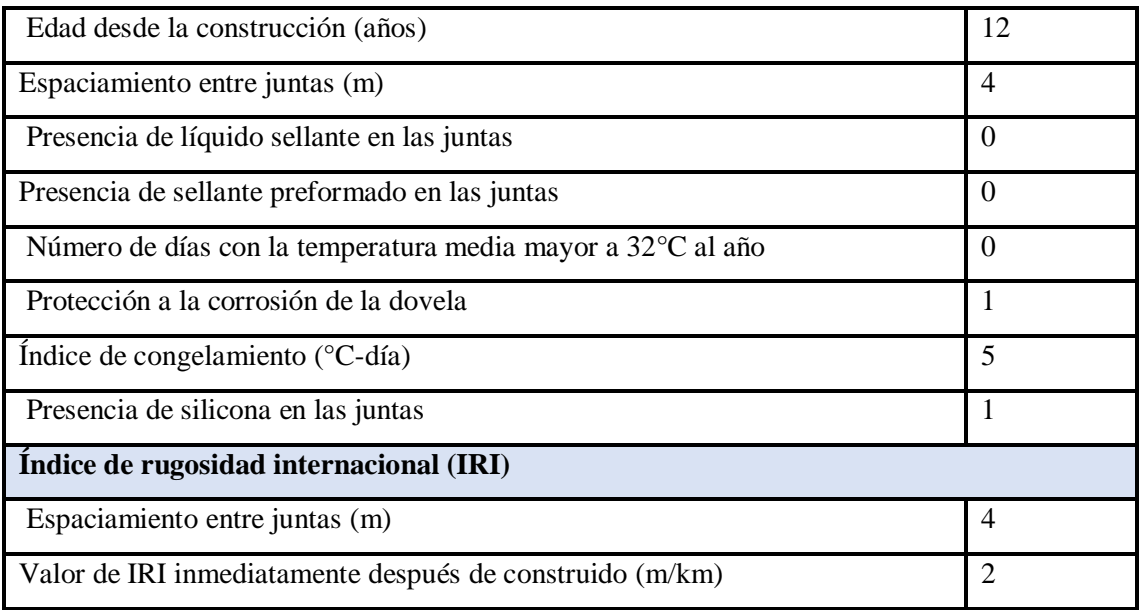

Fuente: elaboración propia

# **4.5 COMPOSICIÓN DEL PARQUE VEHICULAR EN EL TRAMO EL PUENTE-CIENEGUILLAS**

Los datos fueron recabados según estudios para el diseño del pavimentado del tramo.

Tabla 4.4 Composición del parque vehicular en el tramo El Puente-Cieneguillas

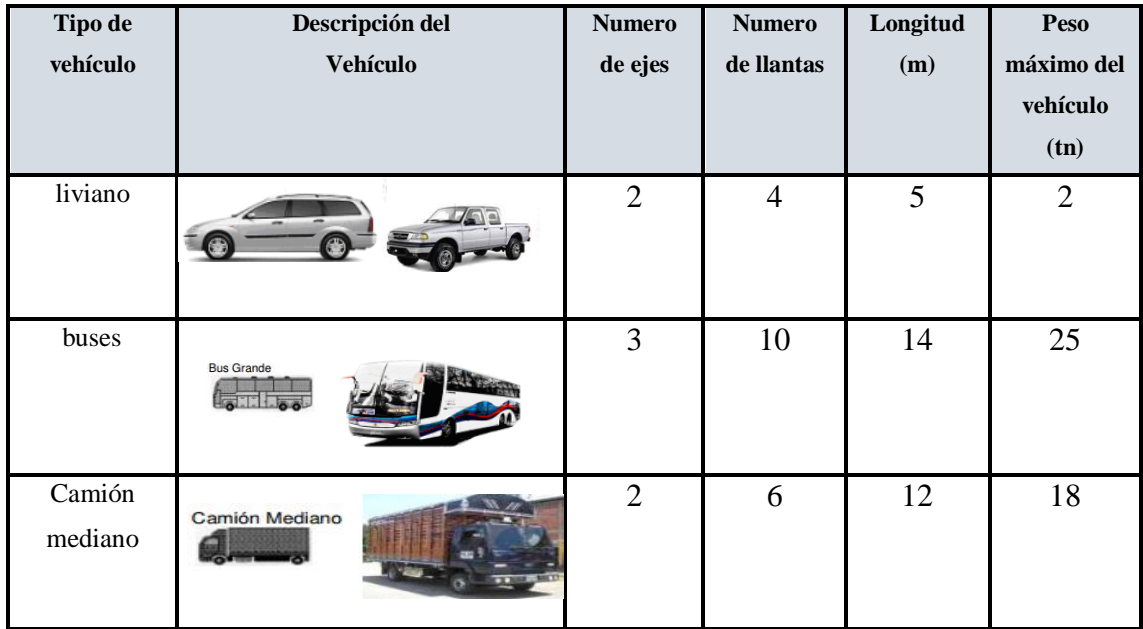

| Camión<br>grande               | Camión Grande (3 Ejes)<br>ro o                                               | 3              | 10 | 12.5  | 25 |
|--------------------------------|------------------------------------------------------------------------------|----------------|----|-------|----|
| Camión<br>articulado<br>(112)  | 112                                                                          | $\overline{4}$ | 14 | 18.60 | 32 |
| Camión<br>articulado<br>(122)  | 122<br>$-6-65$                                                               | 5              | 17 | 18.60 | 43 |
| Camión<br>articulado<br>(123)  | 123<br>ெண்<br>$\Box$<br><b>TOOOT</b><br>$\overline{\text{0.00}}$<br>$0 - 00$ | 6              | 22 | 18.60 | 45 |
| Camión<br>articulado<br>(1211) | 1211<br>豪                                                                    | 5              | 18 | 20.5  | 45 |

Fuente: Elaboración propia

# **4.5.1 Factor de ejes equivalentes, porcentaje vehicular y el índice de crecimiento anual**

Tabla 4.5 Datos del factor de ejes equivalentes, porcentaje vehicular y el índice de crecimiento anual

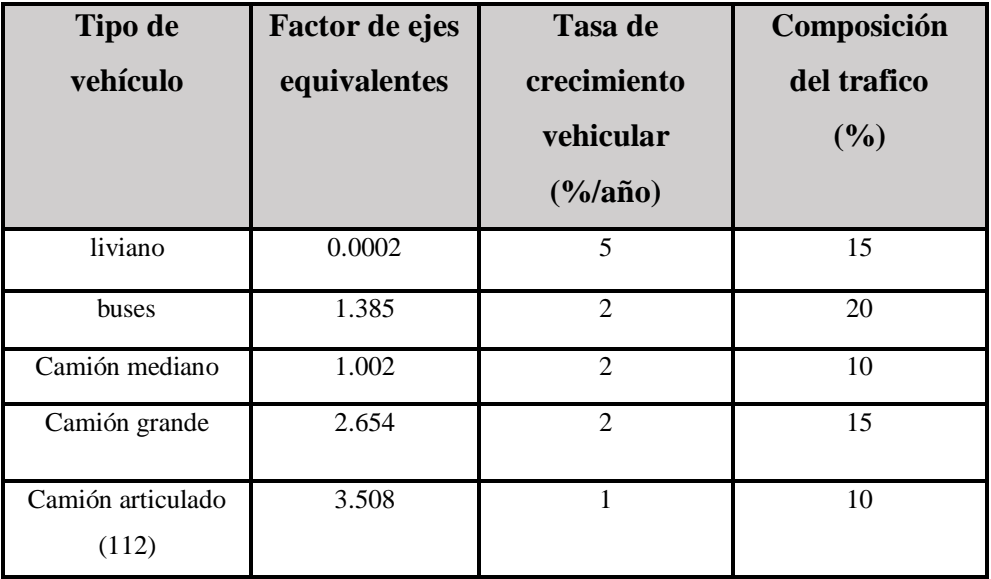

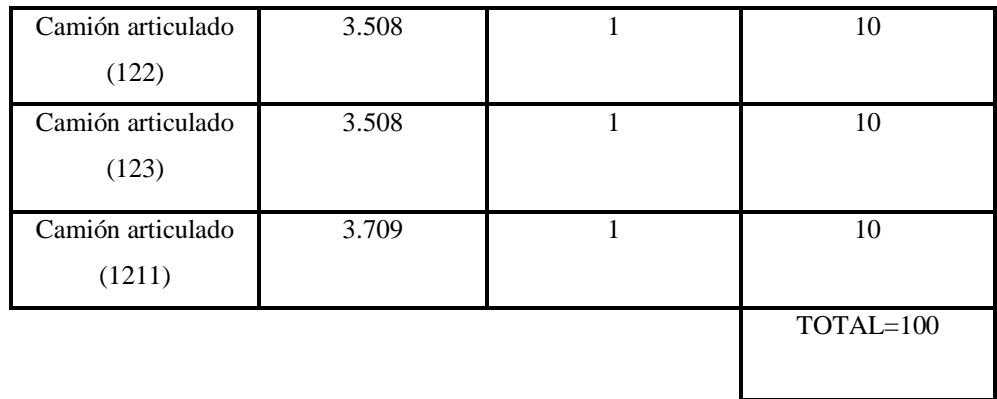

Fuente: Elaboración propia

# **4.5.2 Parámetros de vehículos requeridos**

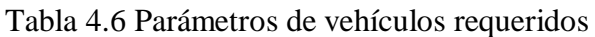

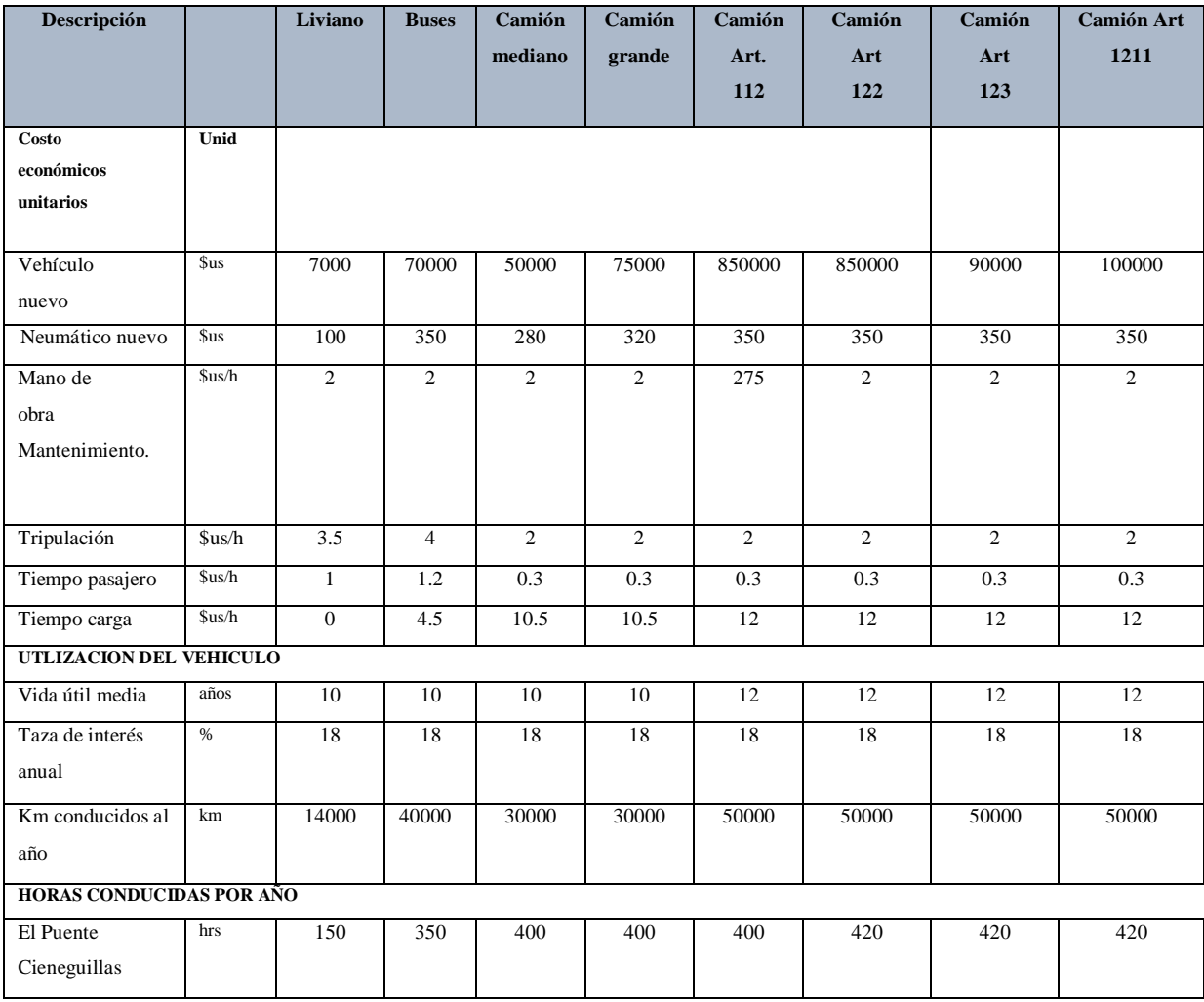

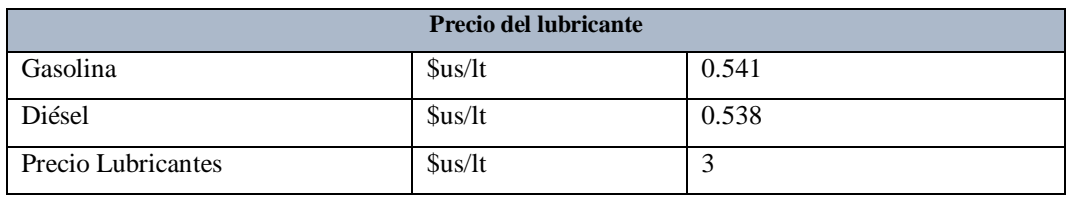

Fuente: Elaboración propia

# **4.6 ALTERNATIVITAS Y ESTÁNDARES DE CONSERVACIÓN**

El análisis de los precios unitarios propuestos en la Tabla 4.7 (Alternativitas y estándares de conservación), se muestran de manera detallada en el **ANEXO II (ANÁLISIS DE PRECIOS UNITARIOS).**

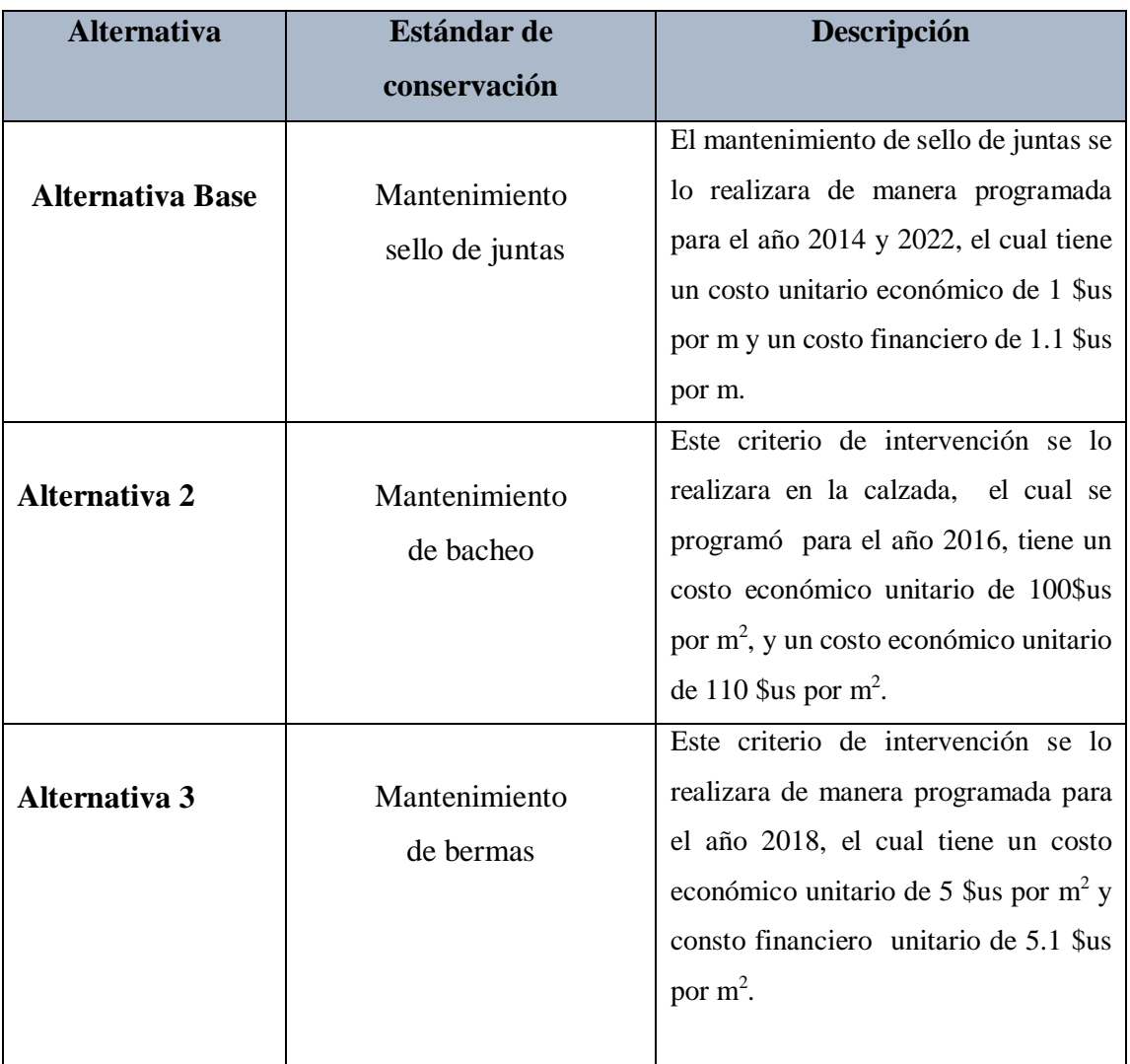

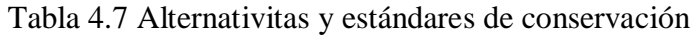

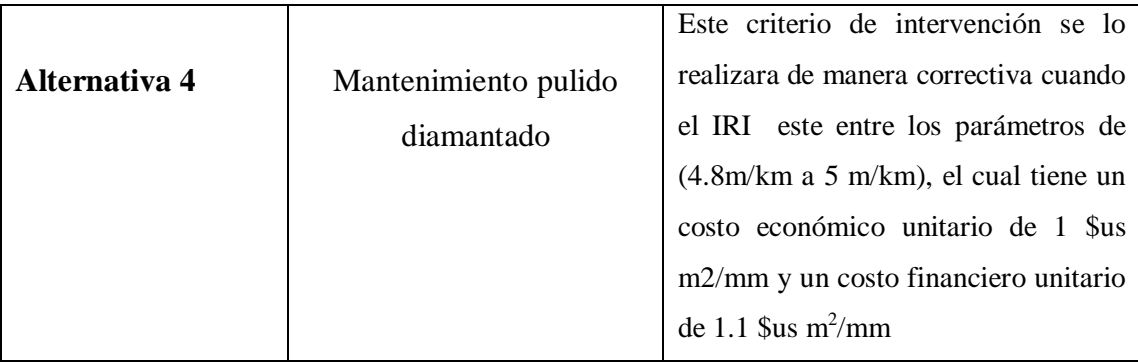

Fuente: Elaboración propia

# **4.7 APLICACIÓN EN EL SOFTWARE HDM-4**

La aplicación de los modelos de deterioro se lo realizara en el software HDM-4 V1.3

## **4.7.1 Configuración de los parámetros agregados de la red de carreteras**

En esta sección se procede a determinar los niveles de los parámetros de la red de carreteras, la cual se clasifican en bajo, medio, alto, bueno, regula, pobre, etc., en función a valores predeterminados por el software, los cuales se pueden editar a criterio, dependiendo al tipo parámetro, los cuales son:

Volumen de tránsito. Tipo de carretera. Tipo de geometría. Calidad de compactación. Adecuación estructural. Calidad de la rodadura. Condición superficial. Textura superficial.

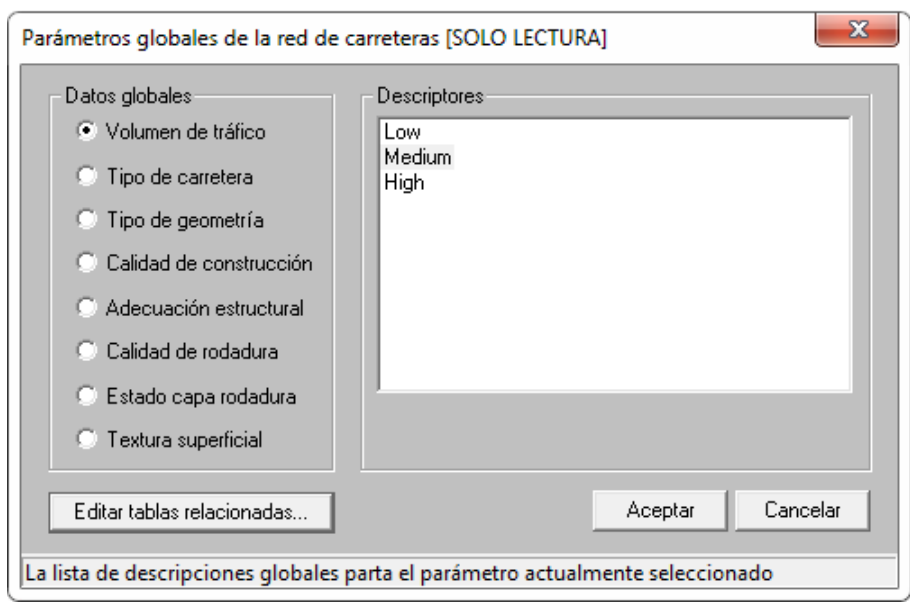

## **4.7.2 Configuración de la unidad monetaria**

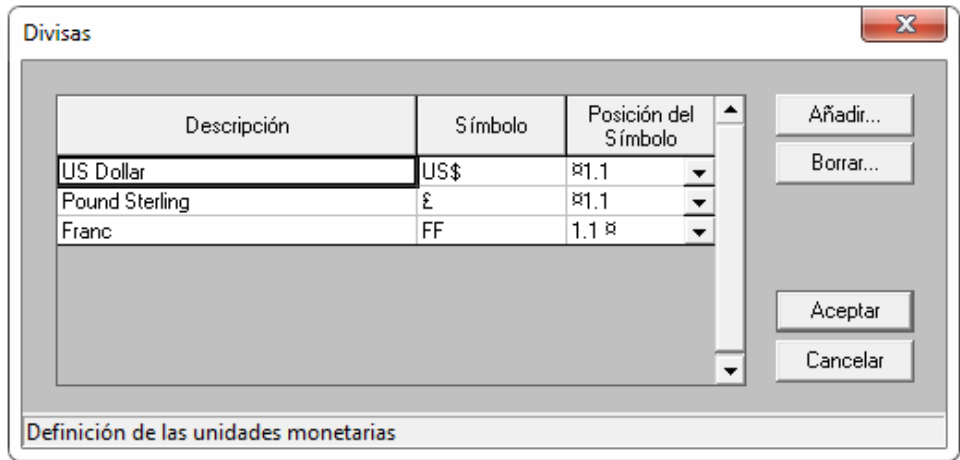

En nuestro estudio los costos de mantenimiento se los va a analizar en dólares.

# **4.7.3 Configuración de la zona climática**

Es esta parte se procede a clasificar el clima en 2 criterios (humedad y temperatura).

Los parámetros que intervienen son:

Índice de humedad.

Duración de la estación seca.

Precipitación media mensual.

Temperatura media rango promedio de temperaturas.

Días con temperatura mayor a 32°C.

Índice de congelamiento.

La clasificación del clima en estudio es semiárido, moderadamente-frio.

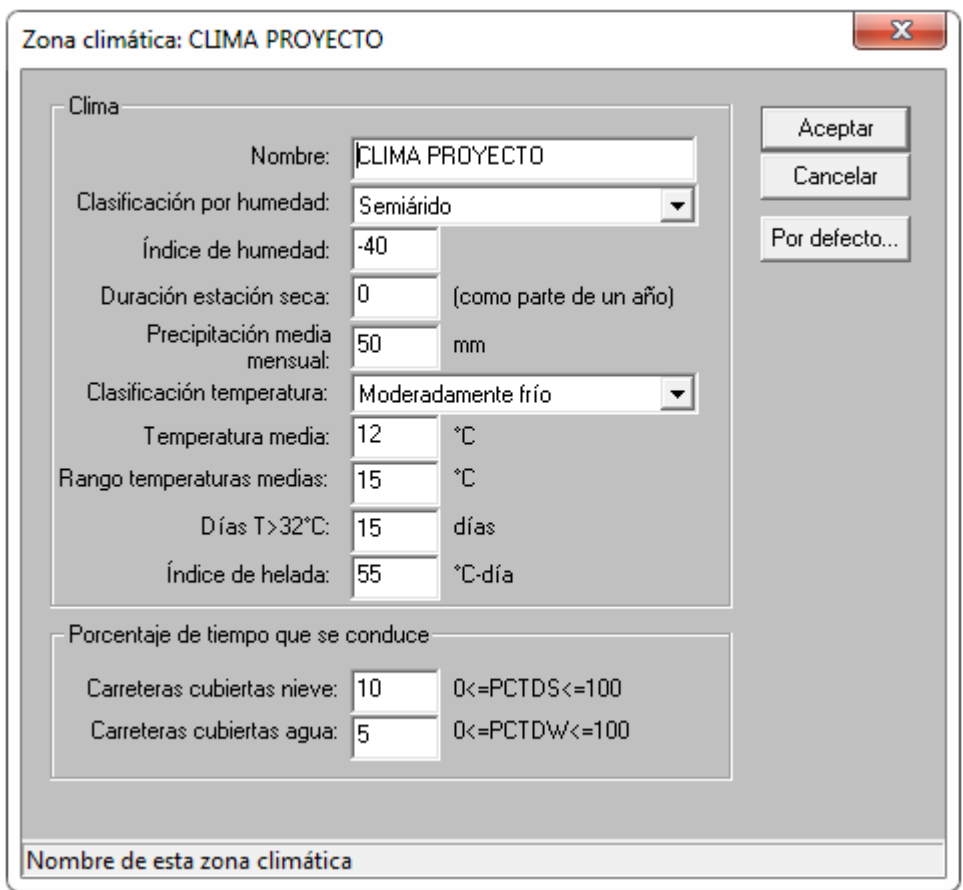

#### **4.7.4 Configuración de tipo de velocidad/capacidad**

En esta sección se procede a configurar el tipo de velocidad capacidad que está en función de:

Número de carriles.

Tipo de carretera.

En nuestro caso es una carretera de 2 carriles.

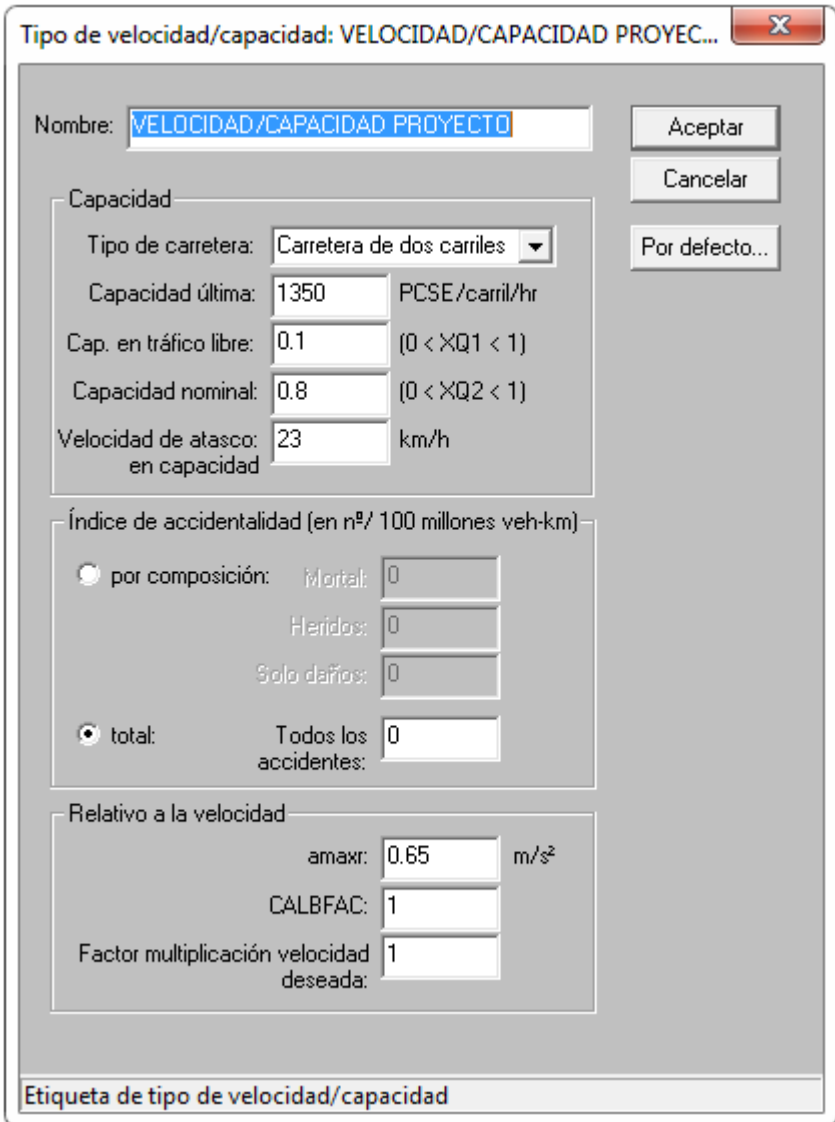

# **4.7.5 Configuración modelo de tráfico**

Este parámetro está en función al tipo de uso de la carretera.

En nuestro estudio el tramo el Puente-Cieneguilla es de uso interurbano.

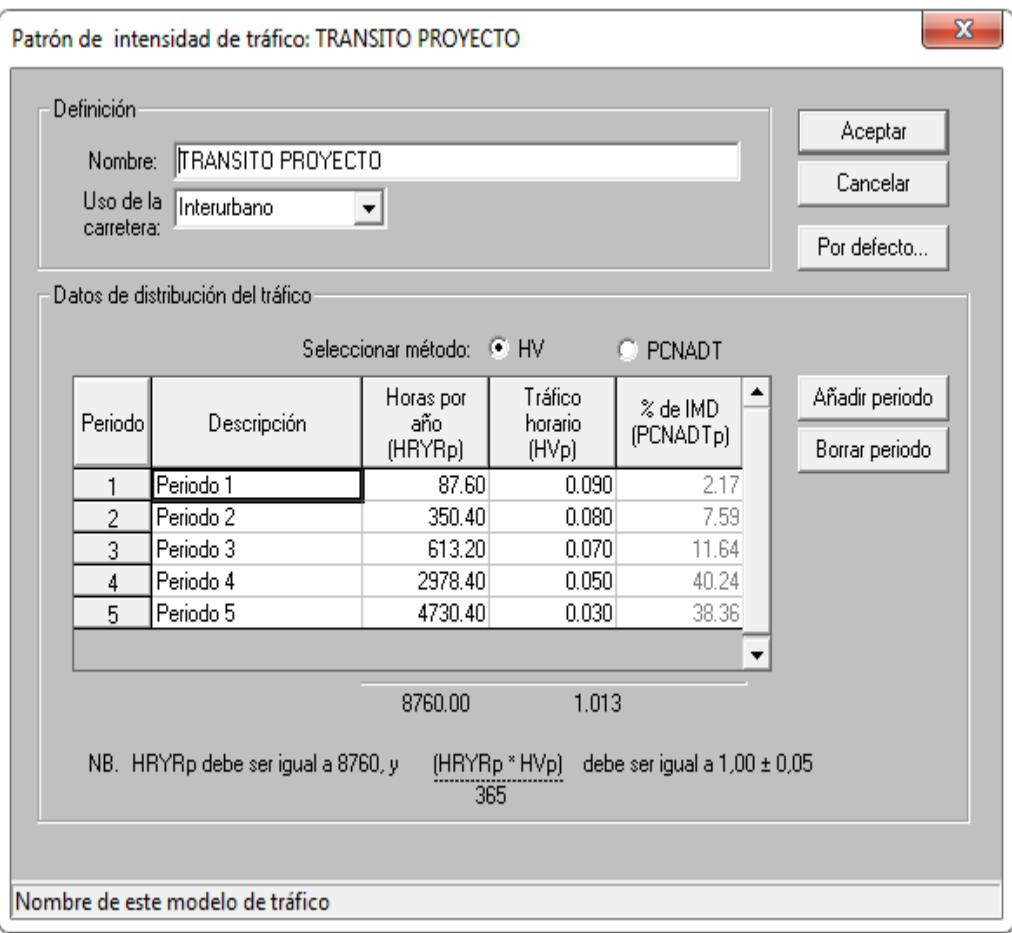

#### **4.7.6 Configuración de la flota vehicular**

En esta sección se procede a configurar los tipos de vehículos que circulan por el tramo en estudio. Además se procede a añadir los atributos propios de cada tipo de vehículo como ser:

Peso bruto máximo del vehículo. Numero de ejes. Numero de ruedas. Tipo de neumático.

Otros.

En nuestro caso se tomó como base los vehículos presentes en el estudio del diseño del pavimento de la carretera, el cual se definió como flota Tarija, el cual consta de 8 tipos de vehículos.

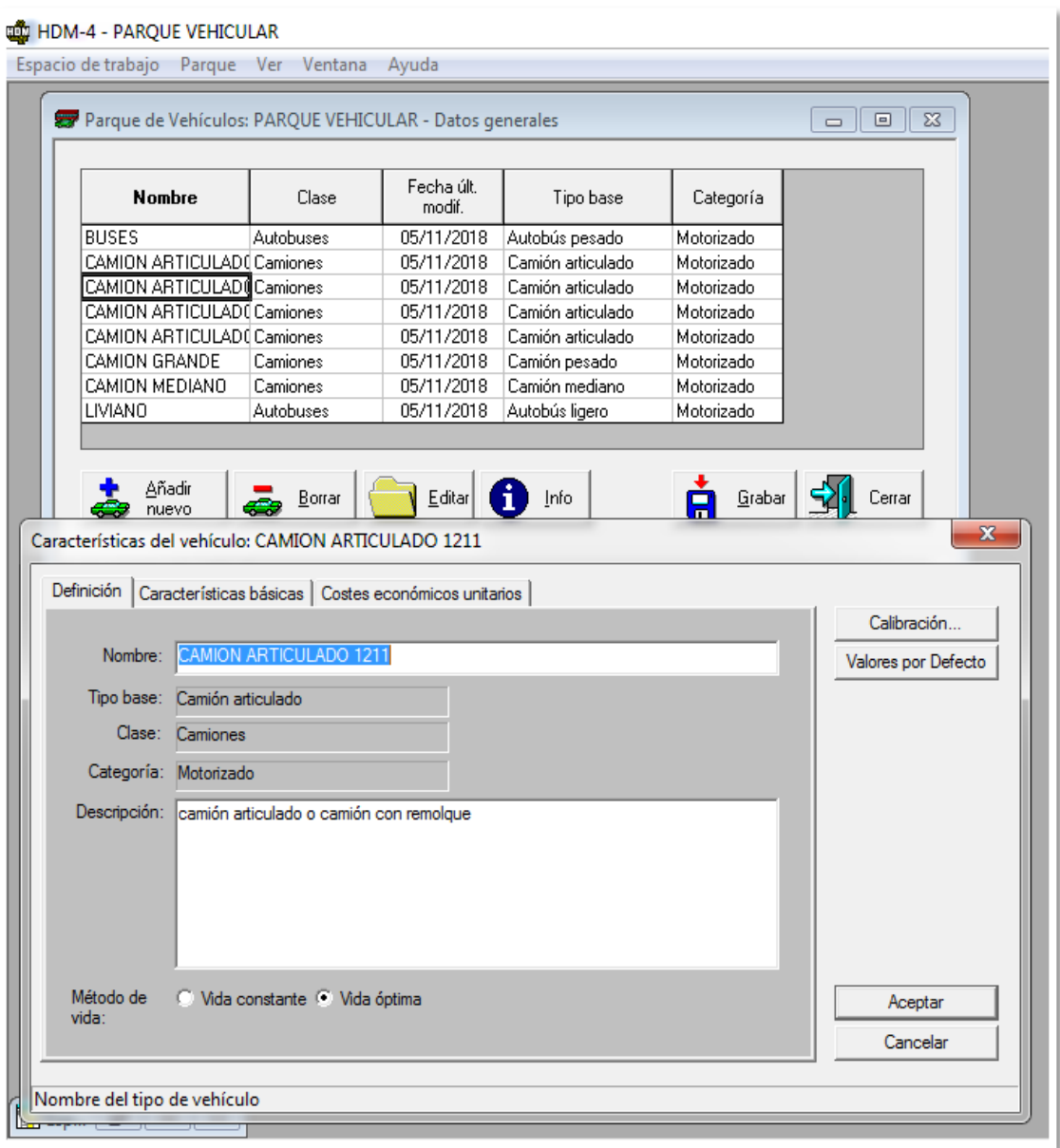

# **4.7.7 Configuración de la red de carreteras**

Esta esta parte se procede a configurar la red de carreteras el cual comprende todos los tramos a ser estudiados.
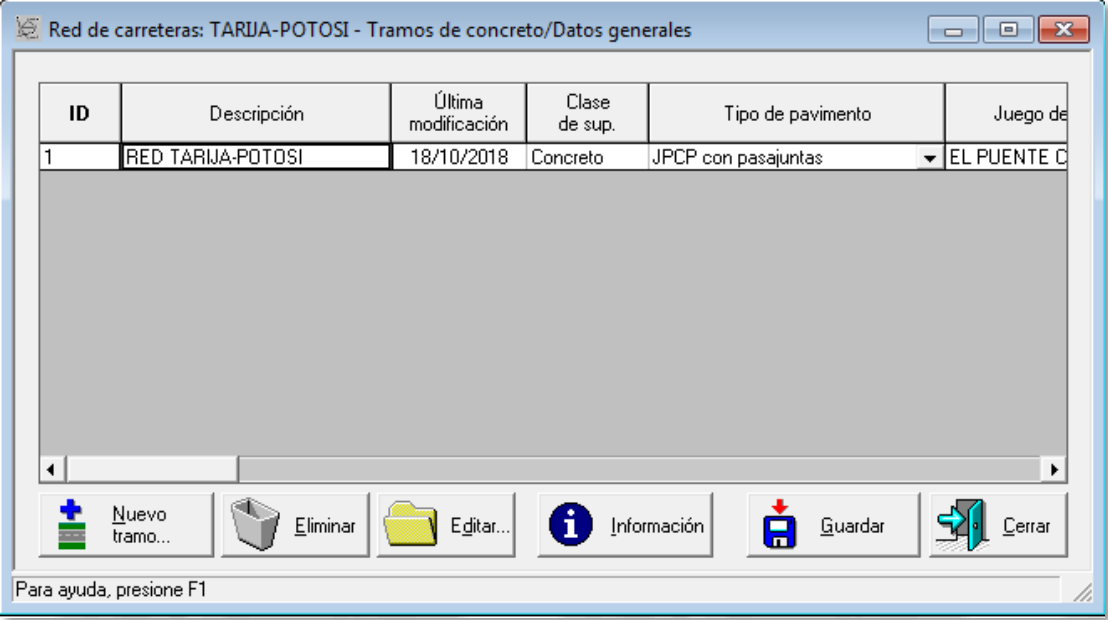

En esta sección también se procede a configurar todos los parámetros propios del tramo los cuales se detallan a continuación**:**

**a) Configuración de la definición del tramo:** Comprende todas las características propias de tramo como ser:

Nombre de la ruta. Longitud. Ancho de calzada. Ancho de acotamientos. Dirección del flujo. Clase de superficie.

Además en esta sección se encuentra todos los parámetros antes configurados.

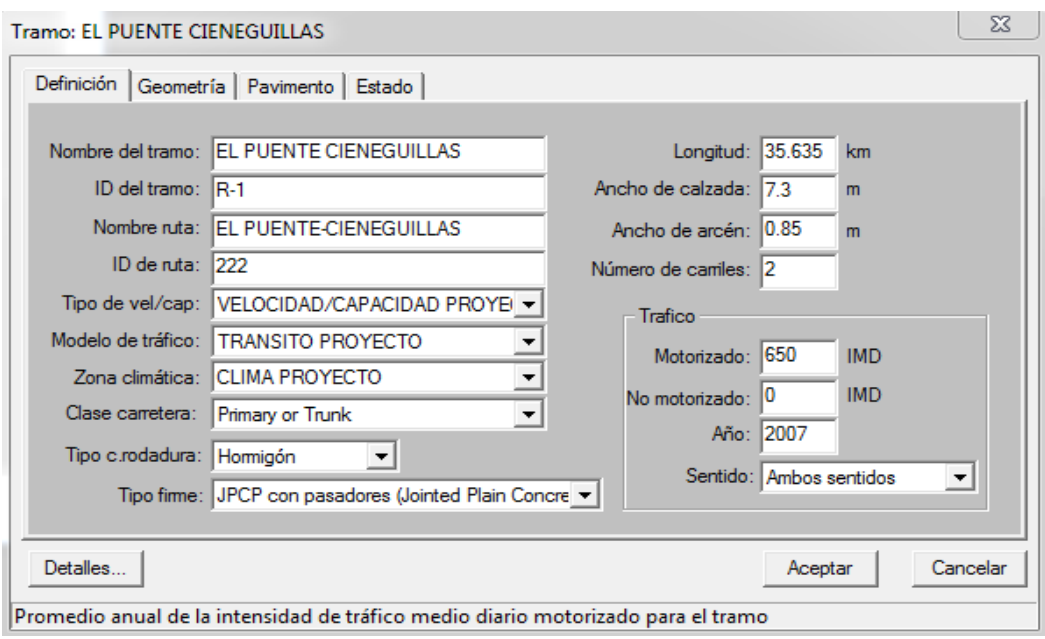

**b) Configuración de la geometría**. Aquí se procede a colocar os parámetros de la geometría propia del tramo como ser:

Ascensos y descensos.

Límite de velocidad.

Altitud media del tramo.

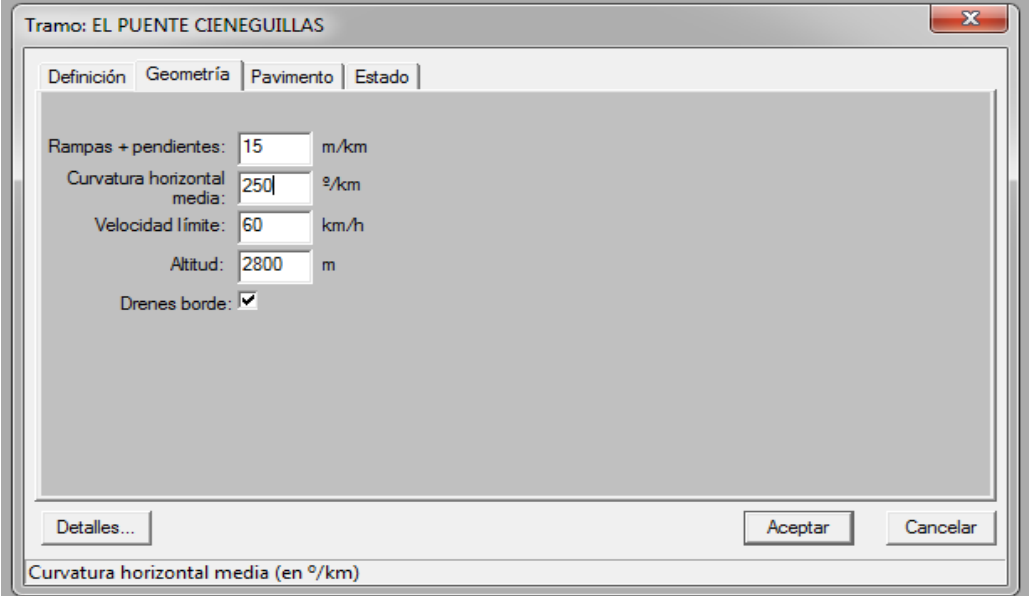

**c) características del pavimento.** Comprende las características de la estructura del pavimento como ser:

Características de la vía

Características del pavimento.

Temperatura de la losa.

Características de la capa base.

Año de construcción.

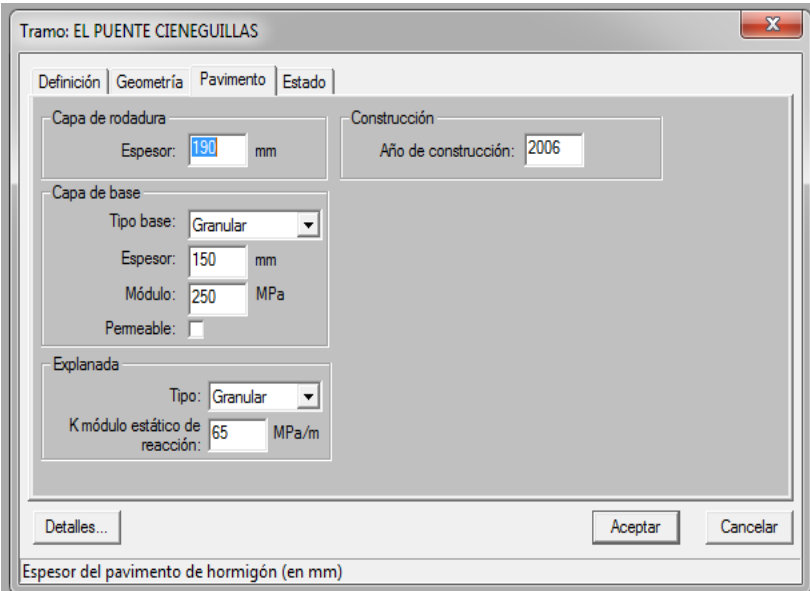

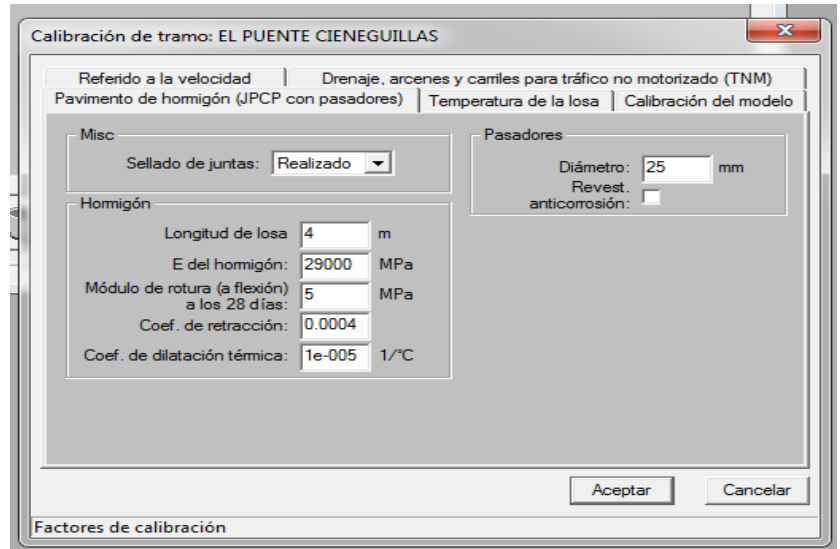

**d) Condición del pavimento:** En esta parte se procede a configurar los deterioros que presenta el tramo. El cual puede ser al momento de la puesta en servicio del mismo o en los años posteriores, eso va depender el tipo de modelo a utilizar ya sea absoluto e incremental. En nuestro caso se utilizara modelos absolutos.

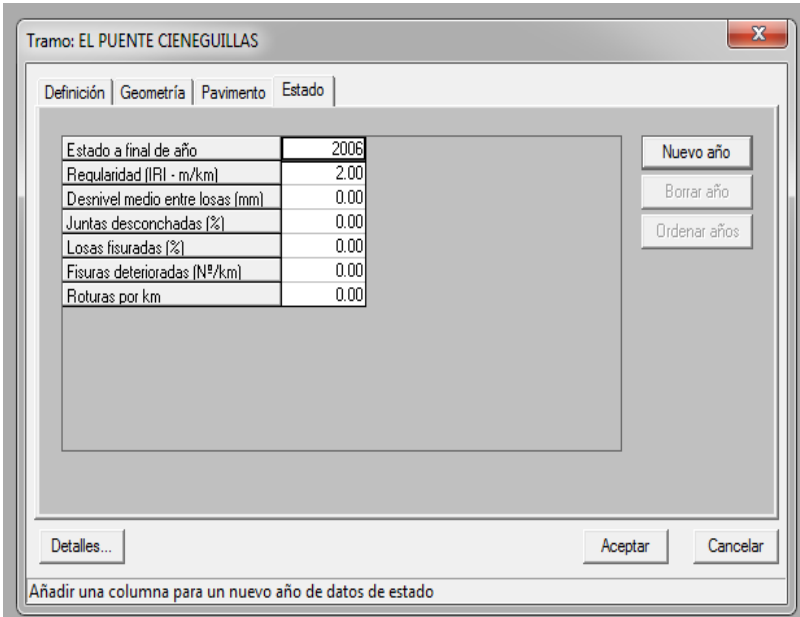

**e) Factores de calibración de los modelos de deterioro:** En esta parte se procede a colocar los factores de calibración de los modelos de deterioro en nuestro caso los factores son igual a 1.

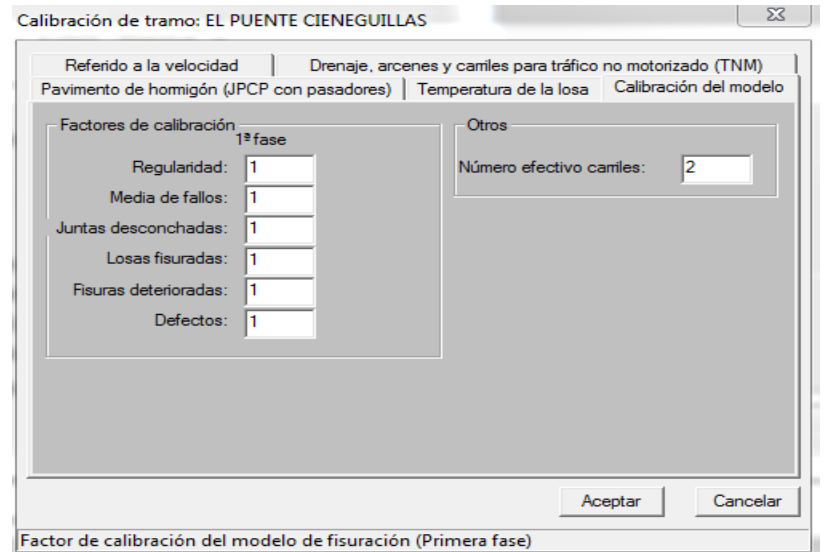

**f) Configuración de tránsito normal motorizado:** En esta parte se procede a determinar la cantidad de vehículos diarios anuales en función al año de aforo, así como también la composición del mismo y su índice de crecimiento anual.

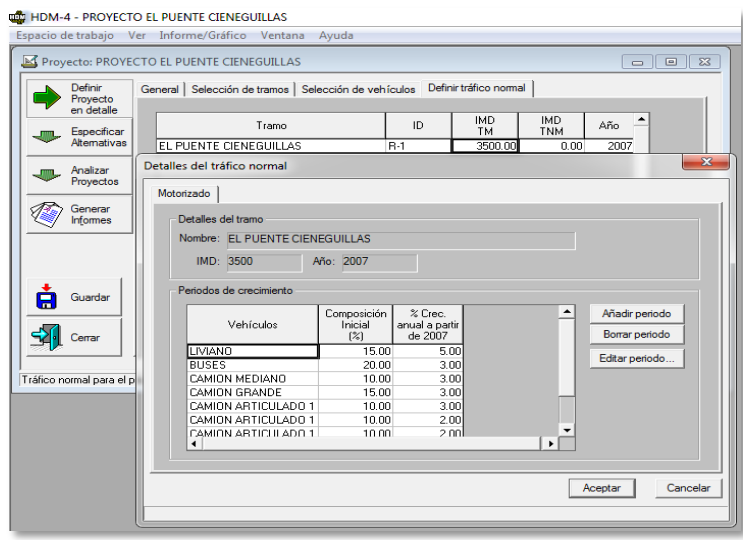

### **4.7.8 Configuración de los estándares de trabajo**

En esta parte se procede a configurar los diferentes estándares de conservación en nuestro caso son 4 los cuales son:

**a) Mantenimiento sello de juntas:** Este criterio de intervención se lo realizara de manera programada en la calzada para los años 2014 y 2022, el cual tiene un costo unitario de 1\$us en coste económico, y 1.1\$us en el costo financiero.

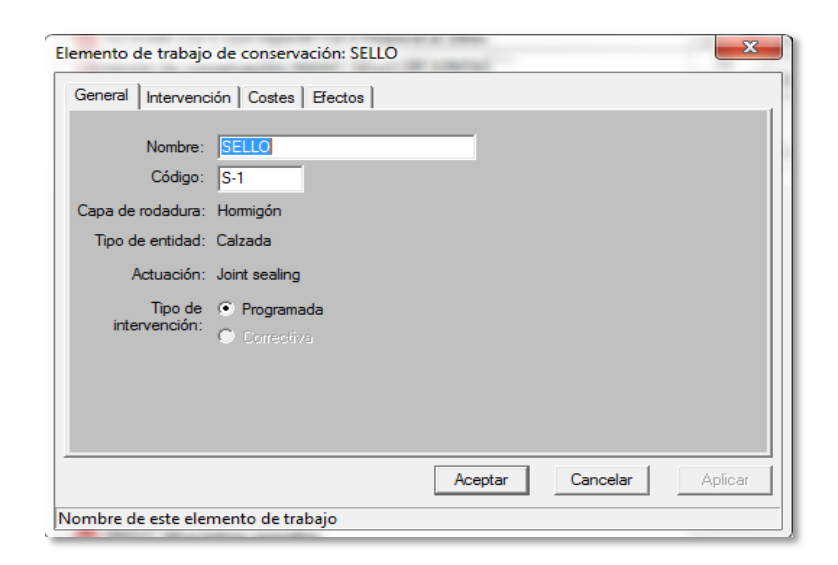

**b) Mantenimiento de bacheo:** Este criterio de intervención se lo realizará en la calzada, el cual se programó para el año 2016, tiene un costo económico unitario de 100\$us por  $m<sup>2</sup>$ , y un costo económico unitario de 110 \$us por m<sup>2</sup>.

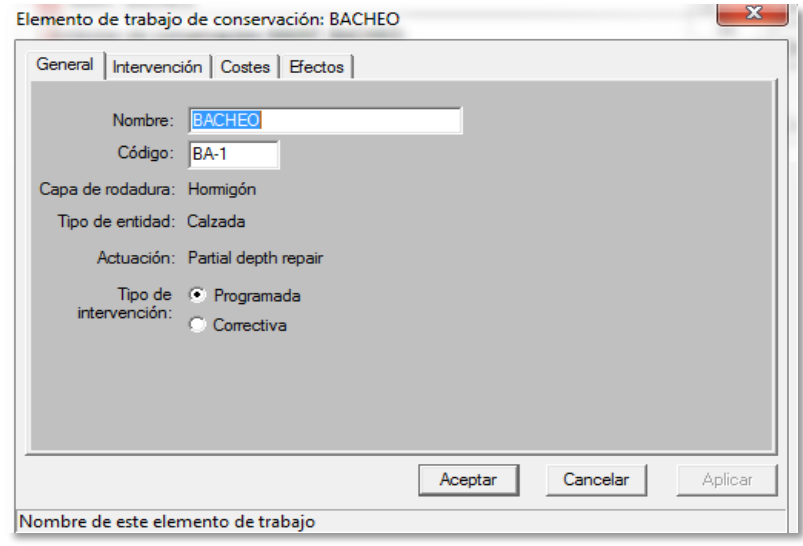

**c) Mantenimiento de las bermas**: Este criterio de intervención se lo realizara de manera programada para el año 2018, el cual tiene un costo económico unitario de 5 \$us por m<sup>2</sup> y costo financiero unitario de 5.1 \$us por  $m^2$ .

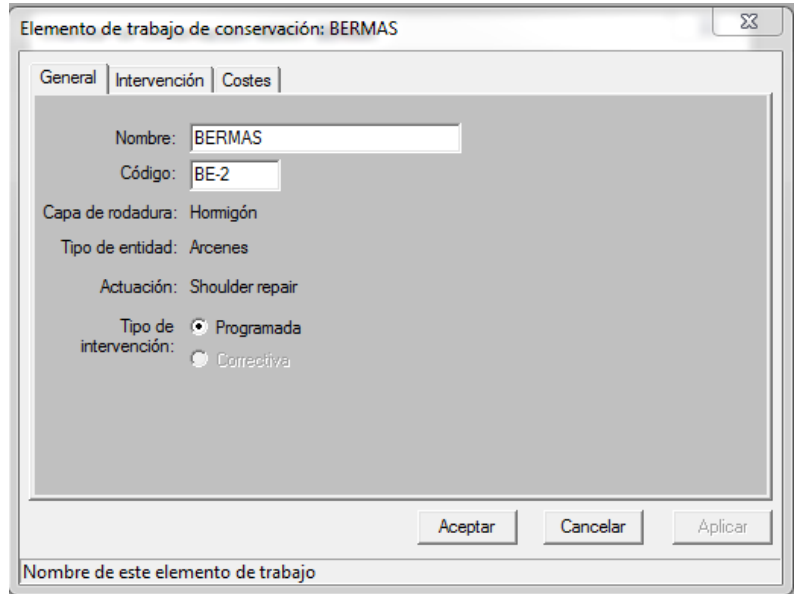

**d) Mantenimiento pulido diamantado:** Este criterio de intervención se lo realizará de manera correctiva cuando el IRI este entre los parámetros de (4.8m/km a 5 m/km), el cual tiene un costo económico unitario de 1 m<sup>2</sup>/mm y un costo financiero unitario de  $1.1m^2/mm.$ 

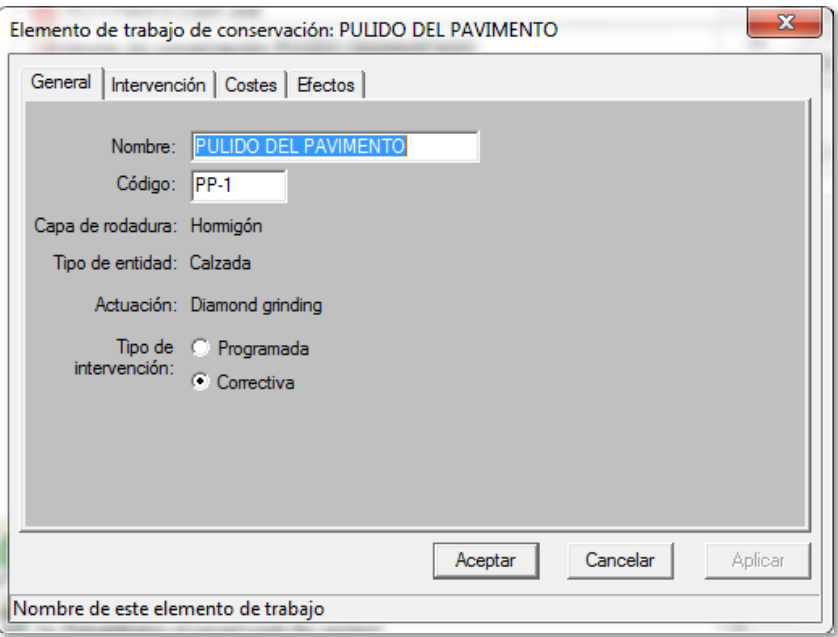

### **4.7.9 Configuración del proyecto**

Ya en esta sección se procede a la configuración del proyecto a ejecutar, los cuales se describen a continuación:

**a) Definir proyecto a detalle:** Se procede a configurar los siguientes parámetros como ser:

Análisis por tramo o proyecto, en nuestro caso análisis por proyecto.

Año de inicio y periodos de análisis, en nuestro caso 2007 y un periodo de análisis de 20 años.

Selección de la red de carretera previamente configurada.

Tipo de moneda de salida.

Además en esta sección se pueden editar las características ya antes configuradas.

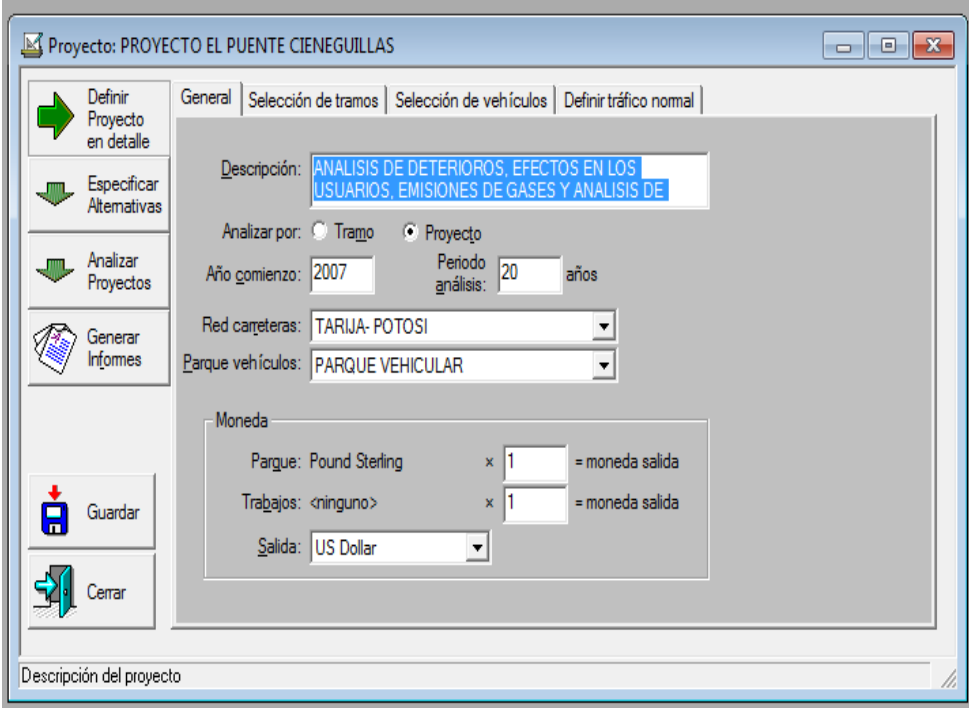

**b) Especificar alternativas de trabajo:** Es esta parte se procede a colocar las alternativas de trabajo en nuestro caso son 4 las cuales en cada una de ellas se colocó un estándar de conservación previamente configurado.

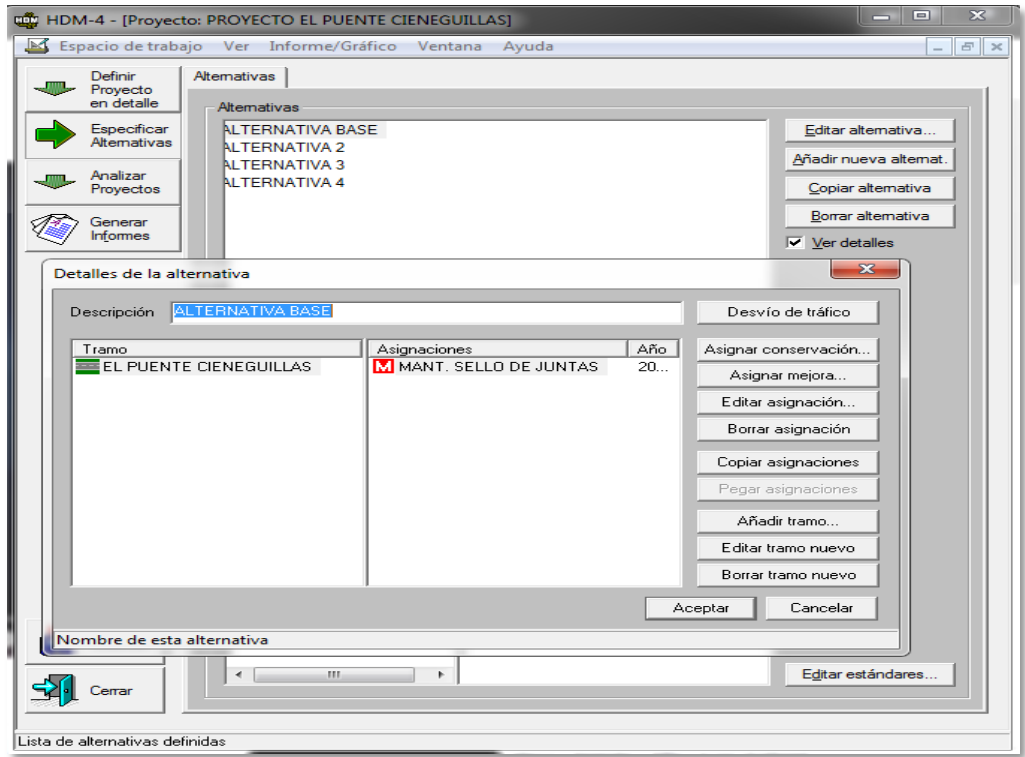

**c) Configuración de análisis de proyecto**: En esta parte se divide en 3 partes donde se procede a realizar las siguientes configuraciones:

 **Configurar la ejecución**: Donde se procede a determinar los análisis a incluir en el estudio como ser; análisis económico, costos de accidentes, emisiones, efectos de la aceleración, detalle de la exportación del resultado, así como también la configuración de la carpeta de resultados.

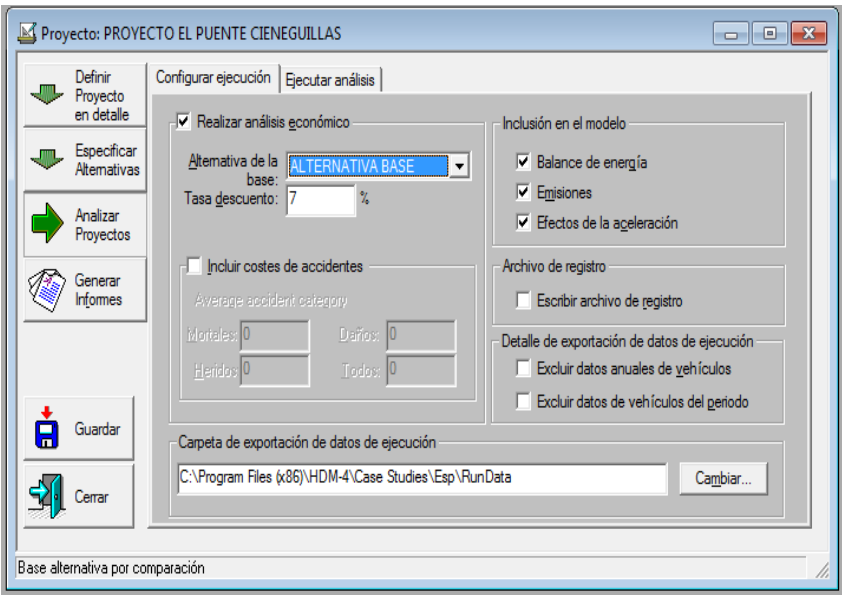

 **Ejecutar análisis**: Donde se procede a iniciar el análisis del estudio a realizar previamente configurado.

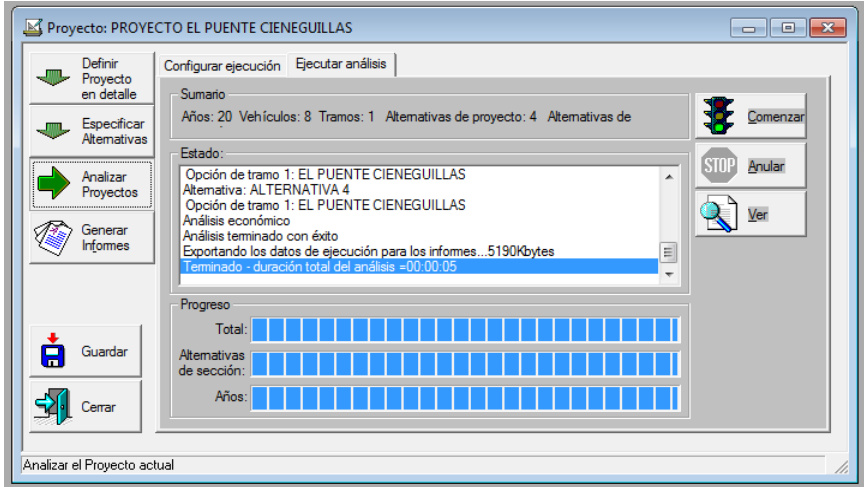

**d) Generar informes de los resultados:** Ya en esta última parte se procede la obtener las carpetas de los resultados del estudio las cuales son:

Deterioros/ efectos de los trabajos.

Efectos sobre los usuarios.

Efectos medioambientales.

Flujos de costos y evaluación económica análisis de programa y estrategia.

Datos de entrada.

Análisis multicriterio.

Valuación de activos.

En nuestro caso sólo se tomarán en cuenta la progresión de los deterioros del pavimento, efectos de los trabajos efectos sobre los usuarios efectos del tránsito y efectos medioambientales.

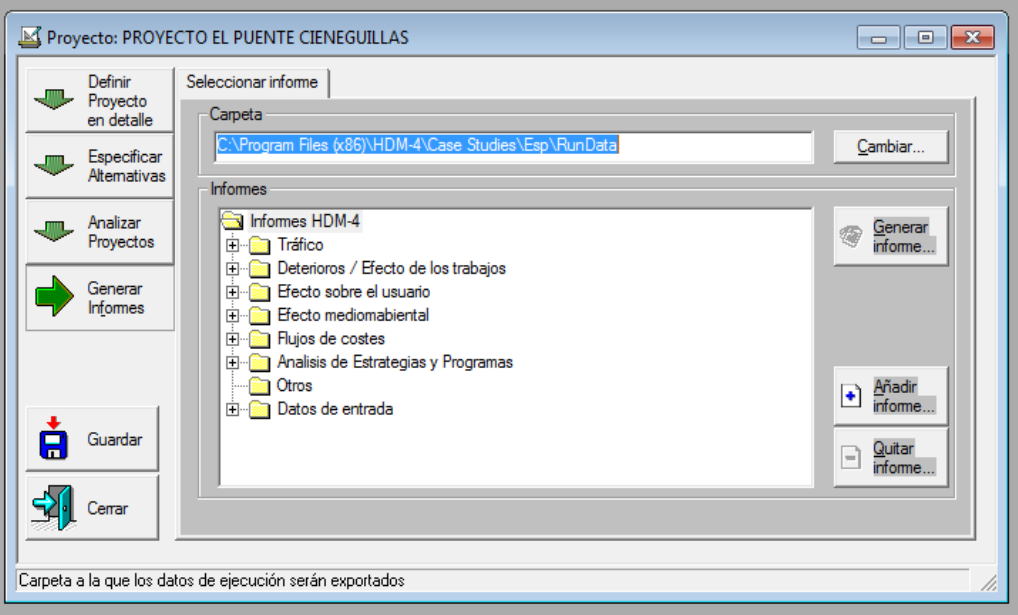

### **4.8 RESULTADOS OBTENIDOS DEL SOTFWARE HDM-4**

Los resultados obtenidos se clasifican en las siguientes carpetas:

### **4.8.1 Trafico**

Tabla 4.8 Intensidad media diaria (vehículos/día)

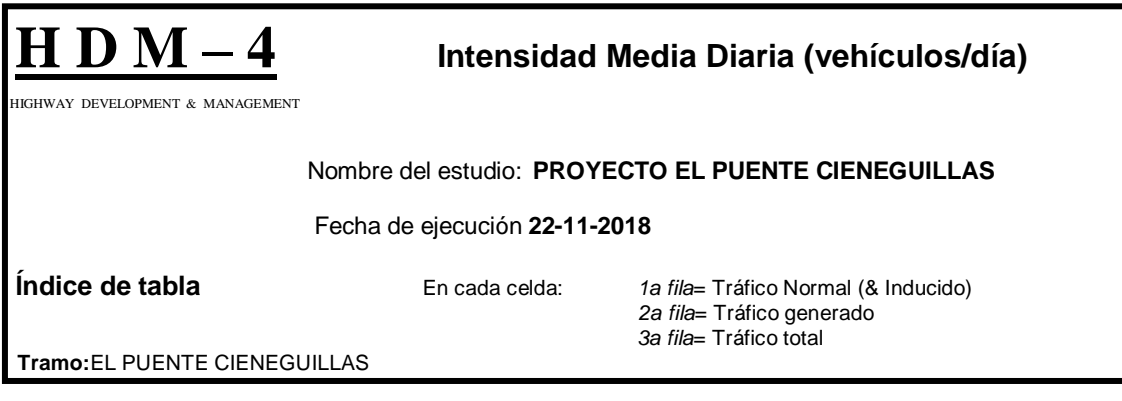

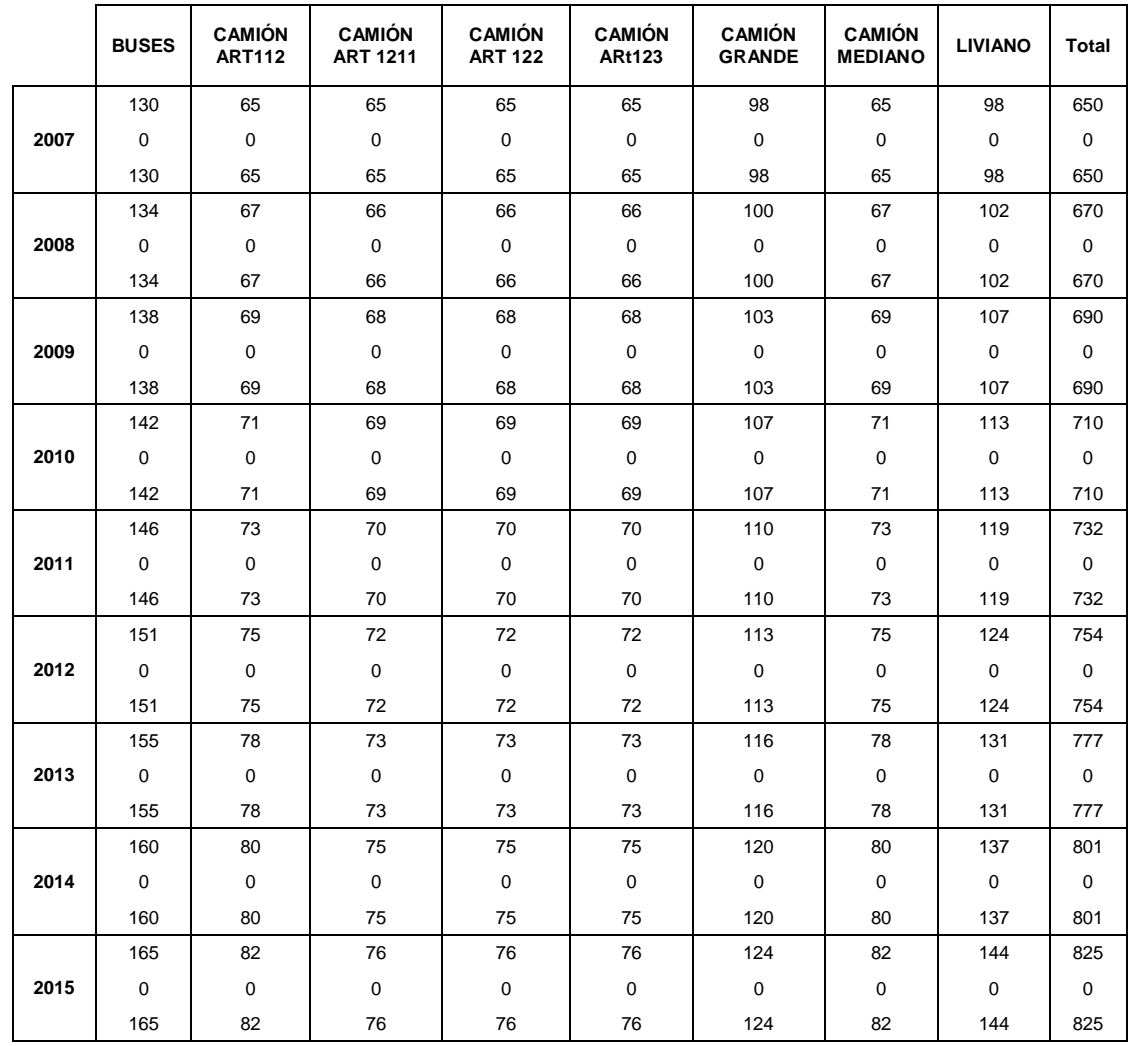

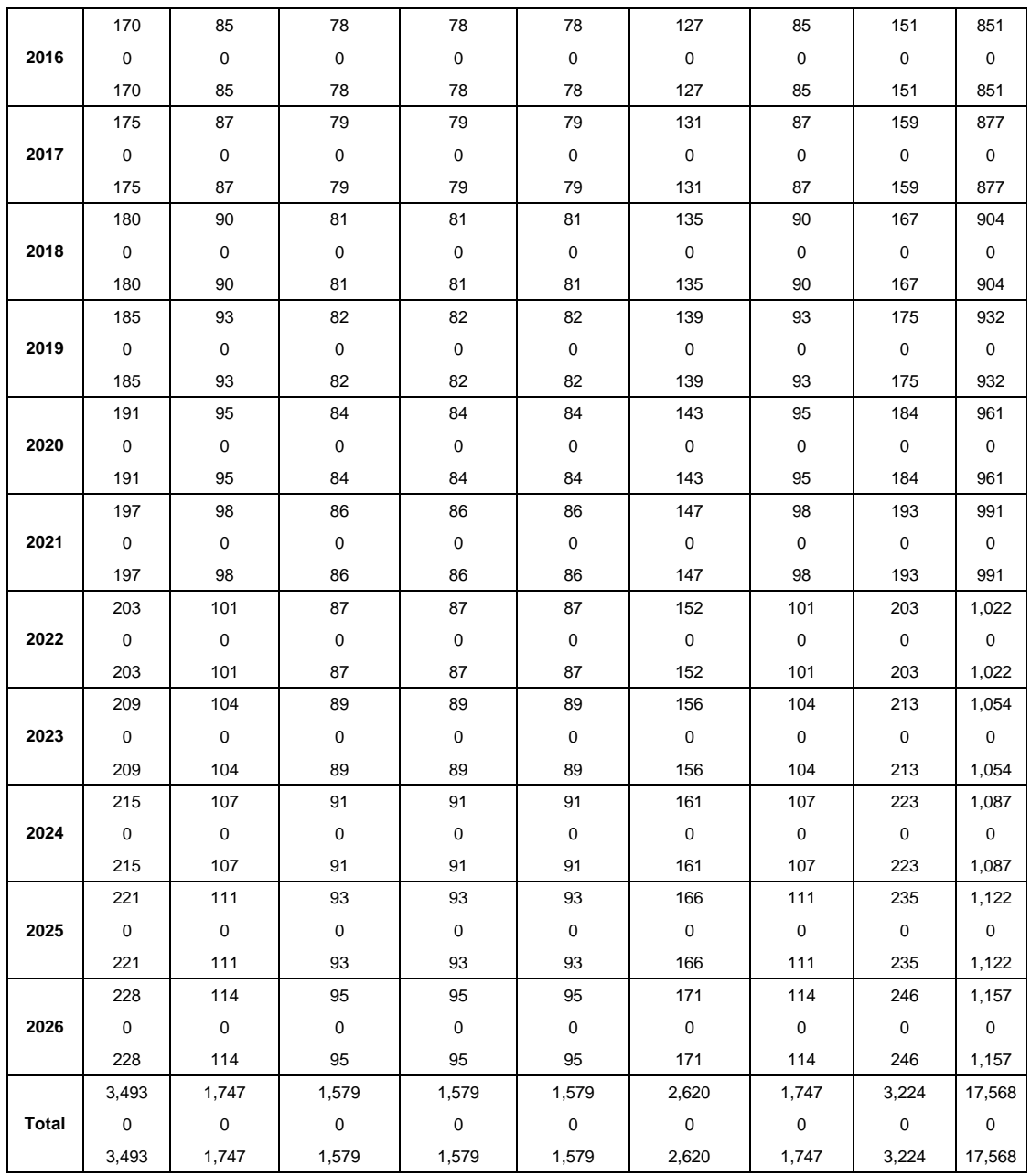

### Figura 4.4 Gráfico intensidad media diaria

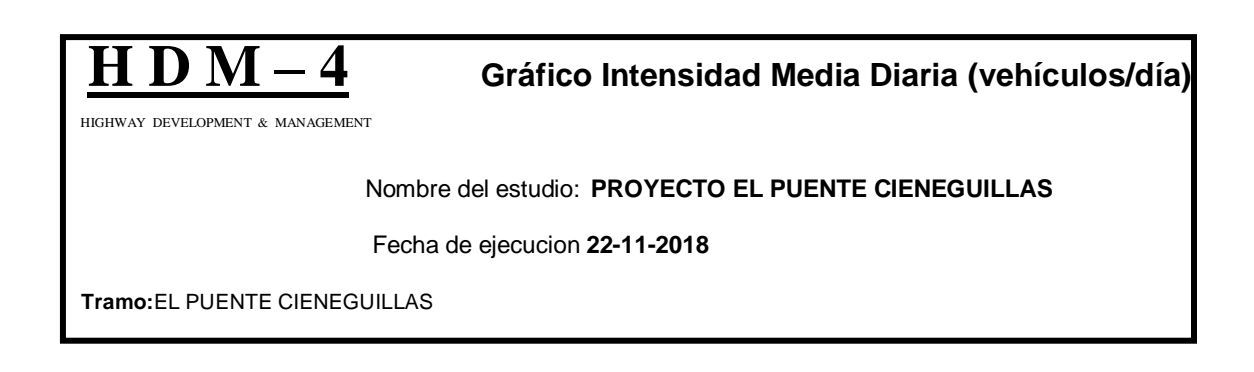

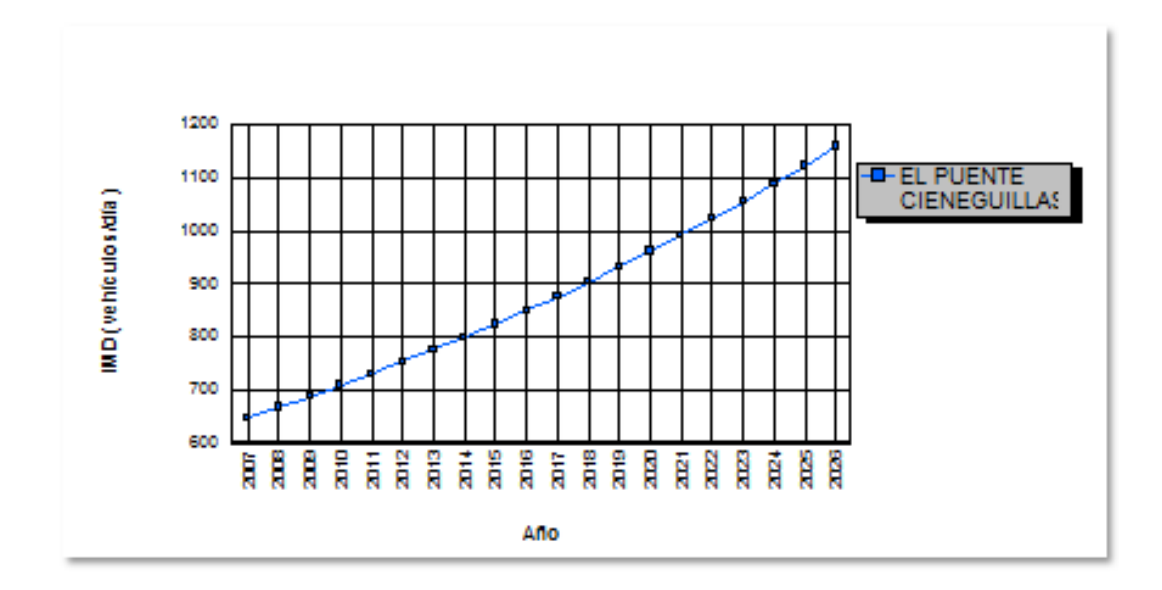

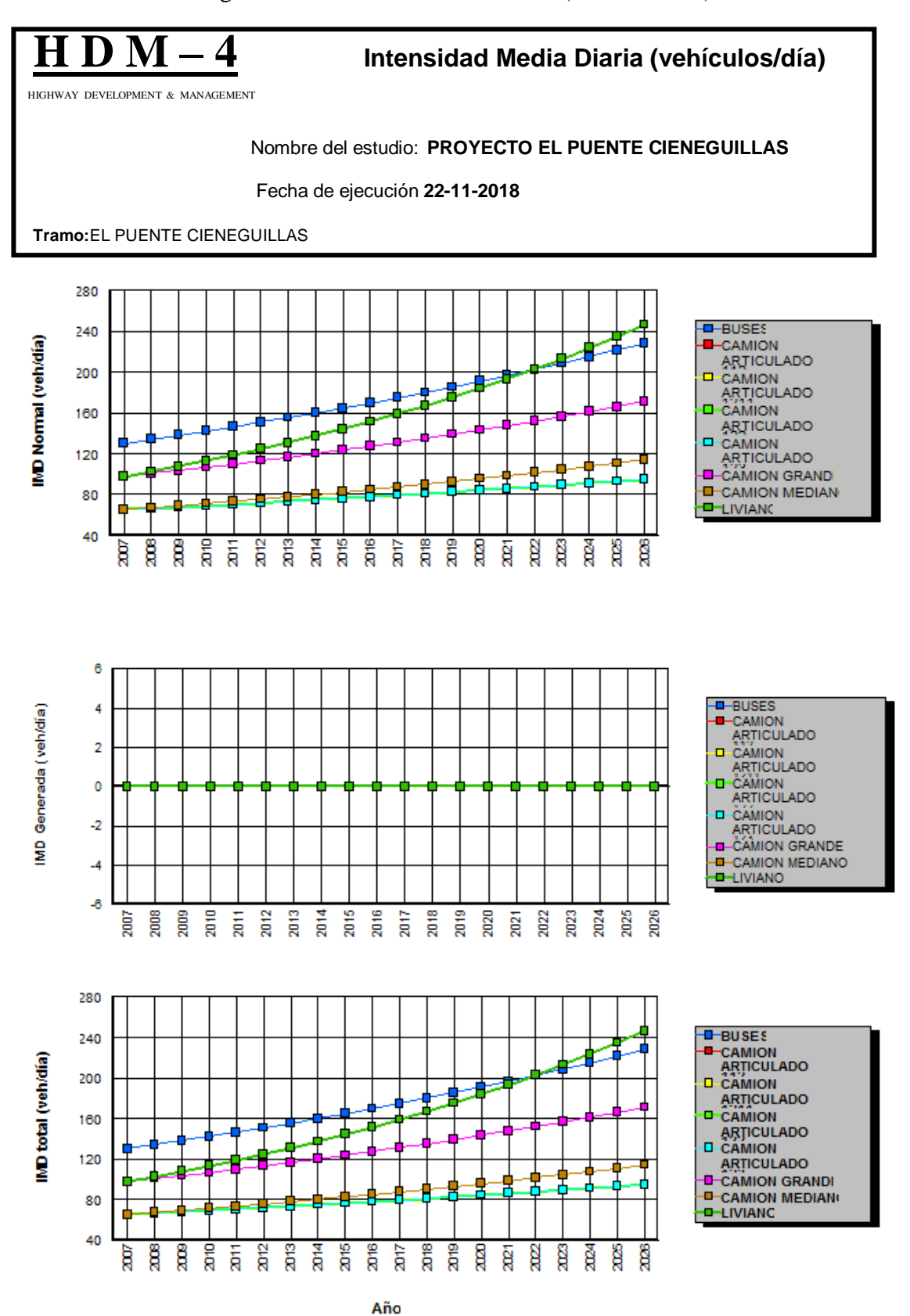

Figura 4.5 Intensidad media diaria (vehículos/día)

# **4.8.2 Deterioros/ Efectos de los trabajos**

Tabla 4.9 Deterioros/ efectos de los trabajos

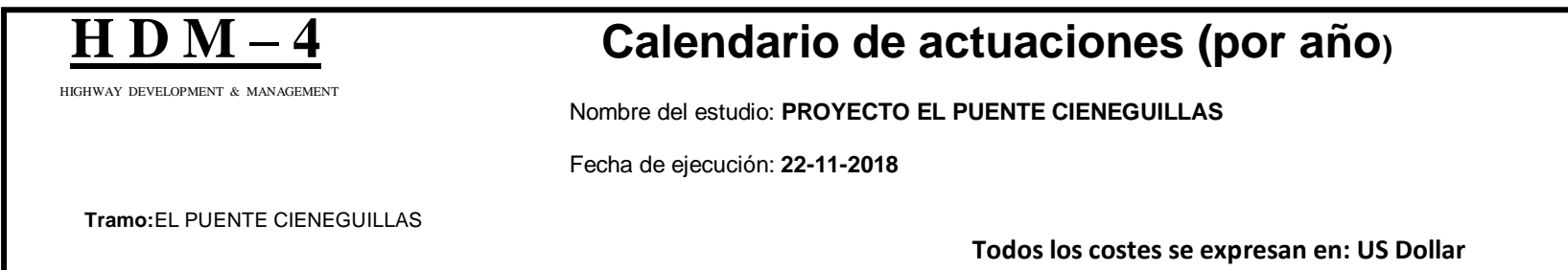

### **Alternativa: ALTERNATIVA 2**

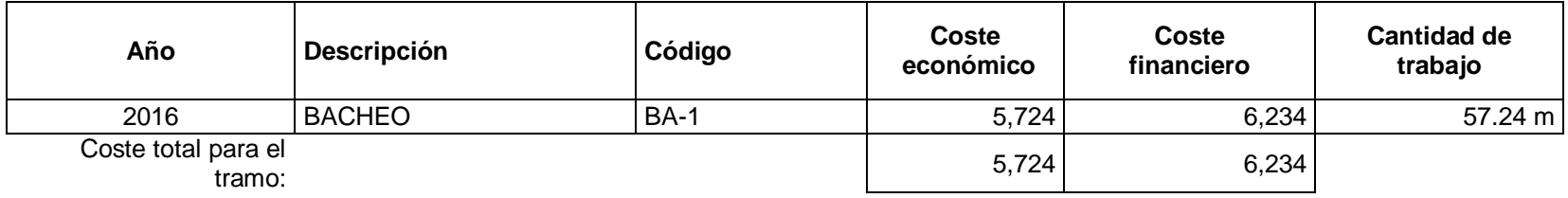

### **Alternativa: ALTERNATIVA 3**

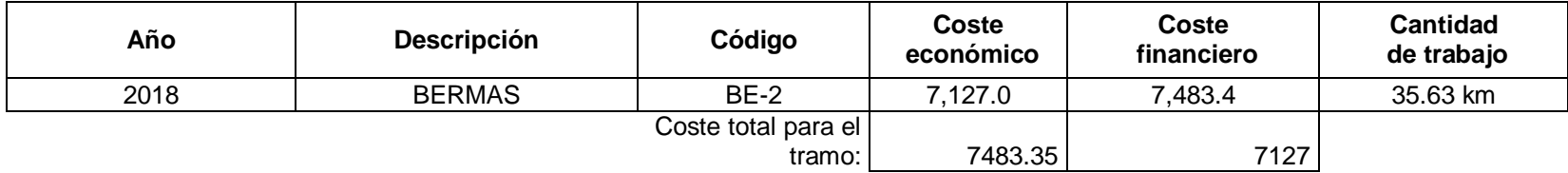

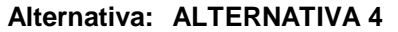

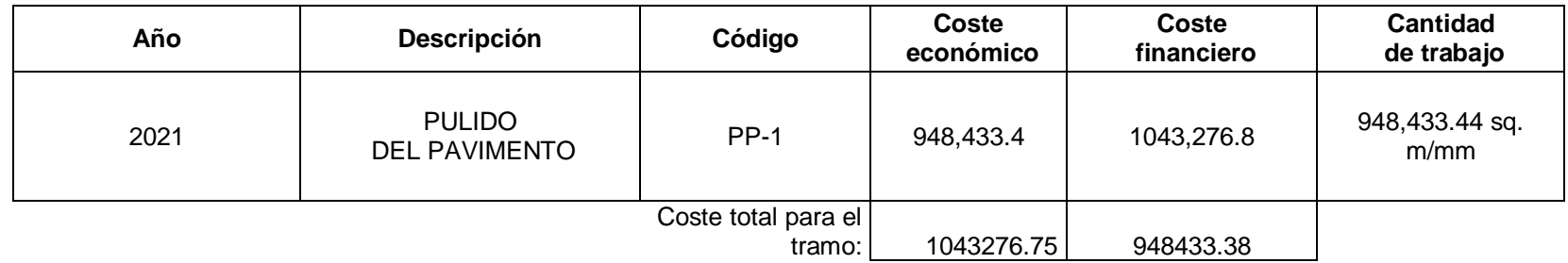

#### **Alternativa: ALTERNATIVA BASE**

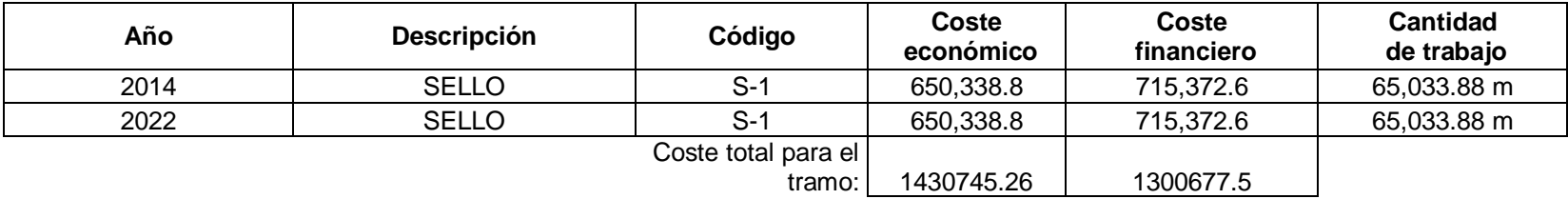

# **Resumen de Costes Económicos Totales Anuales**

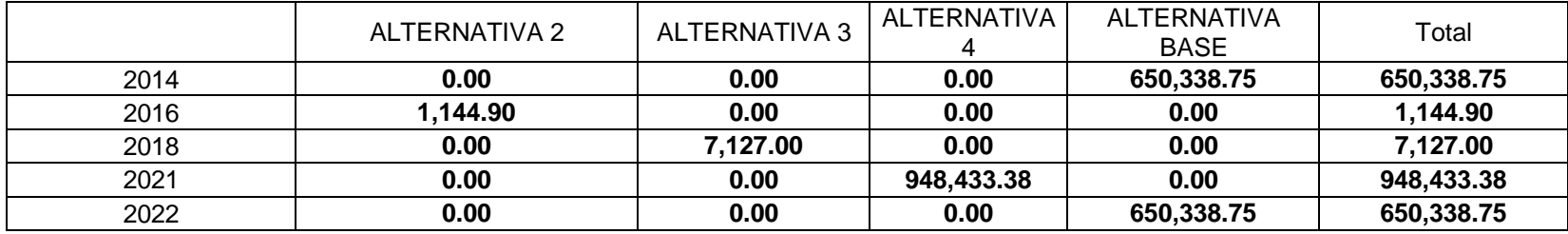

# Tabla 4.10 Estado anual de la carretera (Pavimento de hormigón)

# ALTERNATIVA BASE

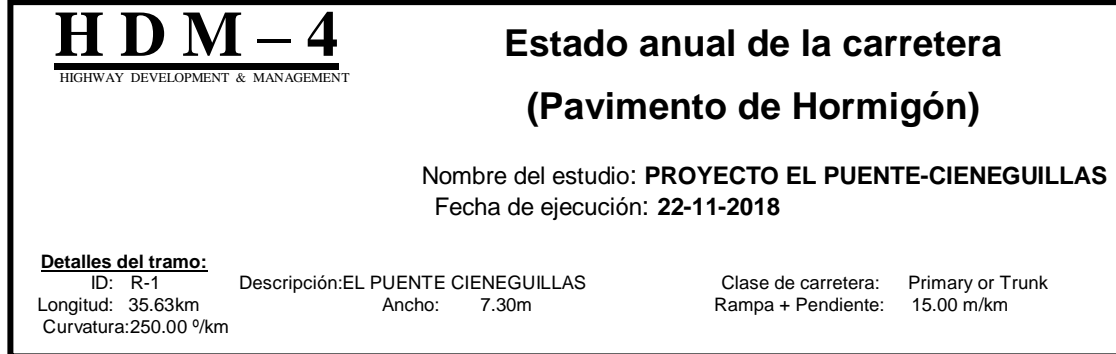

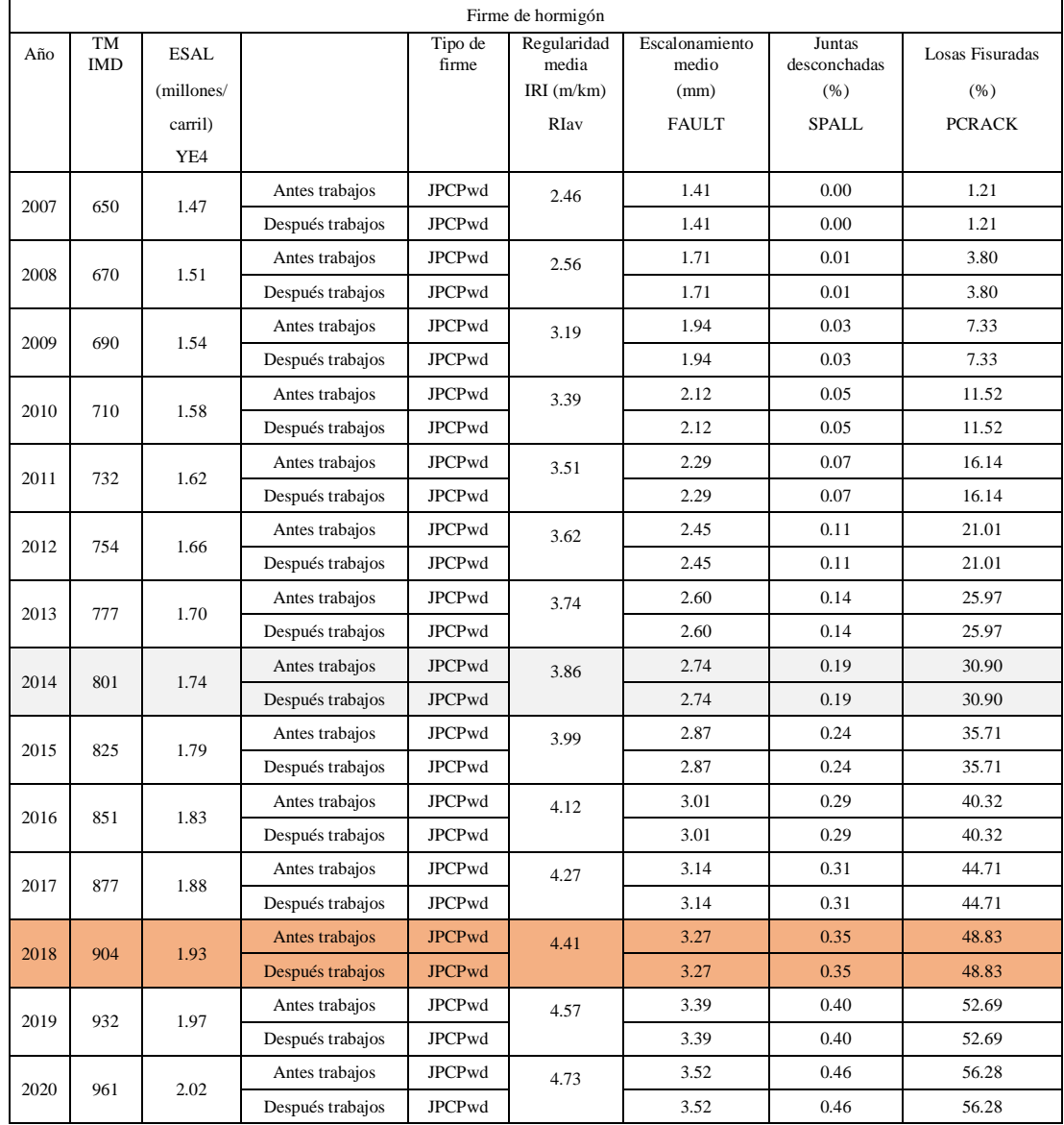

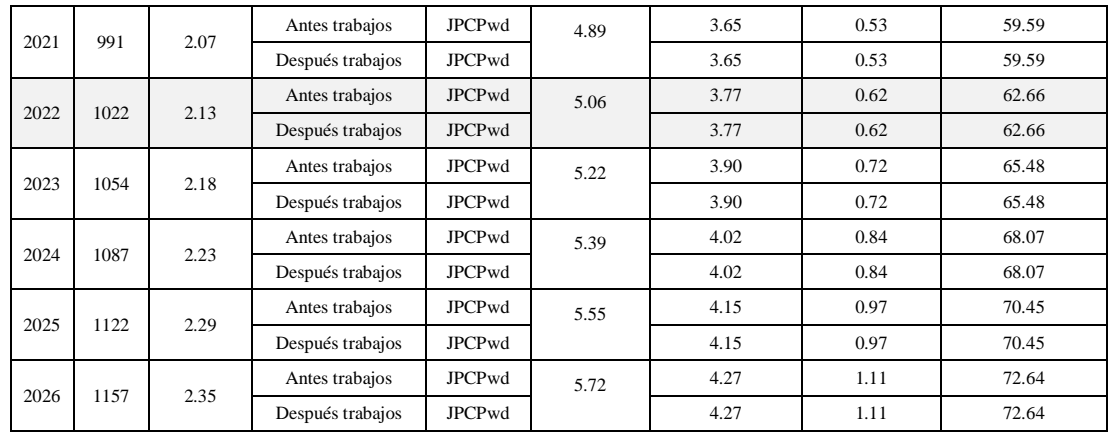

# Tabla 4.11 Estado anual de la carretera (Pavimento de hormigón)

# ALTERNATIVA 2

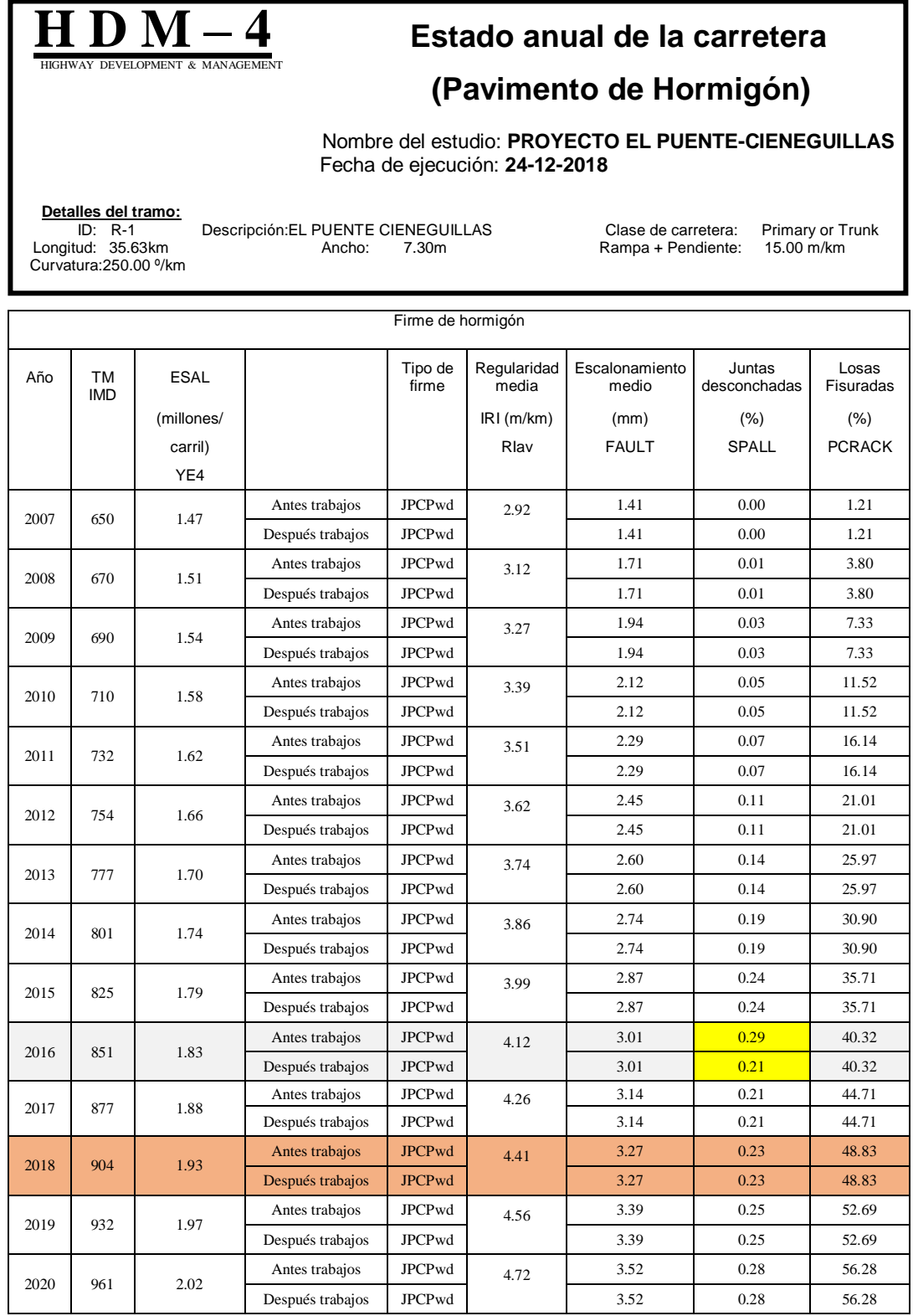

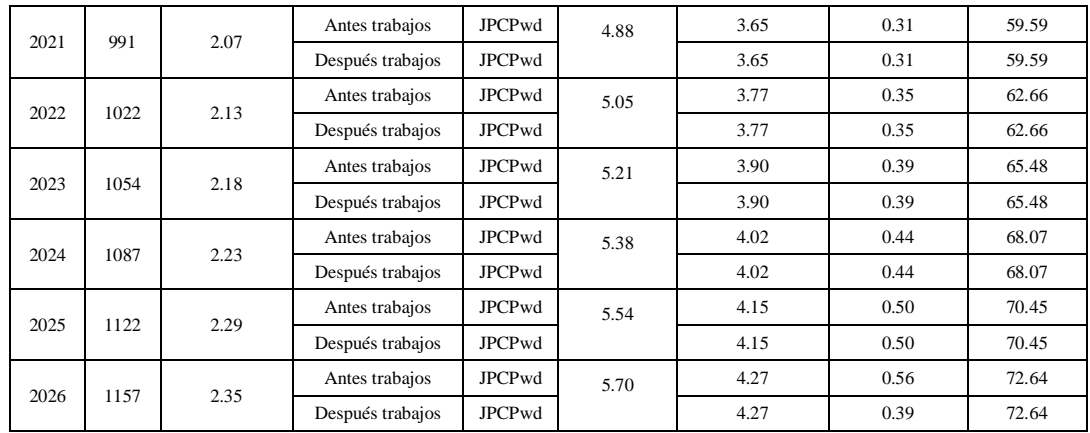

# Tabla 4.12 Estado anual de la carretera (Pavimento de hormigón)

# ALTERNATIVA 3

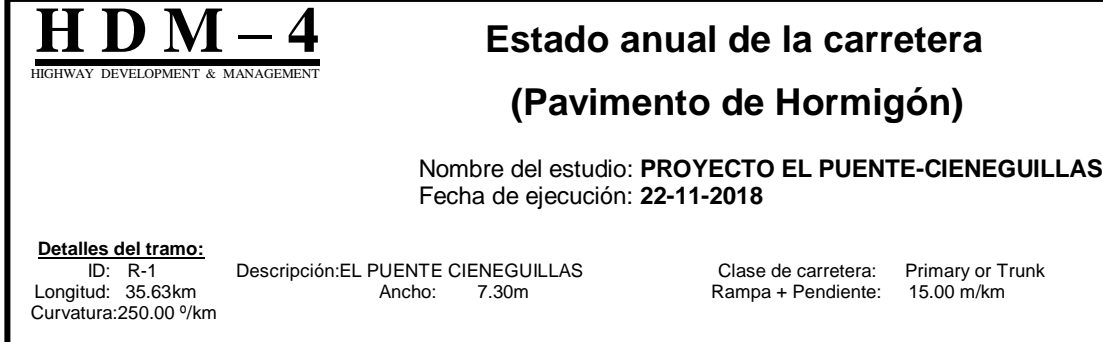

L

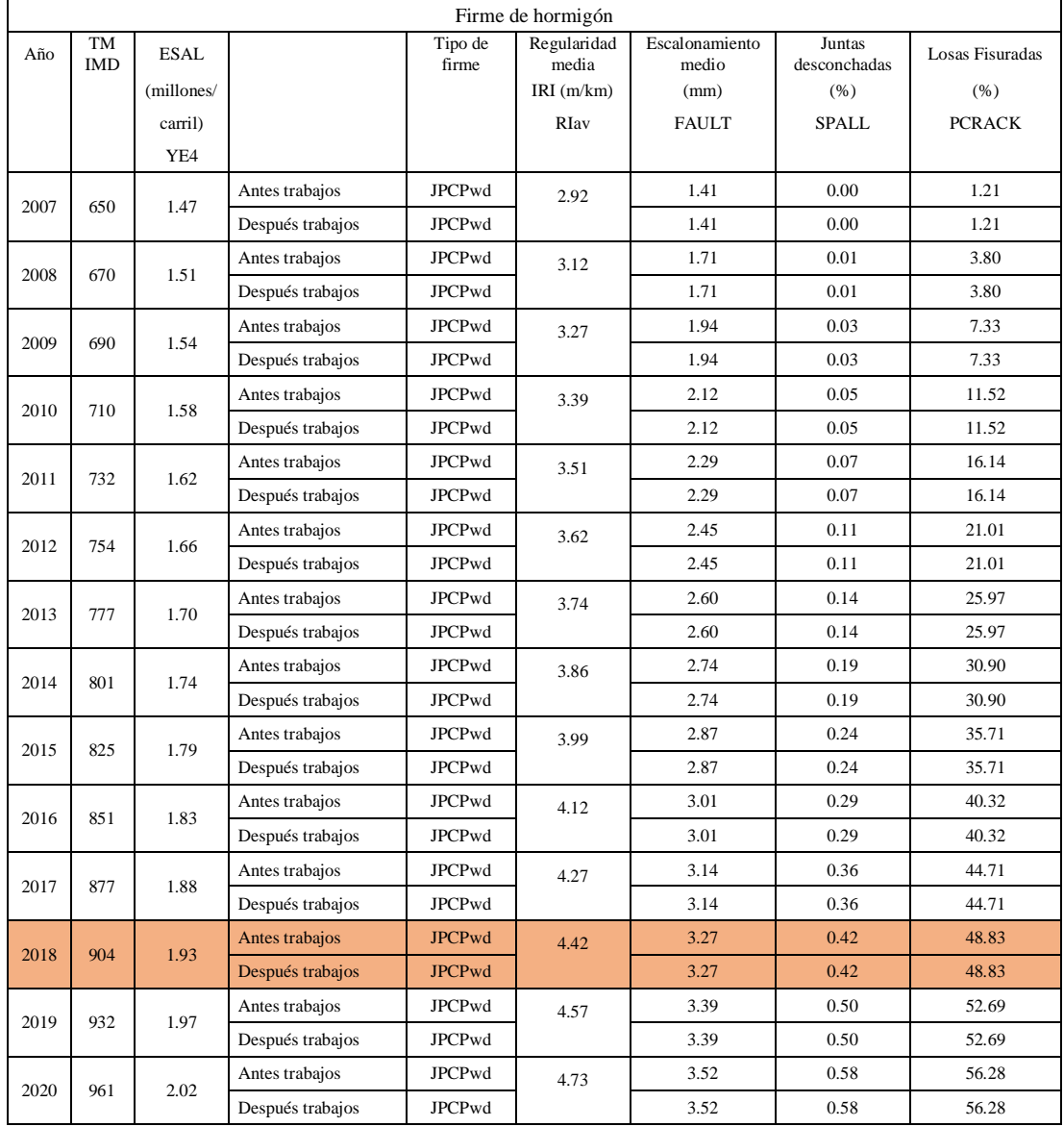

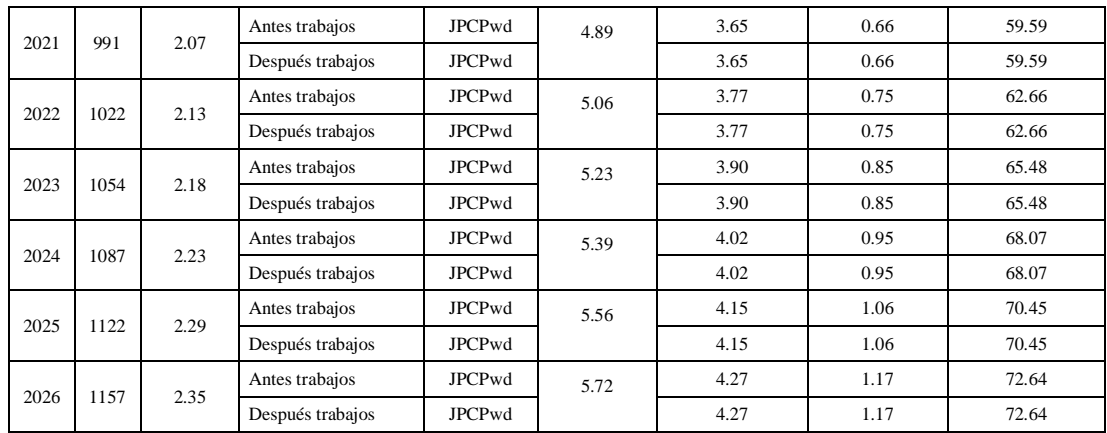

# Tabla 4.13 Estado anual de la carretera (Pavimento de hormigón)

# ALTERNATIVA 4

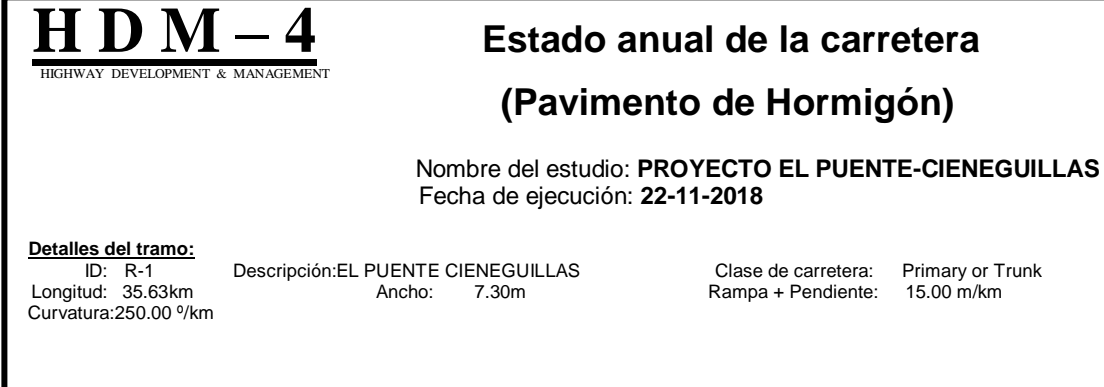

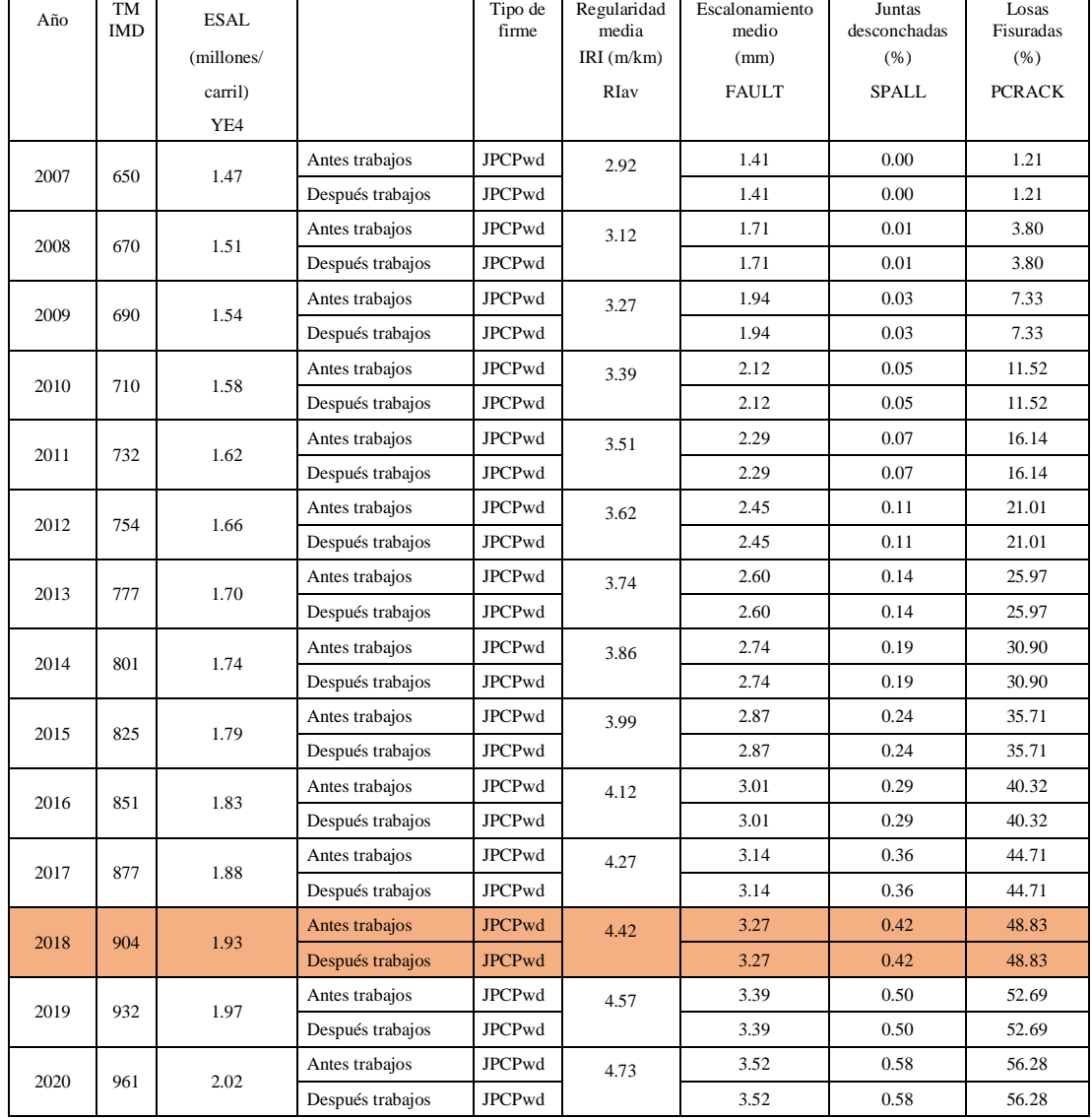

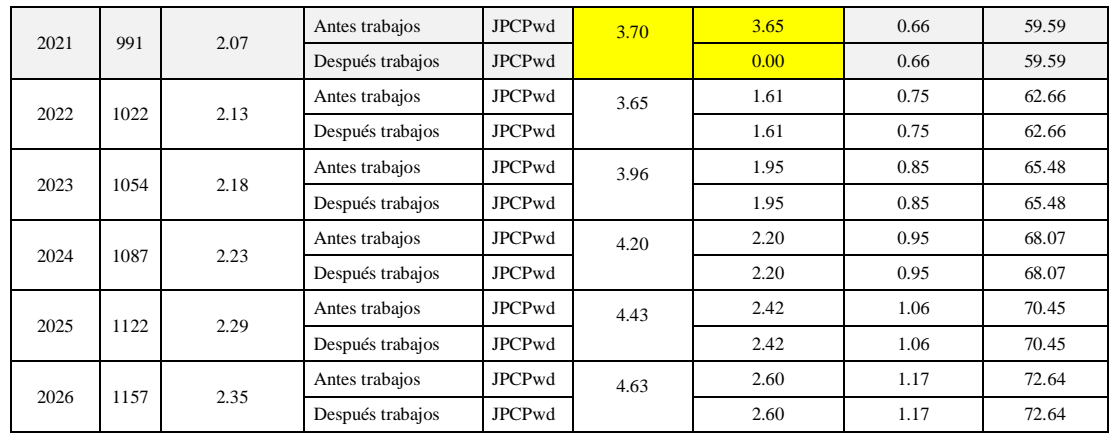

Figura 4.6 Regularidad media por alternativa de proyecto

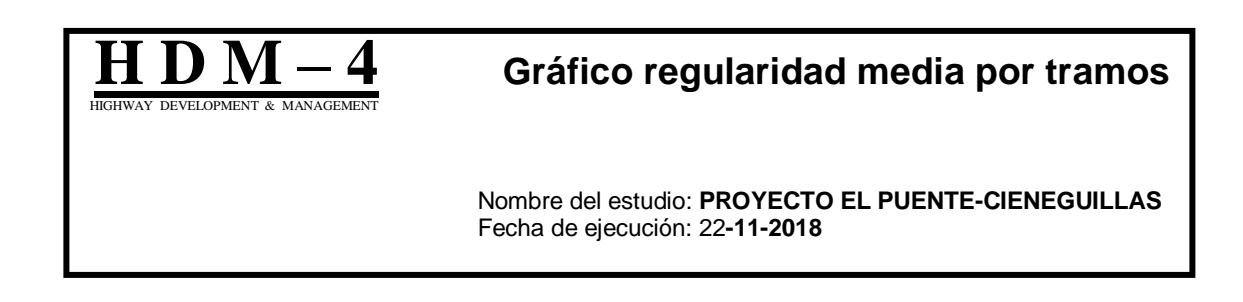

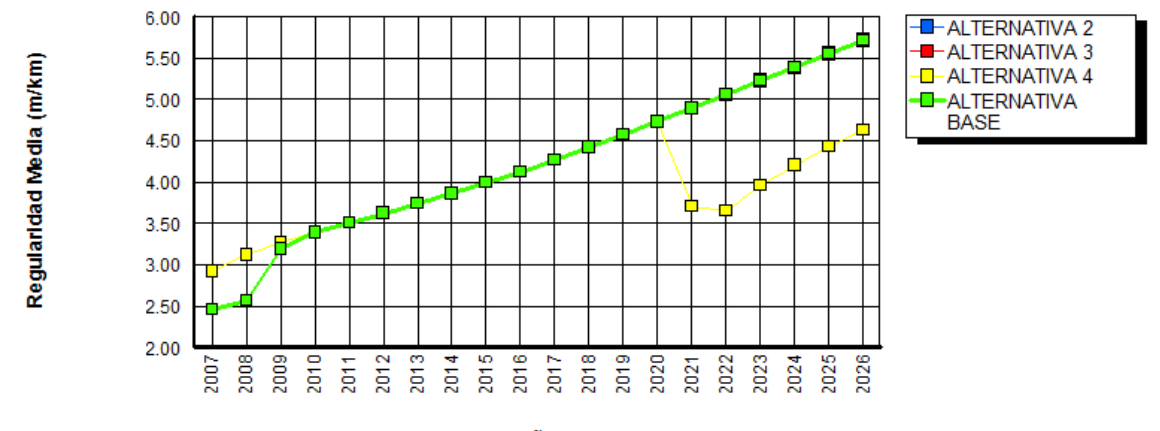

Año

Tabla 4.14 Estado anual del drenaje (ALTERNATIVA 4)

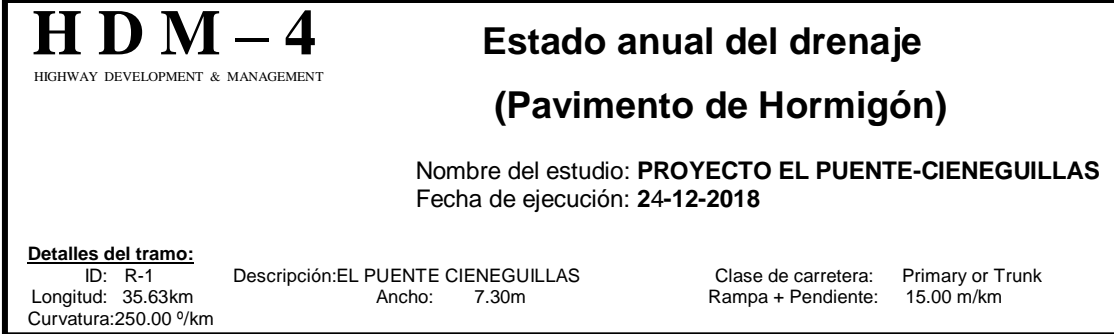

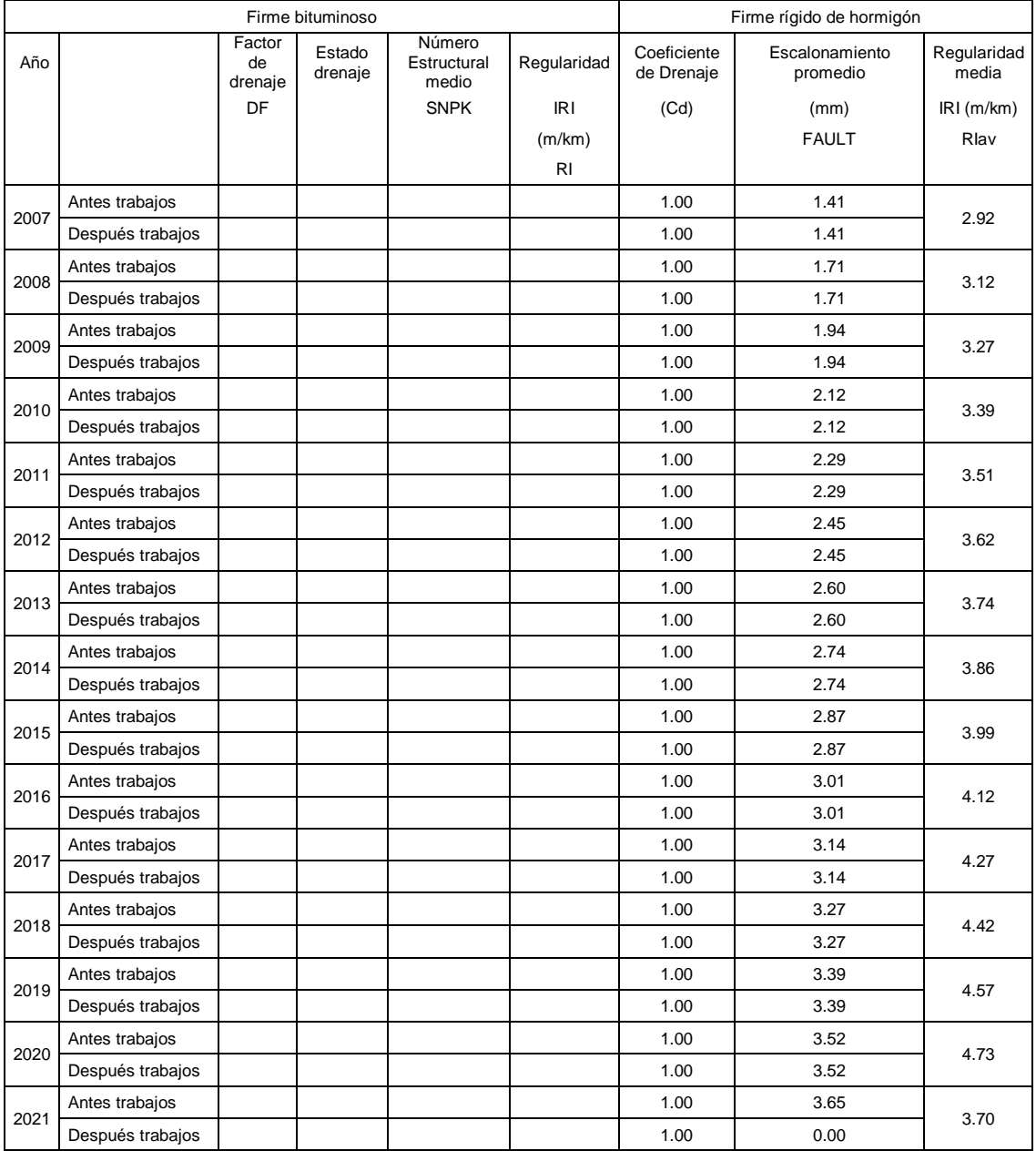

**166**

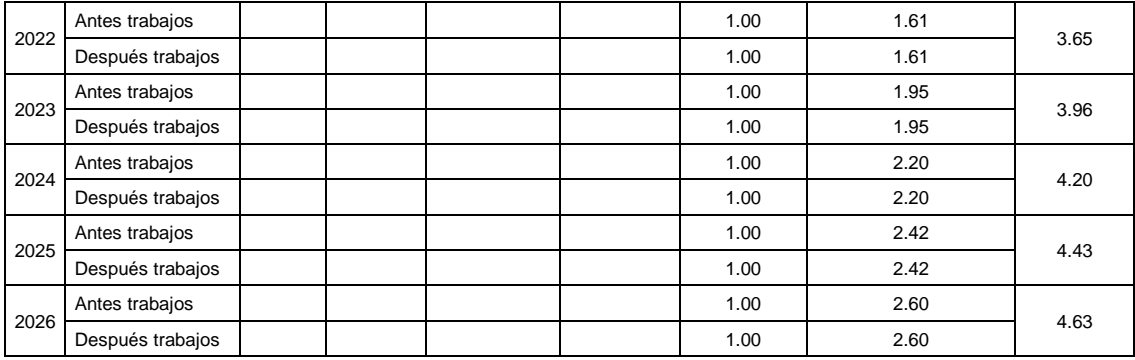

### **4.8.3 Efectos sobre el usuario**

 $\top$ 

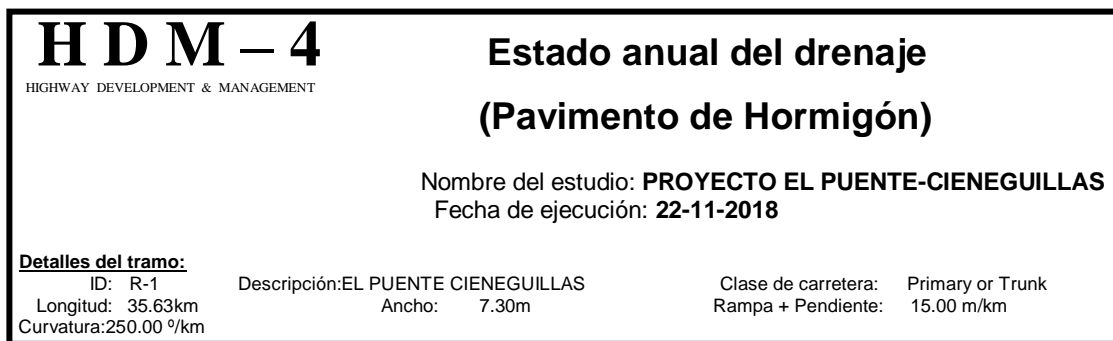

 $\top$ 

Tabla 4.15 Resumen anual de accidentes

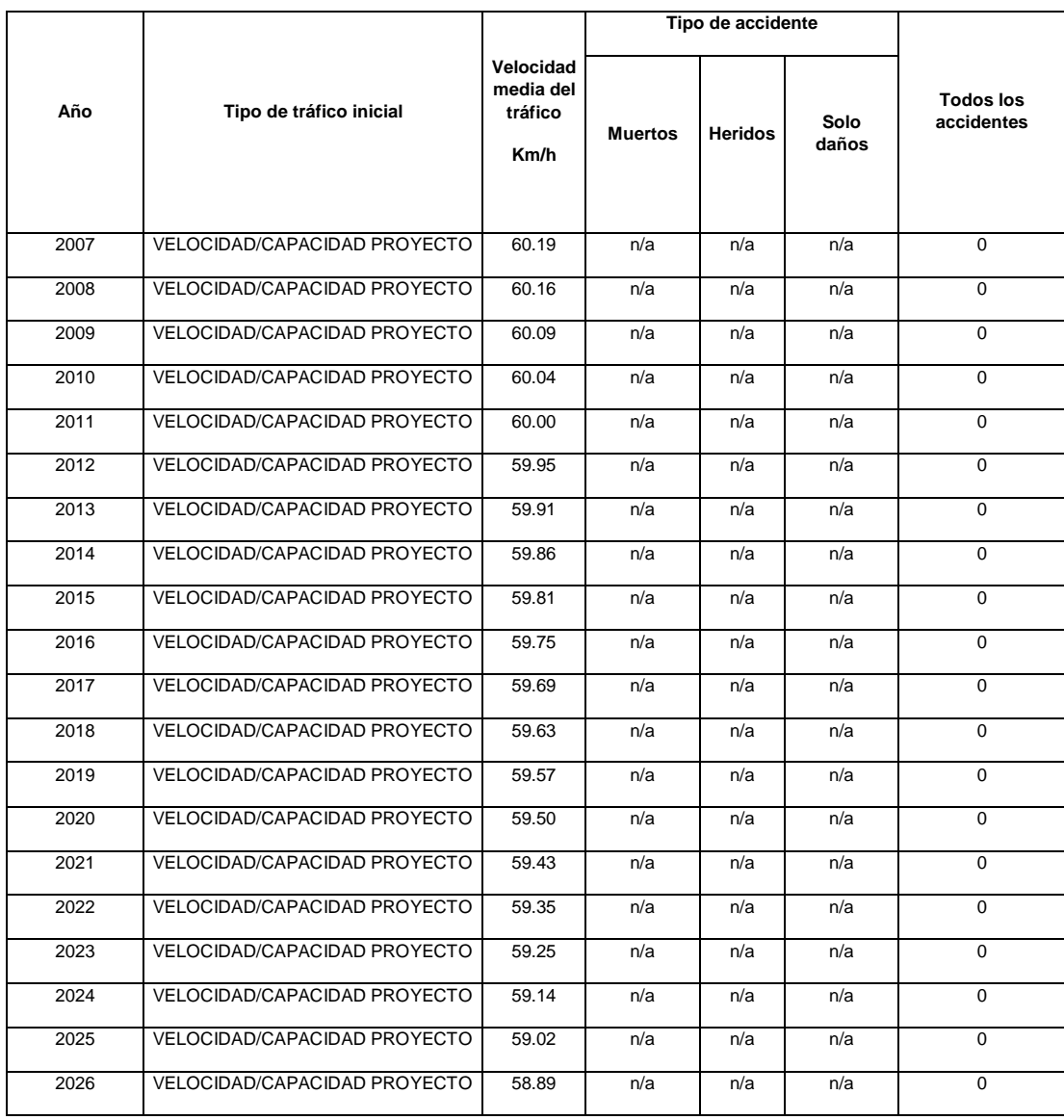

Tabla 4.16 Recursos medios anuales por 1000 Veh-Km (PARA LOS BUSES)

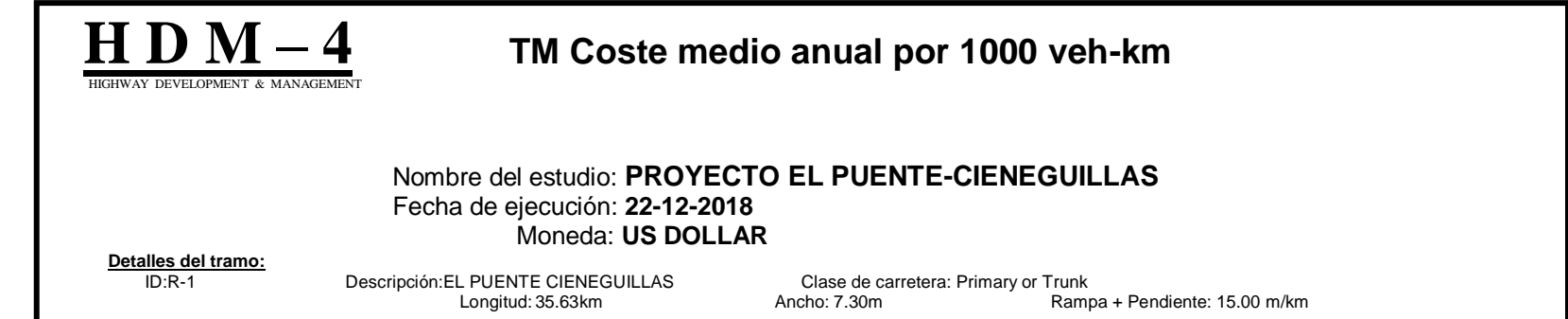

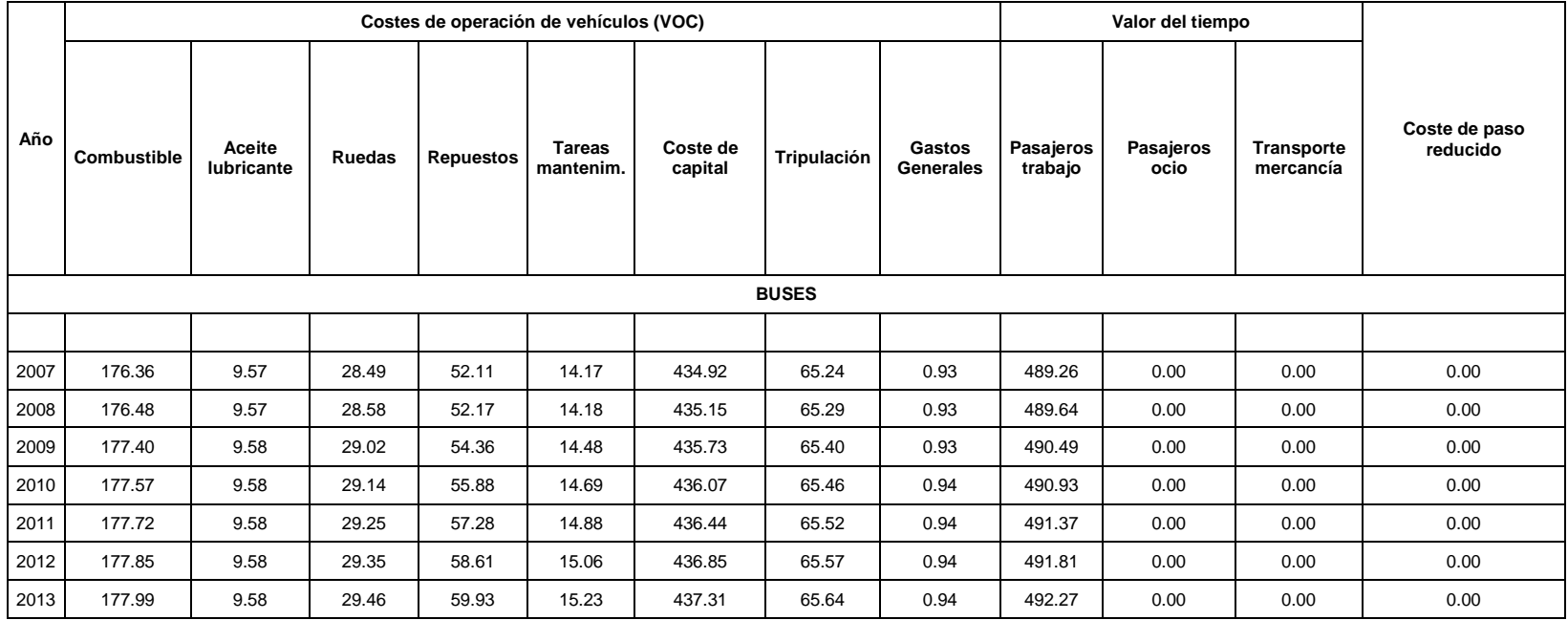

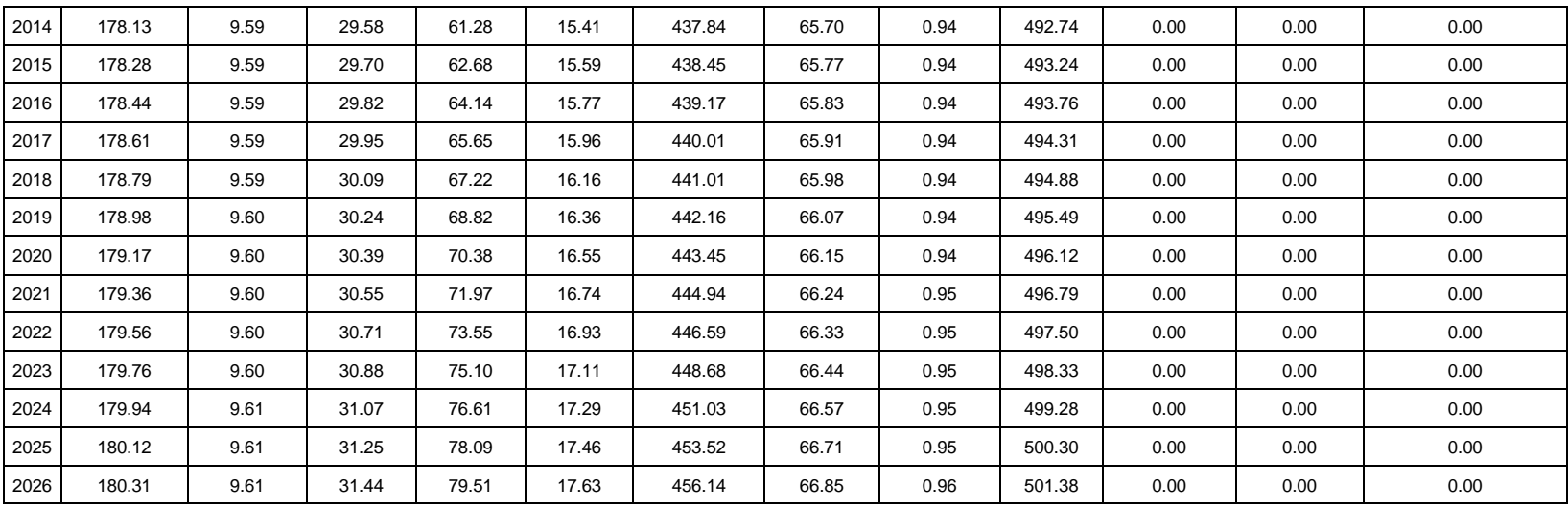

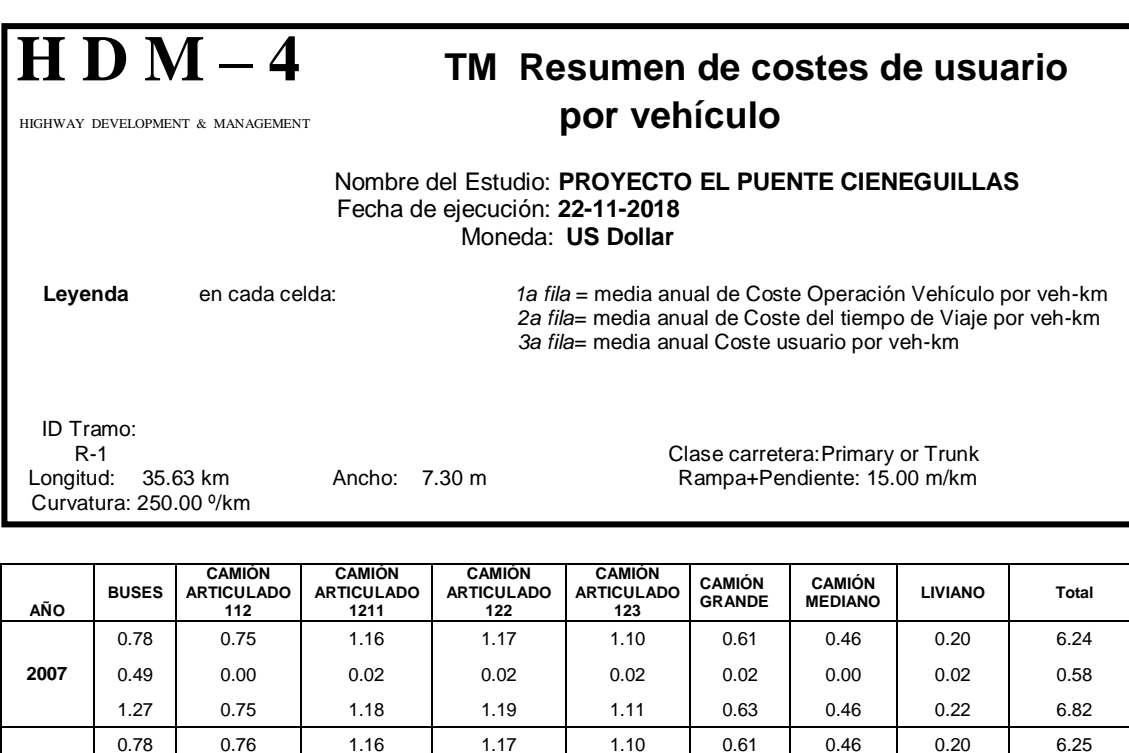

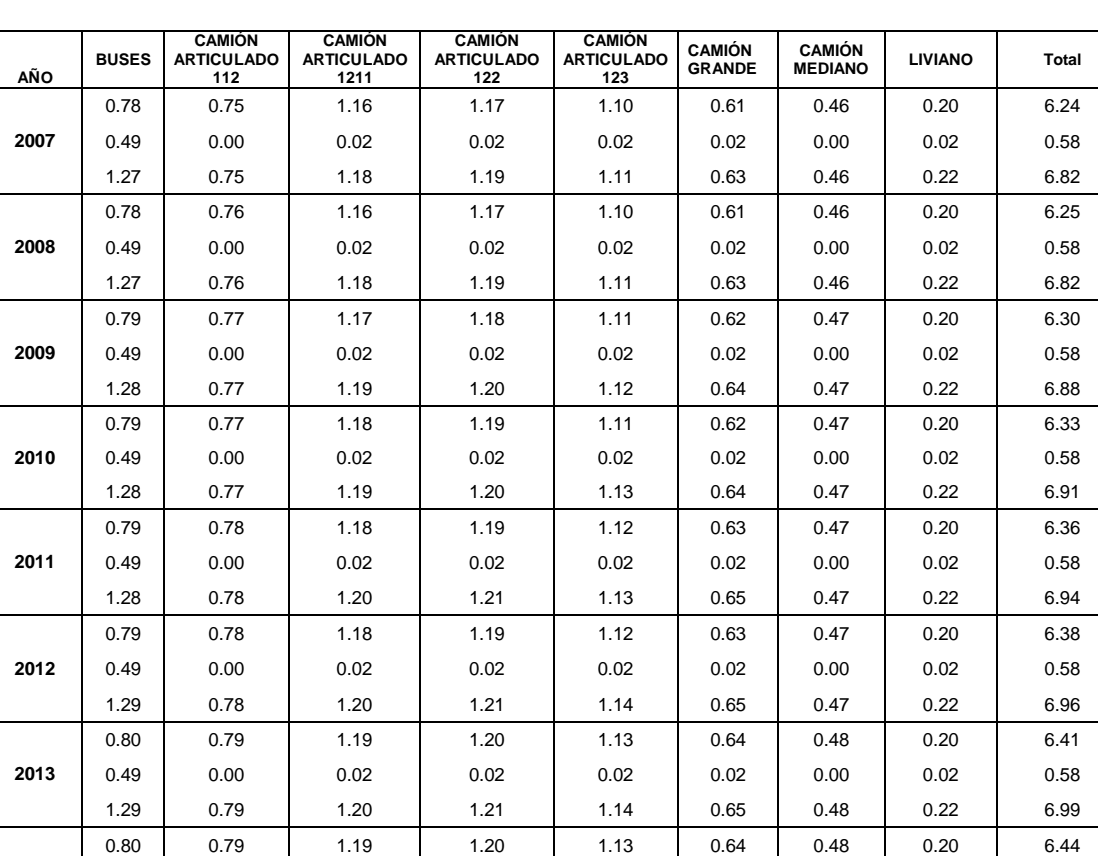

0.49 0.00 0.02 0.02 0.02 0.02 0.00 0.02 0.58 1.29 0.79 1.21 1.22 1.15 0.66 0.48 0.23 7.02

0.80 | 0.80 | 1.20 | 1.21 | 1.13 | 0.65 | 0.48 | 0.20 | 6.46 0.49 0.00 0.02 0.02 0.02 0.02 0.00 0.02 0.58 1.29 0.80 1.21 1.22 1.15 0.66 0.48 0.23 7.05

0.80 0.80 1.20 1.21 1.14 0.65 0.48 0.20 6.50 0.49 0.00 0.02 0.02 0.02 0.02 0.00 0.02 0.58 1.30 0.80 1.22 1.23 1.15 0.67 0.48 0.23 7.08

**2014**

**2015**

**2016**

Tabla 4.17 Resumen de costes de usuario por vehículo

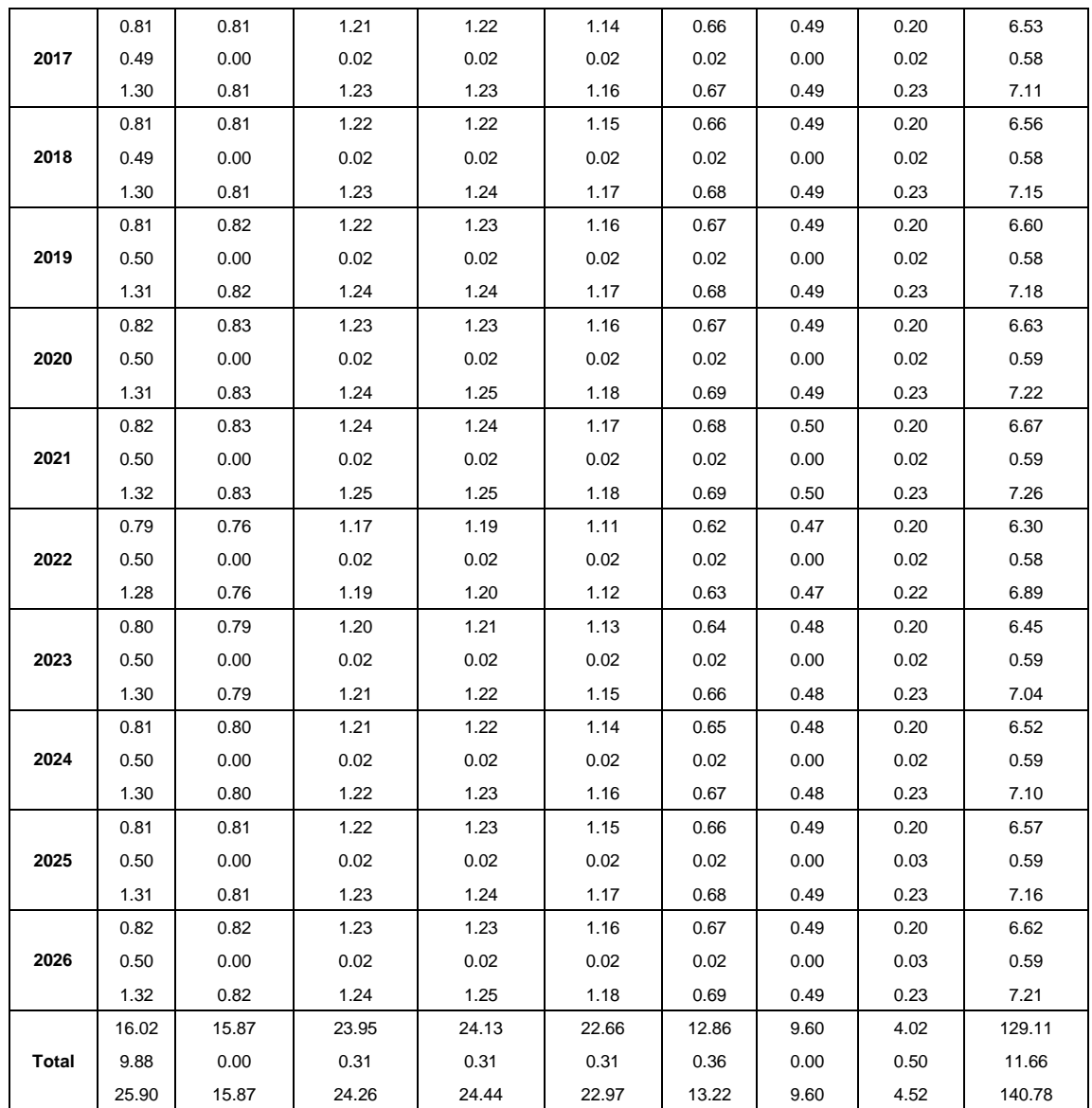

#### Figura 4.7 Resumen del coste de usuario de la carretera por vehículo ALTERNATIVA BASE

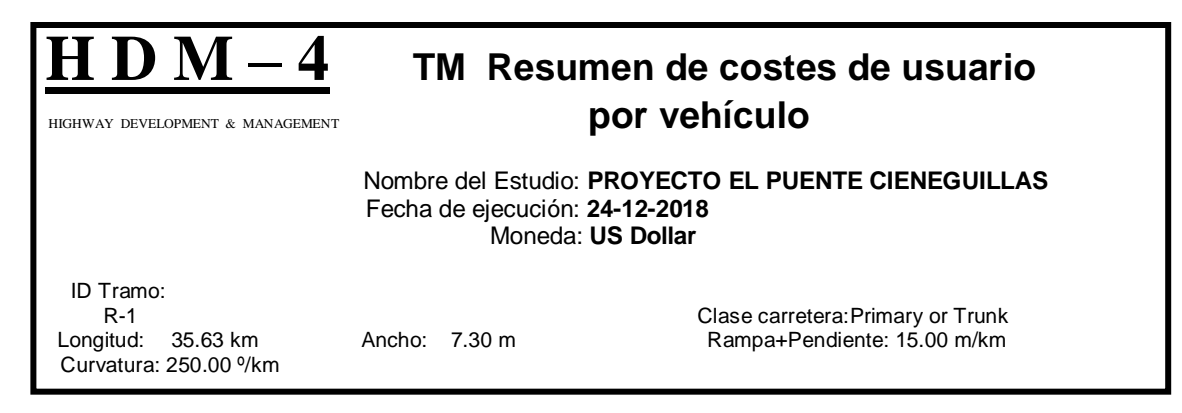

Coste Medio Anual de Operación del Vehículo por veh-km –<mark>U–</mark>BUSES<br><del>– U–</del>CAMION ARTICULADO  $1.4$ 112  $1.2$ LIZ<br>CAMION ARTICULADO<br>1211 Coste por veh-km  $\overline{1}$ CAMIO ARTICULADO  $0.8$ o. **ARTICULADO** CAMION  $0.6$ ۰ **CAMION GRANDI D**-CAMION MEDIANO<br>**D-**LIVIANO  $0.4$  $0.2$  $\mathbf 0$ 2009 **PD** 2012 zna  $\frac{1}{2}$ 2015 2016 2017<br>2018 2019<br>2020 23 **1024** 2007 8008 **<u>2022</u>** 2025 ន្ទី 흉 Año

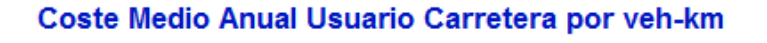

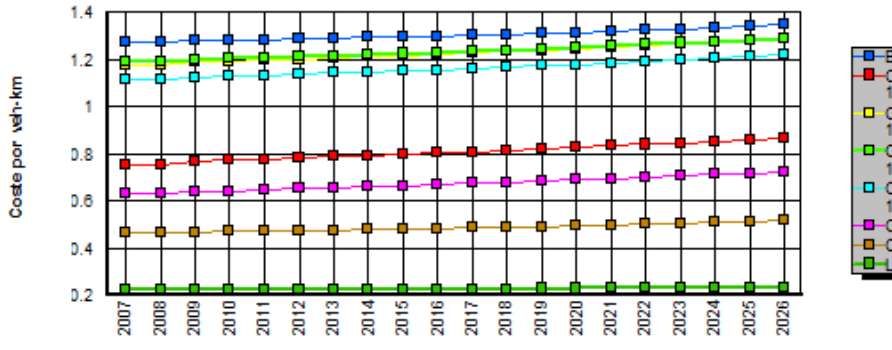

Año

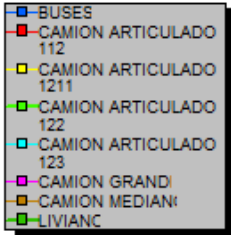

**173**

Figura 4.8 Resumen del coste de usuario de la carretera por vehículo

ALTERNATIVA 2

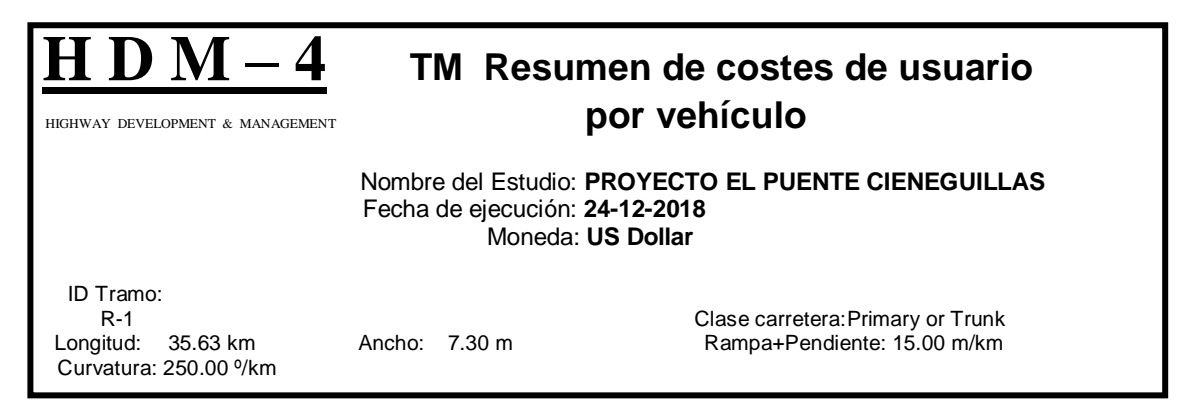

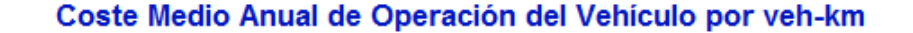

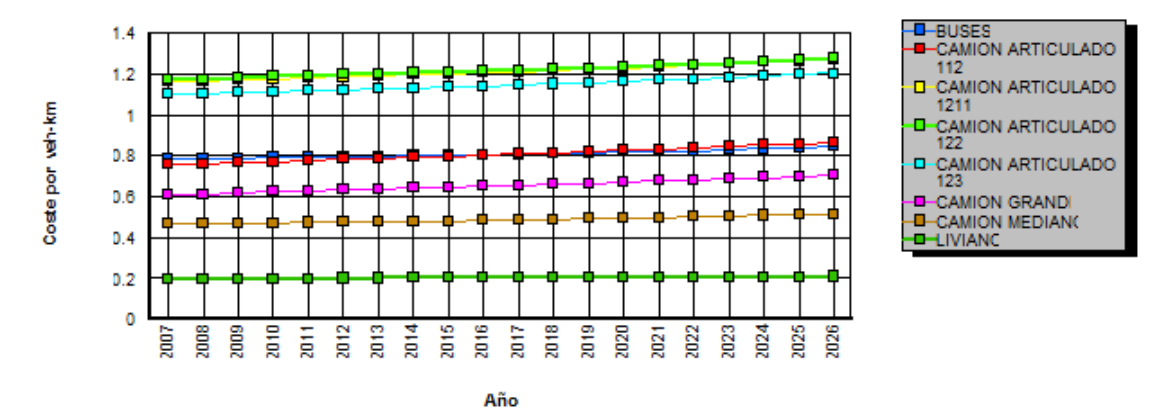

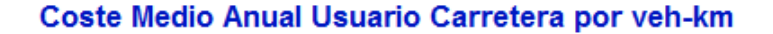

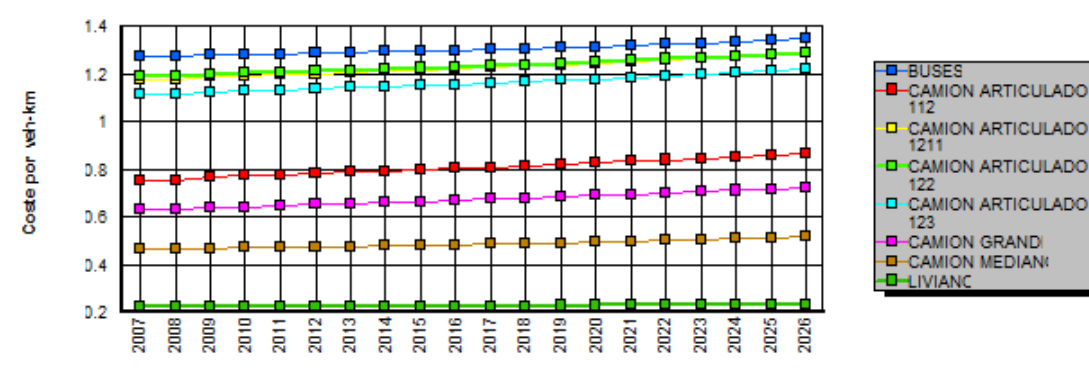

#### Figura 4.9 Resumen del coste de usuario de la carretera por vehículo

ALTERNATIVA 3

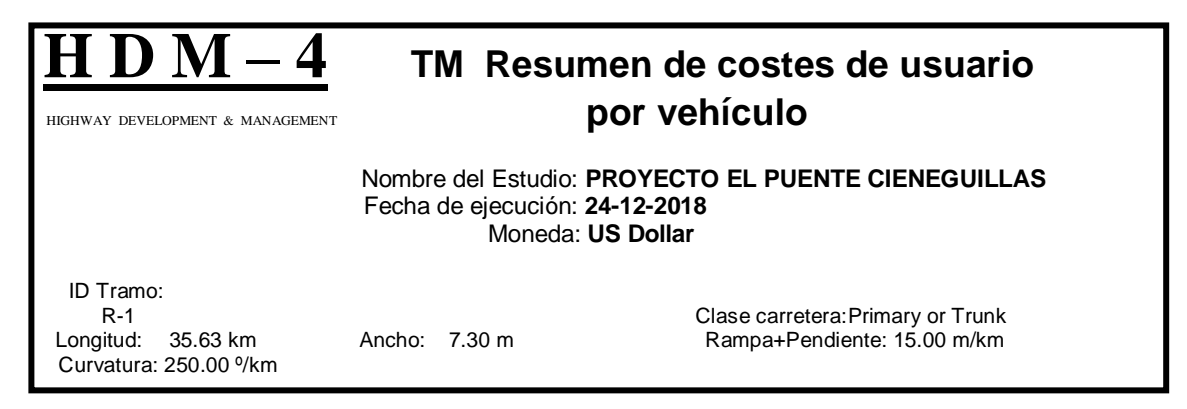

#### Coste Medio Anual de Operación del Vehículo por veh-km

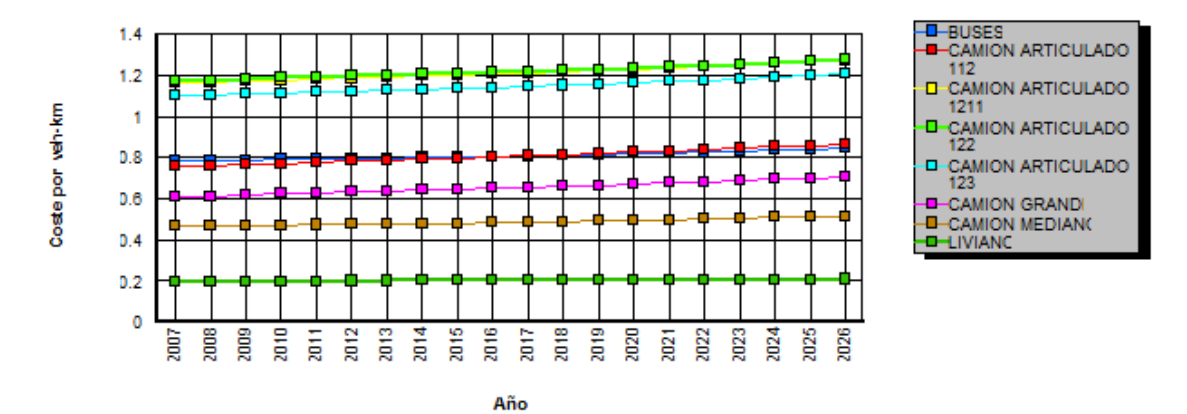

#### Coste Medio Anual Usuario Carretera por veh-km

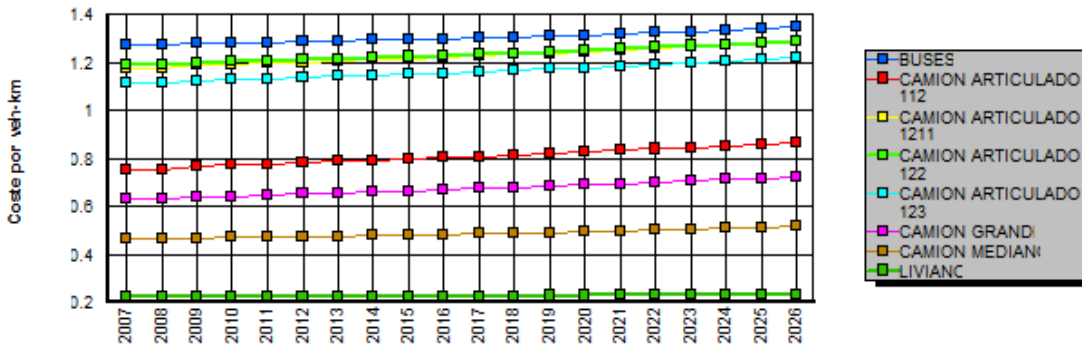

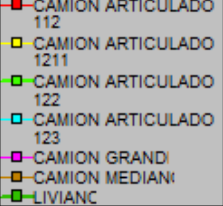

Año

#### Figura 4.10 Resumen del coste de usuario de la carretera por vehículo

ALTERNATIVA 4

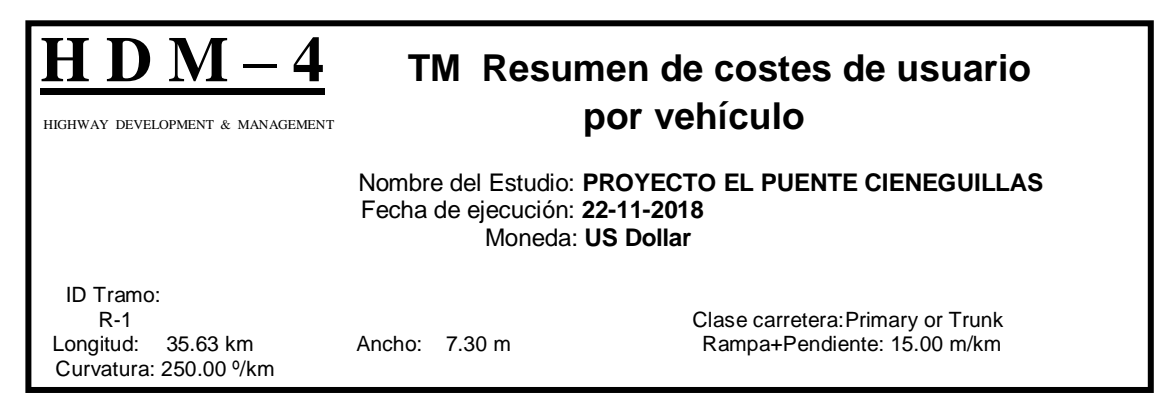

Coste Medio Anual de Operación del Vehículo por veh-km

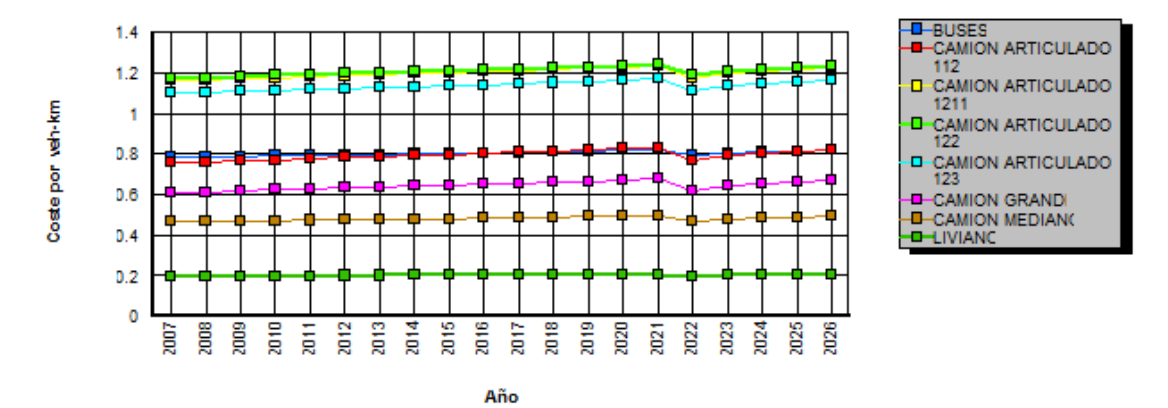

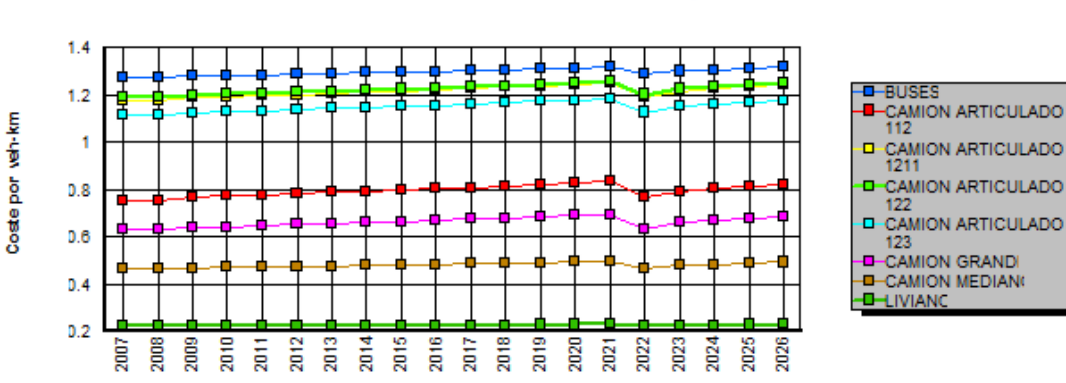

Coste Medio Anual Usuario Carretera por veh-km

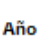

 $\overline{\phantom{a}}$
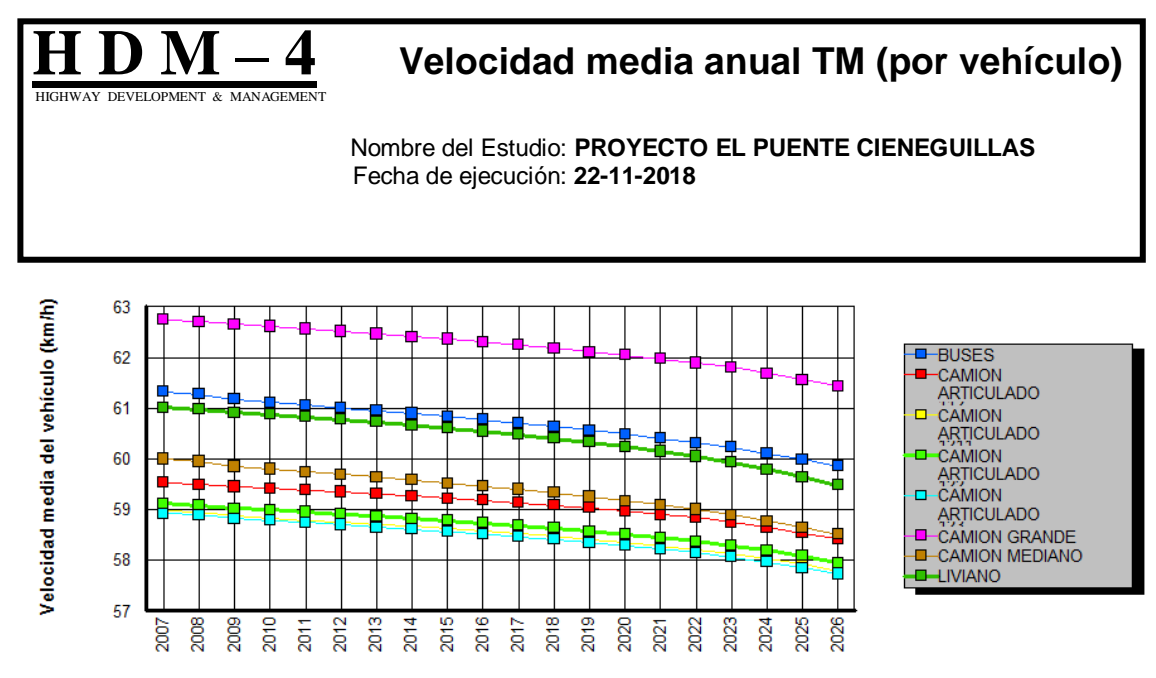

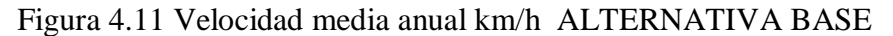

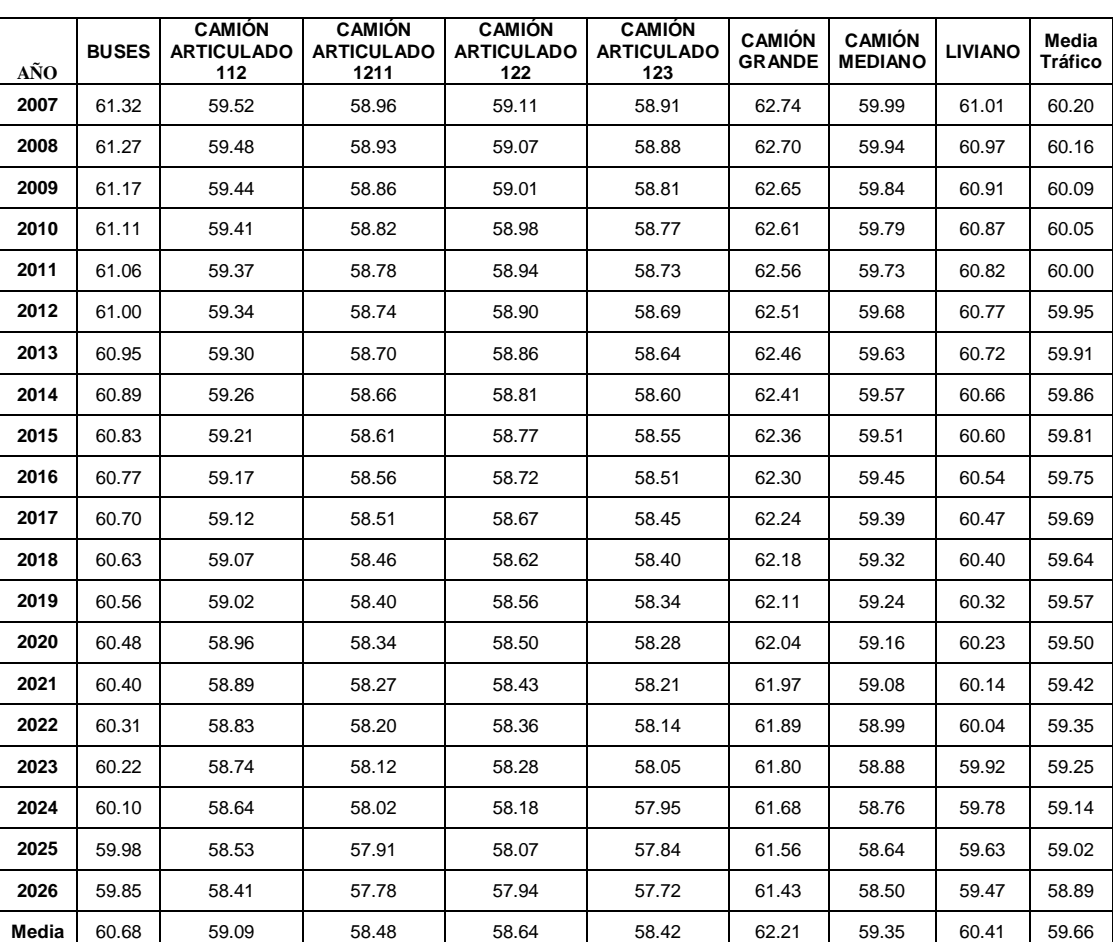

Año

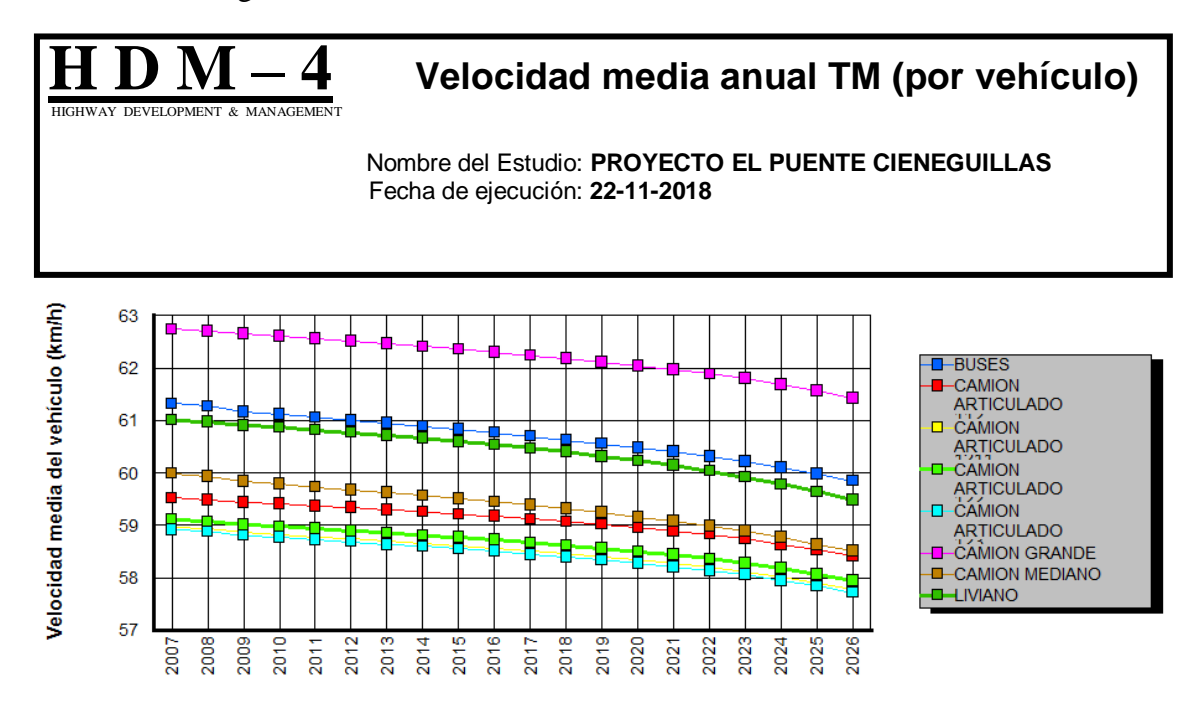

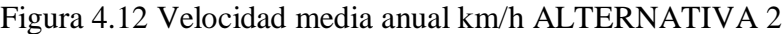

| AÑO   | <b>BUSES</b> | <b>CAMIÓN</b><br><b>ARTICULADO</b><br>112 | <b>CAMIÓN</b><br><b>ARTICULADO</b><br>1211 | <b>CAMIÓN</b><br><b>ARTICULADO</b><br>122 | <b>CAMIÓN</b><br><b>ARTICULADO</b><br>123 | <b>CAMIÓN</b><br><b>GRANDE</b> | <b>CAMIÓN</b><br><b>MEDIANO</b> | <b>LIVIANO</b> | Media<br><b>Tráfico</b> |
|-------|--------------|-------------------------------------------|--------------------------------------------|-------------------------------------------|-------------------------------------------|--------------------------------|---------------------------------|----------------|-------------------------|
| 2007  | 61.32        | 59.52                                     | 58.96                                      | 59.11                                     | 58.91                                     | 62.74                          | 59.99                           | 61.01          | 60.20                   |
| 2008  | 61.27        | 59.48                                     | 58.93                                      | 59.07                                     | 58.88                                     | 62.70                          | 59.94                           | 60.97          | 60.16                   |
| 2009  | 61.17        | 59.44                                     | 58.86                                      | 59.01                                     | 58.81                                     | 62.65                          | 59.84                           | 60.91          | 60.09                   |
| 2010  | 61.11        | 59.41                                     | 58.82                                      | 58.98                                     | 58.77                                     | 62.61                          | 59.79                           | 60.87          | 60.05                   |
| 2011  | 61.06        | 59.37                                     | 58.78                                      | 58.94                                     | 58.73                                     | 62.56                          | 59.73                           | 60.82          | 60.00                   |
| 2012  | 61.00        | 59.34                                     | 58.74                                      | 58.90                                     | 58.69                                     | 62.51                          | 59.68                           | 60.77          | 59.95                   |
| 2013  | 60.95        | 59.30                                     | 58.70                                      | 58.86                                     | 58.64                                     | 62.46                          | 59.63                           | 60.72          | 59.91                   |
| 2014  | 60.89        | 59.26                                     | 58.66                                      | 58.81                                     | 58.60                                     | 62.41                          | 59.57                           | 60.66          | 59.86                   |
| 2015  | 60.83        | 59.21                                     | 58.61                                      | 58.77                                     | 58.55                                     | 62.36                          | 59.51                           | 60.60          | 59.81                   |
| 2016  | 60.77        | 59.17                                     | 58.56                                      | 58.72                                     | 58.51                                     | 62.30                          | 59.45                           | 60.54          | 59.75                   |
| 2017  | 60.70        | 59.12                                     | 58.51                                      | 58.67                                     | 58.45                                     | 62.24                          | 59.39                           | 60.47          | 59.69                   |
| 2018  | 60.63        | 59.07                                     | 58.46                                      | 58.62                                     | 58.40                                     | 62.18                          | 59.32                           | 60.40          | 59.64                   |
| 2019  | 60.56        | 59.02                                     | 58.40                                      | 58.56                                     | 58.34                                     | 62.11                          | 59.24                           | 60.32          | 59.57                   |
| 2020  | 60.48        | 58.96                                     | 58.34                                      | 58.50                                     | 58.28                                     | 62.04                          | 59.16                           | 60.23          | 59.50                   |
| 2021  | 60.40        | 58.90                                     | 58.28                                      | 58.44                                     | 58.21                                     | 61.97                          | 59.08                           | 60.14          | 59.43                   |
| 2022  | 60.32        | 58.83                                     | 58.20                                      | 58.36                                     | 58.14                                     | 61.89                          | 58.99                           | 60.04          | 59.35                   |
| 2023  | 60.22        | 58.74                                     | 58.12                                      | 58.28                                     | 58.06                                     | 61.80                          | 58.89                           | 59.92          | 59.25                   |
| 2024  | 60.10        | 58.64                                     | 58.02                                      | 58.18                                     | 57.95                                     | 61.68                          | 58.77                           | 59.78          | 59.14                   |
| 2025  | 59.98        | 58.53                                     | 57.91                                      | 58.07                                     | 57.84                                     | 61.56                          | 58.64                           | 59.64          | 59.02                   |
| 2026  | 59.85        | 58.41                                     | 57.79                                      | 57.95                                     | 57.72                                     | 61.43                          | 58.51                           | 59.48          | 58.89                   |
| Media | 60.68        | 59.09                                     | 58.48                                      | 58.64                                     | 58.42                                     | 62.21                          | 59.36                           | 60.41          | 59.66                   |

Año

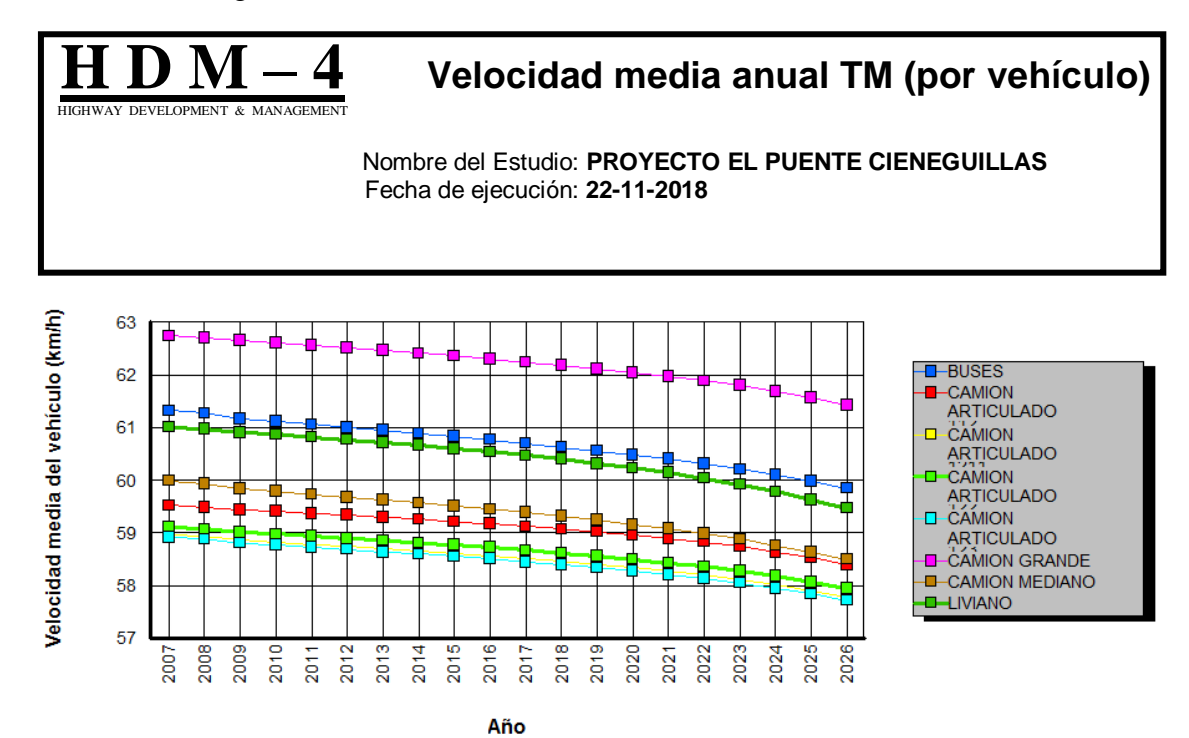

Figura 4.13 Velocidad media anual km/h ALTERNATIVA 3

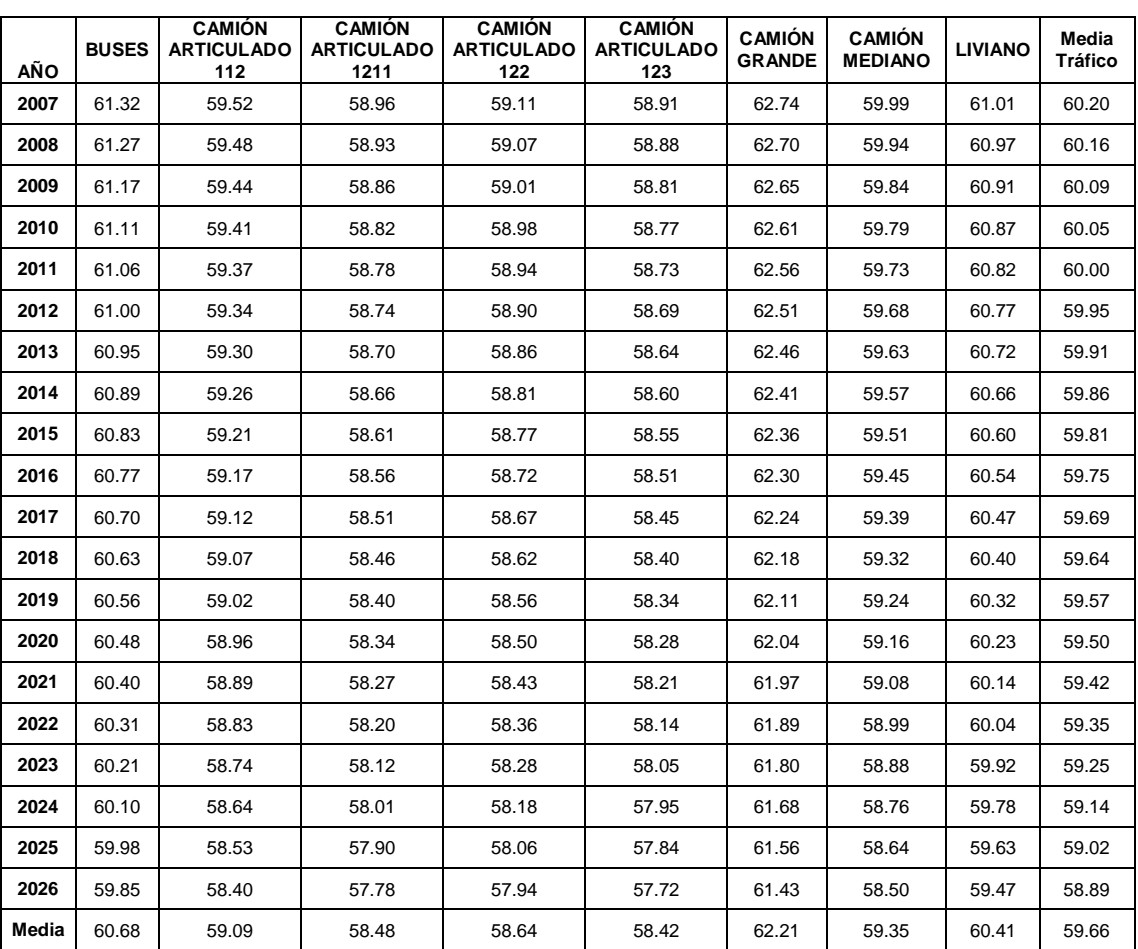

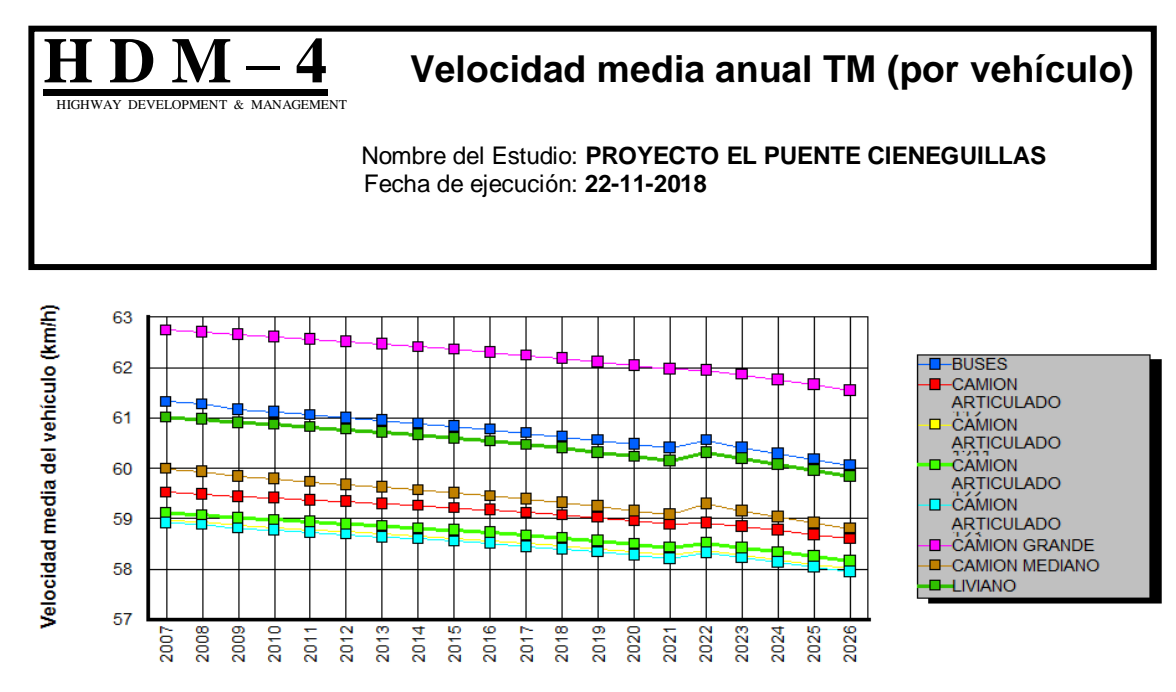

#### Figura 4.14 Velocidad media anual km/h ALTERNATIVA 4

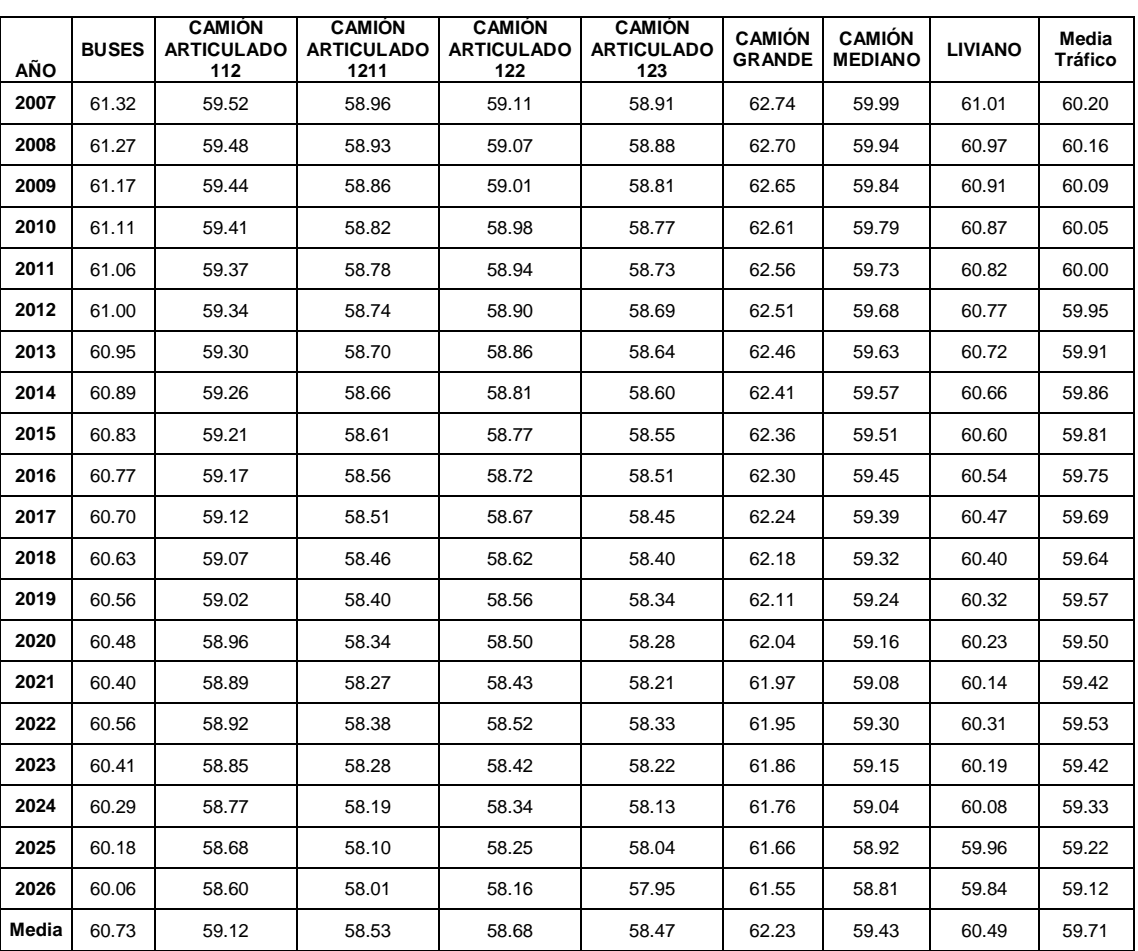

Año

#### **4.8.4 Efecto medioambiental**

Г

Tabla 4.18 Resumen de emisiones anuales (ALTERNATIVA BASE)

#### **H D M – 4 Resumen anual de emisiones** HIGHWAY DEVELOPMENT & MANAGEMENT I Nombre del Estudio: **PROYECTO EL PUENTE CIENEGUILLAS** Fecha de ejecución: **22-11-2018**

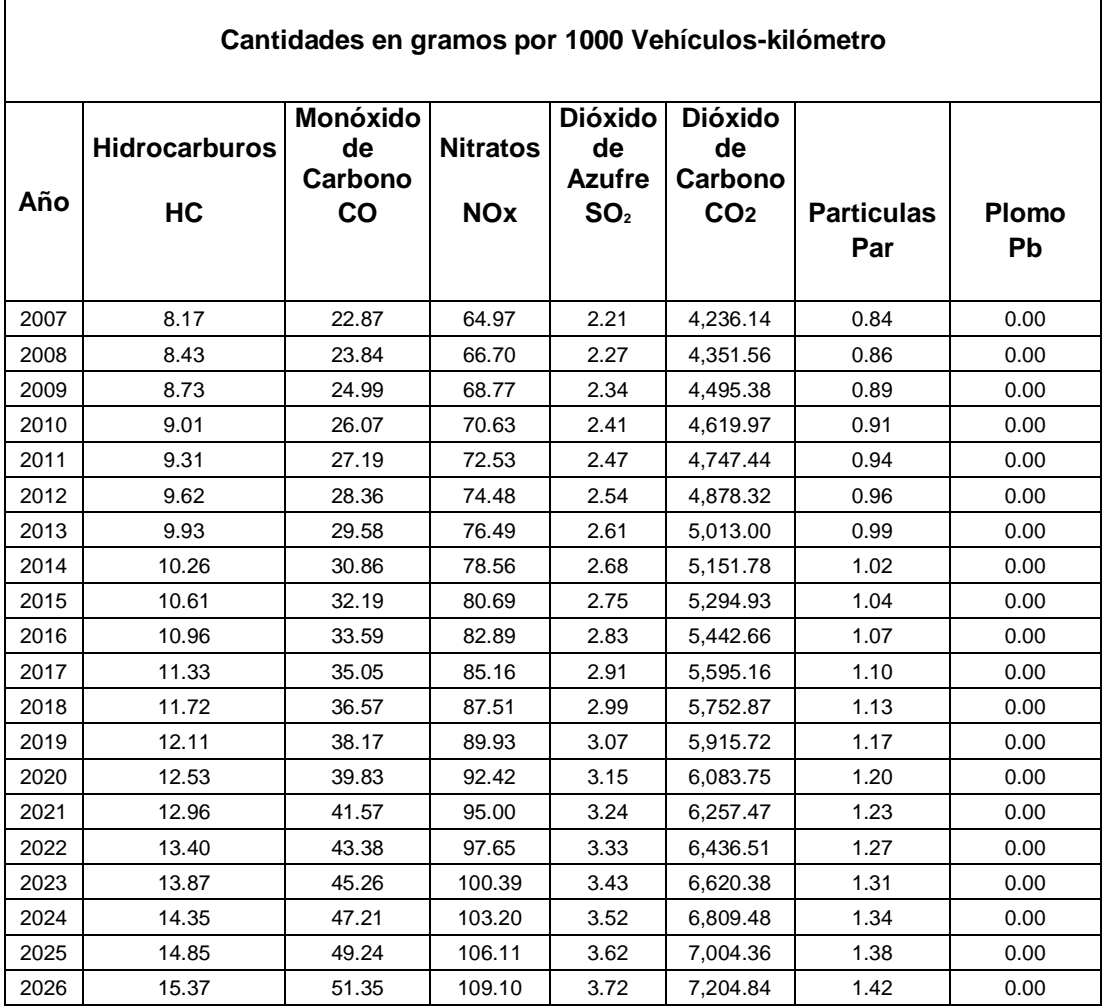

 $\mathbf{H} \mathbf{D} \mathbf{M} - \mathbf{4} \mathbf{R}$  Resumen anual de emisiones **MENT & MANAGEMENT** 

I

Nombre del Estudio: **PROYECTO EL PUENTE CIENEGUILLAS** Fecha de ejecución: **22-11-2018**

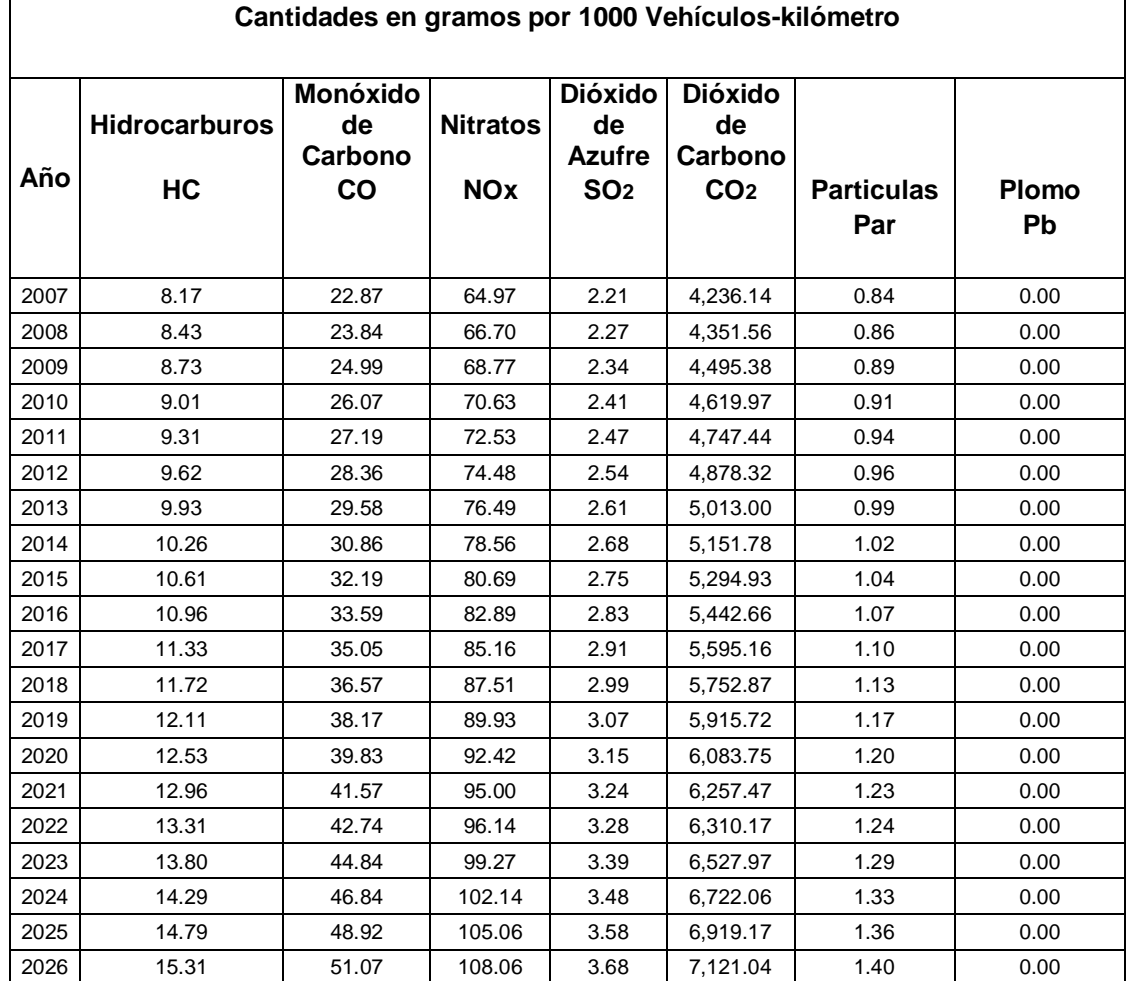

## **4.9 MEDICIÓN EN CAMPO DE LOS DETERIOROS DEL PAVIMENTO EN EL TRAMO EL PUENTE-CIENEGUILLAS**

La medición de los deterioros se va realizar de manera manual, tomando en cuenta solo los 4 tipos de deterioros modelados con el programa HDM4 (Fisuración, Desconchado, Escalonamiento y la Regularidad).

La medición se lo va realizar de manera simultánea en ambos carriles, por lo que se tomara todo el ancho de calzada.

El tramo a medir será desde la comunidad de El Puente hacia la comunidad de Cieneguillas desde la progresiva 0+000 hasta la progresiva 3+500.

Los instrumentos a utilizar son los siguientes:

Mira y Nivel de ingeniero Wincha Flexómetro Regla graduada Marcadores, conos Tablas de anotación

#### **4.9.1 Procedimiento de medición de los deterioros en el tramo**

El procedimiento para la medición se lo realizara de la siguiente manera:

a) Primeramente se procederá a tomar un 10% de la longitud total del tramo (3.5km), el cual por razones de comodidad de toma de datos se lo subdividirá en 7 tramos de 500 m.

b) Para la medición del porcentaje de fisuración se lo realizara anotando en tablas el número de losas fisuradas transversalmente, para posteriormente determinar el porcentaje de losas fisuradas.

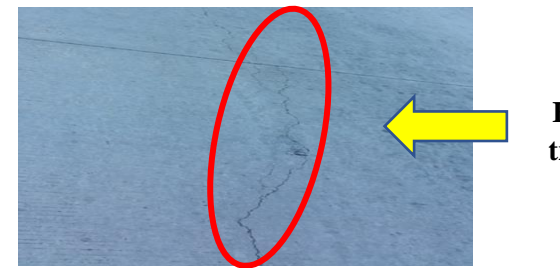

**Fisuración transversal** c) Para la medición del desconchado de juntas se va realizar de manera similar al anterior, anotando el número de juntas desportilladas para posteriormente sacar un porcentaje.

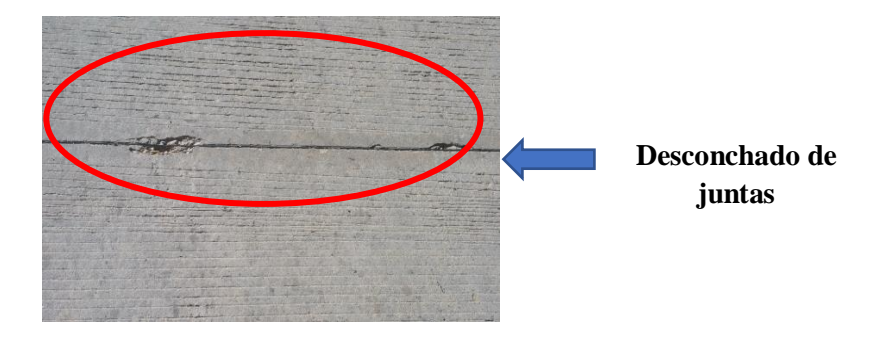

d) Para la medición del escalonamiento se va a hacer uso de una regla con el cual se va colocar entre 2 losas para determinar el desnivel entre ambas en mm, lo cual se lo medirá con una regla graduada en mm, así de esa manera se procederá a sacar una media entre todas las mediciones.

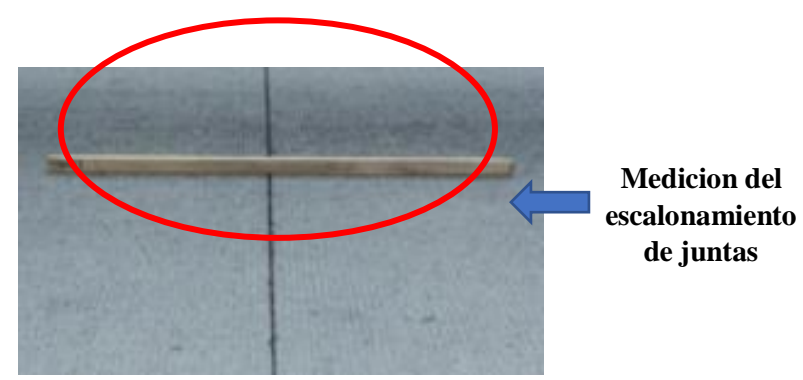

c) Para la medición de la rugosidad se va a hacer uso del método de perfiles longitudinales (mira y nivel de ingeniero), para lo cual se procederá a dividir el ancho de calzada en 4 partes (huellas del vehículo), se tomaran datos de alturas cada 0.5 m en una distancia total de 50m, al ser un trabajo muy tedioso se tomaran 3 mediciones de 50m al comienzo, al medio y al final del sub tramo de estudio.

Para la determinación del IRI en cada subtramo se procederá a utilizar el software ProVAL versión 3.61, la descripción y utilización del software se detalla en el **ANEXO III (UTILIZACIÓN SOFTWARE PROVAL 3.61 PARA LA DETERMINACIÓN DE LA REGULARIDAD MEDIA DEL TRAMO)**

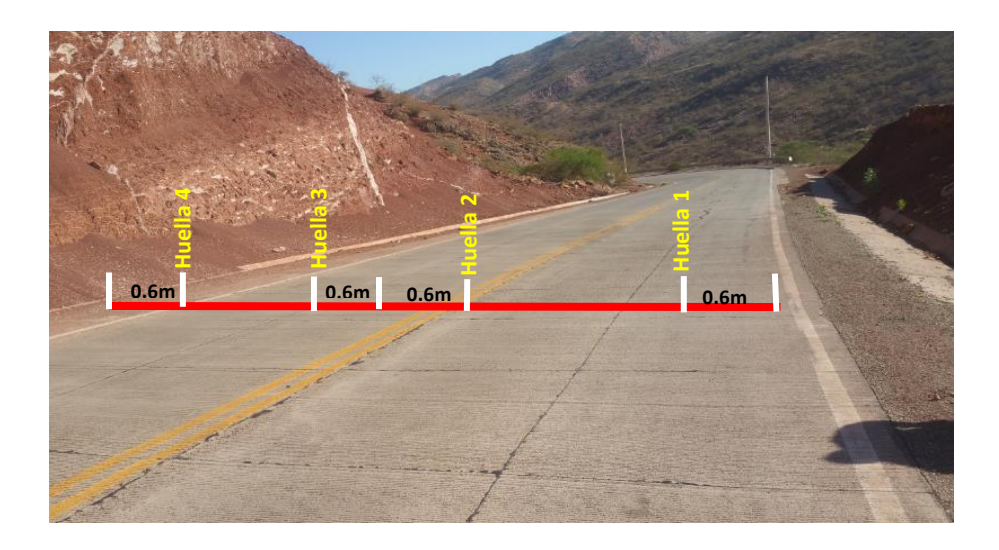

Figura 4.15 División del tramo para la medición de deterioros

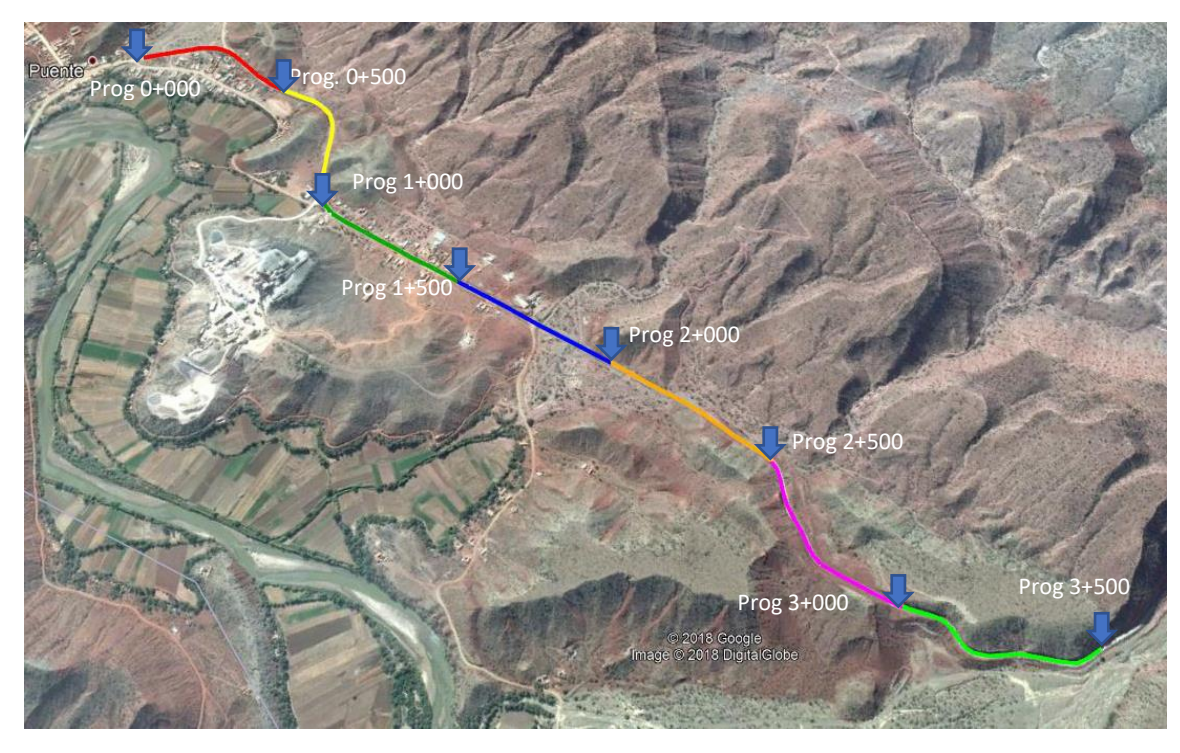

Fuente: Elaboración propia

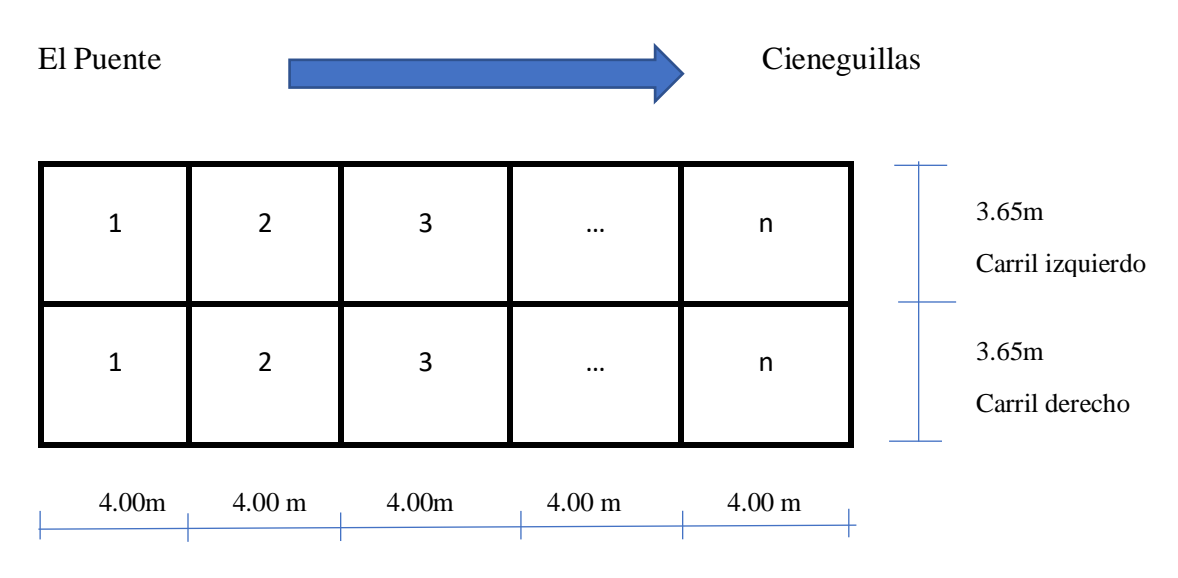

#### Figura 4.16 Esquema del levantamiento de deterioros

Fuente: Elaboración propia

#### **4.9.2 Medición de los deterioros en campo**

Los datos del levantamiento de deterioros en campo se pueden ver de manera detallada

## en el **ANEXO IV (DATOS DEL LEVANTAMIENTO DE DETERIOROS EN EL TRAMO EL PUENTE CIENEGUILLAS).**

#### **4.9.2.1 Cálculo del porcentaje de losas fisuradas PCRACK (%)**

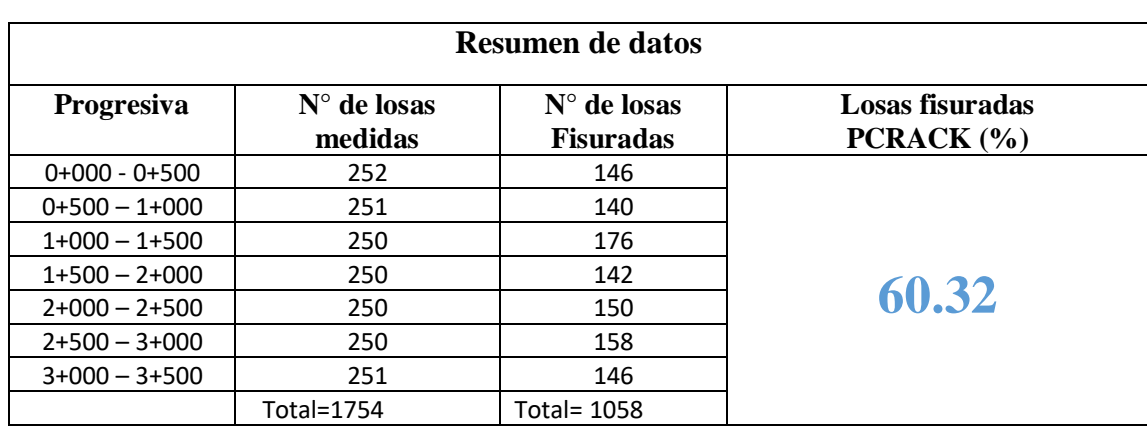

Tabla 4.20 Porcentaje de Losas Fisuradas PCRACK (%)

Fuente: Elaboración propia

**Nota:** *Los datos de la Tabla 4.20 corresponden al resumen del levantamiento de los deterioros de las losas fisuradas en el tramo El puente-Cieneguillas, el cual se detalla con claridad en el ANEXO IV inciso a).*

Para la determinación del porcentaje de Losas Fisuradas PCRACK (%) en el tramo se procederá a utilizar la siguiente expresión:

#### Losas fisuradas  $PCRACK(\%) =$ Total de losas fisuradas  $\frac{1}{\sqrt{3}}$  Total de losas medidas  $\times 100$

Donde:

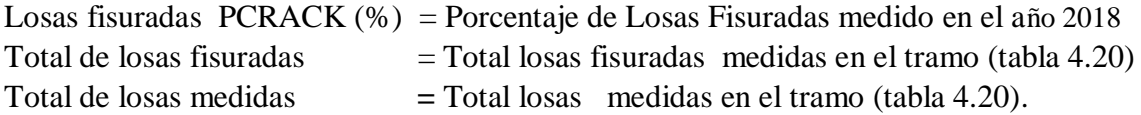

Entonces el porcentaje de Losas Fisuradas total es:

$$
Loss as \, fixuradas \, PCRACK(\%) = \frac{1058}{1754} \times 100 = \frac{60.32\%}{}
$$

Por lo tanto el porcentaje de Losas Fisuradas PCRACK (%) medido en campo en el tramo El Puente-Cieneguillas para el año 2018 es de un 60.32 % de total de losas presentes.

**4**.9.2.2 Cálculo del porcentaje de Juntas desconchadas SPALL (%)

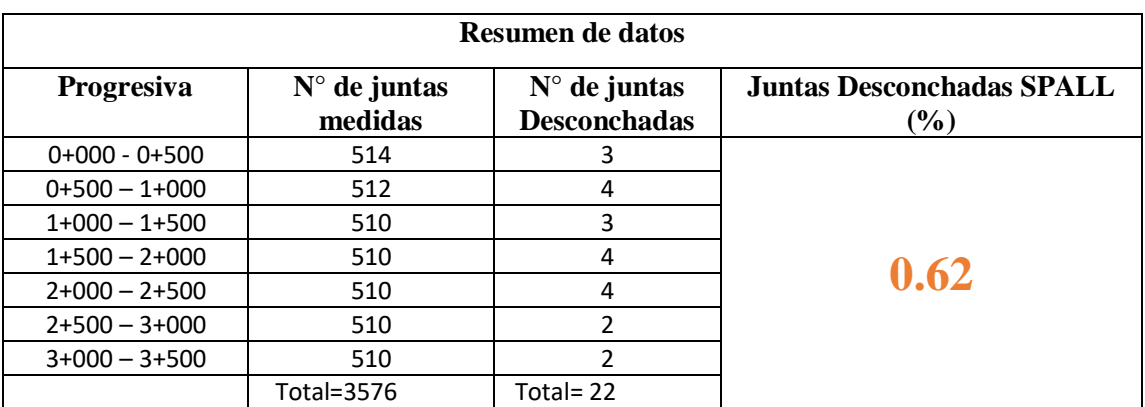

Tabla 4.21 Juntas Desconchadas SPALL (%)

Fuente: Elaboración propia

**Nota:** *Los datos de la Tabla 4.21 corresponden al resumen del levantamiento de los deterioros de Juntas Desconchadas en El Tramo El Puente-Cieneguillas, el cual se detalla con claridad en el ANEXO IV inciso b).*

Para la determinación del porcentaje de Juntas Desconchadas **SPALL (%)** en el tramo se procederá a utilizar la siguiente expresión:

Juntas desconchadas SPALL (
$$
% = \frac{Total juntas desconchadas}{Total juntas medidas} \times 100
$$

Donde:

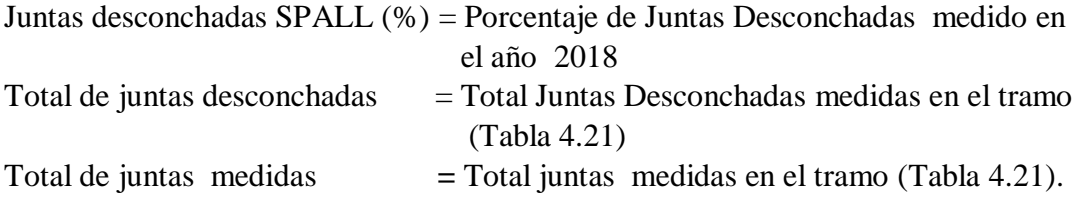

Entonces el porcentaje De Juntas Desconchadas **SPALL (%)** total es:

Juntas Desconchadas SPALL (%) 
$$
=\frac{22}{3576} \times 100 = \frac{0.62\%}{}
$$

Por lo tanto el porcentaje Juntas Desconchadas **SPALL (%)** medido en campo en el tramo El Puente-Cieneguillas para el año 2018 es de un 0.62% de total de juntas presentes.

#### **4.9.2.3 Cálculo Escalonamiento medio FAULT (mm)**

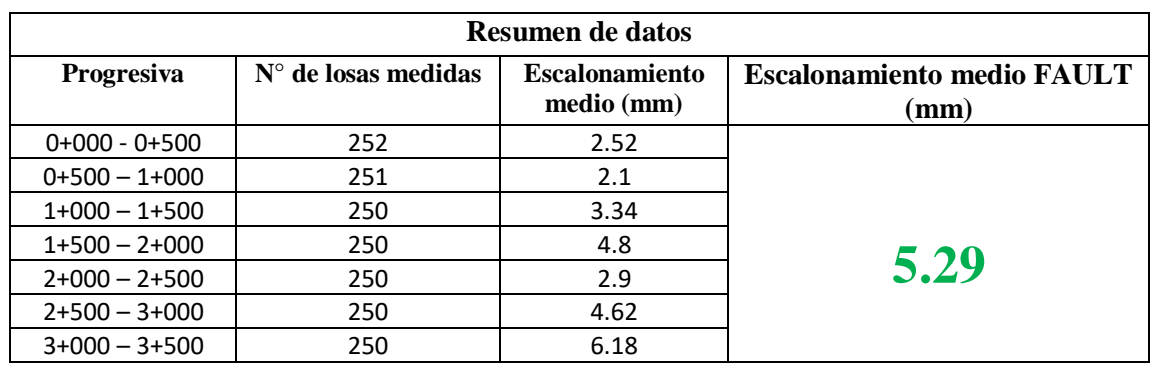

Tabla 4.22 Escalonamiento medio FAULT (mm)

#### Fuente: Elaboración propia

**Nota:** *Los datos de la Tabla 4.22 Escalonamiento medio FAULT (mm), corresponden al resumen del levantamiento de los deterioros del Escalonamiento medio FAULT (mm) en El tramo El Puente-Cieneguillas, el cual se detalla con claridad en el ANEXO IV inciso c).*

Para la determinación del Escalonamiento medio FAULT (mm) en el tramo se procederá a utilizar la siguiente expresión:

#### $\boldsymbol{Escalon}$ amiento medio FAULT  $(\boldsymbol{mm}) =$  $\Sigma$  Escalonamientos medios Total de subtramos

Donde:

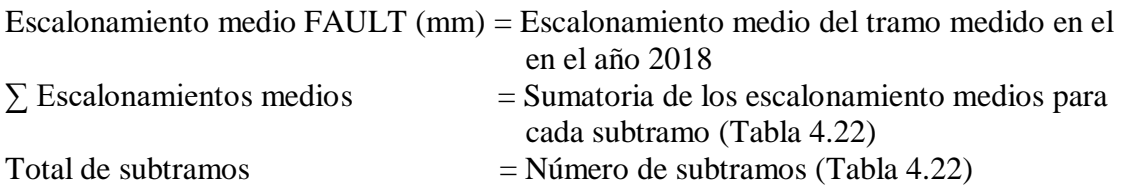

Entonces Escalonamiento medio FAULT (mm) del tramo es:

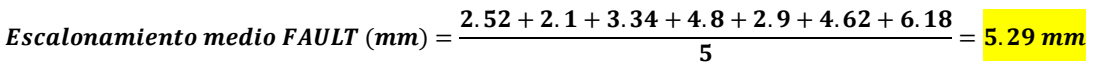

Por lo tanto el Escalonamiento medio FAULT (mm) medido en campo en el tramo El Puente-Cieneguillas para el año 2018 es de 5.29 mm del total de losas presentes.

### **4.9.2.4 Cálculo de la Regularidad media (m/km)**

Para la determinación de la regularidad media se utilizó el Software ProVAL 3.61, para lo cual los cálculos se detallan en el **ANEXO V (DETERMINACION DE LA REGULARIDAD MEDIA IRI CON EL SOFTWARE PROVAL 3.61).**

#### **Regularidad media total (m/km)**

Tabla 4.23 Regularidad media (m/km)

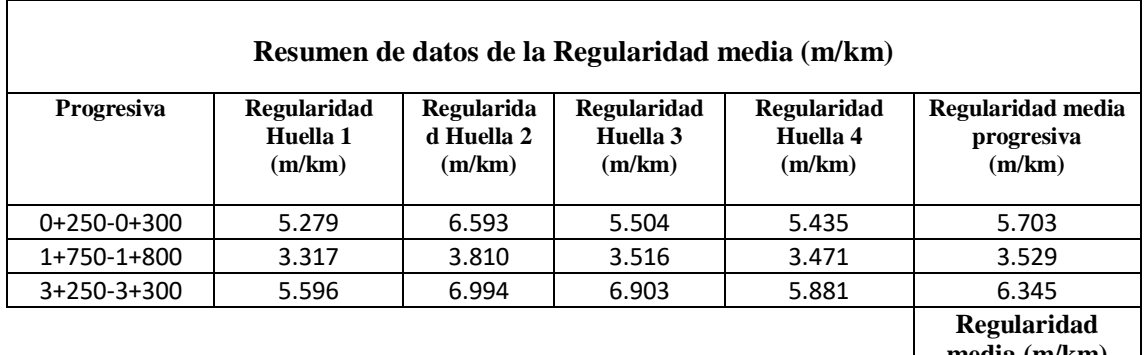

**media (m/km)**

**5.192**

Fuente: Elaboración propia

**Nota:** *Para la determinación de la Regularidad media (m/km) de cada subtramo se procedió a utilizar el software ProVAL 3.61, los datos utilizados se detallan en el ANEXO IV inciso d).*

*Los datos de la Tabla 4.23 Regularidad media (m/km) corresponden al resumen de la Regularidad media para cada subtramo, calculado con el software ProVAL 3.61, los cuales se detallan con claridad en el ANEXO V.*

Para la determinación de la Regularidad media (m/km) en el tramo se procederá a utilizar la siguiente expresión:

**Regularidad media** (m/km) = 
$$
\frac{\sum Regualridad media progressiva}{Total de subtramos}
$$

Donde:

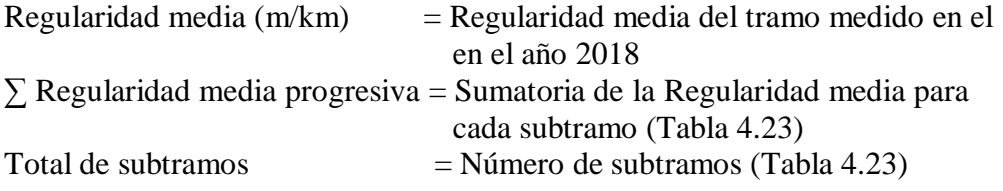

Entonces la Regularidad media (m/km) del tramo es:

Regularidad media  $(m/km) = \frac{5.703 + 3.529 + 6.345}{2}$  $\frac{2244 + 1244422}{3} = \frac{5.192 \, m/km}{3}$ 

Por lo tanto la Regularidad media (m/km) medido en campo en el tramo El Puente-Cieneguillas para el año 2018 es de 5.192 m/km.

## **4.10 EVALUACIÓN DE LA CONFIABILIDAD DE PREDICCIÓN DE LOS MODELOS DEL HDM-4**

Para la evaluación de la confiabilidad de las predicciones de los deterioros modelados en el software HDM-4, se procederá a comparar el valor real medido en campo para cada tipo de deterioro en el año 2018 con los valores predichos anteriormente, de esa manera se podrá evaluar porcentualmente la confiabilidad que se tiene en las predicciones del HMD-4.

Para dicha evaluación se procederá a utilizar la siguiente expresión**:**

```
\textit{Confiabilidad}(\%) = (1 - \frac{|\textit{Deteriro real}( \textit{año 2018}) - \textit{Deterioro prediction}}{|\textit{D\_a.e.} | \textit{C\_aO48}|})\frac{1}{\sqrt{1-\frac{1}{1-\frac{1}{1-\
```
Donde:

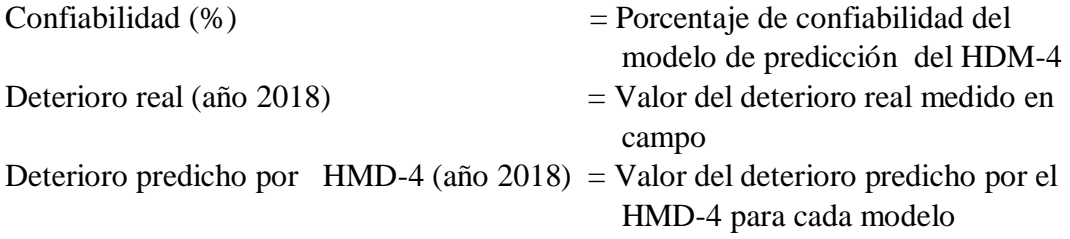

#### **4.10.1 Confiabilidad de predicción del modelo Losas fisuradas PCRACK (%)**

Tabla 4.24 Dato real vs datos predichos del modelo Losas fisuradas PCRACK (%)

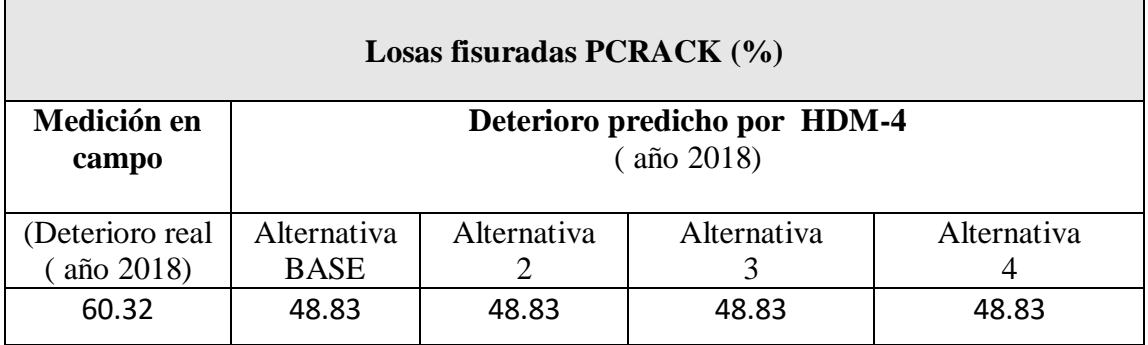

Fuente: Elaboración propia

**Nota:** *Los datos presentes en la Tabla 4.24 corresponden a***:**

*El porcentaje de Losas fisuradas PCRACK (0.62%), Medición en campo (Deterioro real (año 2018), corresponde a la Tabla 4.20.*

*Los datos de porcentajes de losas fisuradas PCRACK (48.83%) Deterioro predicho por HDM-4(año 2018) para las Alternativas BASE, 2, 3,4, corresponden a las Tablas 4.10, 4.11, 4.12 y 4.13 del subtitulo (4.8.2 Deterioros/ Efectos de los trabajos)*

Por lo tanto el porcentaje de confiabilidad del modelo losas fisuradas PCRACK es:

 $Conf iabilidad (%) = (1$ |Deteriro real( $a\|0\|0$  = Deterioro predicho por  $HMD - 4$   $(a\|0\|2018)|$ <br> $\times 100$ Deteriro real(año 2018)

Para las 4 alternativas

Confiabilidad (%) = 
$$
\left(1 - \frac{|60.32 - 48.83|}{60.32}\right) \times 100 = 81\%
$$

Entonces el porcentaje de confiabilidad de predicción que presenta el modelo Losas fisuradas PCRACK (%) por el software HDM-4 es de un 81%.

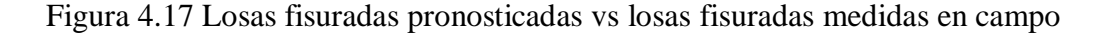

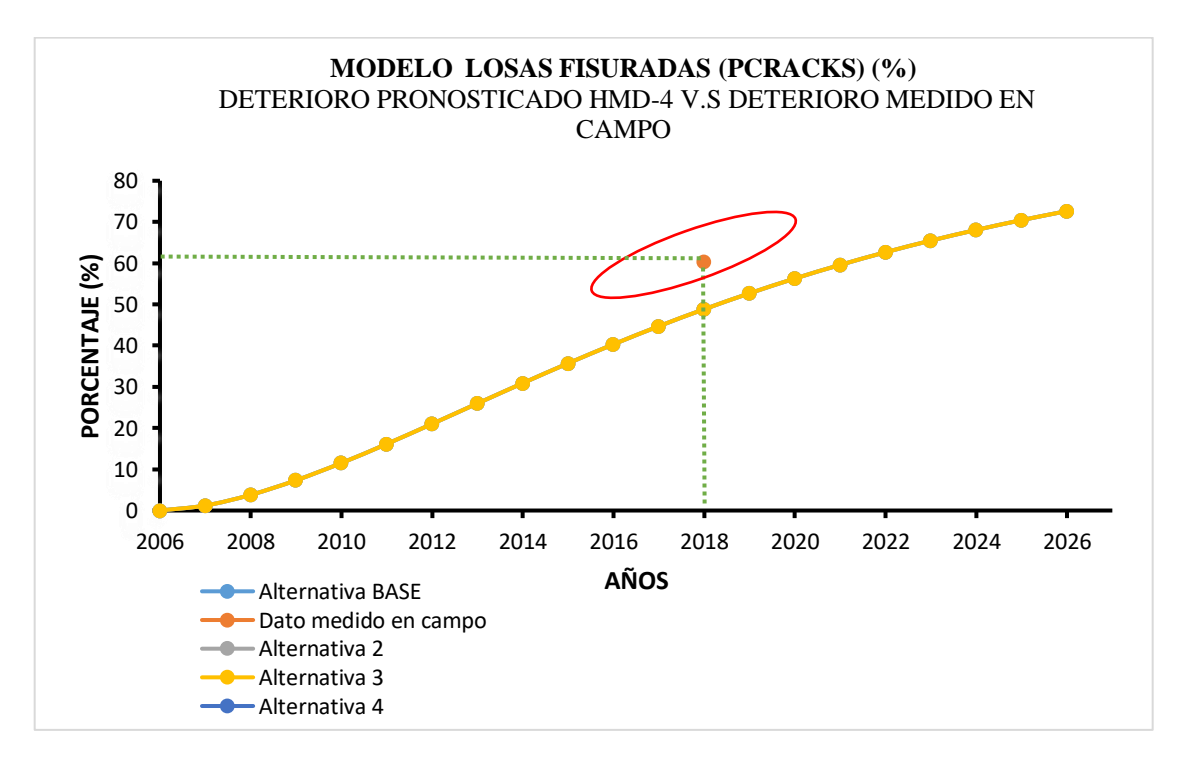

Fuente: Elaboración propia

#### **4.10.2 Confiabilidad de predicción del modelo Juntas desconchadas SPALL (%)**

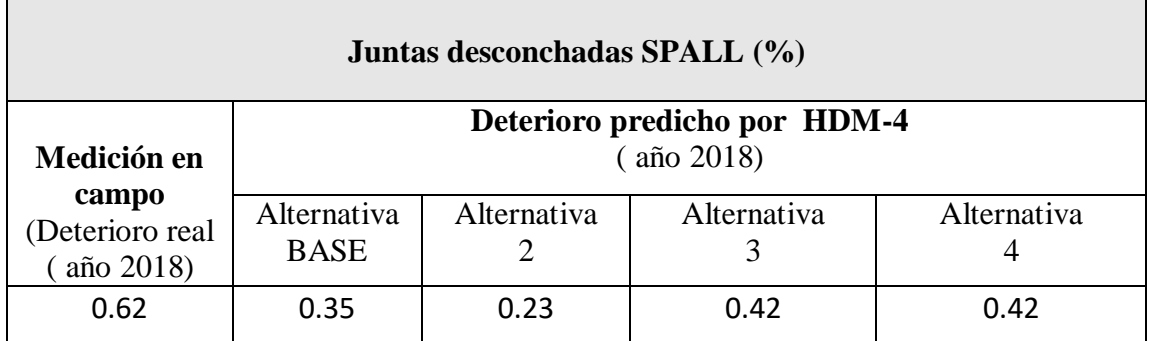

Tabla 4.25 Datos reales vs datos predichos del modelo

#### Fuente: Elaboración propia

**Nota:** *Los datos presentes en la tabla 4.25 corresponden a***:**

*El porcentaje de Juntas desconchadas SPALL* (*0.62*%) *Medición en campo (Deterioro real (año 2018), corresponde a la tabla 4.21.*

*Los datos de porcentajes de Juntas desconchadas SPALL (0.35%, 0.23%, 0.42%, 0.42%), Deterioro predicho por HDM-4(año 2018), para las Alternativas BASE, 2, 3,4, corresponden a las tablas 4.10, 4.11, 4.12 y 4.13 del subtitulo (4.8.2 Deterioros/ Efectos de los trabajos).*

Por lo tanto el porcentaje de confiabilidad del modelo Juntas desconchadas SPALL (%) es:

Confiabilidad (%) = (1 -  $\frac{|Deteriro\ real(\ a\|o\ 2018) - Detection\ predicho\ por\ HMD-4\ (a\|o\ 2018)|}{P_{1,1}+P_{2,2}+P_{3,1}+P_{4,1}} \times 100$ Deteriro real(año 2018)

a) Para la alternativa BASE

$$
Confiabilidad\ (\%) = \left(1 - \frac{|0.62 - 0.35|}{0.62}\right) \times 100 = \frac{57\%}{}
$$

b) Para la alternativa 2

$$
Confiabilidad\ (\%) = \left(1 - \frac{|0.62 - 0.23|}{0.62}\right) \times 100 = \frac{37\%}{}
$$

b) Para las Alternativas 3 y 4

$$
Confiabilidad\ (\%) = \left(1 - \frac{|0.62 - 0.42|}{0.62}\right) \times 100 = \frac{68\%}{}
$$

La confiabilidad de predicción del modelo **Juntas desconchadas SPALL (%)** por el software HDM-4 es de un 57% para la alternativa BASE, 37% para la Alternativa 2 y un 68% para las Alternativas 3 y4.

Figura 4.18 Juntas desconchadas pronosticadas vs Juntas desconchadas medidas en

campo

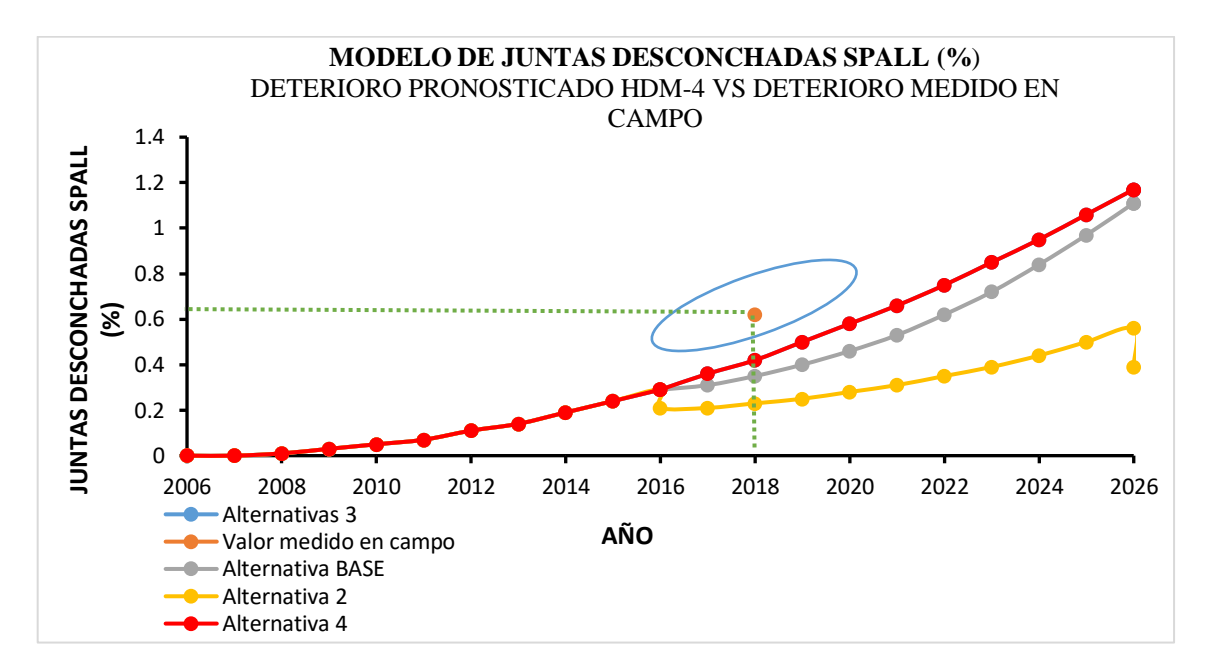

Fuente: Elaboración propia

#### **4.10.3 Confiabilidad de predicción del modelo Escalonamiento medio FAULT (mm)**

Tabla 4.26 Datos reales vs datos predichos del modelo Escalonamiento medio FAULT

(mm)

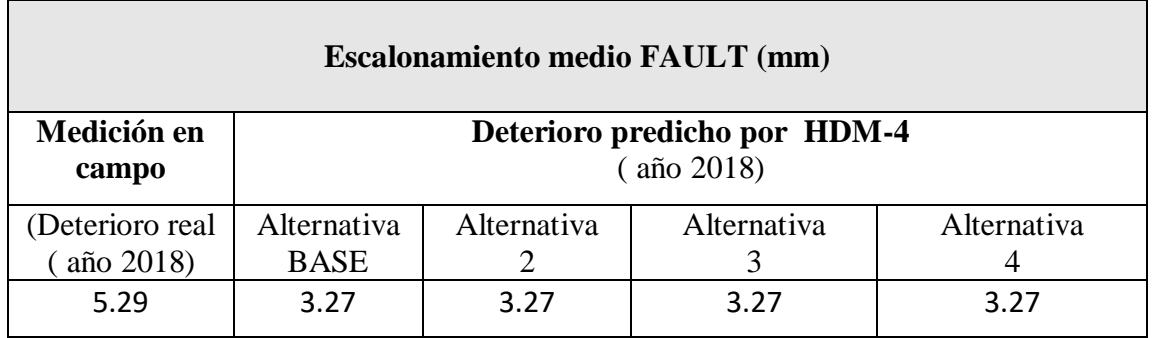

Fuente: Elaboración propia

**Nota:** *Los datos presentes en la tabla 4.26 corresponden a***:**

*El Escalonamiento medio FAULT (5.29mm), Medición en campo (Deterioro real (año 2018), corresponde a la tabla 4.22.*

*Los datos Escalonamiento medio FAULT (3.27 mm) de Deterioro predicho por HDM-4(año 2018) para las Alternativas BASE, 2, 3,4, corresponden a las tablas 4.10, 4.11, 4.12 y 4.13 del subtitulo (4.8.2 Deterioros/ Efectos de los trabajos).*

Por lo tanto el porcentaje de confiabilidad del modelo Escalonamiento medio FAULT (mm) es:

Confiabilidad  $(\%) = \left( 1 -$ |Deteriro real( $\left(\frac{\text{a} \pi \text{o} 2018\text{)}}{\text{o} 2010\text{ }}\right) - \text{D}$ eterioro predicho por  $\left| \frac{\text{MMD} - 4 \left(\text{a} \pi \text{o} 2018\text{)}}{\text{o} 2010\text{ }}\right)\right| \times 100$ Deteriro real(año 2018)

Para las 4 alternativas

Confiabilidad (%) = 
$$
\left(1 - \frac{|5.29 - 3.27|}{5.29}\right) \times 100 = \frac{62\%}{}
$$

La confiabilidad de predicción del modelo **Escalonamiento medio FAULT (mm)** por el software HDM-4 es de un 62 %.

Figura 4.19 Escalonamiento medio pronosticado vs Escalonamiento medido en campo

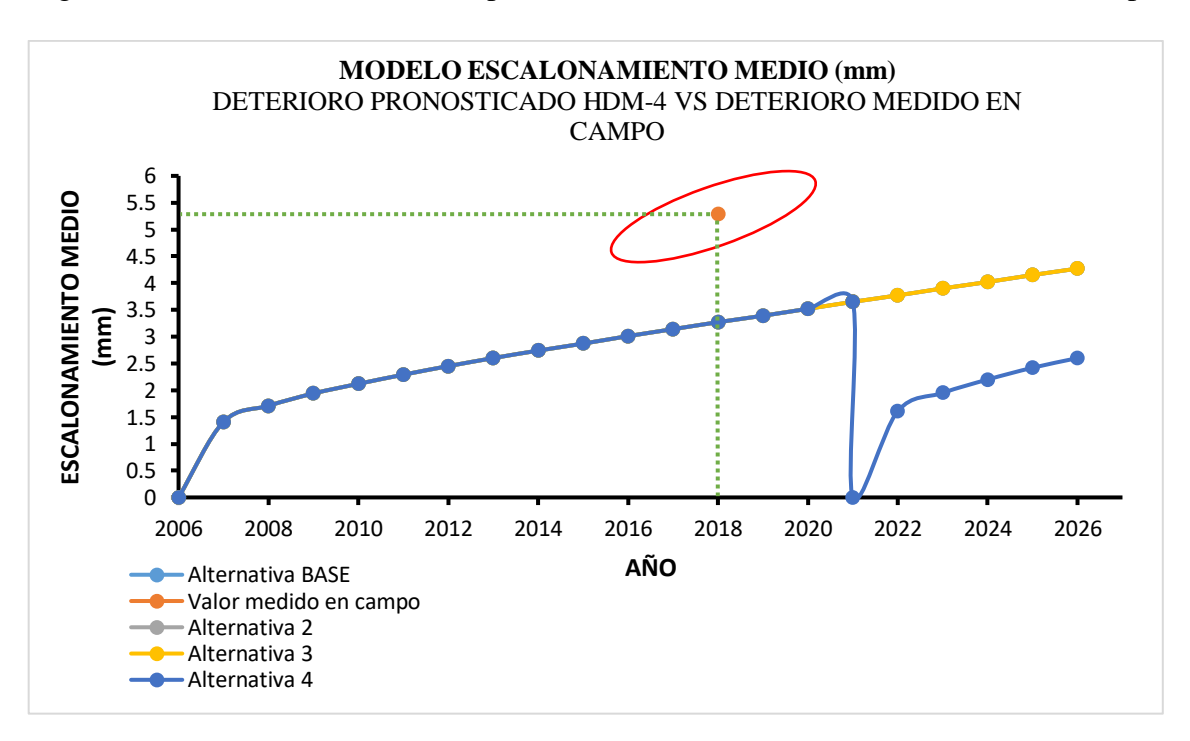

Fuente: Elaboración propia

#### **4.10.4 Confiabilidad de predicción del modelo Regularidad media IRI (m/km)**

Tabla 4.27 Datos reales vs datos predichos del modelo Regularidad media IRI (m/km)

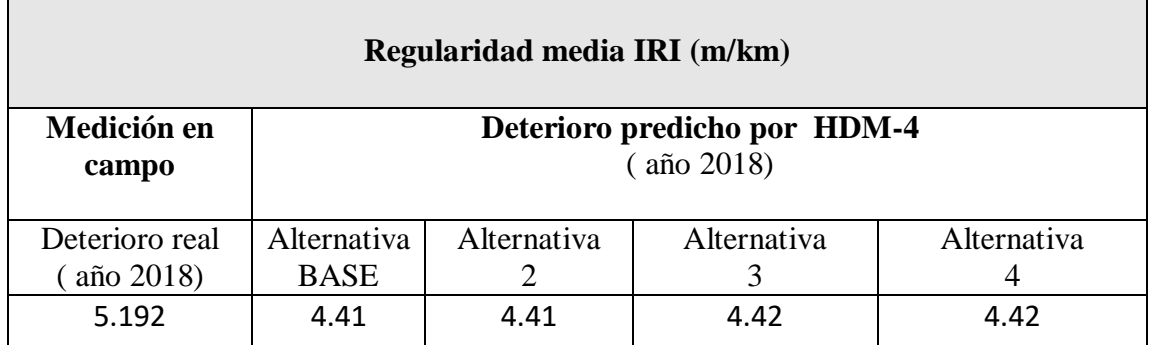

Fuente: Elaboración propia

**Nota:** *Los datos presentes en la tabla 4.27 corresponden a***:**

*La Regularidad media IRI (5.192 m/km) Medición en campo (Deterioro real (año 2018), corresponde a la tabla 4.23.*

*Los datos de porcentajes de Regularidad media IRI (4.41m/km, 4.41m/km, 4.42m/km y 4.42m/km), Deterioro predicho por HDM-4(año 2018), para las Alternativas BASE, 2, 3,4, corresponden a las tablas 4.10, 4.11, 4.12 y 4.13 del subtitulo (4.8.2 Deterioros/ Efectos de los trabajos).*

Por lo tanto el porcentaje de confiabilidad del modelo Regularidad media IRI (m/km) es:

 $\textit{Confiabilidad}~(\%) = (1 - \frac{|\textit{Deteriro real}(~\textit{año 2018}) - \textit{Deterioro prediction}}{\textit{Dcturlive model}(~\textit{a\&13040})} \times 100$ Deteriro real(año 2018)

a) Alternativa BASE y Alternativa 2

Confiabilidad (%) = 
$$
\left(1 - \frac{|5.192 - 4.41|}{5.192}\right) \times 100 = 85\%
$$

b) Alternativa 3 y Alternativa 4

Confiabilidad (%) = 
$$
\left(1 - \frac{|5.192 - 4.41|}{5.192}\right) \times 100 = \frac{86\%}{}
$$

La confiabilidad de predicción del modelo **Regularidad media (m/km)** por el software HDM-4 es de un 85 % para las Alternativa BASE y Alternativa 2 y de un 86% paras las Alternativa 3 y Alternativa 4.

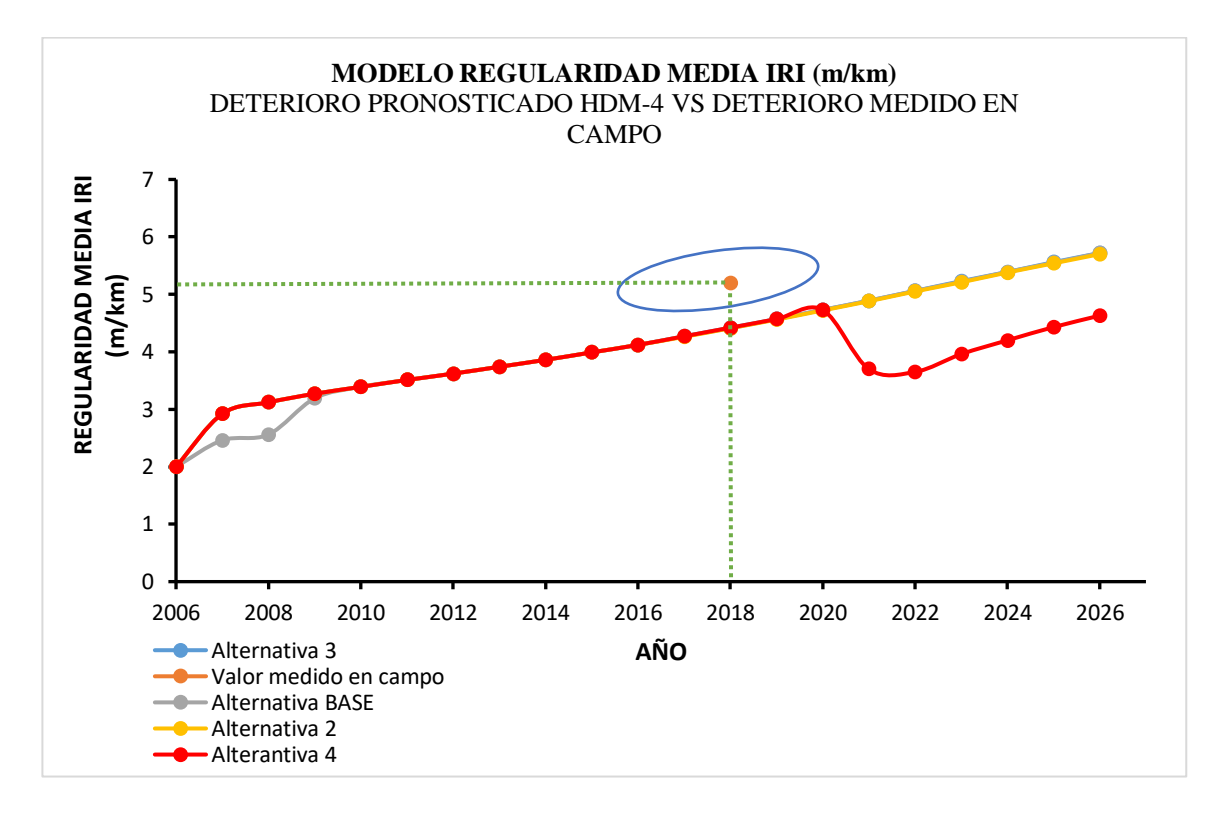

Figura 4.20 Regularidad media pronosticada vs Regularidad media medido en campo

Fuente: Elaboración propia

## **4.10.5 Resumen de la confiabilidad que presentan los modelos de predicción de deterioros del HDM-4 En el tramo El Puente – Cieneguillas**

Tabla 4.28 Resumen de la confiabilidad que presentan los modelos de predicción de deterioros del HDM-4 (Alternativa BASE)

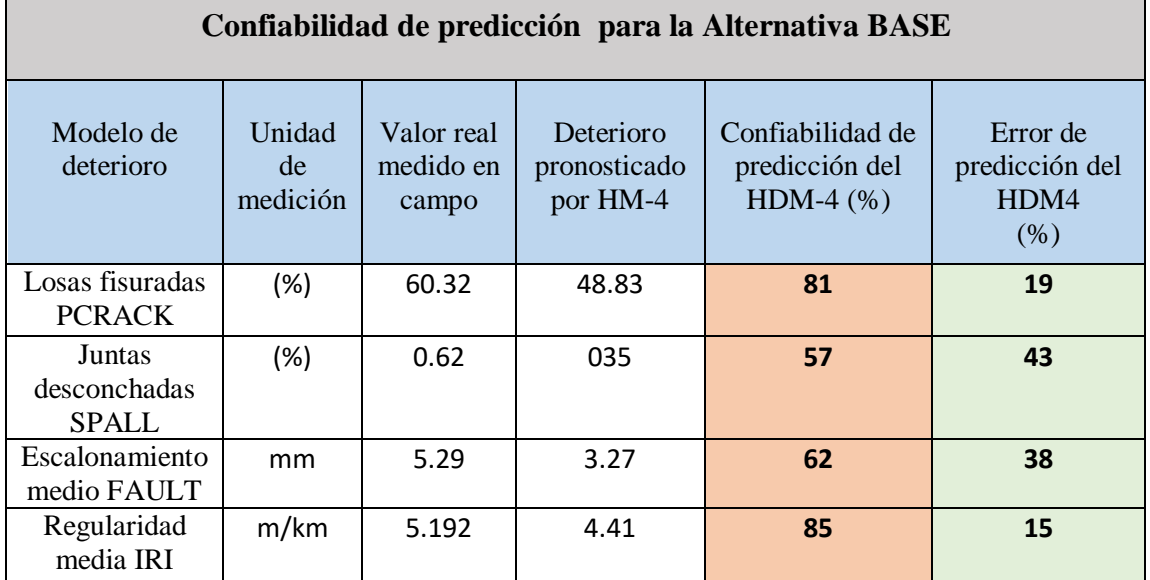

Fuente: Elaboración propia

Tabla 4.29 Resumen de la confiabilidad que presentan los modelos de predicción de

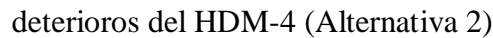

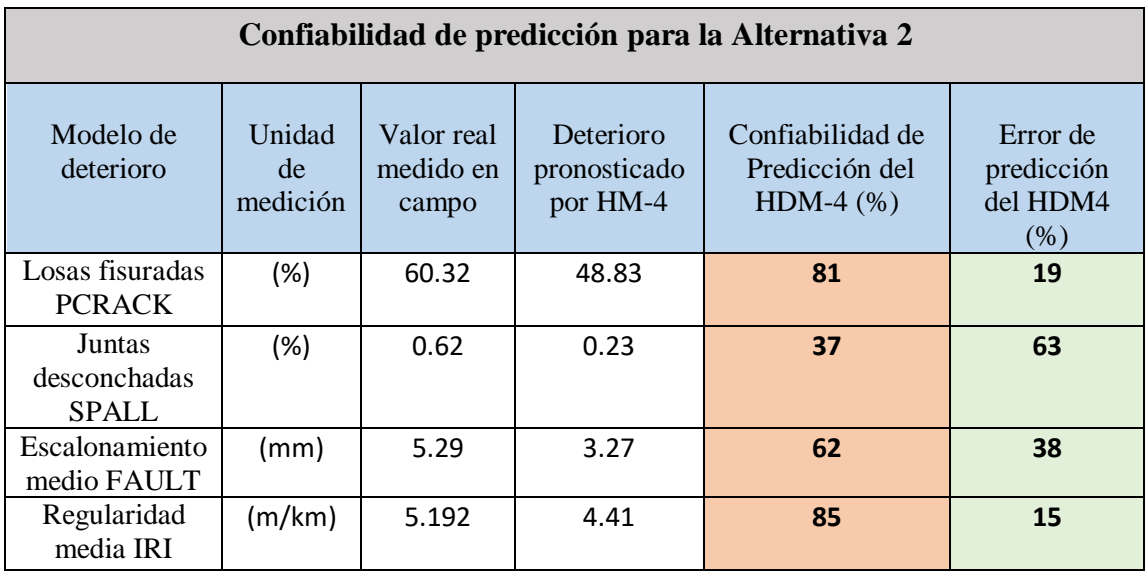

Fuente: Elaboración propia

Tabla 4.30 Resumen de la confiabilidad que presentan los modelos de predicción de deterioros del HDM-4 (Alternativa 3)

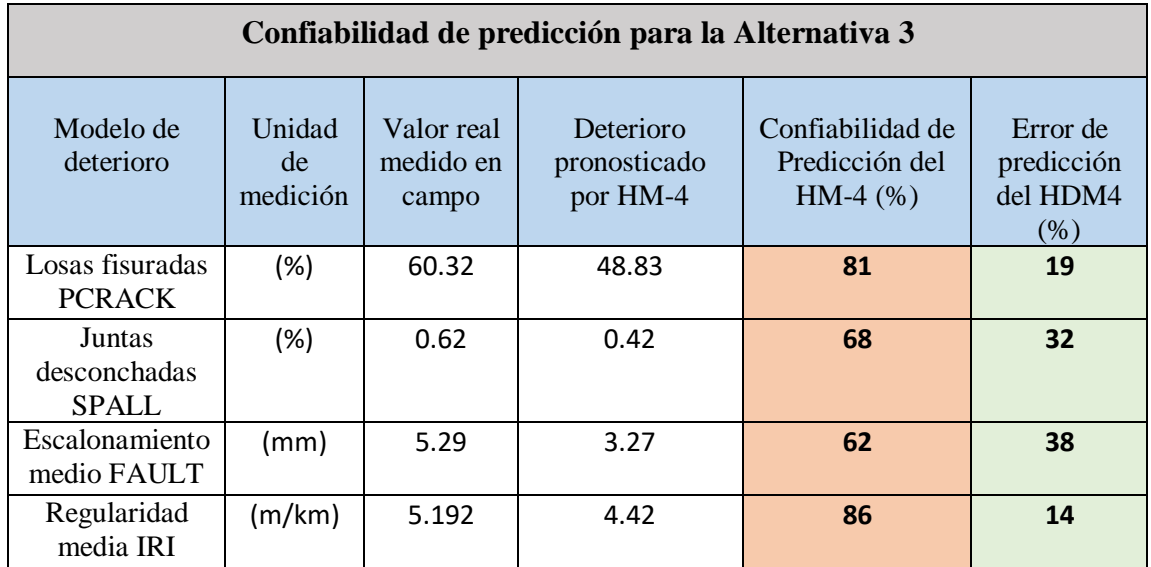

Fuente: Elaboración propia

Tabla 4.31 Resumen de la confiabilidad que presentan los modelos de predicción de

deterioros del HDM-4 (Alternativa 4)

| Confiabilidad de predicción para la Alternativa 4 |                          |                                  |                                       |                                                   |                                            |  |
|---------------------------------------------------|--------------------------|----------------------------------|---------------------------------------|---------------------------------------------------|--------------------------------------------|--|
| Modelo de<br>deterioro                            | Unidad<br>de<br>medición | Valor real<br>medido en<br>campo | Deterioro<br>pronosticado<br>por HM-4 | Confiabilidad de<br>Predicción del<br>$HDM-4$ (%) | Error de<br>predicción<br>del HDM4<br>(% ) |  |
| Losas fisuradas<br><b>PCRACK</b>                  | (%)                      | 60.32                            | 48.83                                 | 81                                                | 19                                         |  |
| Juntas<br>desconchadas<br><b>SPALL</b>            | (%)                      | 0.62                             | 0.42                                  | 68                                                | 32                                         |  |
| Escalonamiento<br>medio FAULT                     | mm                       | 5.29                             | 3.27                                  | 62                                                |                                            |  |
| Regularidad<br>m/km<br>media IRI                  |                          | 5.192                            | 4.42                                  | 86                                                | 14                                         |  |

Fuente: Elaboración propia

### **4.11 ANÁLISIS DE LOS RESULTADOS**

#### **4.11.1 Análisis del tránsito**

La intensidad media diaria (veh/día), va desde los 650 veh/día el año de inicio 2006, hasta los 1157 veh/día al final de periodo de vida útil, lo cual nos da un aumento de un 78% de la intensidad media diaria.

El mayor aumento se da en los vehículos livianos de 98 veh/día hasta los 246 veh/día.

En todas las alternativas el aumento de tráfico es el mismo debido a que el programa no toma en cuenta el deterioro como disminución del mismo.

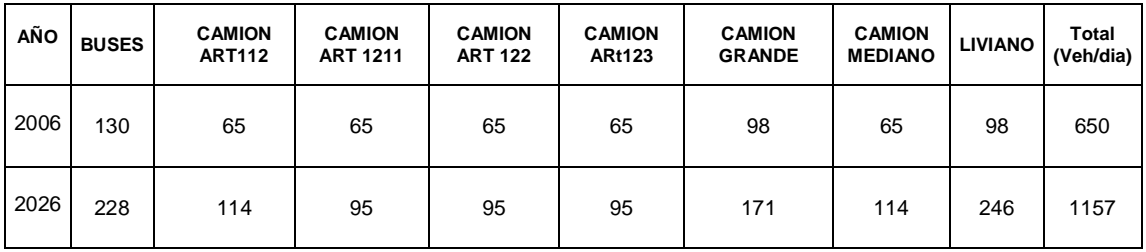

#### **4.11.2 Análisis efectos de los trabajos/ deterioros**

#### **Análisis de los efectos de los trabajos**

Las 4 alternativas propuestas con sus diferentes estándares de conservación, nos dan a conocer la cantidad de trabajo a realizar y el costo de las mismas.

La más significativa es la alternativa 4 con la conservación del pulido del pavimento la cual muestra un costo de 948433.4 \$us, el cual es un costo muy elevado debido a que el precio unitario referencial no está debidamente justificado ya que en nuestro país ni se cuenta con este tipo de trabajos en los pavimentos.

En cuanto a la alternativa con menor inversión es la alternativa 2 con la conservación de bacheo con una cantidad de trabajo de 57.24 m2 y un costo de 9654.32\$us.

En la alternativa BASE debido a que el estándar de trabajo se programó cada 8 años el trabajo se repite 2 veces con la misma cantidad de trabajo en el año 2014 y 2016 con una cantidad de trabajo de 65,033.88 m de sello y un costo de 650,338.8 \$us.

Lo anterior mencionado se resume en la siguiente tabla.

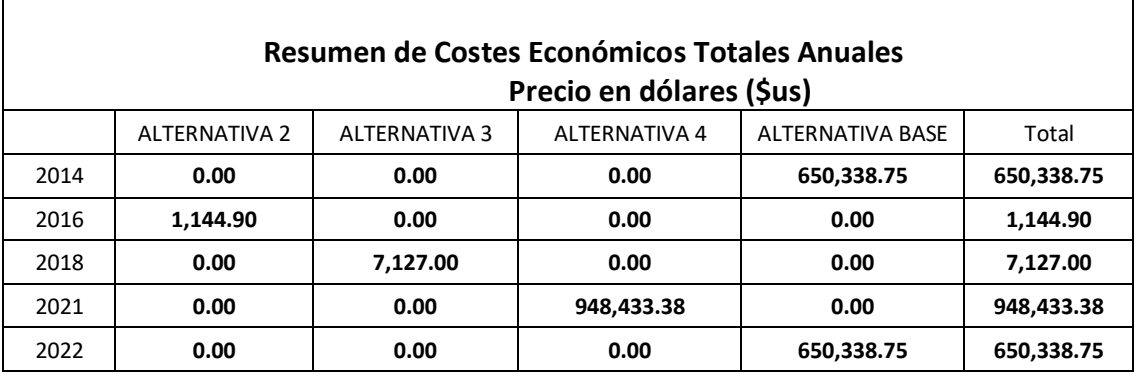

#### **Análisis de los deterioros**

Las siguientes tablas se muestran el inicio y el final de los deterioros en cada alternativa.

La alternativa 3 es la que mayor deterioro presenta al final del año 2026 con valores de regularidad media de 5.72m/km, escalonamiento medio 4.27mm, juntas desconchadas 1.17% y losas fisuradas igual a 72.64%.

La alternativa 4 es el menor deterioro presenta al final del año 2026 con valores de regularidad media de 4.63 m/km, escalonamiento medio 2.60mm, juntas desconchadas 1.17% y losas fisuradas igual a 72.64%.

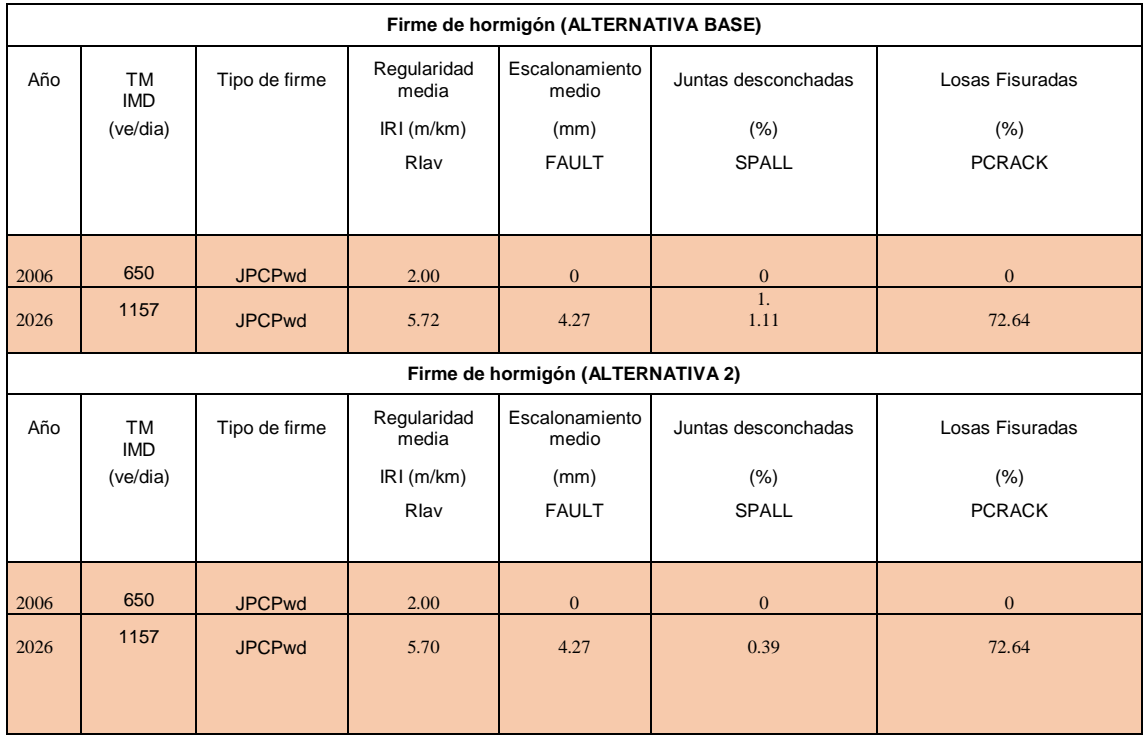

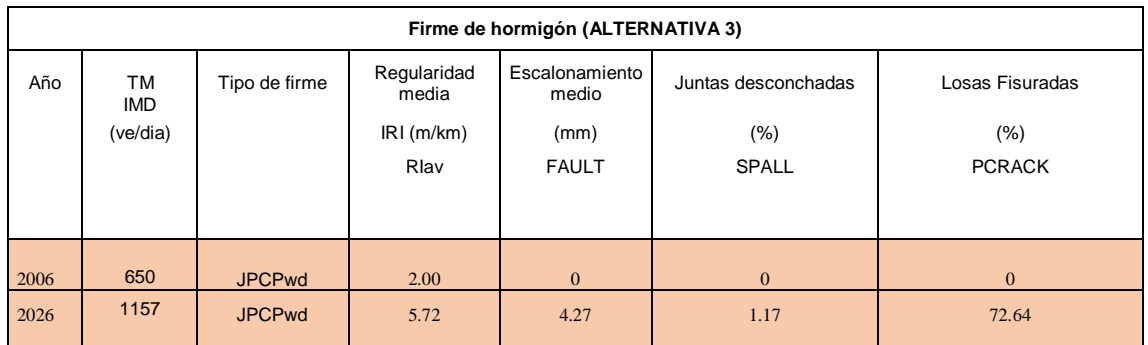

| Firme de hormigón (ALTERNATIVA 4) |                              |               |                                           |                                                 |                                               |                                             |  |
|-----------------------------------|------------------------------|---------------|-------------------------------------------|-------------------------------------------------|-----------------------------------------------|---------------------------------------------|--|
| Año                               | TM<br><b>IMD</b><br>(ve/dia) | Tipo de firme | Regularidad<br>media<br>IRI(m/km)<br>Rlav | Escalonamiento<br>medio<br>(mm)<br><b>FAULT</b> | Juntas desconchadas<br>$(\%)$<br><b>SPALL</b> | Losas Fisuradas<br>$(\% )$<br><b>PCRACK</b> |  |
|                                   |                              |               |                                           |                                                 |                                               |                                             |  |
| 2006                              | 650                          | <b>JPCPwd</b> | 2.00                                      | $\mathbf{0}$                                    | $\mathbf{0}$                                  | $\mathbf{0}$                                |  |
| 2026                              | 1157                         | <b>JPCPwd</b> | 4.63                                      | 2.60                                            | 1.17                                          | 72.64                                       |  |

En la alternativa 2 debido al bacheo pronosticado para el 2016 hace que el porcentaje de juntas desconchadas disminuya de 029% a 0.21%

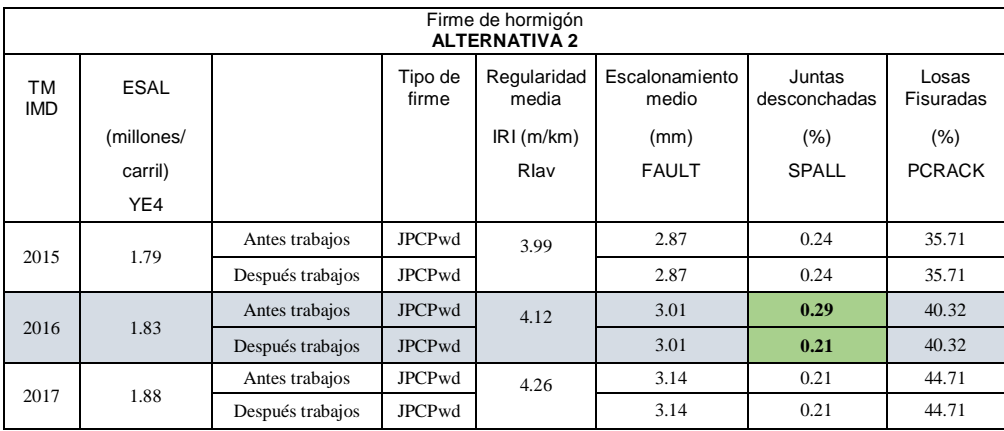

En la alternativa 4 debido al estándar de conservación de pulido diamantado en el año 2021 este presenta una gran disminución en el escalonamiento el cual disminuye de 3.65mm a 0.00mm y la regularidad media reduce de 4.73m/km a 3.70m/km.

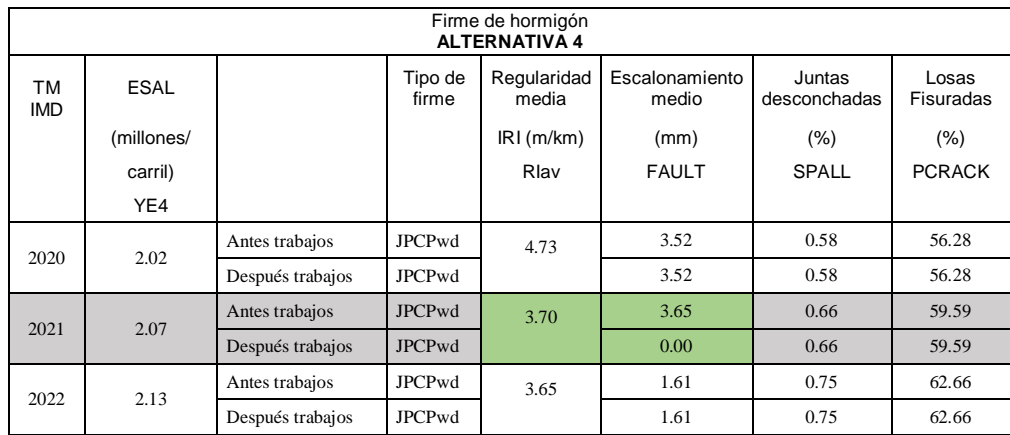

En las alternativas BASE y alternativa 3 no presentan cambios con los estándares de deterioro programados.

#### **4.11.3 Análisis de efectos sobre los usuarios**

El resumen anual del de accidentes nos muestra la velocidad media del tráfico en km/h y el número de accidentes y muertos, el cual en nuestro estudio no muestra valores de los mismos debido a que no se tomó en cuenta este estudio.

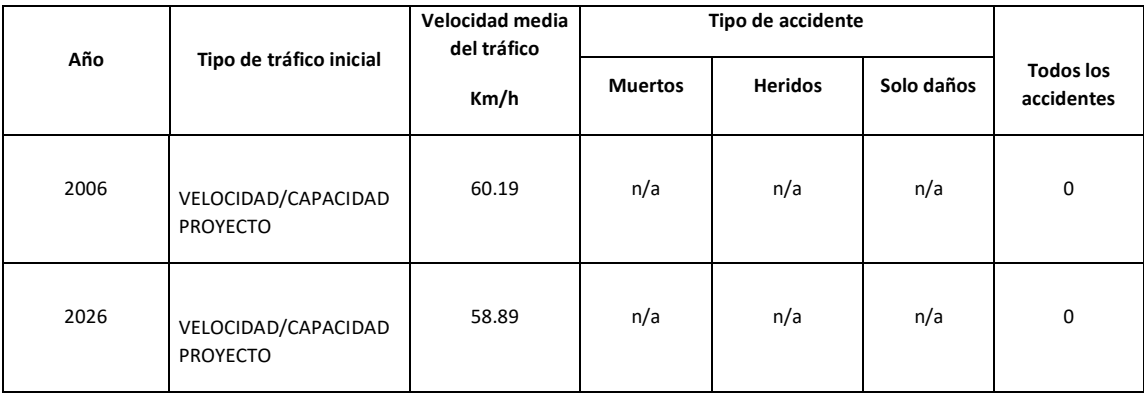

En el coste de operación de usuario por veh-km medio anual, el menor valor es del vehículo liviano con un valor de 0.22 \$us en el año 2007 hasta un valor de 0.23 \$us.

El mayor valor es para los vehículo camión articulado 122, con un valor de 1.17 \$us el año 2007 hasta un valor de 1.25 \$us.

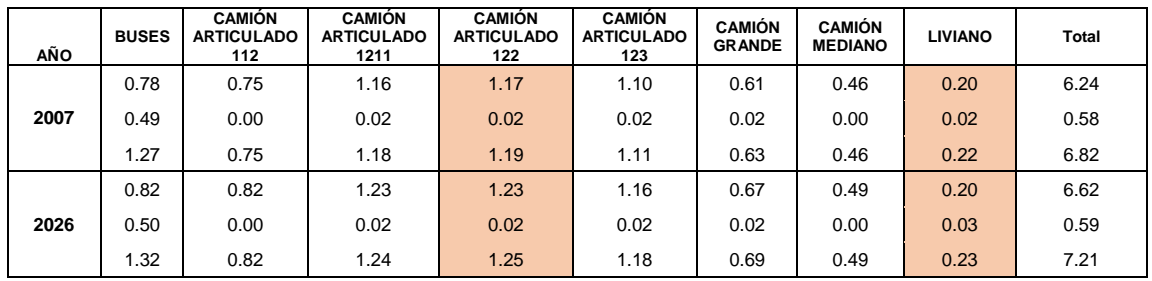

Así también la disminución de costo sobre el usuario con los trabajos se ve reflejada con mayor notoriedad en la alternativa 4 a partir del año 2021.

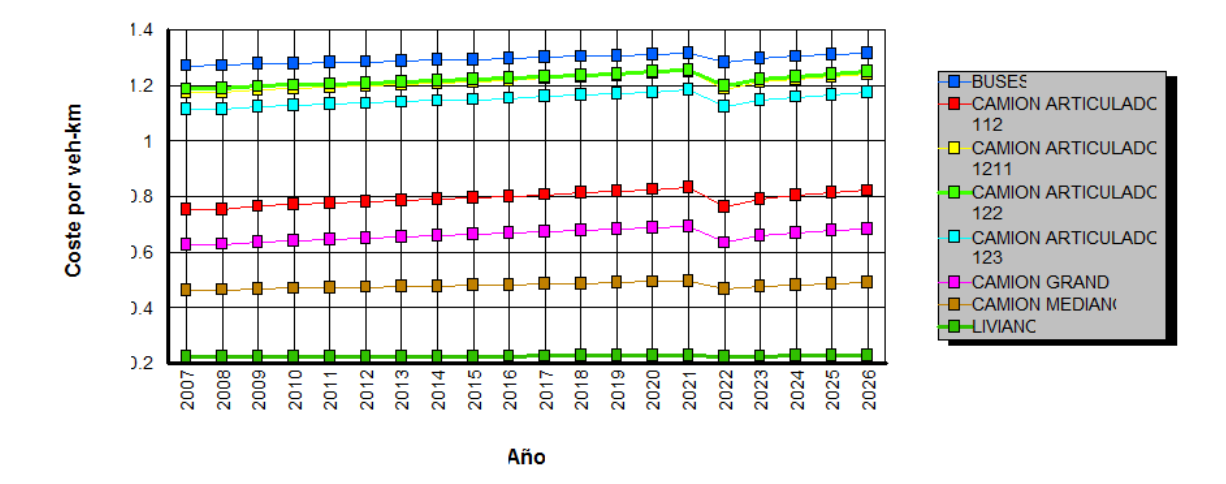

**Coste Medio Anual Usuario Carretera por veh-km** 

En cuanto a la velocidad media anual para cada tipo de vehículo estas muestras unas velocidades mayores a los 60 km/h esto se debe a los factores de reducción de velocidad es 1 para todos los años.

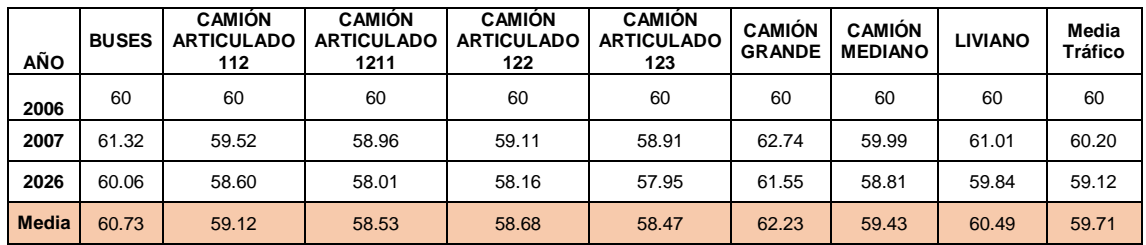

Existe un aumento de la velocidad de circulación en la alternativa 4 a partir del año 2021, que va desde 59.42 km/h, hasta los 59.53 km/h

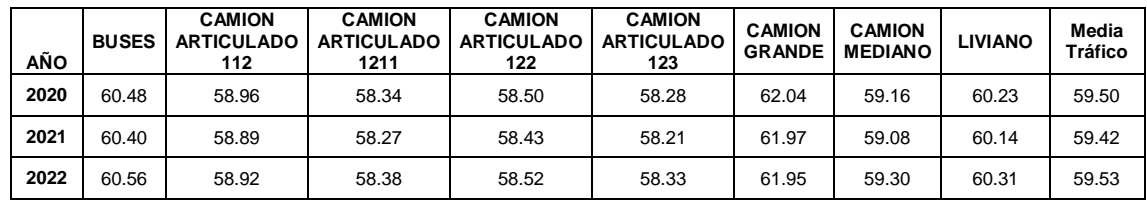

#### **4.11.4 Análisis medioambiental**

 $\Gamma$ 

En cuanto a las emisiones de gases en gramos por 1000 vehículos-km se tiene un aumento de un 92% desde el año en construcción hasta la terminación del mismo.

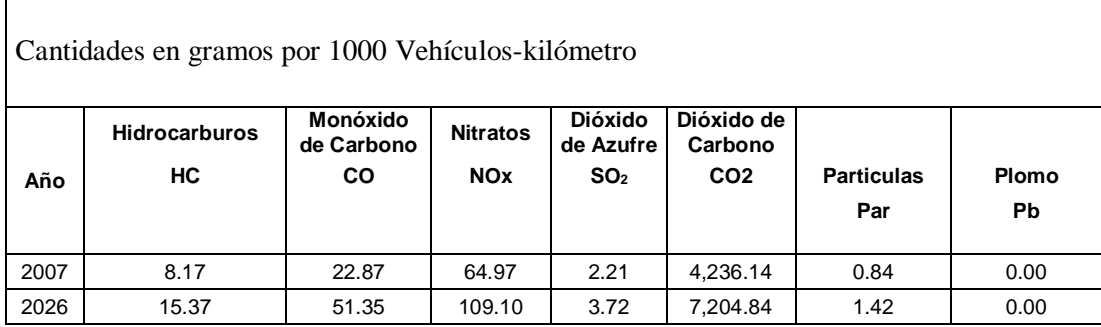

#### **4.11.5 Análisis de los datos medidos en campo**

Los valores de los deterioros medidos en campo el año 2018 muestran datos relativamente coherentes debido a lo complejo de su medición, por cual la medición hecha muestra el deterioro real en el tramo El Puente-Cieneguillas para el año 2018.

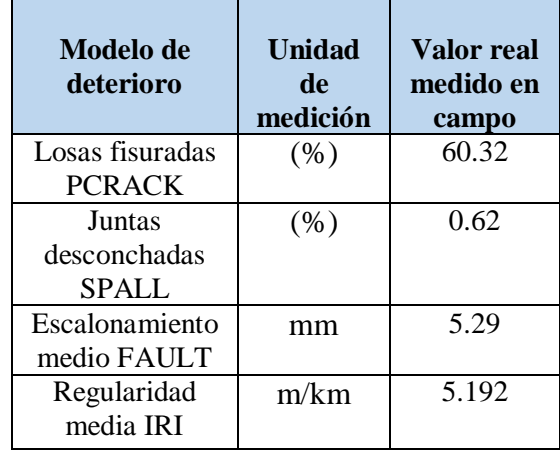

### **4.11.6 Análisis de evaluación de la confiabilidad de las predicciones de los modelos del HDM-4**

La siguiente tabla muestra el porcentaje de confiabilidad de cada alternativa propuesta.

Las alternativas que menor confiabilidad de predicción presenta es la alternativa 2, la cual presenta un porcentaje de confiablidad de 37% para el modelo juntas desconchadas.

Las alternativas 3 y 4 presentan mayor porcentaje de confiabilidad en todos los modelos los cuales están por encima del 62% hasta un 86%.

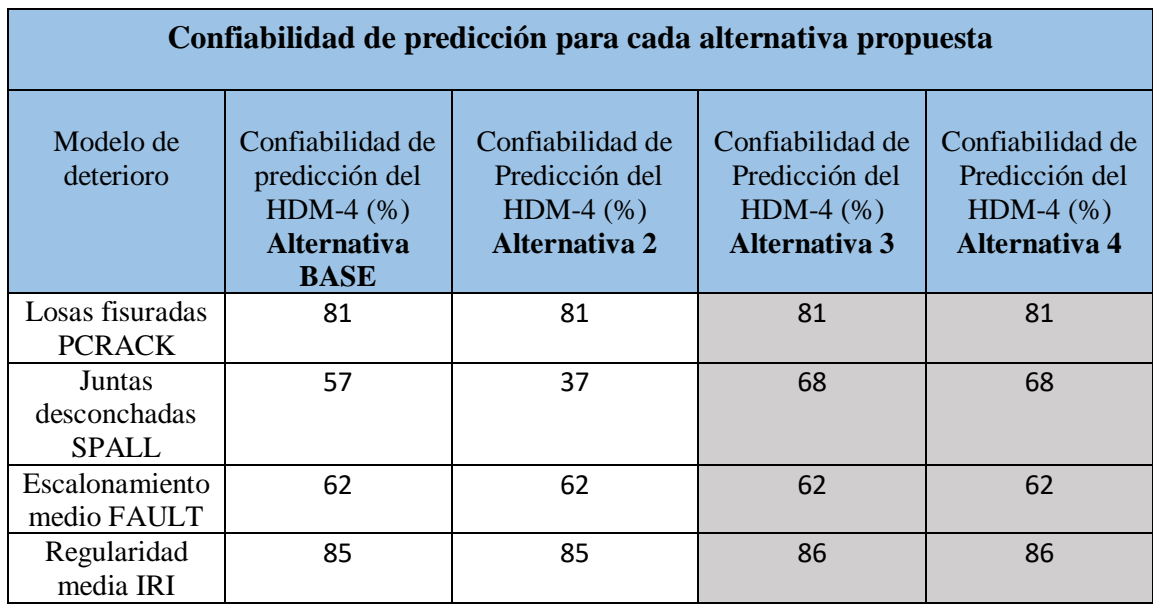

## **CAPITULO V**

# **CONCLUSIONES Y RECOMENDACIONES**

#### **5.1 CONCLUSIONES**

 La aplicación de estándares de conservación en el HDM-4 permiten tener una idea de cuál va ser la cantidad de trabajo a realizar y el costo que van a tener las mismas. En cuanto a las alternativas propuestas en nuestro estudio muestran 4 escenarios de cómo estas van a van a incidir en el progreso de los modelos de deterioros, haciendo notar que a mayor inversión y en momentos adecuados estos permitirán disminuir el progreso de los deterioros**.**

En conclusión la más significativa es la Alternativa 4 con el estándar de conservación del pulido del pavimento la cual muestra una cantidad de trabajo de 948,433.44 sq.m/mm, un costo de 948433.4 \$us, el cual es un costo muy elevado debido a que el precio unitario referencial no está debidamente justificado ya que en nuestro país no se cuenta con este tipo de trabajos en los pavimentos.

En cuanto a la alternativa con menor inversión es la alternativa 2 con la conservación de bacheo con una cantidad de trabajo de  $57.24 \text{ m}^2$  y un costo de 9654.32\$us.

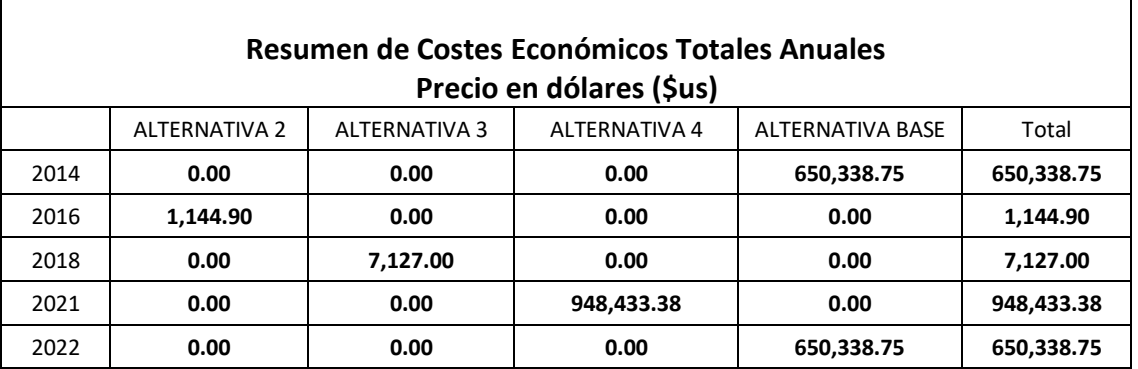

 Como producto de la evaluación de los modelos de deterioros del HMD-4 en las 4 alternativas diferentes, se concluye que la Alternativa 4 es el menor deterioro presenta al final del año 2026 con valores de regularidad media de 4.63 m/km, escalonamiento medio 2.60mm, juntas desconchadas 1.17% y losas fisuradas igual a 72.64%.

La alternativa 3 es la que mayor deterioro presenta al final del año 2026 con valores de regularidad media de 5.72m/km, escalonamiento medio 4.27mm, juntas desconchadas 1.17% y losas fisuradas igual a 72.64.

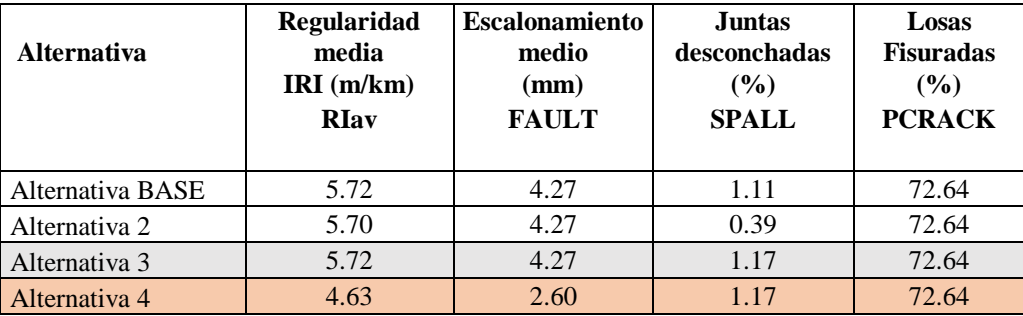

 En conclusión debido a la aplicación de los diferentes tipos de estándares de conservación se logró evidenciar que estos disminuyen los deterioros en el año que se programó dicho estándar de conservación. En la alternativa 2 debido al bacheo pronosticado para el 2016 hace que el porcentaje de juntas desconchadas disminuya de 029% a 0.21%.

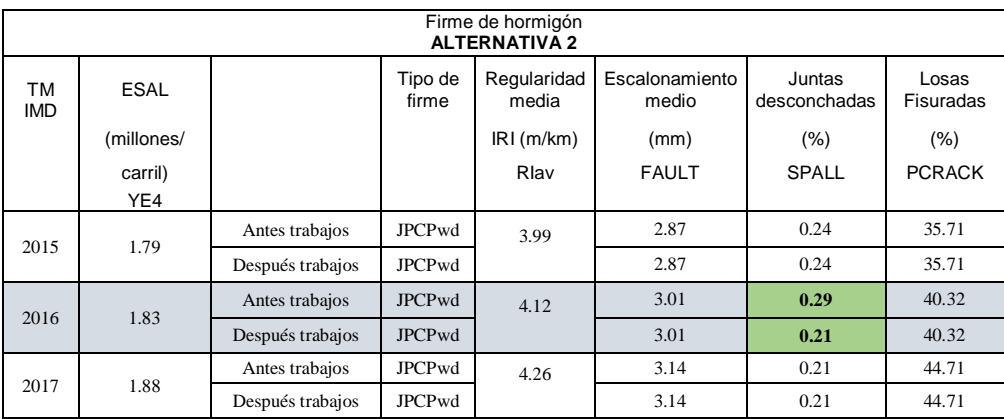

En la alternativa 4 debido al estándar de conservación de pulido diamantado en el año 2021 este presenta una gran disminución en el escalonamiento el cual disminuye de 3.65mm a 0.00mm y la regularidad media reduce de 4.73m/km a 3.70m/km. En las alternativas BASE Y 3 no se observaron cambios en el año que se programó los estándares de conservación.

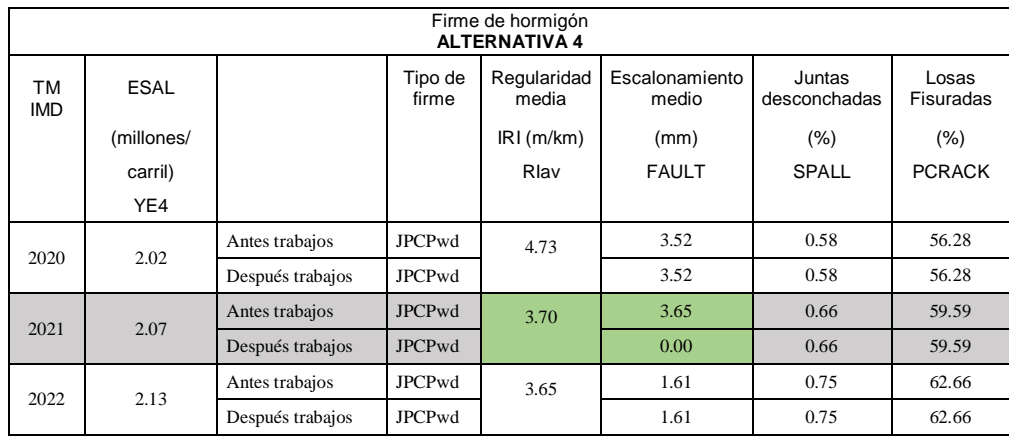

 En conclusión los resultados del HDM-4 sobre los efectos sobre los usuarios reflejan el resumen anual de accidentes el cual muestra la velocidad media del tráfico en km/h y el número de accidentes y muertos, el cual en nuestro estudio no muestra valores de los mismos debido a que no se tomaron en cuenta, siendo lo más significativo la disminución de la velocidad media de trafico de 60 km/h el año 2006 a 58.89km/h el año 2026.

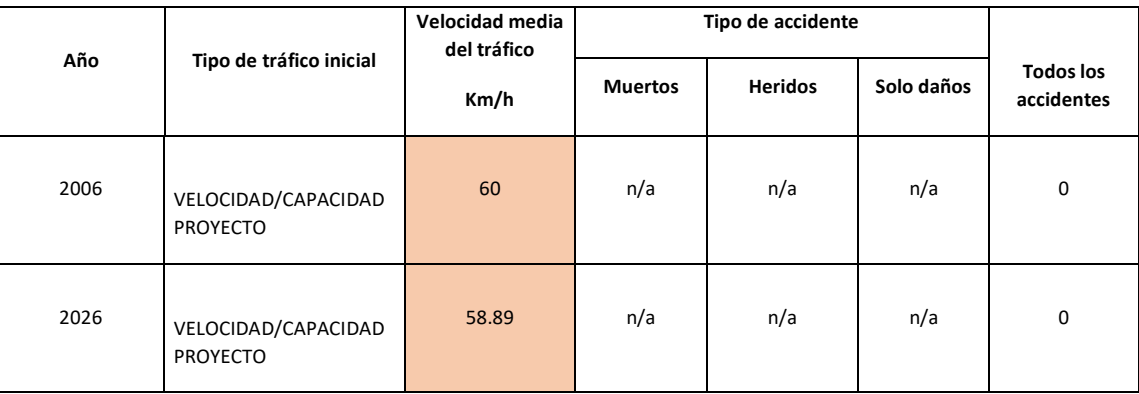

 En cuanto al coste de operación de usuario por veh-km medio anual, el HDM-4 muestra que el menor valor es del vehículo liviano con un valor de 0.22 \$us en el año 2007 hasta un valor de 0.23 \$us y el mayor valor es para los vehículo camión articulado 122, con un valor de 1.25 \$us.

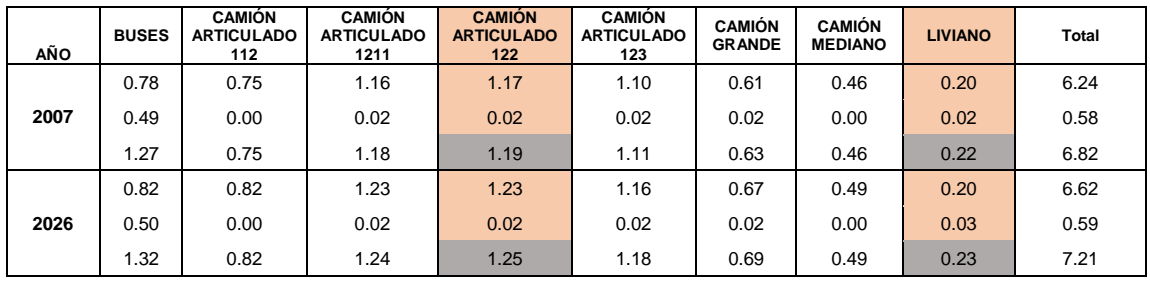

 En conclusión como producto medición de los deterioros realizada en el tramo el año 2018, en cual se tomó 3.5 km (un 10% de tramo total), se obtuvieron valores de deterioros mayores a los pronosticados, los cuales fueron; en el modelo de Losas fisuradas PCRACK un 60.26%, Juntas desconchadas SPALL 0.62%, Escalonamiento medio FAULT 5.29 mm y el modelo de Regularidad media IRI 5.192 m/km, por lo tanto se puede decir que la medición en campo da un reflejo de la realidad del deterioro de la misma estando limitada a los errores que se pudieron cometer en la medición.

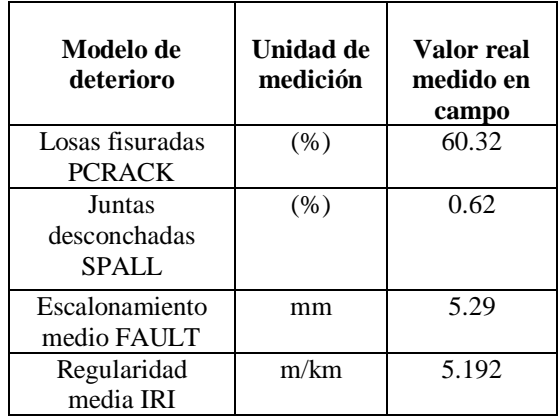

 En la evaluación de la confiabilidad de las predicciones de los modelos de deterioro se obtuvieron porcentajes de confiabilidad que van de regulares a buenos, siendo el más confiable el modelo de regularidad media. Las alternativas que menor confiabilidad de predicción presenta es la alternativa 2, la cual presenta un porcentaje de confiablidad de 37% para el modelo juntas desconchadas.

Las alternativas 3 y 4 presentan mayor porcentaje de confiabilidad en todos los modelos los cuales están por encima del 62% hasta un 86%.

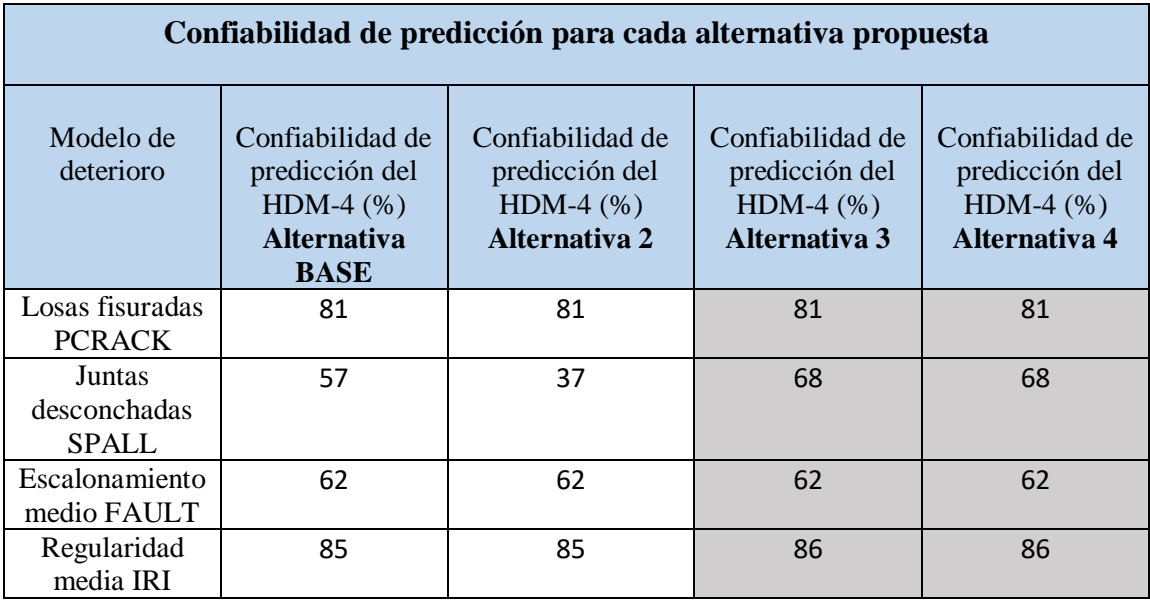

- En conclusión el modelo que menor porcentaje de confiabilidad en las 4 alternativas es el modelo de desconchado de juntas SPALL con valores que van desde los 37% hasta los 68%, se puede decir que esto se debe a muchos factores pero principalmente a la medición en campo la cual presenta dificultades en su medición y el modelo que mayor confiabilidad de predicción presenta es el de la regularidad media IRI con un valor de un 86% lo cual es muy elevado.
- Se concluye por lo tanto que la confiabilidad que presentan las predicciones de los modelos de deterioro del HDM-4 es de un 74% en cual es un valor regular siendo las alternativas con mayor porcentaje de confiabilidad la 3 y la 4. La confiabilidad está sujeta a muchos factores los cuales pudieron influir como datos asumidos, errores en la manipulación del software así como también las mediciones en campo de los deterioros.
- Un aspecto muy importante del programa HDM-4 son los factores de calibración para los modelos de deterioro, los cuales para nuestro estudio se asumieron valores predeterminados de 1 al no tener factores calibrados en nuestro medio, los cuales pudieron influir en los resultados obtenidos.
## **5.2 RECOMENDACIONES**

- El detallado de los ítems del inventario es crucial en el análisis de HDM-4 es necesario hacer énfasis en el manejo del usuario, en la congruencia con la cual se disponen por ejemplo los años de aplicación de un estándar de conservación, el año de inicio del análisis pueden repercutir en el análisis de tal forma que si existe una discrepancia el software mostrará un error y se detendrá el análisis, la secuencia lógica de aplicación es importante tenerla en cuenta para evitar tal error.
- En cuanto a la utilización del software se recomienda estudiar muy detalladamente los diferentes manuales del mismo, ya que en nuestro país todavía no existen cursos sobre el manejo del mismo.
- Se recomienda que en la medición de los deterioros se pueda realizarlo de manera que se pueda cubrir al máximo el tramo en estudio para así tener valores que reflejen con mayor exactitud la realidad de éstos.
- Se recomienda ampliar la investigación a nivel de red en ámbitos como análisis de programa y de estrategia de manera que complemente este trabajo y puedan servir como manual en todas las funciones que el software HDM-4 contiene aportando así una guía que abarque los tres tipos de análisis y principalmente un documento en español que sirva no sólo a personas que estudian ingeniería sino a los profesionales de la rama que tenga ciertas dudas en manejo del software.
- La calibración de los modelos a las condiciones locales es un tema fundamental, por lo que se recomienda realizar estudios de calibración de estos para los diferentes climas en nuestro país, lo que sería un gran aporte para futuros diseños de pavimentos.
- Se recomienda la implementación de sistemas de administración de carreteras como el programa HDM-4 sería un avance muy importante en Bolivia, ya que

tener un inventario nacional de los diferentes tramos de carretera y un monitoreo óptimo permitiría alargar la vida de los pavimento.

 Se recomienda la implementación de sistemas de administración de carreteras como el programa HDM-4 sería un avance muy importante en Bolivia, ya que tener un inventario nacional de los diferentes tramos de carretera y un monitoreo optimo permitiría alargar la vida de los pavimentos.